# $\begin{tabular}{|c|c|} \hline \rule{0.2cm}{.01cm} \rule{0.2cm}{.01cm} \rule{0.2cm}{.0$ DIGITAL<br>RESEARCH

# **Programmer's Utilities Guide**

For the CP/M<sup>®</sup> Family of **Operating Systems** 

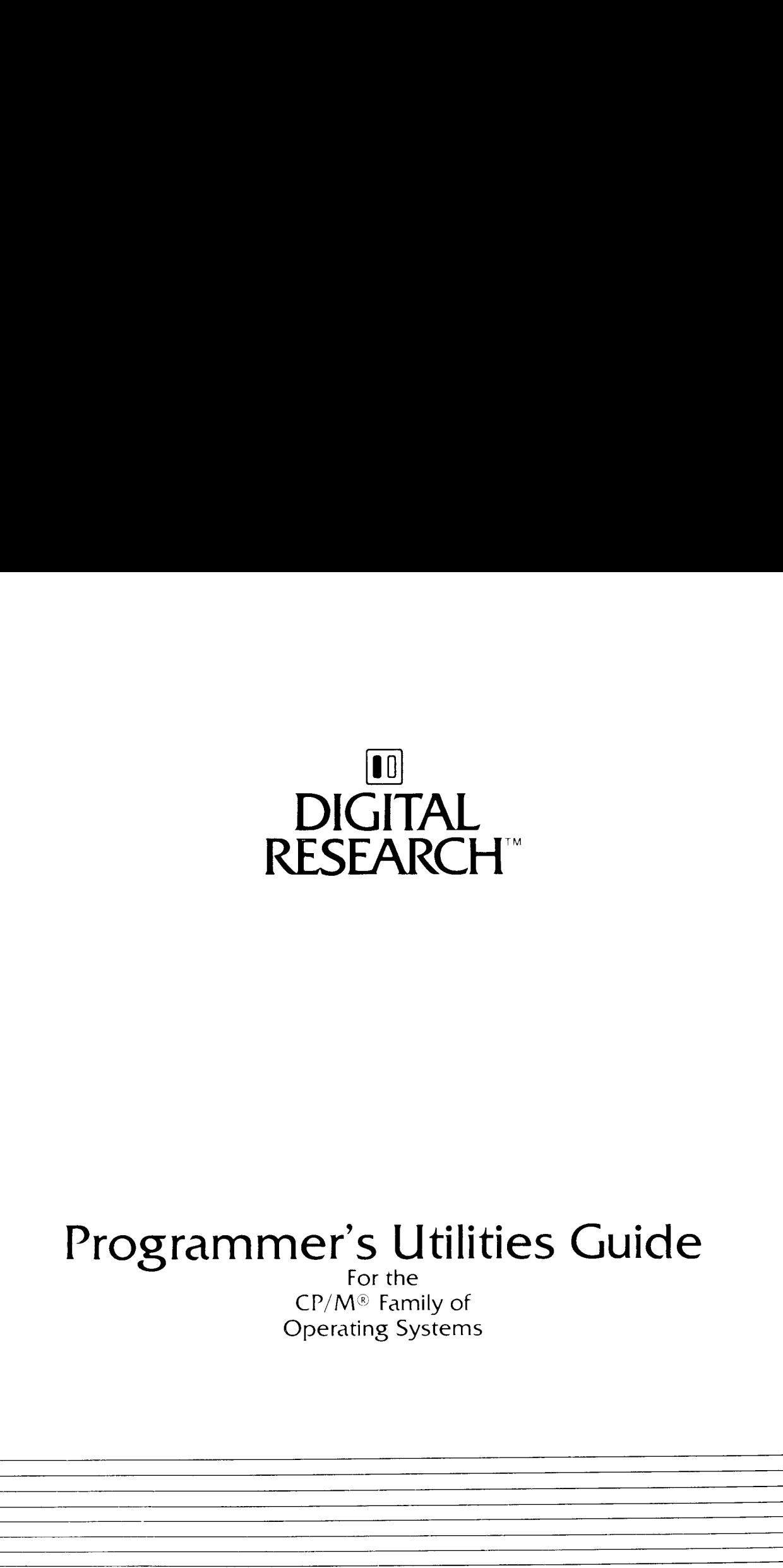

# Programmer's Utilities Guide DIGI<br>
RESEA<br>
Programmer's<br>
CP/M® Fact<br>
CP/M® Fact<br>
Operating

For the CP/M® Family of Operating Systems

#### COPYRIGHT

Copyright © 1982 by Digital Research. All rights reserved. No part of this publication may be reproduced, transmitted, transcribed, stored in a retrieval system, or translated into any language or computer language, in any form or by any means, electronic, mechanical, magnetic, optical, chemical, manual or otherwise, without the prior written permission of Digital Research, Post Office Box 579, Pacific Grove, California, 93950.

This manual is, however, tutorial in nature. Thus, the reader is granted permission to include the example programs, either in whole or in part, in his own programs.

#### DISCLAIMER

Digital Research makes no representations or warranties with respect to the contents hereof and specifically disclaims any implied warranties of merchantability or fitness for any particular purpose. Further, Digital Research reserves the right to revise this publication and to make changes from time to time in the content hereof without obligation of Digital Research to notify any person of such revision or changes.

#### TRADEMARKS

CP/M is a registered trademark of Digital Research. ASM, DDT, LIB-80, LINK-80, MAC, MP/M II, PL/-80, RMAC, and SID are trademarks of Digital Research. XREF is a utility of Digital Research. Intel is a registered trademark of Intel Corporation. Microsoft is a registered trademark of Microsoft Corporation. Z80 is a registered trademark of Zilog, Inc.

The Programmer's Utilities Guide for the CP/M Family of Operating Systems was prepared using the Digital Research TEX Text Formatter and printed in the United States of America.

First Edition: September 1982

## Foreword

This manual describes several utility programs that aid the programmer and system designer in the software development process. Collectively, these utilities allow you to assemble 8080 assembly language modules, link them together to form an executable program, and generate a cross-reference listing of the variables used in a program. With these utilities, you can also create and manage your own libraries of object modules, as well as create large programs by breaking them into separate overlays.

The Programmer's Utilities Guide assumes you are familiar with the CP/M® or MP/M II™ Operating System environment. It also assumes you are familiar with the basic elements of assembly language programming as described in the 8080 Assembly Language Programming Manual, published by Intel®,

MAC™, the CP/M macro assembler, translates 8080 assembly language statements and produces a hex format object file suitable for processing in the CP/M environment. MAC is upward compatible with the standard CP/M nonmacro assembler, ASM™. (See the CP/M documentation published by Digital Research.)

MAC facilities include assembly of Intel 8080 microcomputer mnemonics, along with assembly-time expressions, conditional assembly, page formatting features, and a powerful macro processor compatible with the standard Intel definition. MAC also accepts most programs prepared for the Processor Technology Software #1 assembler, requiring only minor modifications. This revision is not compatible with previous versions.

MAC is supplied on a standard disk, along with a number of library files. MAC requires about 12K of machine code and table space, along with an additional 2.5K of V/O buffer space. Because the BDOS portion of CP/M is coresident with MAC, the minimum usable memory size for MAC is about 20K. Any additional memory adds to the available Symbol Table area, allowing larger programs to be assembled.

Sections 1 through 5 describe the simple assembler facilities of MAC: 8080 mnemonic forms, expressions, and conditional assembly. These facilities are similar to those of the CP/M assembler (ASM). If you are familiar with ASM, you might want to skip Sections 1 through 5 and begin with Section 6.

Sections 6 through 8 describe MAC macro facilities in detail. Section 7 describes inline macros, and Section 8 explains the definition and evaluation of stored macros. If you are familiar with macros, briefly skim these sections, referring primarily to the examples. Section 9 explains macro applications, common macro forms, and programming practices. Skim the examples and refer back to the explanations for a detailed discussion of each program.

Sections 10 through 13 describe other features of macro assembler operation. Section 10 details assembly parameters. Section 11 introduces iterative improvement, a common debugging practice used in developing macros and macro libraries. Section 12 defines MAC's symbol storage requirements.

Section 13 explains the differences between MAC and RMAC™, the CP/M Relocating Macro Assembler.

Section 14 details XREF, an assembly language cross-reference program used with MAC and RMAC.

Section 16 describes LINK-80™, the linkage editor that combines relocatable object modules into an absolute file ready to run under CP/M or MP/M II. Section 17 describes how to use LINK-80, in conjunction with the PL/I-80™ compiler, to produce overlays. Section 18 explains how to use LIB-80™, the software librarian for creating and manipulating library files containing object modules.

The appendixes contain a complete list of error messages output by each of the utility programs.

# **Table of Contents**

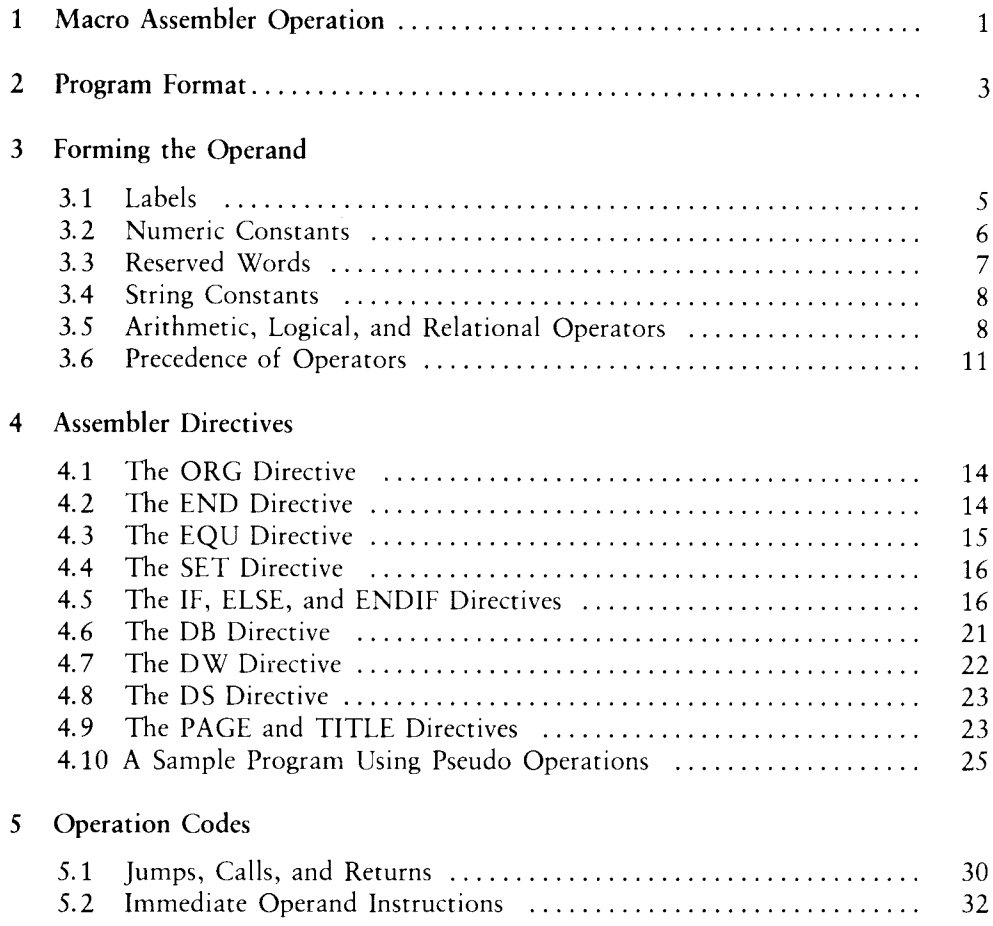

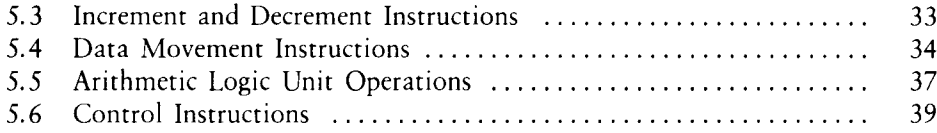

#### An Introduction to Macro Facilities 6

#### **Inline Macros**  $\overline{7}$

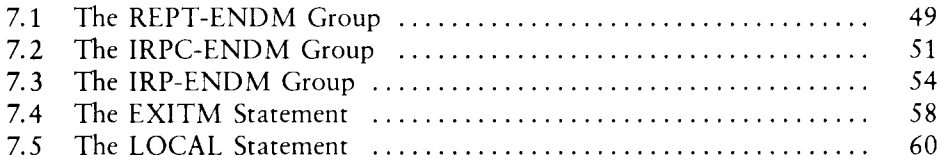

#### Definition and Evaluation of Stored Macros  $8<sup>1</sup>$

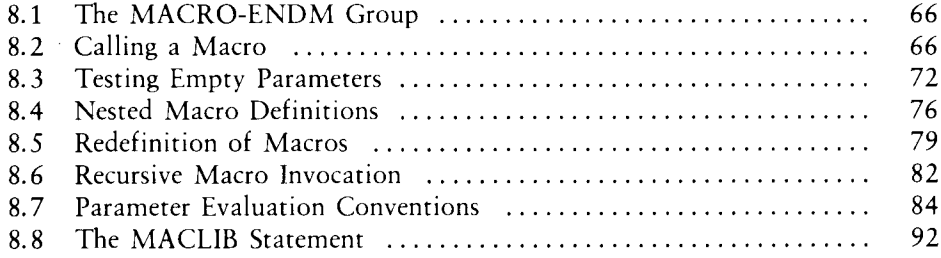

#### 9 Macro Applications

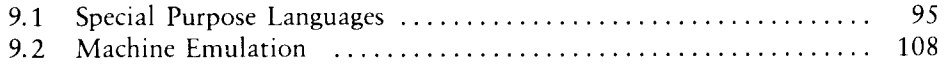

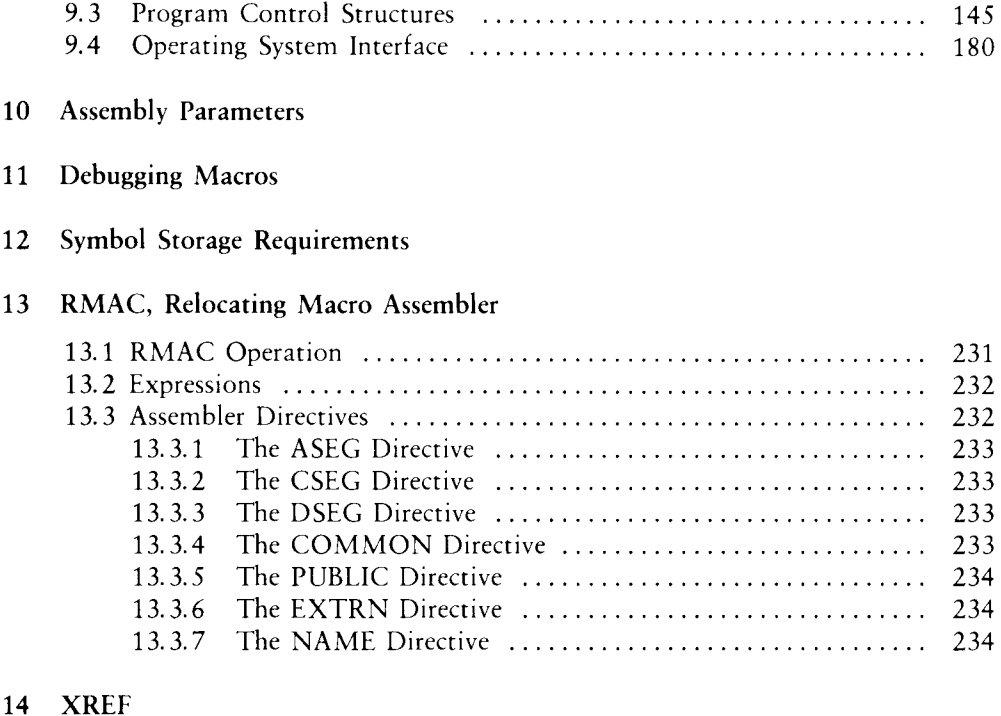

#### 15 **LINK-80**

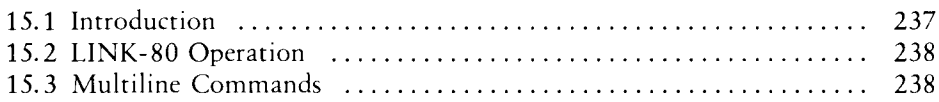

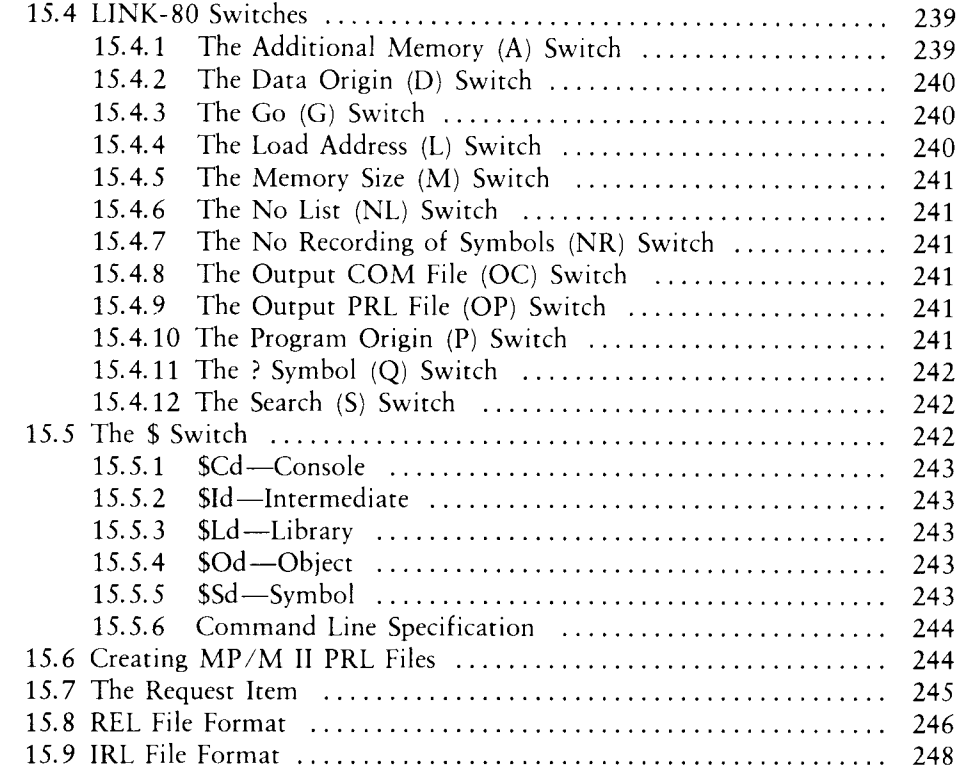

#### 16 Overlays

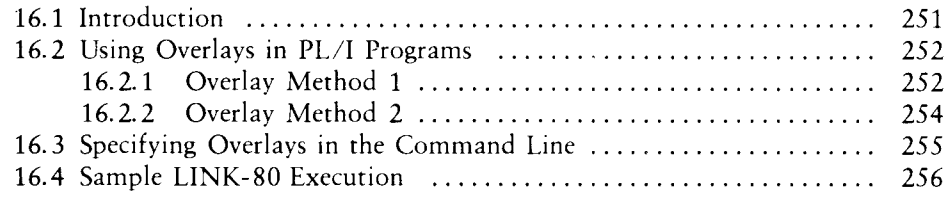

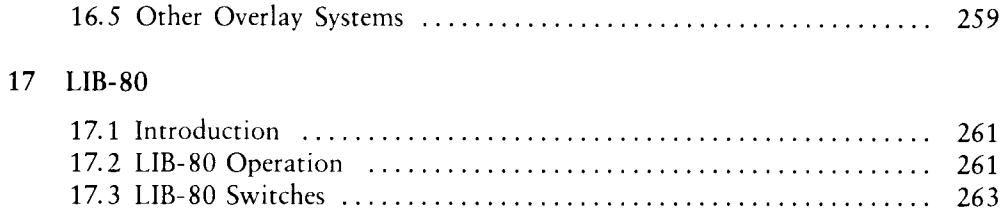

## Appendixes

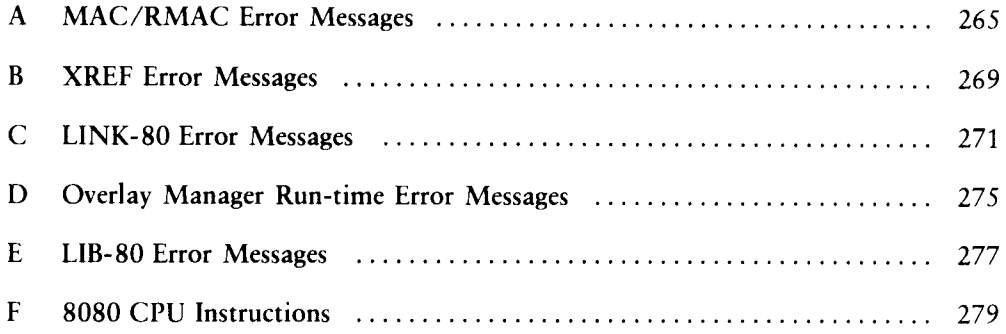

## List of Tables

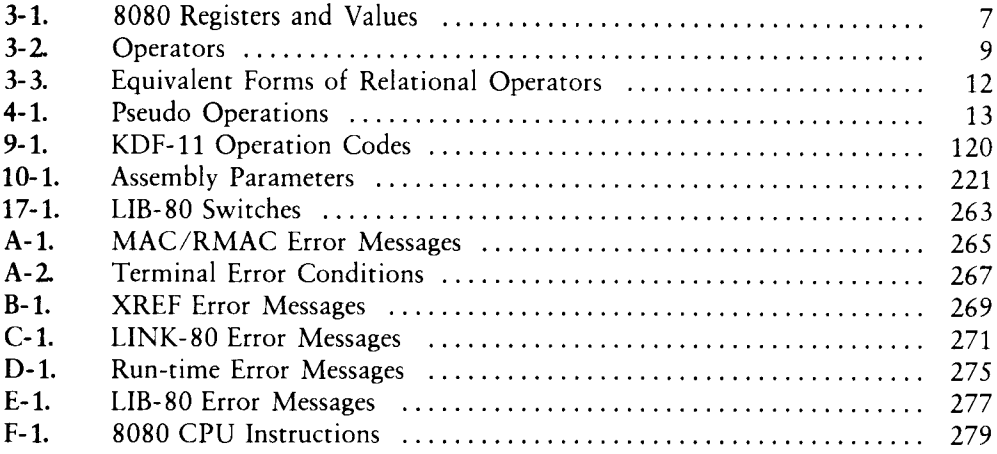

## List of Figures

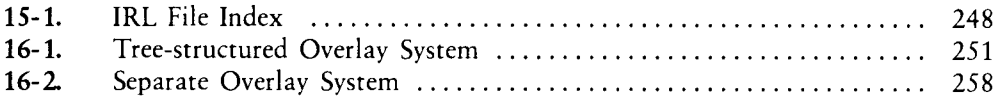

## List of Listings

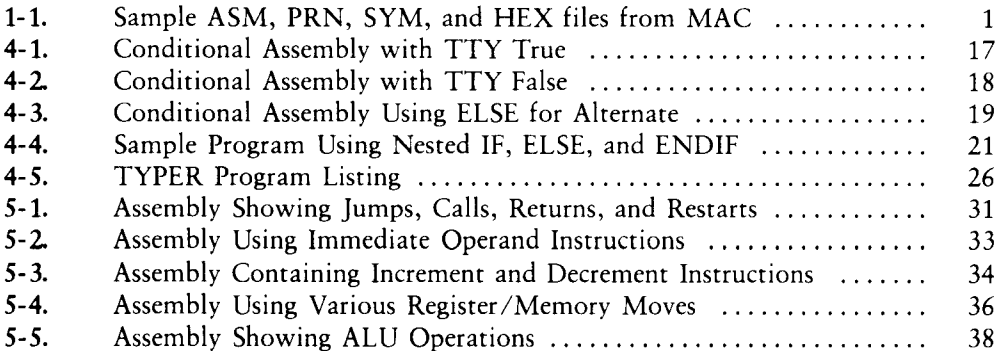

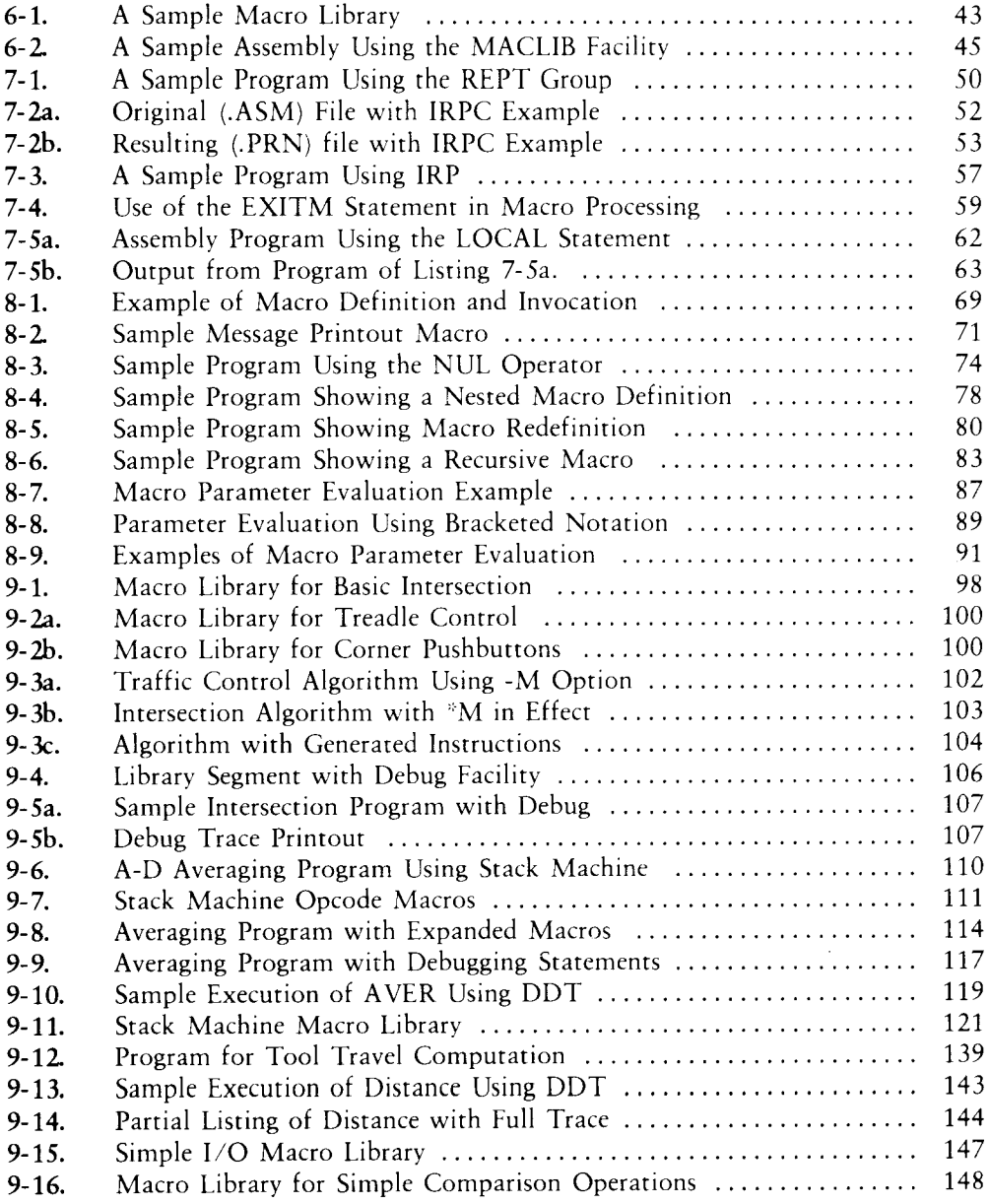

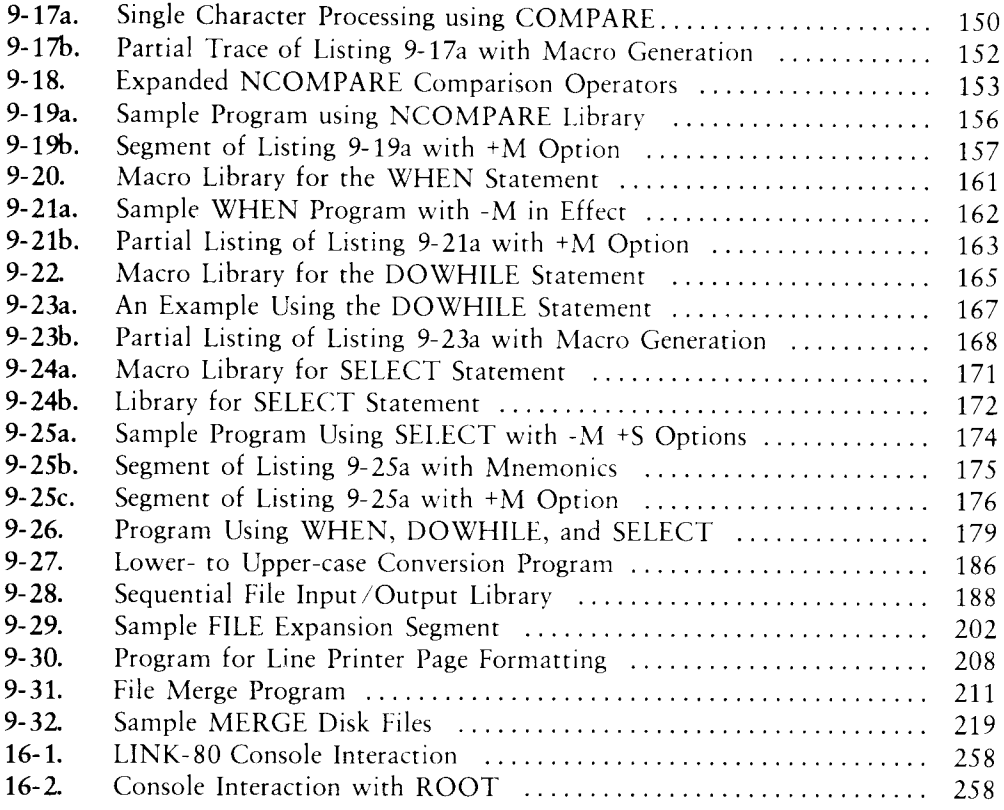

## Section 1 Macro Assembler Operation

Start MAC with a command of the form:

MAC filename

where filename corresponds to the assembly language file with an assumed filetype ASM. During the translation process, MAC creates a file called filename.HEX containing the machine code in the Intel hexadecimal format. You DDT™, in the CP/M documentation.) MAC also creates a file named filename.PRN containing an annotated source listing, along with a file called filename.SYM containing a sorted list of symbols defined in the program.

Listing 1-1 provides an example of MAC output for a sample assembly language program stored on the disk under the name SAMPLE.ASM. Type MAC SAMPLE followed by a carriage return to execute the macro assembler. The PRN, SYM, and HEX files then appear as shown in the listing. The assembler listing file (PRN) includes a 16-column annotation at the left showing the values of literals, machine code addresses, and generated machine code. Note that an equal sign  $(=)$  is used to denote literal values to avoid confusion with machine code addresses. (See Section 4.3.) Output files contain tab characters (ASCII CTRL-I) whenever possible to conserve disk space.

Source Program (SAMPLE.ASM)

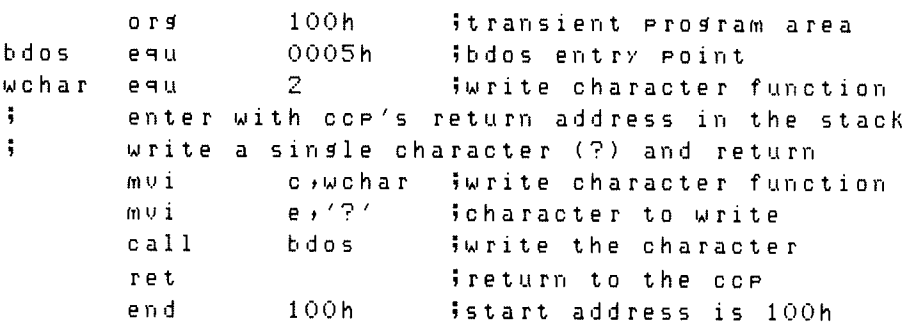

Listing 1-1. Sample ASM, PRN, SYM, and HEX files from MAC

#### Assembler Listing File (SAMPLE.PRN)

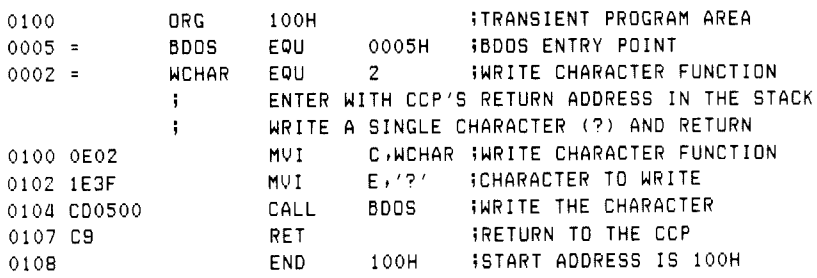

Assembler Sorted Symbol File (SAMPLE.SYM)

0005 BDOS 0002 WCHAR

Assembler Hex Output File (SAMPLE.HEX)

:OBO1LOGQ00E0Z1ESFCDOSOOCSEF :00010000FF

Listing 1-1. (continued)

End of Section 1

## Section 2 Program Format

A program acceptable as input to the macro assembler consists of a sequence of statements of the form

line# label operation operand comment

where any or all of the elements can be present in a particular statement. Each assembly language statement terminates with a carriage return and line-feed. Note that the ED program automatically inserts the line-feed when you enter a carriage return. You can also terminate an assembly language statement by typing the exclamation point (!) character. MAC treats this character as an end-of-line. You can write multiple assembly language statements on the same physical line if you separate them with exclamation points.

A sequence of one or more blank or tab characters delimits statement elements. Tab characters are preferred because they conserve source file space and reduce the listing file size. The tab characters are not expanded until the file is printed or typed at the console.

The line  $#$  is an optional decimal integer value representing the source program line number. It is allowed on any source line. The assembler ignores the optional line#.

The label field takes the form:

identifier

or

identifier:

The label field is optional, except where noted in particular statement types.

The identifier is a sequence of alphanumeric characters: alphabetics, question marks, commercial at-signs, and numbers, the first character of which is not numeric. You can use identifiers freely to label elements such as program steps and assembler directives, but identifiers cannot exceed 16 characters in length.

All characters are significant in an identifier, except for the embedded dollar sign (\$} that you can use to improve name readability. Further, MAC treats all lower-case alphabetics in an identifier as though they were upper-case. Note that the colon (:) following the identifier in a label is optional. The following examples are all valid labels:

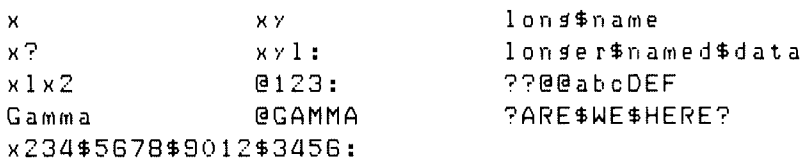

The operation field contains an assembler directive (pseudo operation), 8080 machine operation code, or a macro invocation with optional parameters. The pseudo operations and machine operation codes are described in Section 5. Macro calls are discussed in Section 6.

The operand field of the statement contains an expression formed from constant and label operands, with arithmetic, logical, and relational operations on these operands. Properly formed expressions are detailed in Section 3.

A leading semicolon character denotes the comment field, which contains arbitrary characters until the next carriage return or exclamation point character. MAC reads, lists, and otherwise ignores comment fields. To maintain compatibility with other assemblers, MAC also treats statements that begin with an asterisk (\*) in column one as comment lines.

The assembly language program is thus a sequence of statements of the form described above, terminated optionally by an END statement. The assembler ignores all statements following the END.

End of Section 2

## Section 3 Forming the Operand

Expressions in the operand field consist of simple operands—labels, constants, and reserved words—combined into properly formed subexpressions by arithmetic and logical operators. MAC carries out expression computation as the assembly proceeds. Each expression produces a 16-bit value during the assembly. The number of significant digits in the result must not exceed the intended use. That is, if an expression is to be used in a byte move immediate (see the MVI instruction), the absolute value of the operand must fit within an 8-bit field. Instructions for each expression give the restrictions on expression significance.

#### 3.1. Labels

A label is an identifier of a statement. The label's value is determined by the type of statement it precedes. If the label occurs on a statement that generates machine code or reserves memory space, such as a MOV instruction or a DS pseudo operation, then the label is given the value of the program address it labels. If the label precedes an EQU or SET, then the label is given the value that results from evaluating the operand field. In a macro definition, the label is given a text value, a sequence of ASCII characters, that is the body of the macro definition. With the exception of the SET and MACRO pseudo operations, an identifier can label only one statement.

When a nonmacro label appears in the operand field, the assembler substitutes its 16-bit value. This value can then be combined with other operands and operators to form the operand field for an instruction. When a macro identifier appears in the operation field of the statement, the text stored as the value of the macro name is substituted for the name. In this case, the operand field of the statement contains actual parameters. These are substituted for dummy parameters in the body of the macro definition. Later sections give the exact mechanisms for defining, calling, and substituting macro text.

#### 3.2. Numeric Constants

A numeric constant is a 16-bit value in a number base. A trailing radix indicator denotes the base, called the radix of the constant. The radix indicators are

- binary constant (base 2)
- octal constant (base 8)
- octal constant (base 8)
- decimal constant (base 10) B<br>O<br>Q<br>D<br>H
- hexadecimal constant (base 16)

Q is an alternate radix indicator for octal numbers because the letter O is easily confused with the digit 0. Any numeric constant that does not terminate with a radix indicator is assumed to be a decimal constant.

A constant is composed of a sequence of digits, followed by an optional radix indicator, where the digits are in the appropriate range for the radix. Binary constants must be composed of 0 and 1 digits. Octal constants can contain digits in the range 0-7. Decimal constants contain decimal digits. Hexadecimal constants contain decimal digits and hexadecimal digits A through F, corresponding to the decimal numbers 10 through 15.

Note that the leading digit of a hexadecimal constant must be a decimal digit to avoid confusing a hexadecimal constant with an identifier. A leading 0 prevents ambiguity. A constant composed in this manner produces a binary number that can be contained within a 16-bit counter, truncated on the right by the assembler. Like identifiers, embedded \$ symbols are allowed within constants to improve readability.

Finally, the radix indicator translates to upper-case if a lower-case letter is encountered. The following examples are valid numeric constants:

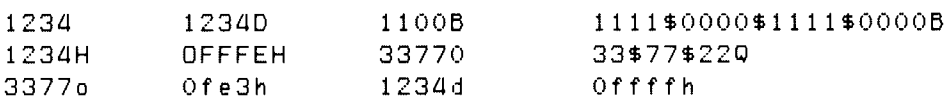

#### 3.3. Reserved Words

Several reserved character sequences have predefined meanings in the operand field of a statement. The names of 8080 registers and their values are given in Table 3-1. Programmer's Utilities Guide<br>
3.3 Reserved Words<br>
Several reserved character sequences has<br>
of a statement. The names of 8080 registe<br>
Table 3-1. 8080 F Programmer's Utilities Guide<br>
3.3 Reserved Words<br>
Several reserved character sequences has<br>
of a statement. The names of 8080 registe<br>
Table 3-1. 8080 F<br>
Symbol value

| Programmer's Utilities Guide            |                                                                                                    | 3.3        | <b>Reserved Words</b>   |  |  |  |
|-----------------------------------------|----------------------------------------------------------------------------------------------------|------------|-------------------------|--|--|--|
| 3.3<br><b>Reserved Words</b>            |                                                                                                    |            |                         |  |  |  |
|                                         | Several reserved character sequences have predefined meanings in the operand field<br>of a statement. The names of 8080 registers and their values are given in Table 3-1. |            |                         |  |  |  |
| Table 3-1.<br>8080 Registers and Values |                                                                                                    |            |                         |  |  |  |
| symbol                                  | value                                                                                                    | symbol     | value                   |  |  |  |
| A                                       | 7                                                                                                    | B          | $\theta$                |  |  |  |
| C                                       | 1                                                                                                    | D          | $\overline{2}$          |  |  |  |
| ${\bf E}$                               | 3                                                                                                    | H          | $\overline{\mathbf{4}}$ |  |  |  |
| L<br><b>SP</b>                          | 5                                                                                                    | M          | 6                       |  |  |  |
|                                         | 6                                                                                                    | <b>PSW</b> | 6                       |  |  |  |

Table 3-1. 8080 Registers and Values

Lower-case names have the same values as their upper-case equivalents. Machine instructions can also be used in the operand field, resulting in their internal codes. For instructions that require operands, where the operand is a part of the binary bit pattern of the instruction (e.g.. MOV A,B), the value of the instruction is the bit pattern of the instruction, with zeros in the optional fields. For example, the statement

#### LXT H»MOV

assembles an LXI H instruction with an operand equal to 40H, the value of the MOV instruction with zeros as operands.

When the \$ symbol appears in the operand field—not embedded within identifiers and numbers—its value is the address of the beginning of the current instruction. For example, the two statements

Ke JMP x

and

JMP \$

produce a jump instruction to the current location. As an exception, the \$ symbol at the beginning of a logical line can introduce assembly formatting instructions. (See Section 10.)

### 3.4 String Constants

String constants represent sequences of graphic ASCII characters, enclosed in apostrophes ('). All strings must be fully contained within the current physical line, with the exclamation point (!) character within strings treated as an ordinary string character. Each individual string must not exceed 64 characters in length, or MAC reports an error. The apostrophe character can be included in a string by typing two apostrophes (''). The assembler reads the two apostrophes as a single apostrophe.

Note that particular operation codes can require the string length to be no longer than one or two characters. The LXI instruction, for example, accepts a character string operand of one or two characters. The CPI instruction accepts only a onecharacter string. The DB instruction, however, allows strings zero through 64 characters long in its list of operands. In the case of single-character strings, the value is the 8-bit ASCII code for the character, without case translation. Two-character strings produce a 16-bit value with the second character as the low-order byte and the first character as the high-order byte. For example, the string constant 'A' is equivalent to 41H. The two-character string 'AB' produces the 16-bit value 4142H. The following are valid strings in MAC statements:

'A' 'AB' 'ab' 'c' '' '' 'she said "hello"'

Note: You can use the ampersand (&) character to cause evaluation of dummy arguments within macro expansions inside string quotes. Section 8 details the substitution process.

## 3.5 Arithmetic, Logical, and Relational Operators

MAC can combine the operands described above in algebraic notation using properly formed operands, operators, and parenthesized expressions. The operators MAC recognizes in the operand field are listed below.

- $\bullet$  a + b produces the arithmetic sum of a and b; + b is b.
- $\blacksquare$  a b produces the arithmetic difference between a and b; b is  $0 b$ .
- $\blacksquare$  a\*b is the unsigned multiplication of a by b.
- $\blacksquare$  a/b is the unsigned division of a by b.
- $\blacksquare$  a MOD b is the remainder after division of a by b.
- $\blacksquare$  a SHL b produces a shifted left by b, with zero right fill.

#### Programmer's Utilities Guide

- **a** a SHR b produces a shifted right by b, with zero left fill.
- NOT b is the bit-by-bit logical inverse of b.
- a EQ b produces true if a equals b, false otherwise.
- a LT b produces true if a is less than b, false otherwise.
- $\blacksquare$  a LE b produces true if a is less than or equal to b, false otherwise.
- **a** GT b produces true if a is greater than b, false otherwise.
- a GE b produces true if a is greater than or equal to b, false otherwise.
- a AND b produces the bitwise logical AND of a and b.
- a OR b produces the bitwise logical OR of a and b.
- a XOR b produces the logical exclusive OR of a and b.
- HIGH b is identical to b SHR 8 (high-order byte of b).
- LOW b is identical to b AND 0FFH (low-order byte of b).

The letters a and b represent operands that are treated as 16-bit unsigned quantities in the range 0-65535. All arithmetic operators produce a 16-bit unsigned arithmetic result. Relational operators produce a true (OFFFFH) or false (OOOOH) 16-bit result. Logical operators operate bit-by-bit on their operands producing a 16-bit result of 16 individual bit operations. The HIGH and LOW functions always produce a 16 bit result with a high-order byte of zero. Table 3-2 lists arithmetic, logical, and relational operators. uces the bitwise logica<br>
oduces the logical excluded<br>
lentical to b SHR 8 (hi<br>
entical to b AND 0FFH<br>
represent operands that<br>
5. All arithmetic operators<br>
serators produce a true<br>
perate bit-by-bit on the<br>
perations. The oduces the logical excluded the hidroid of SHR 8 (hieratical to b AND 0FFH<br>represent operands that<br>5. All arithmetic operators produce a true<br>perators produce a true<br>perators. The HIGH is<br>reations. The HIGH is<br>igh-order by

| fluces true if a equals b, faise otherwise.        |                                                                                             |            |  |  |  |  |
|----------------------------------------------------|---------------------------------------------------------------------------------------------|------------|--|--|--|--|
| luces true if a is less than b, false otherwise.   |                                                                                             |            |  |  |  |  |
| uces true if a is less than or equal to b, false o |                                                                                             |            |  |  |  |  |
| duces true if a is greater than b, false otherwise |                                                                                             |            |  |  |  |  |
| luces true if a is greater than or equal to b, fal |                                                                                             |            |  |  |  |  |
| oduces the bitwise logical AND of a and b.         |                                                                                             |            |  |  |  |  |
|                                                    | duces the bitwise logical OR of a and b.                                                    |            |  |  |  |  |
|                                                    | oduces the logical exclusive OR of a and b.                                                 |            |  |  |  |  |
|                                                    | dentical to b SHR 8 (high-order byte of b).                                                 |            |  |  |  |  |
|                                                    | lentical to b AND 0FFH (low-order byte of b).                                               |            |  |  |  |  |
| $\overline{\mathbf{S}}$ .                          | perations. The HIGH and LOW functions alv<br>nigh-order byte of zero. Table 3-2 lists arith |            |  |  |  |  |
| Table 3-2. Operators                               |                                                                                             |            |  |  |  |  |
| arithmetic                                         | relational                                                                                  | logical    |  |  |  |  |
| $^{+}$                                             | EQ                                                                                          | <b>NOT</b> |  |  |  |  |
|                                                    | <b>LT</b>                                                                                   | <b>AND</b> |  |  |  |  |
| ×.                                                 | LE                                                                                          | <b>OR</b>  |  |  |  |  |
| $\prime$                                           | GT                                                                                          | <b>XOR</b> |  |  |  |  |
| MOD                                                | <b>GE</b>                                                                                   |            |  |  |  |  |
| <b>SHL</b>                                         | <b>NE</b>                                                                                   |            |  |  |  |  |
| <b>SHR</b>                                         |                                                                                             |            |  |  |  |  |

Table 3-2. Operators

MAC performs all computations during the assembly process as 16-bit unsigned operations, as described above. The resulting expression must fit the operation code in which it is used. For example, the expression used in an ADI (add immediate) instruction must fit into an 8-bit field. Thus, the high-order byte must be zero. If the computed value does not fit the field, the assembler produces a value error for that statement.

As an exception to this rule, negative 8-bit values are allowed in 8-bit fields under the following conditions: if the program attempts to fill an 8-bit field with a 16-bit value that has all Is in the high-order byte, and the sign bit is set, then the high order byte is truncated, and no error is reported. This condition arises when a negative sign is placed in front of a constant. For example, the value -2 is defined and computed as 0-2, producing the 16-bit value OFFFEH, where the high-order byte (OFFH) contains extended sign bits that are all 1s, and the low-order byte (OFEH) has the sign bit set. The following instructions do not produce value errors in MAC:

ADI -1 ADI -15 ADI -127 ADI -128 ADI OFFS8OH

The following instructions produce value errors:

ADI 256 ADI 32768 ADI -129 ADI OFF?7FH

The special operator NUL is used in conjunction with macro definition and expansion operations. The NUL operator takes a single operand. NUL must be the last operator in the operand field.

Expressions can be formed from simple operands such as labels, numeric constants, string constants, and machine operation codes, or from fully enclosed parenthesized expressions such as

```
10+20, 
10H + 37Q,
L1/3(L2 + 4) SHR 3,
('a' and 5fh) + '0',('BB' + B) OR (PSN + M),
(1+ (2+C)) shr (A-(B +1))(HIGH A) SHR 3
```
where blanks and tabs are ignored between the operators and operands of the expression.

#### 3.6 Precedence of Operators

MAC assumes operators have a relative precedence of application allowing expressions to be written without nested parentheses. The resulting expression has assumed parentheses that are defined by this relative precedence. The order of application of operators in unparenthesized expressions is listed below. Operators listed first have highest precedence. These are applied first in an unparenthesized expression. Operators listed last have lowest precedence and are applied last. Operators listed on the same line have equal precedence and are applied from left to right as they are encountered in an expression:

\* / MOD SHL SHR  $+$ EQ® LT LE GT GE NE NOT AND OR xXOR HIGH LO

The following expressions are equivalent:

```
a * b + c produces (a * b) + ca + b * c produces a + (b * c)a MOD b * c SHL d produces ((a MOD b) * c) SHL D
a OR b AND NOT c + d SHL e produces
a OR (b AND (NOT (c + (d SHL e))))
```
Balanced parenthesized subexpressions can always override the assumed parentheses. The last expression above can be rewritten to force application of operators in a different order, as shown below:

 $(a \tOR b)$  AND (NOT c) + d SHL e

resulting in the assumed parentheses

 $(a$  OR  $b)$  AND ((NOT  $c$ ) + (d SHL  $e$ ))

Note that an unparenthesized expression is well formed only if the expression that results from inserting the assumed parentheses is well formed.

Relational operators can be expressed in either of two forms, as shown in Table 3-3.

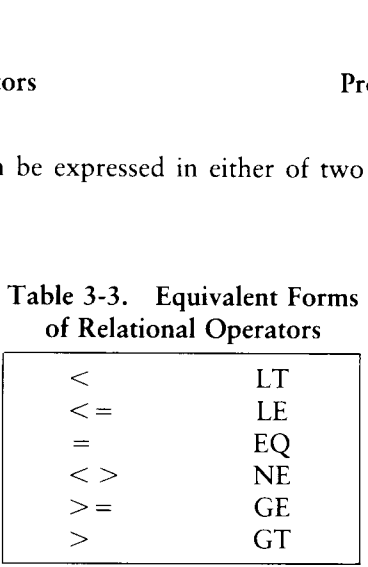

End of Section 3

## Section 4 Assembler Directives

Assembler directives set labels to specific values during assembly, perform conditional assembly, define storage areas, and specify starting addresses in the program. Each assembler directive is denoted by a pseudo operation that appears in the oper- **Section**<br>**Section**<br>directives set labels to specify, define storage areas, and<br>er directive is denoted by a p<br>the statement. Table 4-1 lists<br>Table 4-1. Pse **Section**<br> **Section**<br> **Assembler**<br>
directives set labels to specify, define storage areas, and<br>
ler directive is denoted by a p<br>
the statement. Table 4-1 lists<br>
Table 4-1. Pse ation field of the statement. Table 4-1 lists the acceptable pseudo operations.

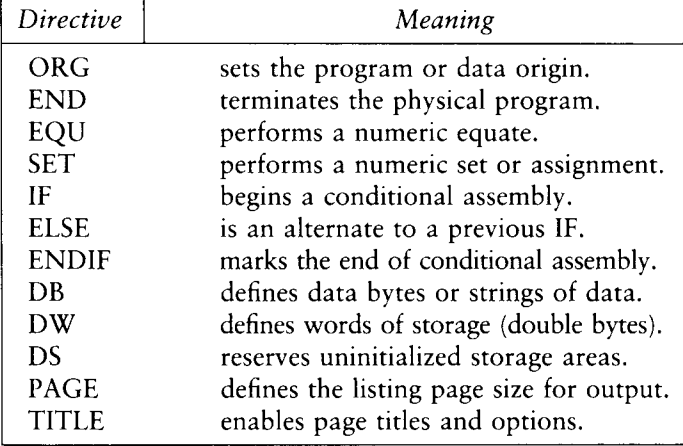

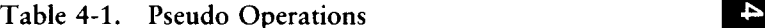

In addition to those listed above, several pseudo operations are used in conjunction with the macro processing facilities. MACRO, EXITM, ENDM, REPT, IRPC, IRP, LOCAL, and MACLIB are reserved words. They are fully described in Sections 7 and 8. The nonmacro pseudo operations are detailed below.

#### 4.1 The ORG Directive

The ORG statement takes the form

label ORG expression

where label is an optional program label—an identifier followed by an optional colon (:)—and expression is a 16-bit expression consisting of operands defined before the ORG statement. The assembler begins machine code generation at the location specified in the expression. There can be any number of ORG statements within a program. There are no checks to ensure that you are not redefining overlapping memory areas. Note that most programs written for CP/M begin with an ORG 100H statement that causes machine code generation to begin at the base of the CP/M Transient Program Area. Programs assembled with RMAC and linked with LINK-80 do not need an ORG 100H statement. (See Sections 13 and 15.)

If the ORG statement has a label, then the label takes on the value given by the expression. The expression is the next machine code address to assemble. This label can then be used in the operand field of other statements to represent this expression.

#### 4.2 The END Directive

The END statement is optional in an assembly language program; if present, it must be the last statement. All statements following the END are ignored. The two forms of the END statement are

label END label END expression

where the label is optional. If the first form is used, the assembly process stops, and the default starting address of the program is taken as 0000. Otherwise, the expression is evaluated and becomes the program starting address. This starting address is included in the last record of the Intel format machine code hex file resulting from the assembly. Most CP/M assembly language programs end with the statement

END 100H

resulting in the default starting address of 100H, the beginning of the Transient Program Area.

### 4.3 The EQU Directive

The EQU (equate) statement names synonyms for particular numeric values. The directive takes the form:

label EQU expression

The label must be present, and it must not label any other statement. The assembler<br>evaluates the expression and assigns this value to the identifier given in the label field.<br>The identifier is usually a name describing th functions. Suppose, for example, that data received from a teletype appears on an input port, and data is sent to the teletype through the next output port in sequence. The series of equate statements that can define these ports for a particular hardware environment is shown below.

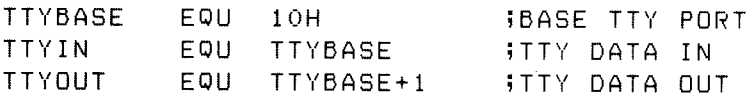

At a later point in the program, the statements that access the teletype could appear as

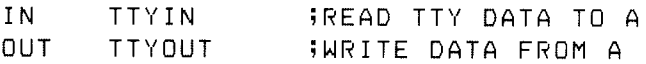

making the program more readable than the absolute I/O port addresses. If the hardware environment is later redefined to start the teletype communications ports at 7FH instead of 10H, the first statement need only be changed to

TTYBASE EQU 7FH jBASE PORT NUMBER FOR TTY

and the program can be reassembled without changing any other statements.

#### 4.4 The SET Directive

The SET statement is similar to the EQU, taking the form

label SET expression

except that the label, taken as a variable name, can occur on other SET statements within the program. The expression is evaluated and becomes the current value associated with the label. Thus, unlike the EQU statement, where a label takes on a single value throughout the program, the SET statement can assign different values to a name at different parts of the program. In particular, the SET statement gives the label a value that is valid from the current SET statement to the point where the label occurs on the next SET statement. The use of SET is similar to the EQU, except that SET is used more often to control conditional assembly within macros.

## 4.5 The IF, ELSE, and ENDIF Directives

The IF, ELSE, and ENDIF directives define a range of assembly language statements to be included or excluded during the assembly process. The IF and ENDIF statements alone can bound a group of statements to be conditionally assembled, as shown in the following example:

```
IF expression 
statement# 1 
statement#2 
       \ddotscstatement#n 
ENDIF
```
Upon encountering the IF statement, the assembler evaluates the expression following the IF. All operands in the expression must be defined ahead of the IF statement. If the expression evaluates to a nonzero value, then statement#1 through statement#n are assembled. If the expression evaluates to zero, then the statements are listed but not assembled.

Conditional assembly is often used to write a single generic program that includes a number of possible alternative subroutines or program segments, where only a few of the possible alternatives are to be included in any given assembly. Listings 4-1 and 4-2 give an example of such a program.

#### Programmer's Utilities Guide 4.5 IF, ELSE, and ENDIF

Assume that a console device, either a teletype or a CRT, is connected to an 8080 microcomputer through I/O ports. Due to the electronic environment, the current loop teletype is connected through ports 10H and 11H, while or a CRT, depending on the value of the symbol TTY.

Listing 4-1 shows an assembly for the teletype environment. Listing 4-2 shows the assembly for a CRT-based system. Note that the assembler leaves the leftmost <sup>16</sup> columns blank when statements are skipped due to a false condition.

| CP/M MACRO ASSEM 2.0            |                      | $*001$     | Teletype Echo Program                          |                          |
|---------------------------------|----------------------|------------|------------------------------------------------|--------------------------|
| $F$ $F$ $F$ $F$ $F$<br>$0000 =$ | TRUE<br>FALSE        | EQU<br>EQU | OFFFFH : DEFINE TRUE<br>NOT TRUE (DEFINE FALSE |                          |
| $FFFF =$                        | <b>TTY</b>           | EQU        | TRUE                                           | ISET TTY ON              |
| $0010 =$                        | <b>TTYBASE</b>       | EQU        | $10H -$                                        | <b>BASE OF TTY PORTS</b> |
| $0020 =$                        | CRTBASE              | EQU        | 20H -                                          | <b>BASE OF CRT PORTS</b> |
|                                 |                      | IF         | TTY T                                          | HASSEMBLE TTY PORTS      |
|                                 |                      | TITLE      | 'Teletype Echo Program'                        |                          |
| $0010 =$                        | CONIN                | EQU        | <b>TTYBASE</b>                                 | ;CONSOLE INPUT           |
| $0011 =$                        | CONOUT               | EQU        | TTYBASE+1                                      | <b>CONSOLE OUT</b>       |
|                                 |                      | ENDIF      |                                                |                          |
|                                 |                      | IF         | NOT TTY ;ASSEMBLE CRT PORTS                    |                          |
|                                 |                      | TITLE      | 'CRT Echo Program'                             |                          |
|                                 | CONIN                | EQU        | CRIBASE ;CONSOLE IN                            |                          |
|                                 | CONOUT               | EQU        | CRTBASE+1                                      | <b>;CONSOLE OUT</b>      |
|                                 |                      | ENDIF      |                                                |                          |
|                                 | $\ddot{\phantom{1}}$ |            |                                                |                          |
| 0000 DB10                       | ECHO:                | ΙN         | CONIN                                          | READ CONSOLE             |
|                                 |                      |            |                                                | CHARACTER                |
| 0002 D311                       |                      | OUT.       | CONOUT                                         | WRITE CONSOLE            |
|                                 |                      |            |                                                | CHARACTER                |
| 0004 030000                     |                      | <b>JMP</b> | <b>ECHO</b>                                    |                          |
| 0007                            |                      | END        |                                                |                          |

Listing 4-1. Conditional Assembly with TTY True

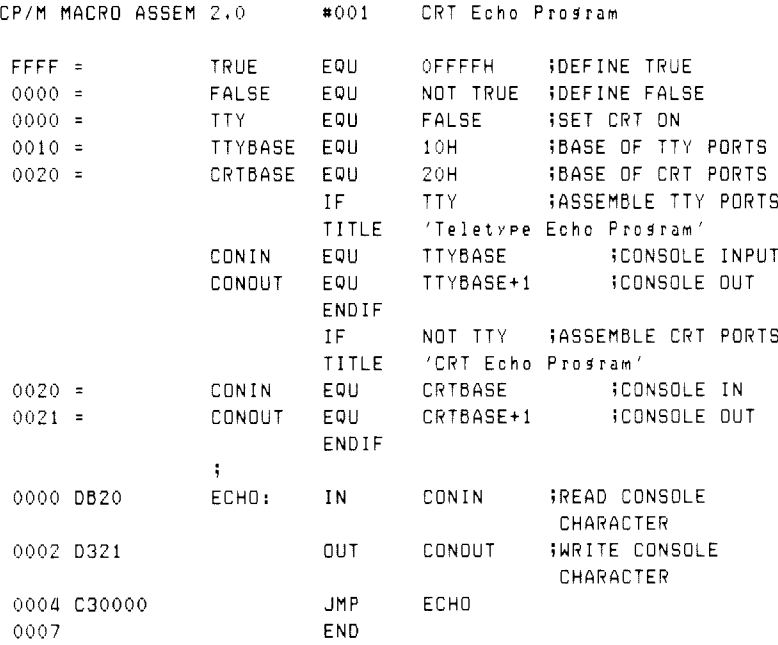

#### Listing 4-2. Conditional Assembly with TTY False

#### Programmer's Utilities Guide 4.5 IF, ELSE, and ENDIF

The ELSE statement can be used as an alternative to an IF statement. The ELSE statement must occur between the IF and ENDIF statements. The form ts

IF expression statement#1 statement#2 statement#n ELSE statement $#n + 1$ statement $#n + 2$  $\dddotsc$ statement#m ENDIF

If the expression produces a nonzero (true) value, then statements 1 through n are assembled as before. However, the assembly process skips statements  $n+1$  through m, When the expression produces a zero value (false), MAC skips statements 1 through n and assembles statements  $n+1$  through m. For example, the conditional assembly shown in Listings 4-1 and 4-2 can be rewritten as shown in Listing 4-3.

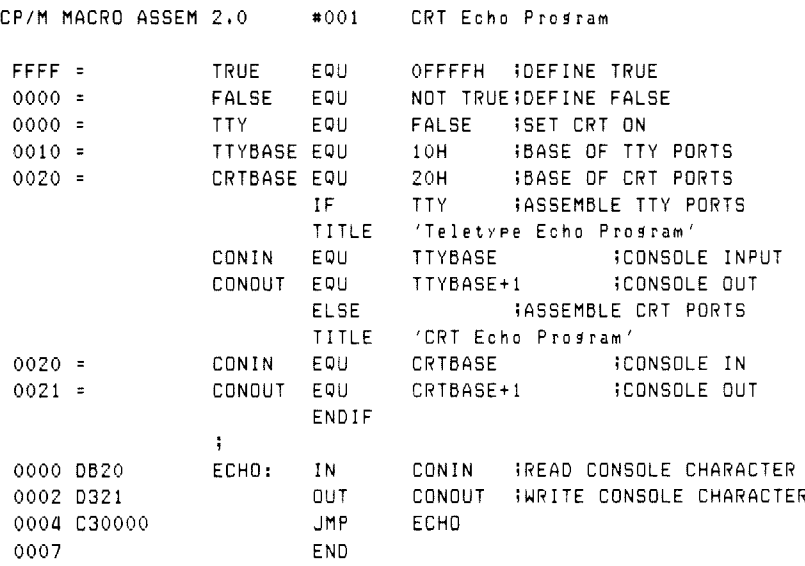

#### Listing 4-3. Conditional Assembly Using ELSE for Alternate

Properly balanced IF, ELSE, and ENDIF statements can be completely contained within the boundaries of outer encompassing conditional assembly groups. The structure outlined below shows properly nested IF, ELSE, and ENDIF statements:

IF  $\exp\#1$ group#1 IF exp#2 group#2 ELSE group#3 ENDIF group#4 ELSE group#5 IF  $\exp\#3$ group#6 ENDIF group#7 ENDIF

Groups 1 through 7 are sequences of statements to be conditionally assembled, and  $\exp\#1$  through  $\exp\#3$  are expressions that control the conditional assembly. If  $\exp\#1$ is true, then group#1 and group#4 are always assembled, and groups 5, 6, and 7 are skipped. Further, if  $exp#1$  and  $exp#2$  are both true, then group  $#2$  is also included in the assembly. Otherwise, group#3 is included. If exp#1 produces a false value, groups 1, 2, 3, and 4 are skipped, and groups 5 and 7 are always assembled. If  $\exp\#3$  is true under these circumstances, then group#6 is also included with 5 and 7. Otherwise, it is skipped in the assembly. A structure similar to this is shown in Listing 4-4, where literal true/false values show conditional assembly selection.

There can be up to eight pending IFs or ELSEs with unresolved ENDIFs at any point in the assembly, but the assembly usually becomes unreadable after two or three levels or nesting. The nesting level restriction also holds, however, for pending IFs and ELSEs during macro evaluation. Nesting level overflow produces an error during assembly.

| $F$ $F$ $F$ $F$ $=$ | TRUE  | EQU.        | OFFFFH   | <b>IDEFINE TRUE</b>  |  |
|---------------------|-------|-------------|----------|----------------------|--|
| $0000 =$            | FALSE | EQU         | NOT TRUE | <b>IDEFINE FALSE</b> |  |
|                     |       | IF          | FALSE    |                      |  |
|                     |       | MVI         | A, 1     |                      |  |
|                     |       | IF.         | TRUE     |                      |  |
|                     |       | MVI         | A, 2     |                      |  |
|                     |       | <b>ELSE</b> |          |                      |  |
|                     |       | MVI.        | A, 3     |                      |  |
|                     |       | ENDIF       |          |                      |  |
|                     |       | MVI.        | A,4      |                      |  |
|                     |       | <b>ELSE</b> |          |                      |  |
| 0000 3E05           |       | MVI.        | A, 5     |                      |  |
|                     |       | IF.         | TRUE     |                      |  |
| 0002 3E06           |       | MVI.        | A, G     |                      |  |
|                     |       | ELSE        |          |                      |  |
|                     |       | MVI         | A,7      |                      |  |
|                     |       | ENDIF       |          |                      |  |
| 0004 3E0B           |       | MVI.        | A, B     |                      |  |
|                     |       | ENDIF       |          |                      |  |
|                     |       | END         |          |                      |  |

Listing 4-4. Sample Program Using Nested IF, ELSE, and ENDIF

#### 4.6 The DB Directive

The DB directive defines initialized storage areas in single-precision (byte) format.

The statement form is

label DB e#l, e#2, ..., e#n

where the label is optional, and  $e\neq 1$  through  $e\neq n$  are either expressions that produce 8-bit values (the high-order eight bits are zeros, or the high-order nine bits are ones), or are ASCII strings no longer than 64 characters each. There is no practical restriction on the number of expressions included on a single source line. The assembler evaluates expressions and places them into the machine code sequentially following the last program address generated.
String characters are similarly placed into memory, starting with the first character and ending with the last character. Strings longer than two characters cannot be used as operands in more complicated expressions. They must stand alone between the commas. Note that ASCII characters are always placed in memory with the highorder (parity) bit reset to zero. Further, recall that there is no translation from lower to upper-case within strings. The optional label can be used to reference the data area throughout the program. The following are examples of valid DB statements:

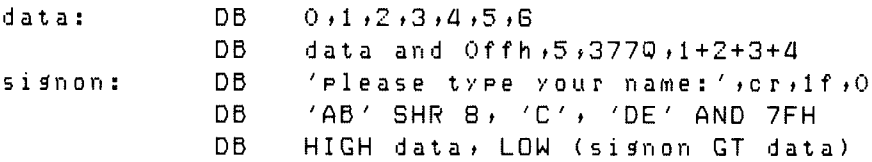

#### 4.7 The DW Directive

The DW statement is similar to the DB statement except double-precision (twobyte) words of storage are initialized. The form of the DW statement is

label DW e#1, e#2, ..., e#n

where the label is optional, and  $e\neq 1$  through  $e\neq n$  are expressions that produce 16bit values. Note that ASCII strings one or two characters long are allowed, but strings longer that two characters are disallowed. In all cases, the data storage is consistent with the 8080 processor; the least significant byte of the expression is stored first in memory, followed by the most significant byte. The following are examples of properly formed DW statements:

 $doub:$  DW Offefh,  $doub+4$ , signon-\$, 255+255 DW 'a', 5, 'AB', 'CD', doub LT signon

#### 4.8 The DS Directive

The DS statement reserves an area of uninitialized memory and takes the form

label DS expression

where the label is optional. The assembler begins subsequent code generation after the area reserved by the DS. Thus, the DS statement given above has exactly the same effect as the statement sequences:

label: EQU \$ ;CURRENT CODE LOC ORG \$+expression ;MOVE PAST AREA

#### 4.9 The PAGE and TITLE Directives

The PAGE and TITLE pseudo operations give you control over the output formatting that is sent to the PRN file or directly to the printer device. The forms for the PAGE statement are

PAGE PAGE expression

If the PAGE statement stands alone, an ASCII CTRL-L (form-feed) is sent to the output file after the PAGE statement has been printed. The PAGE command is often issued directly ahead of major sections of an assembly language program, such as a group of subroutines, to cause the next statement to appear at the top of the following page.

The second form of the PAGE command specifies the output page size. In this case, the expression following the PAGE pseudo operation determines the number of output lines to be printed on each page. If the expression is zero, there are no page breaks. The print file is simply a continuous sequence of annotated output lines. If the expression is nonzero, then the page size is set to the value of the expression. Form-feeds are issued to cause page ejects when this count is reached for each page. The assembler initially assumes that

PAGE 56

is in effect, producing a page eject at the beginning of the listing and at each 56-line increment.

The TITLE directive takes the form

TITLE string-constant

where the string-constant is an ASCII string enclosed in apostrophes, not exceeding 64 characters in length. If a TITLE pseudo operation is given during the assembly, each page of the listing file is prefixed with the title line, preceded by a standard MAC header. The title line thus appears as

#### CP/M MACRO ASSEM n.n #ppp string-constant

where n.n is the MAC version number, #ppp is the page number in the listing, and string-constant is the string given in the TITLE pseudo operation. MAC initially assumes that the TITLE operation is not in effect. When specified, the title line and the blank line following the title are not included in the line count for the page. No more than one TITLE statement is included in a program. Similarly, only one PAGE statement with the expression option is included.

If a TITLE statement is included, and the Symbol Table is being appended to the PRN file (see Section 10), then the SYM file also contains the title at the beginning of the symbol listing with page breaks given by either the default or specified value of the PAGE statement.

#### 4.10 A Sample Program Using Pseudo Operations

The program in Listing 4-5 demonstrates the pseudo operations available in MAC. The sample program, called TYPER, operates in the CP/M environment by selecting one of three messages for output at the console. This program is created using the ED program, assembled using MAC, and then placed into COM file format using the CP/M LOAD function. After these steps have been accomplished, TYPER executes at the Console Command Processor level of CP/M by typing one of the commands:

TYPER A TYPER B TYPER C

to select message A, B, or C for printing. The TYPER program loads under the CCP and jumps to the label START where the 8080 stack is initialized. The TYPER program then prints its sign-on message:

'typer' version 1,90

The program then retrieves the first character typed at the console following the command TYPER. This character should be A, B, or C. If one of these letters is not specified, then TYPER reboots the CP/M system to give control back to the CCP. If a valid letter is provided, TYPER selects one of the three messages (MESS@A, MESS@B, or MESS@C) and prints it at the console before returning to CP/M.

The TITLE and PAGE statements produce a title at the beginning of each page; page size is 33 lines, excluding the title lines. Form-feeds are suppressed. A number of EQU statements at the beginning improve program readability. Note that throughout the program the exclamation point allows several simple assembly language statements on the same line. Although multiple statements make the program more compact, they often decrease the overall readability of the source program. Note also that the program terminates without the END statement. The END statement is necessary only if a starting address is specified. The END statement is often included, however, to maintain compatibility with other assemblers.

The DB statements labeled by SIGNON contain simple strings of characters and expressions that produce single-byte values. The DW statement following TABLE defines the base address of each string, corresponding to A, B, and C. Finally, the DS statement at the end of the program reserves space for the stack defined within the TYPER program.

CP/M MACRO ASSEM 2.0 #001 Typer Program TITLE 'Typer Program' PAGE 33  $\ddot{\mathbf{y}}$ PRINT THE MESSAGE SELECTED BY THE INPUT COMMAND A.B. OR C  $10$  $000A =$ **VERS** EQU **IVERSION NUMBER N.N.**  $0000 =$ BOOT EQU 0000H ;REBOOT ENTRY POINT BOOS EQU 0000H ;REBOOT ENTRY POINT<br>TFCB EQU 005CH ;DEFAULT FILE CONTROL BLOCK (GET A,B, OR C)<br>WCHAR EQU 2 ;WRITE CHARACTER FUNCTION<br>CR EQU 0DH ;CARRIAGE RETURN CHARACTER<br>LF EQU 0AH ;LINE FEED CHARACTER<br>STKSIZ EQU 16 ;SIZE  $0005 =$  $005C =$  $0002 =$  $000D =$  $000A =$  $0010 =$  $\ddot{\mathbf{r}}$ ORG - 100H - FORIGIN AT BASE OF TPA<br>JMP - START - FILMP PART THE HE 0100 START : JUMP PAST THE MESSAGE SUBROUTINE 0100 C31201  $\ddot{ }$ WMESSAGE: **IWRITE THE STRING AT THE ADDRESS GIVEN BY HL 'TIL 00** 0103 7EB7CB MOV A.M! ORA A! RZ IRETURN IF AT 00 0106 SF0E02E5 MOV E.A! MVI C.WCHAR! PUSH H #READY TO PRINT 010A CD0500E1 CALL BOOS! POP H ; CHARACTER PRINTED, GET NEXT 010E 23C30301 INX H! JMP WMESSAGE  $\mathbf{F}^{\prime}$ START: : ENTER HERE FROM THE CCP, RESET TO LOCAL STACK 0112 31C101 SP,STACK :SET TO LOCAL STACK LXI V H, SIGNON 0115 213701 LXI WRITE THE MESSAGE 0118 CD0301 CALL WMESSAGE **FITYPER' VERSION N.N**  $\mathbf i$ LDA TFCB+1<br>SUI 'A'<br>CPI TABLEN 0118 345000 GET FIRST CHAR TYPED AFTER NAME 011E D641 NORMALIZE TO 0,1,2 **FCOMPARE WITH THE TABLE LENGTH** 0120 FE03 **JNC** 0122 020000 **BOOT** REBOOT IF NOT VALID  $\ddot{\phantom{1}}$  $\ddot{\phantom{a}}$ COMPUTE INDEX INTO ADDRESS TABLE BASED ON A'S VALUE

#### Listing 4-5. TYPER Program Listing

#### Programmer's Utilities Guide

4.10 A Sample Program

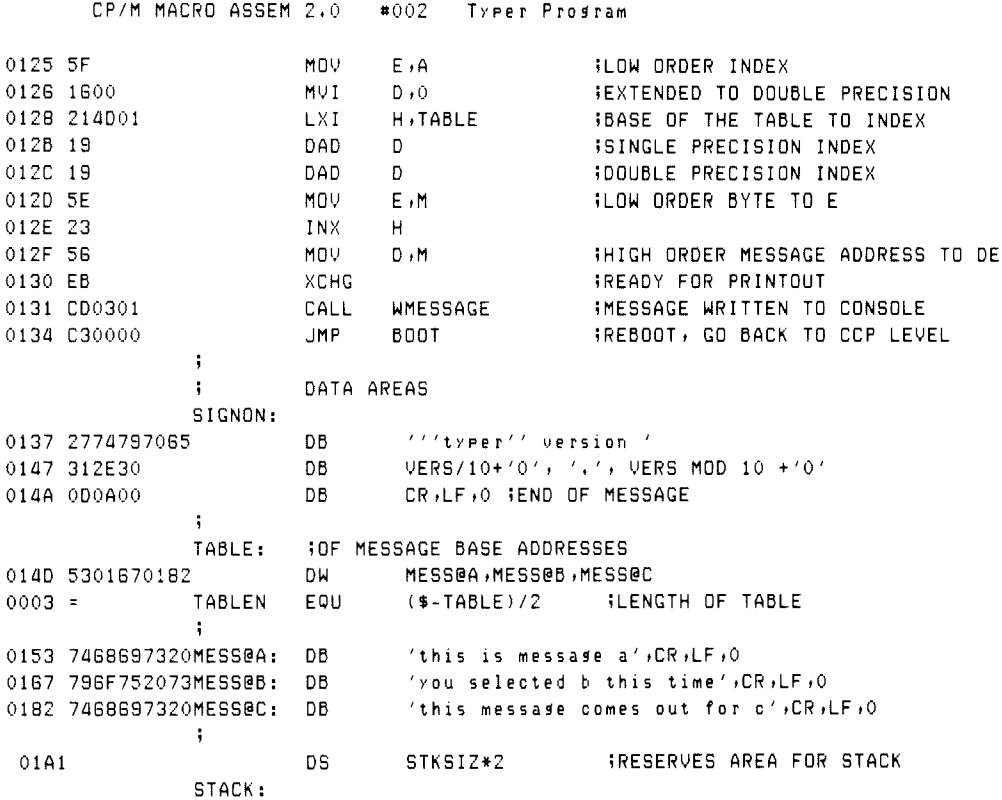

Listing 4-5. (continued)

End of Section 4

# Section 5 Operation Codes

Operation codes, found in the operation field of the statement, form the principal components of assembly language programs. MAC accepts all the standard mnemonics for the Intel 8080 microcomputer. These standard mnemonics are detailed in the 8080 Assembly Language Programming Manual, published by Intel. Labels are optional on each input line and, if included, take the value of the instruction address immediately before the instruction is issued by the assembler. The individual operators are listed briefly in the following sections. See the Intel documentation for exact operator details. In this section, operation codes are categorized for discussion; a sample assembly shows the hexadecimal codes produced for each operation. The following notation is used throughout:

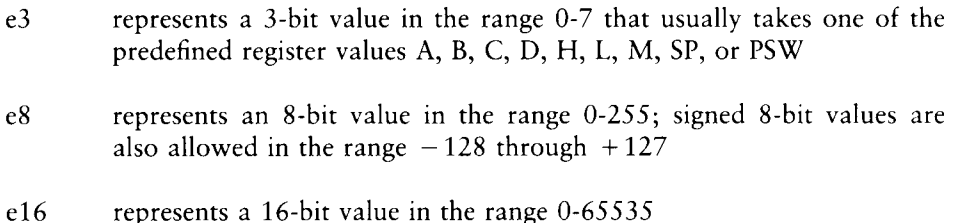

where e3, e8, and e16 can be formed from an arbitrary combination of operands and operators in a well-formed expression. In some cases, the operands are restricted to particular values within the range, such as the PUSH instruction.

#### 5.1 Jumps, Calls, and Returns

In some cases, the condition flags are tested to determine whether or not to take the jump, call, or return. The forms are shown below. The jump instructions are

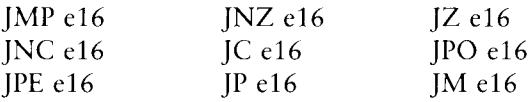

The call instructions are

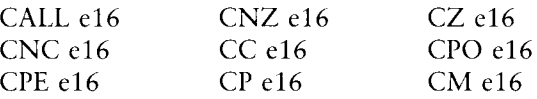

The return instructions are

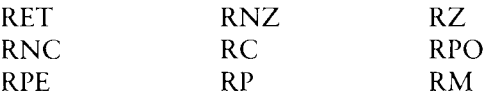

The restart instruction takes the form:

#### RST e3

and performs exactly the same function as the instruction CALL e3\*8 except that RST e3 requires only one byte of memory.

Listing 5-1 shows the hexadecimal codes for each instruction, along with a short comment on each line describing the function of the instruction.

|          |                            | CP/M MACRO ASSEM 2.0 |             | #001           | 8080 JUMPS, CALLS, AND RETURNS                  |
|----------|----------------------------|----------------------|-------------|----------------|-------------------------------------------------|
|          |                            |                      | TITLE       |                | '8080 JUMPS, CALLS, AND RETURNS'                |
|          |                            | ÷                    |             |                |                                                 |
|          |                            | ţ                    |             |                | JUMPS ALL REQUIRE A 16-BIT OPERAND              |
|          | 0000 C31B00                |                      | <b>JMP</b>  | L1             | WUMP UNCONDITIONALLY TO LABEL                   |
|          | 0003 C25C00                |                      | JNZ.        | $L1+'A$ '      | TJUMP ON NON ZERO TO LABEL                      |
|          | 0006 CA0001                |                      | JZ.         | 100H           | FUUMP ON ZERO CONDITION TO LABEL                |
|          | 0009 D21F00                |                      | <b>JNC</b>  | $L1+4$         | <b>WUMP ON NO CARRY TO LABEL</b>                |
|          | 000C DA4142                |                      | <b>JC</b>   | 'AB'           | <b>WUMP ON CARRY TO LABEL</b>                   |
|          | 000F E21700                |                      | JPO.        | ≸+Ց            | FUUMP ON PARITY ODD TO LABEL                    |
|          | 0012 EA0D00                |                      | <b>JPE</b>  | L1/2           | FUUMP ON EVEN PARITY TO LABEL                   |
|          | 0015 F24100                |                      | JP.         | GAMMA          | TUUMP ON POSITIVE RESULT TO LABEL               |
|          | 0018 FA1B00                |                      | JM          |                | LOW L1   JUMP ON MINUS TO LABEL                 |
|          |                            | L1:                  |             |                |                                                 |
|          |                            | ÷                    |             |                |                                                 |
|          |                            | ţ                    |             |                | CALL OPERATIONS ALL REQUIRE A 16-BIT OPERAND    |
|          | 001B CD3600<br>001E C43800 |                      | CALL        | 51             | CALL SUBROUTINE UNCONDITIONALLY                 |
|          |                            |                      | CNZ         | $S1+X$         | <b>FCALL SUBROUTINE IF NON ZERO FLAG</b>        |
|          | 0021 CC0001                |                      | CZ.         | 100H           | ICALL SUBROUTINE IF ZERO FLAG                   |
|          | 0024 D43A00                |                      | CNC.        | $51 + 4$       | <b>;CALL SUBROUTINE IF NO CARRY FLAG</b>        |
|          | 0027 DC0000<br>002A E43200 |                      | CC.         |                | S1 MOD 3; CALL SUBROUTINE IF CARRY FLAG         |
|          | 002D EC0900                |                      | CPO.        | $$+8$          | CALL SUBROUTINE IF PARITY ODD                   |
|          | 0030 F44100                |                      | CPE.<br>CP. | $51 - 15$      | GCALL SUBROUTINE IF PARITY EVEN                 |
|          | 0033 FC4100                |                      | СM          | GAMMA          | CALL SUBROUTINE IF POSITIVE                     |
|          |                            | 51:                  |             |                | GAM\$MA : CALL SUBROUTINE IF MINUS FLAG         |
|          |                            | ţ.                   |             |                |                                                 |
|          |                            | ÷                    |             |                | PROGRAMMED RESTART (RST) REQUIRES 3-BIT OPERAND |
|          |                            | ţ.                   |             |                | (RST X IS EQUIVALENT TO CALL X*8)               |
| 0036 C7  |                            |                      | <b>RST</b>  | 0              | IRESTART TO LOCATION O                          |
| 0037 DF  |                            |                      | <b>RST</b>  | $X+1$          |                                                 |
|          |                            | ÷                    |             |                |                                                 |
|          |                            | ĵ.                   |             |                | RETURN INSTRUCTIONS HAVE NO OPERAND             |
| 0038 C9  |                            |                      | RET         |                | <b>IRETURN FROM SUBROUTINE</b>                  |
| 0039 CO  |                            |                      | <b>RNZ</b>  |                | IRETURN IF NON ZERO                             |
| 003A C8  |                            |                      | RZ.         |                | IRETURN IF ZERO FLAG SET                        |
| 003B DO  |                            |                      | RNC         |                | IRETURN IF NO CARRY FLAG                        |
| 003C DB  |                            |                      | RC          |                | RETURN IF CARRY FLAG SET                        |
| 003D E0  |                            |                      | RPO         |                | RETURN IF PARITY IS ODD                         |
| 003E E8  |                            |                      | RPE         |                | RETURN IF PARITY IS EVEN                        |
| 003F F0  |                            |                      | RP.         |                | IRETURN IF POSITIVE RESULT                      |
| 0040 F8  |                            |                      | RM          |                | IRETURN IF MINUS FLAG SET                       |
|          |                            | ÷                    |             |                |                                                 |
| $0002 =$ |                            | X                    | EQU         | $\overline{2}$ |                                                 |
|          |                            | GAMMA:               |             |                |                                                 |
| 0041     |                            |                      | END         |                |                                                 |

Listing 5-1. Assembly Showing Jumps, Calls, Returns, and Restarts

### 5.2 Immediate Operand Instructions

Several instructions load single- or double-precision registers or single-precision memory locations with constant values. Other instructions perform immediate arithmetic or logical operations on the accumulator (register A). The move immediate instruction takes the form:

MVI e3,e8

where e3 is the register to receive the data given by the value e8. The expression e3 must produce a value corresponding to one of the registers A, B, C, D, E, H, L, or the memory location M, which is addressed by the HL register pair.

The accumulator immediate operations take the form:

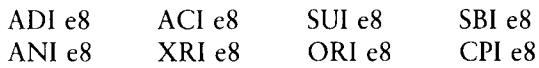

where the operation is always performed on the accumulator using the immediate data value given by the expression e8.

The load extended immediate instructions take the form:

LXI ¢3,e16

where e3 designates the register pair to receive the double-precision value given by e16. The expression e3 must produce a value corresponding to one of the doubleprecision register pairs B, D, H, or SP.

#### Programmer's Utilities Guide

Listing 5-2 shows the accumulator immediate operations in an assembly language program and briefly describes each instruction.

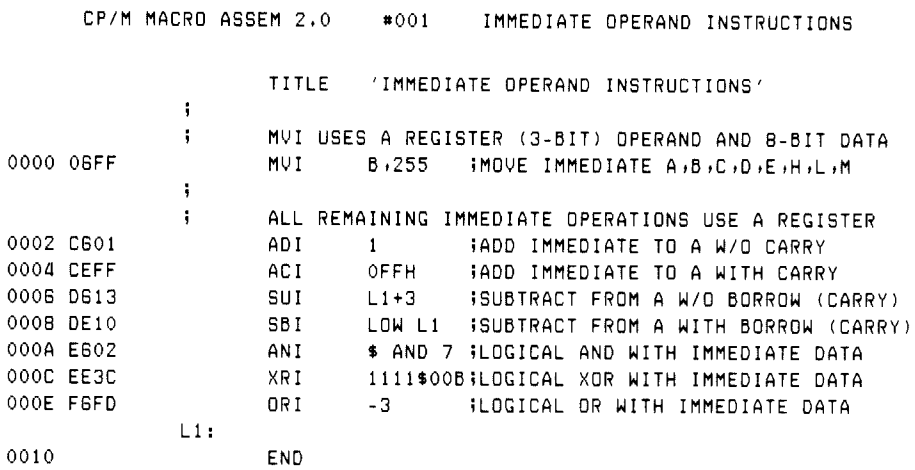

Listing 5-2. Assembly Using Immediate Operand Instructions

#### 5.3 Increment and Decrement Instructions

The 8080 set includes instructions for incrementing or decrementing single- and double-precision registers. The instruction forms for single-precision registers are

INR  $e3$  DCR  $e3$ 

where e3 produces a value corresponding to register A, B, C, D, H, L, or M. These registers correspond to the byte value at the memory location addressed by HL. The double-precision instructions are

INX e3 DCX e3

where e3 must be equivalent to one of the double-precision register pairs B, D, H, or SP.

#### 5.3. Increment and Decrement Programmer's Utilities Guide

Listing 5-3 shows a sample assembly language program using both single- and double-precision increment and decrement operations.

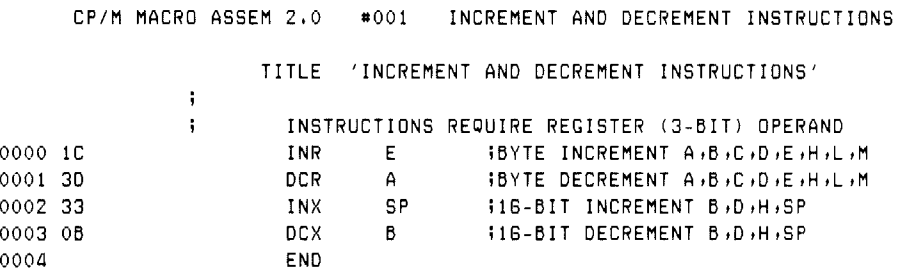

Listing 5-3. Assembly Containing Increment and Decrement Instructions

#### 5.4. Data Movement Instructions

A number of 8080 instructions move data from memory to the CPU and from the CPU to memory. Data movement instructions also include a number of register-toregister move operations. The single-precision move register instruction takes the form:

MOV  $e3, e3'$ 

where the e3 and e3' expressions each produce a single-precision register A, B, C, D, E, H, L, or M, where the M register corresponds to the memory location addressed by HL. The register named by e3 always receives the 8-bit value given by the register expression e3'. The instruction is often read as move to register  $e3$  from register  $e3'$ . The instruction MOV B,H would thus be read as move to register B from register H. Note that the instruction MOV M,M is not allowed.

The single-precision load and store extended operations take the form:

 $LDAX e3$  STAX  $e3$ 

where e3 is a register expression that must produce one of the double-precision register pairs B or D. The 8-bit value in register A is either loaded from (LDAX) or stored to (STAX) the memory location addressed by the specified register pair.

The load and store direct instructions operate on either the A register for singleprecision operations, or on the HL register pair for double-precision operations. Load and store direct instructions take the form:

LHLD e16  $SHLD$  e16 LDA e16 STA e16

where e16 is an expression that produces the memory address to obtain (LHLD, LDA) or store (SHLD, STA) the data value.

The stack pop and push instructions perform double-precision load and store operations, with the 8080 stack as the implied memory address. The forms are

POP e3 PUSH e3

where e3 must evaluate to one of the double-precision register pairs PSW, B, D, or H.

The input and output instructions are also in this category, even though they receive and send their data to the electronic environment external to the 8080 processor. The input instruction reads data to the A register; the output instruction sends data from the A register. In both cases, the data port is given by the data value that follows the instruction. The forms are

IN e8 OUT e8

A set of instructions transfers double-precision values between registers and the stack. These instructions are

XTHL PCHL SPHL XCHG

Listing 5-4 lists these instructions in an assembly language program and briefly describes them.

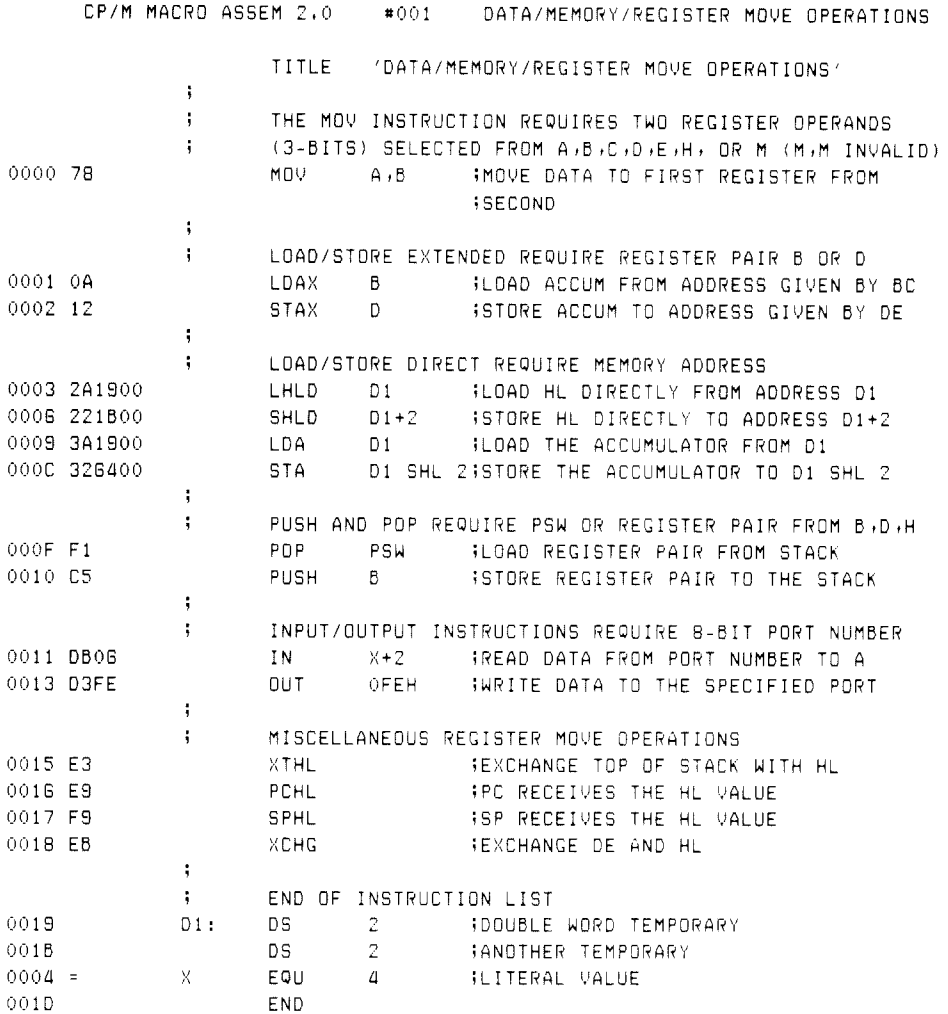

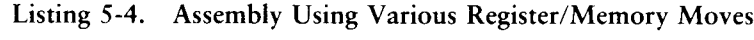

#### 5.5 Arithmetic Logic Unit Operations

The 8080 set includes instructions that operate between the accumulator and single-precision registers, including operations on the A register and carry flag. The accumulator/register instructions are

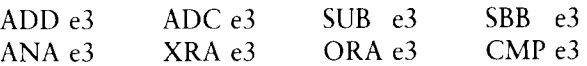

where e3 produces a value corresponding to one of the single-precision registers A, B, C, D, E, H, L, or M, where the M register is the memory location addressed by the HL register pair.

The accumulator/carry operations given below operate upon the A register, or carry bit, or both.

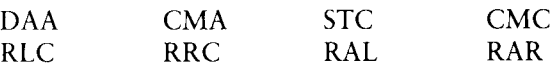

The function of each instruction is listed in the comment line shown in Listing 5-5.

|                    |              | CP/M MACRO ASSEM 2,0 |       | #001 ARITHMETIC LOGIC UNIT OPERATIONS                                         |
|--------------------|--------------|----------------------|-------|-------------------------------------------------------------------------------|
|                    |              |                      |       |                                                                               |
|                    | ÷            | TITLE                |       | 'ARITHMETIC LOGIC UNIT OPERATIONS'                                            |
|                    | ÷            |                      |       | ASSUME OPERATION WITH ACCUMULATOR AND REGISTER,                               |
|                    | ÷            |                      |       | WHICH MUST PRODUCE A, B, C, D, E, H, L, OR M                                  |
|                    | ÷            |                      |       |                                                                               |
| 0000 80            |              | ADD.                 | B     | FADD REGISTER TO A W/O CARRY                                                  |
| 0001 BD            |              | <b>ADC</b>           | L     | TADD TO A WITH CARRY INCLUDED                                                 |
| 0002 94            |              | SUB                  | H     | SUBTRACT FROM A W/O BORROW                                                    |
| 0003 99            |              | <b>SBB</b>           | $B+1$ | <b>ISUBTRACT FROM A WITH BORROW</b>                                           |
| 0004 A1            |              | ANA                  | с     | ILOGICAL AND WITH REGISTER                                                    |
| 0005 AF            |              | <b>XRA</b>           | A.    | ILOGICAL XOR WITH REGISTER                                                    |
| 0006 BO            |              | ORA                  | B     | <b>ILOGICAL OR WITH REGISTER</b>                                              |
| 0007 BC            |              | CMP                  | H.    | <b>ICOMPARE REGISTER, SETS FLAGS</b>                                          |
|                    | ÷            |                      |       |                                                                               |
|                    | ÷            |                      |       | DOUBLE ADD CHANGES HL PAIR ONLY                                               |
| 0008 09            |              | DAD.                 | В     | TOOUBLE ADD B, D, H, SP TO HI                                                 |
|                    | ÷            |                      |       |                                                                               |
|                    | $\mathbf{.}$ |                      |       | REMAINING OPERATIONS HAVE NO OPERANDS                                         |
| 0009 27<br>000A 2F |              | DAA.                 |       | IDECIMAL ADJUST REGISTER A USING LAST OP                                      |
| 000B 37            |              | CMA                  |       | <b>ICOMPLEMENT THE BITS OF THE A REGISTER</b>                                 |
| 000C 3F            |              | STC.<br><b>CMC</b>   |       | ISET THE CARRY FLAG TO 1                                                      |
| 000D 07            |              | RLC.                 |       | <b>ICOMPLEMENT THE CARRY FLAG</b>                                             |
| 000E OF            |              | RRC.                 |       | 18-BIT ACCUM ROTATE LEFT, AFFECTS CY<br>18-BIT ACCUM ROTATE RIGHT, AFFECTS CY |
| 000F 17            |              | RAL                  |       | 19-BIT CY/ACCUM ROTATE LEFT                                                   |
| 0010 1F            |              | RAR.                 |       | <b>19-BIT CY/ACCUM ROTATE RIGHT</b>                                           |
|                    | ţ            |                      |       |                                                                               |
| 0011               |              | END                  |       |                                                                               |

Listing 5-5. Assembly Showing ALU Operations

The double-precision add instruction performs a 16-bit addition of a register pair (B, D, H, or SP) into the 16-bit value in the HL register pair. This addition produces the 16-bit (unsigned) sum of the two values. The sum is placed into the HL register pair. The form is

DAD e3

### 5.6 Control Instructions

The four remaining instructions in the 8080 set are control instructions. These take the forms:

HLT DI EI NOP

They stop the processor (HLT), enable the interrupt system (EI), disable the interrupt system (DI), or perform a no-operation (NOP).

#### End of Section 5

## Section 6 An Introduction to Macro Facilities

The fundamental difference between the Digital Research ASM and MAC assemblers is that ASM provides only the facilities for assembling 8080 operation codes, and MAC includes a powerful macro processing facility. MAC implements the industry standard Intel macro definition, which includes the following pseudo operations.

Macro definitions allow groups of instructions to be stored and substituted in the source program as the macro names are encountered. Definitions and macro calls can be nested; symbols can be constructed through concatenation using the special & operator, and locally defined symbols can be created using the LOCAL pseudo operation. Macro parameters can be formed to pass arbitrary strings of text to a specific macro for substitution during expansion.

The MACLIB (macro library) feature allows the programmer to define a set of macros, equates, and sets and automatically includes them in a program. A macro library can contain an instruction set for another central processor that is not directly supported by the MAC built-in mnemonics. The macro library can also include general purpose input/output macros used in programs that operate in the CP/M environment to perform peripheral or disk I/O functions.

IRPC, IRP, and REPT pseudo operations repeat source statements under control of a count or list of characters or items to be substituted each time the assembler rereads the statements. This feature is particularly useful in generating groups of assembly language statements with similar structure, such as a set of File Control Blocks where only the filetype is changed in each statement.

#### 6 Introduction to Macro Facilities Programmer's Utilities Guide

To illustrate the power of macro facility, consider the macro library shown in Listing 6-1, which resides in a disk file called MSGLIB.LIB. This macro library contains macro definitions that have standard instruction sequences for program startup, message typeout, and program termination. The program shown in Listing 6-2 provides an example of the use of this macro library. The assembly shown in Listing 6-2 lists both the macro calls and the statements in macro expansions that generate machine code. The statements marked by  $+$  in Listing 6-2 are generated from the macro calls. The remaining statements are a part of the calling program.

The macro call

#### ENTCCP 10

in Listing 6-2 shows a specific expansion of ENTCCP (enter from CCP), ENTCCP is defined in Listing 6-1. The macro call causes MAC to retrieve the definition—the text between MACRO and ENDM in Listing 6-1—and substitute this text following the macro call in Listing 6-2. Upon entry to the program from CCP, this macro saves the stack pointer (SP) into a variable called  $@ENTSP$  for later retrieval. The stack pointer is then reset to a local area for the remainder of the program execution.

The size of the local stack is defined by the macro parameter named in the macro definition as SSIZE (see Listing 6-1), and filled in at the call with the value 10. The ENTCCP macro reserves space for a local stack of  $SSZE=10$  double bytes  $(2*10$ bytes) and, after setting up the stack, branches around this reserved area to continue the program execution.

```
SIMPLE MACRO LIBRARY FOR MESSAGE TYPEOUT
÷.
REBOOT EQU
                0000H ; WARM START ENTRY POINT
TPA
        EQU
                0100H ITRANSIENT PROGRAM AREA
BDOS
        EQU
                0005H SYSTEM ENTRY POINT
TYPE
       EQU
              \overline{2}WRITE CONSOLE CHARACTER FUNCTION
        EQU ODH
                       CARRIAGE RETURN
CR.
LF.
       EQU
                OAH
                       ILINE FEED
\ddot{\phantom{1}}IMACRO DEFINITIONS
\ddot{\phantom{a}}CHROUT MACRO
                        WRITE A CONSOLE CHARACTER FROM REGISTER A
                C.TYPE : ITYPE FUNCTION
       MVI
                BDOS
                        WIENTER THE BDOS TO WRITE THE CHARACTER
       CALL
       ENDM
\ddot{\phantom{1}}ITYPE LITERAL MESSAGE AT CONSOLE
                MACRO
                        ?MESSAGE
TYPEOUT
                PASTSUB ##JUMP PAST SUBROUTINE INITIALLY
       LOCAL
       JMP.
                PASTSUB
                WITHIS SUBROUTINE PRINTS THE MESSAGE STARTING AT HL 'TIL 00
MSGOUT:
                        INEXT CHARACTER TO E
       MOV
                E,M
       MOV.
                A, EITO ACCUM TO TEST FOR 00
       ORA.
                A3.3007WIRETURN IF END OF MESSAGE
       RZ.
       INX
               HSIGTHERWISE MOVE TO NEXT CHARACTER AND PRINT
       PUSH
                        ISAVE MESSAGE ADDRESS
               HCHROUT
                         WIRECALL MESSAGE ADDRESS
       POP.
                HMSGOUT ; FOR ANOTHER CHARACTER
       JMP
PASTSUB:
÷.
       REDEFINE THE TYPEOUT MACRO AFTER THE FIRST INVOCATION
\ddot{ }TYPEOUT
               MACRO
                         ??MESSAGE
                         WILABEL THE LOCAL MESSAGE
       LOCAL
               TYMSG
       LOCAL
               PASTM
               H, TYMSG | | | ADDRESS THE LITERAL MESSAGE
       LXI.
               MSGOUT
                         ;;CALL THE PREVIOUSLY DEFINED SUBROUTINE
       CALL
       JMP
               PASTM
       INCLUDE THE LITERAL MESSAGE AT THIS POINT
;;"FROM CONSOLE: &??MESSAGE", CR,LF,0
TYMSG: DB
       ARRIVE HERE TO CONTINUE THE MAINLINE CODE
\ddot{ }PASTM: ENDM
       TYPEOUT <?MESSAGE>
       ENDM
ţ.
```
Listing 6-1. A Sample Macro Library

```
ENTCCP MACRO SSIZE : SENTER PROGRAM FROM CCP, RESERVE 2*SSIZE STACK LOCS<br>LOCAL START : SAROUND THE STACK
                      SIARDUND THE STACK
      LXI H+0 
      DAD SP $35P VALUE IN HL
      SHLD @ENTSP HENTRY SP
      LXI SP+@STACK;iSET TO LOCAL STACK
      JMP START 
      IF NUL SSIZE 
      DS 32 SIDEFAULT 16 LEVEL STACK
      ELSE 
      Ds 2*SSIZE 
      ENDIF 
@STACK: iilOW END OF STACK
@ENTSP: DS 2 HIENTRY SP
START: ENDM 
' 
RETCCP MACRO HRETURN TO CONSOLE PROCESSOR
      LHLD @ENTSP 33RELOAD CCP STACK
      SPHL 
      RET i3BACK TO THE CCP
      ENDM 
y 
ABORT MACRO sABORT THE PROGRAM 
      JMP REBOOT 
      ENDM 
÷
i END OF MACRO LIBRARY
```
Listing 6-1. (continued)

| CP/M MACRO ASSEM 2.0      | 001<br>SAMPLE MESSAGE OUTPUT MACRO                                           |
|---------------------------|------------------------------------------------------------------------------|
|                           | 'SAMPLE MESSAGE OUTPUT MACRO'<br>TITLE                                       |
| ĵ.                        |                                                                              |
| ÷                         |                                                                              |
|                           | MACLIB MSGLIB (INCLUDE THE MACRO LIBRARY                                     |
| 0100                      | IORIGIN AT THE TRANSIENT AREA<br><b>DRC</b><br>TPA                           |
| j.                        | USE THE MACRO LIBRARY TO TYPE TWO MESSAGES                                   |
|                           | <b>JENTER PROGRAM, RESERVE 10 LEVEL STACK</b><br>ENTCCP 10                   |
| 0100+210000               | LXI.<br>H <sub>10</sub>                                                      |
| $0103 + 39$               | DAD<br>S P                                                                   |
| 0104+222101               | SHLD.<br><b>GENTSP</b>                                                       |
| 0107+312101               | LXI.<br>SP, eSTACK                                                           |
| 010A+C32301               | <b>JMP</b><br>??0001                                                         |
| $010D +$                  | DS<br>$2*10$                                                                 |
| $0121+$<br><b>@ENTSP:</b> | 2<br>DS.                                                                     |
|                           | TYPEOUT (THIS IS THE FIRST MESSAGE)                                          |
| 0123+033401               | 220002<br><b>JMP</b>                                                         |
| 0126+5E                   | E .M<br>MOY                                                                  |
| $0127 + B7$               | ORA<br>Α                                                                     |
| $0128 + CB$               | RZ.                                                                          |
| $0129 + 23$               | <b>INX</b><br>н                                                              |
| 012A+E5                   | PUSH<br>н                                                                    |
| $012B + 0E02$             | MVI.<br>C TYPE                                                               |
| 012D+CD0500               | CALL<br><b>BDOS</b>                                                          |
| 0130+E1                   | POP.<br>н                                                                    |
| 0131+032601               | <b>JMP</b><br>MSGOUT                                                         |
| 0134+213D01               | H, ??0003<br>LXI.                                                            |
| 0137+CD2601               | CALL<br>MSGOUT                                                               |
| 013A+C36701               | <b>JMP</b><br>220004<br>'FROM CONSOLE: THIS IS THE FIRST MESSAGE', CR, LF, 0 |
| 013D+46524F4D20??0003:    | DB.                                                                          |
|                           | TYPEOUT <this is="" message="" second="" the=""><br/>H, ??0005</this>        |
| 0167+217001               | LXI.<br>MSGOUT                                                               |
| 016A+CD2601               | CALL<br>JMP.<br>220006                                                       |
| 0160+039801               | 'FROM CONSOLE: THIS IS THE SECOND MESSAGE', CR, LF, 0<br>DB.                 |
| 0170+46524F4D20??0005:    | TYPEOUT (THIS IS THE THIRD MESSAGE)                                          |
| 0196+21A401               | H, ??0007<br>LXI.                                                            |
| 019E+CD2601               | CALL<br>MSGOUT                                                               |
| 01A1+C3CE01               | <b>JMP</b><br>220008                                                         |
| 01A4+46524F4D20??0007:    | 'FROM CONSOLE: THIS IS THE THIRD MESSAGE', CR.LF.0<br>DB.                    |
|                           | IRETURN TO THE CONSOLE COMMAND PROCESSOR<br>RETCCP                           |
| 01CE+2A2101               | <b>BENTSP</b><br>LHLD                                                        |
| $01D1 + F9$               | <b>SPHL</b>                                                                  |
| $01D2 + C9$               | RET.                                                                         |
| 01D3                      | END                                                                          |
|                           |                                                                              |

Listing 6-2. A Sample Assembly Using the MACLIB Facility

Consider also the special macro statements used in Listing 6-1 within the body of the ENTCCP macro. The LOCAL statement defines the label START within the macro body. Each LOCAL statement causes the macro assembler to construct a unique symbol starting with ?? each time it is encountered. Thus, multiple macro calls reference unique labels that do not interfere with one anoth whether a macro parameter has been supplied or not. In this case, the ENTCCP macro can be started by

#### ENTCCP

with no actual parameter, resulting in a default stack size of 32 bytes. The following sections give exact details and examples.

The TYPEOUT macro is a more complicated example of macro use. Note that this macro contains a redefinition of itself within the macro body. The structure of TYPEOUT is

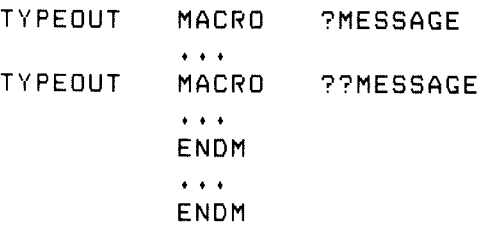

where the outer definition of TYPEOUT completely encloses the inner definition. The outer definition is active upon the first invocation of TYPEOUT, but upon completion, the nested inner definition becomes active.

To see the use of such a nested structure, consider the TYPEOUT macro. Each time it starts, TYPEOUT prints the message sent as an actual parameter at the console device. The typeout process, however, can be easily handled with a short subroutine. Upon the first invocation, include the subroutine inline. Then simply call this subroutine on subsequent invocations of TYPEOUT. Thus, the outer definition of TYPEOUT defines the utility subroutine and then redefines itself, so that the subroutine is called, rather than including another copy of the utility subroutine.

Note that macro definitions are stored in the symbol table area of the assembler, so each macro reduces the remaining free space. MAC allows double semicolon comments to indicate that the comment itself is to be ignored and not stored with the macro. Thus, comments with a single semicolon are stored with the macro and appear in each expansion; comments with two preceding semicolons are listed only when the macro is defined.

Listing 6-2 gives three examples of TYPEOUT invocations, with three messages that are sent as actual parameters. Note that the LOCAL statement causes a unique label to be created (??0002) in the place of PASTSUB, which is used to branch around the utility subroutine included inline between addresses 0126H and 0133H. The utility subroutine is then called, followed by another jump around the console message, also included inline. However, subsequent invocations of TYPEOUT use the previously included utility subroutine to type their messages.

Although this example concentrates all macro definitions in a separate macro library, macros are often defined in the mainline (.ASM) source program. In fact, many programs that use macros do not use the external macro library facility at all.

The rest of this manual examines many applications of macros. Macro facilities can simplify the programming task by abstracting from the primitive assembly language levels. That is, you can define macros that provide more generalized functions that are allowed at the pure assembly language level, such as macro languages for a given application, improved control facilities, and general purpose operating systems interfaces. The remainder of this manual first introduces the individual macro forms, and then presents several uses of the macro facilities in realistic applications.

End of Section 6

### Section 7 Inline Macros

The simplest macro facilities involve the REPT (repeat), IRPC (indefinite repeat character), and IRP (indefinite repeat) macro groups. All these forms cause the assembler to reread portions of the source program under control of a counter or list of textual substitutions. These groups are listed below in order of increasing complexity.

#### 7.1. The REPT-ENDM Group

The REPT-ENDM group is written as a sequence of assembly language statements starting with the REPT pseudo operation and terminated by an ENDM pseudo operation. The form is

label: REPT expression statement-1] statement-2  $\sim$   $\sim$ statement-n label: ENDM

where the labels are optional. The expression following the REPT is evaluated as a 16-bit unsigned count of the number of times that the assembler is to read and process statements 1 through n, enclosed within the group.

Listing 7-1 shows an example of the use of the REPT group. In this case, the REPT-ENDM group generates a short table of the byte values 5, 4, 3, 2, and 1. Upon entry to the REPT, the value of NXTVAL is 5. This is taken as optional, however, using assembly parameters. (See Section 10.) example 1.<br>
s a lund<br>
the 1.<br>
eat<br>
ate<br>
t is<br>
49

|             |             |               |              |                   | CP/M MACRO ASSEM 2.0 #001 SAMPLE REPT STATEMENT |
|-------------|-------------|---------------|--------------|-------------------|-------------------------------------------------|
| 0100        |             |               | ORG          |                   | 100H BASE OF TRANSIENT AREA                     |
|             |             |               |              |                   | TITLE / SAMPLE REPT STATEMENT/                  |
|             |             | ÷             |              |                   | THIS PROGRAM READS INPUT PORT O AND INDEXES     |
|             |             |               | INTO A TABLE |                   |                                                 |
|             |             | ÷             |              |                   | BASED ON THIS VALUE, THE TABLE VALUE IS FETCHED |
|             |             |               | AND SENT     |                   |                                                 |
|             |             | ÷             |              | TO OUTPUT PORT O  |                                                 |
|             |             | ÷             |              |                   |                                                 |
| $0005 =$    |             | MAXVAL        | EQU          | $5 -$             | <b>ILARGEST VALUE TO PROCESS</b>                |
|             | 0100 DB00 - | RLOOP:        | IN           | $0 \rightarrow$   | READ THE PORT VALUE                             |
|             | 0102 FE05   |               | <b>CPI</b>   |                   | MAXVAL #TOO LARGE?                              |
|             | 0104 D20001 |               | <b>JNC</b>   |                   | RLOOP : IGNORE INPUT IF INVALID                 |
|             | 0107 211401 |               | LXI.         |                   | H, TABLE ; ADDRESS BASE OF TABLE                |
| 010A 5F     |             |               | MOV          | E, A              | <b>ILOW ORDER INDEX TO E</b>                    |
|             | 010B 1600   |               | <b>MVI</b>   |                   | D,0 HIGH ORDER OO FOR INDEX                     |
| 010D 19     |             |               | DAD          |                   | D <b>THE HAS ADDRESS OF ELEMENT</b>             |
| 010E 7E     |             |               | MOV          | $A \cdot M$       | <b>IFETCH TABLE VALUE FOR OUTPUT</b>            |
|             | 010F D300   |               | <b>OUT</b>   | $0 \qquad \qquad$ | ISEND TO THE OUTPUT PORT AND LOOP               |
|             | 0111 C30001 |               | <b>JMP</b>   |                   | RLOOP FOR ANOTHER INPUT                         |
|             |             | ÷             |              |                   |                                                 |
|             |             |               |              |                   | GENERATE A TABLE OF VALUES INXVAL MAXVAL-1,  1  |
| $0005$ *    |             | <b>NXTVAL</b> | <b>SET</b>   |                   | MAXVAL – ISTART COUNTER AT MAXVAL               |
|             |             |               | TABLE:       | REPT NXTVAL       |                                                 |
|             |             |               | DB.          |                   | NXTVAL IFILL ONE (MORE) ELEMENT                 |
|             |             | <b>NXTVAL</b> | <b>SET</b>   |                   | NXTVAL-1; AND DECREMENT FILL VALUE              |
|             |             |               | ENDM         |                   |                                                 |
| $0114 + 05$ |             |               | DB           | NXTVAL            | FILL ONE (MORE) ELEMENT                         |
| $0115 + 04$ |             |               | DB.          | NXTVAL            | <b>IFILL ONE (MORE) ELEMENT</b>                 |
| $0116 + 03$ |             |               | DB           | <b>NXTVAL</b>     | <b>IFILL ONE (MORE) ELEMENT</b>                 |
| $0117 + 02$ |             |               | DB           | NXTVAL            | <b>IFILL ONE (MORE) ELEMENT</b>                 |
| $0118 + 01$ |             |               | DB           | NXTVAL            | <b>IFILL ONE (MORE) ELEMENT</b>                 |
| 0119        |             |               | END          |                   |                                                 |

Listing 7-1. A Sample Program Using the REPT Group

If a label appears on the REPT statement, its value is the first machine code address that follows. This REPT label is not reread on each repetition of the loop. The optional label on the ENDM is reread on each iteration; thus constant labels, not generated through concatenation or with the LOCAL pseudo operation, generate phase errors if the repetition count is greater than 1.

Properly nested macros, including REPTs, can occur within the body of the REPT-ENDM group. Further, nested conditional assembly statements are also allowed, with the added feature that conditionals beginning within the repeat group automatically terminate upon reaching the end of the macro expansion. Thus, IF and ELSE pseudo operations are not required to have their corresponding ENDIF when they begin within the repeat group, although the ENDIF is allowed.

#### 7.2. The IRPC-ENDM Group

Similar to the REPT group, the IRPC-ENDM group causes the assembler to reread a bounded set of statements, taking the form:

```
label: IRPC identifier,character-list 
      statement-1
      statement-2 
       \cdotsstatement-n 
label: ENDM
```
where the optional labels obey the same conventions as in the REPT-ENDM group. The identifier is any valid assembler name, not including embedded \$ separators. Character list denotes a string of characters terminated by a delimiter (space, tab, end-of-line, or comment).

The IRPC controls the reread process as follows: the statement sequence is read once for each character in the character list. On each repetition, a character is taken from the character list and associated with the controlling identifier, starting with the first and ending with the last character in the list. Thus, an IRPC header of the form

#### IRPC ?X -ABCDE

rereads the statement sequence that follows (to the balancing ENDM) five times, once for each character in the list ABCDE. On the first iteration, the character A is associated with the identifier ?X. On the fifth iteration, the letter E is associated with the controlling identifier.

On each iteration, the macro assembler substitutes any occurrence of the controlling identifier by the associated character value. Using the preceding IRPC header, an occurrence of ?X in the bounds of the IRPC-ENDM group is replaced by the character A on the first iteration, and by E on the last iteration.

#### 7.2 The IRPC-ENDM Group Programmer's Utilities Guide

The programmer can use the controlling identifier to construct new text strings within the body of the IRPC by using the special concatenation operator, denoted by an ampersand  $(X)$  character. Again using the preceding IRPC header, the macro assembler replaces LAB&?X with LABA on the first iteration. LABE is produced on the final iteration. The concatenation feature is most often used to generate unique label names on each iteration of the IRPC reread process.

The controlling identifier is not usually substituted within string quotes because the controlling identifier can appear as a part of a quoted message. Thus, the macro assembler performs substitution of the controlling identifier when it is preceded or followed by the ampersand operator. Further, all alphabetics outside string quotes are translated to upper-case, but no case translation occurs within string quotes. So the controlling identifier must not only be preceded or followed by the concatenation operator within strings, but it must also be typed in upper-case.

Listings 7-2a and 7-2b illustrate the use of the IRPC-ENDM group. Listing 7-2a shows the original assembly language program, before processing by the macro assembler. The program is typed in both upper- and lower-case. Listing 7-2b shows the output from the macro assembler, with the lower-case alphabetics translated to upper-case. Three IRPC groups are shown in this example. The first IRPC uses the controlling identifier reg to generate a sequence of stack push operations that save the double-precision registers BC, DE, and HL. The lines generated by this group are marked by  $a + sign following$  the machine code address.

```
i construct a data table 
÷
i save relevant registers 
enter: irpc reg,bdh
       Push reg issave reg 
       endm 
÷
; initialize a partial ascii table 
       irec c,1Ab$?@
data&c: db '&C'
       endm 
÷
i Testore registers 
       irpc regihdb
       POP reg ijrecall reg 
       endm 
       ret 
       end
```
Listing 7-2a. Original (.ASM) File with IRPC Example

|             | ĵ,<br>ţ |                | CONSTRUCT A DATA TABLE  |                                  |
|-------------|---------|----------------|-------------------------|----------------------------------|
|             | ì       |                | SAVE RELEVANT REGISTERS |                                  |
|             | ENTER:  | IRPC           | REG, BDH                |                                  |
|             |         | PUSH           | REG.                    | <b>WISAVE REG</b>                |
|             |         | ENDM           |                         |                                  |
| $0000 + C5$ |         | PUSH           | в                       |                                  |
| $0001 + D5$ |         | PUSH           | D                       |                                  |
| $0002 + E5$ |         | PUSH           | н                       |                                  |
|             | ţ.      |                |                         |                                  |
|             | ì       |                |                         | INITIALIZE A PARTIAL ASCII TABLE |
|             |         | IRPC           | $C$ , 1AB\$?@           |                                  |
|             | DATA&C: | DB             | $'$ &C $'$              |                                  |
|             |         | ENDM           |                         |                                  |
| $0003 + 31$ | DATA1:  | DB.            | '1'                     |                                  |
| $0004 + 41$ | DATAA:  | DB.            | $'$ A $'$               |                                  |
| $0005 + 42$ | DATAB:  | DB.            | 'B'                     |                                  |
| 0006+24     | DATA\$: | DB.            | 151                     |                                  |
| 0007+3F     | DATA?:  | DB             | 171                     |                                  |
| $0008 + 40$ | DATAB:  | DB.            | '@ '                    |                                  |
|             | ÷       |                |                         |                                  |
|             | ì       | <b>RESTORE</b> | REGISTERS               |                                  |
|             |         | IRPC           | REG, HDB                |                                  |
|             |         | POP.           | <b>REG</b>              | <b>WRECALL REG</b>               |
|             |         | ENDM           |                         |                                  |
| 0009+E1     |         | POP.           | н                       |                                  |
| $000A+D1$   |         | <b>POP</b>     | D                       |                                  |
| $000B + C1$ |         | <b>POP</b>     | B                       |                                  |
| 000C C9     |         | RET            |                         |                                  |
| 000D        |         | END            |                         |                                  |

Listing 7-2b. Resulting (.PRN) File with IRPC Example

The second IRPC shown in Listing 7-2a uses the controlling identifier C to generate a number of single-byte constants with corresponding labels. Although the controlling variable was typed in lower-case, it has been translated to upper-case during assembly. The string '&C' occurs within the group and, because the controlling variable is enclosed in string quotes, it must occur next to an ampersand operator and be typed in upper-case for the substitution to occur properly. On each iteration of the IRPC, a label is constructed through concatenation, and a DB is generated with the corresponding character from the character list.

Substitution of the controlling identifier by its associated value can cause infinite substitution if the controlling identifier is the same as the character from the character list. For this reason, the macro assembler performs the substitution and then moves along to read the next segment of the program, rather than rereading the substituted text for another possible occurrence of the controlling identifier. Thus, an IRPC of the form

IRPC C+1AC\$7@

produces

DATAC: DB 'C?

in place of the DB statement at the label DATAA in Listing 7-2b.

The last IRPC restores the previously saved double-precision registers and performs the exact opposite function from the IPRC at the beginning of the program.

When no characters follow the identifier portion of the IRPC header, the group of statements is read once, and the controlling identifier is deleted when it is read. It is replaced by the null string.

#### 7.3. The IRP-ENDM Group

The IRP (indefinite repeat) functions like the IRPC, except that the controlling identifier can take on a multiple character value. The form of the IRP group is

```
label: IRP identifier,1<4c1-1,c1-2,...,cl-n1>2 
      statement-1
      statement-2 
      \cdotsstatement-m 
      label: ENDM
```
where the optional labels obey the conventions of the REPT and IRPC groups. The identifier controls the iteration, as follows. On the first iteration, the character list given by cl-1 is substituted for the identifier wherever the identifier occurs in the bounded statement group (statements 1 through m). On the second iteration, c1-2 becomes the value of the controlling identifier. Iteration continues in this manner until the last character list, denoted by c1-n, is encountered and processed. Substitution of values for the controlling identifier is subject to the same rules as in the IRPC.

#### Programmer's Utilities Guide 7.3 The IRP-ENDM Group

Note rules for substitution within strings and concatenation of text using the ampersand & operator. Controlling identifiers are always ignored within comments.

Listing 7-3 gives several examples of IRP groups. The first occurrence of the IRP in Listing 7-3 is a typical use of this facility—-to generate a jump vector at the beginning of a program or subroutine. The IRP assigns label names (INITIAL, GET, PUT, and FINIS) to the controlling identifier 2LAB and produces a jump instruction for each label by rereading the IRP group, substituting the actual label for the formal name on each iteration.

The second occurrence of the IRP group in Listing 7-3 points out substitution conventions within strings for both IRPC and IRP groups. The controlling identifier IS takes on the values A-ROSE and ? on the two iterations of the IRP group, respectively.

The controlling identifier is replaced by the character lists in the two occurrences of &IS and IS& inside the string quotes because they are both adjacent to the ampersand operator. is& is not replaced because the controlling identifier is typed in lower-case, and there is no automatic translation to upper-case within strings. The occurrences of IS within the comments are not substituted.

The last IRP group shows the effects of an empty character list. The value of the controlling identifier becomes the null string of symbols and, in the cases where ?X is replaced, produces the statement:

 $DB = 11$ 

DB produces no machine code and is therefore not listed in the macro expansion. The three statements

DB '?x' DB '?X' DB '&'

appear in the expansions because the  $'x'$  is typed in lower-case and thus is not replaced. The '?X' does not appear next to an ampersand in the string and is thus not replaced. In the last case, only one of the double ampersands is absorbed in the '&&?X&' string. Here, the two ampersands surrounding ?X are removed because they occur immediately next to the controlling identifier within the string.

#### 7.3 The IRP-ENDM Group Programmer's Utilities Guide

Substitution rules outside of string quotes and comments are much less complicated; the controlling identifier is replaced by the current character-list value whenever it occurs in any of the statements within the group. The ampersand operator can be placed before or after the controlling identifier to cause the preceding or following text to be concatenated.

The actual forms for the character lists (cl-1 through cl-n) are more general than stated here. In particular, bracket nesting is allowed, and escape sequences allow delimiters to be ignored. The exact details of character list forms are discussed in the macro parameter sections.

#### Programmer's Utilities Guide

|                 | ţ        |            | CREATE A JUMP VECTOR USING THE IRP GROUP                      |
|-----------------|----------|------------|---------------------------------------------------------------|
|                 |          | IRP.       | <b>?LAB</b> , <initial,get,put,finis></initial,get,put,finis> |
|                 |          | JMP.       | <b>GENERATE THE NEXT JUMP</b><br><b>PLAB</b>                  |
|                 |          | ENDM       |                                                               |
| 0000+C30C00     |          | JMP.       | INITIAL                                                       |
| 0003+C34300     |          | <b>JMP</b> | <b>GET</b>                                                    |
| 0006+C34600     |          | JMP.       | <b>PUT</b>                                                    |
| 0009+034900     |          | JMP.       | FINIS                                                         |
|                 | ÷        |            |                                                               |
|                 | ţ        |            | INDIVIDUAL CASES                                              |
|                 | INITIAL: |            |                                                               |
| 000C 211200     |          | LXI.       | H, CHRS                                                       |
| 000F C35100     |          | JMP.       | ENDCASE                                                       |
|                 | CHRS:    | IRP        | $IS, $                                                        |
|                 |          | DB.        | $'815$ IS $158'$ $\qquad$ $115$ IS $815$                      |
|                 |          | DB.        | $'$ &IS isn''t is&'                                           |
|                 |          | ENDM       |                                                               |
| 0012+412D524F53 |          | DB         | <b>IIS IS &amp;IS</b><br>'A-ROSE IS A-ROSE'                   |
| 0022+412D524F53 |          | DB.        | 'A-ROSE isn''t is&'                                           |
| 0032+3F20495320 |          | DB         | $'$ ? IS ? $'$<br><b>;IS IS &amp;IS</b>                       |
| 0038+3F2069736E |          | DB         | $'$ ? isn''t is&'                                             |
|                 | ÷        |            |                                                               |
| 0043 C35100     | GET:     | <b>JMP</b> | <b>ENDCASE</b>                                                |
|                 | ÷        |            |                                                               |
| 0046 C35100     | PUT:     | <b>JMP</b> | <b>ENDCASE</b>                                                |
|                 | ÷        |            |                                                               |
| 0049 035100     | FINIS:   | <b>JMP</b> | ENDCASE                                                       |
|                 |          | IRP.       | ?X ,<>                                                        |
|                 |          | DB         | $'$ ?x'                                                       |
|                 |          | DB         | 17X L                                                         |
|                 |          | DB         | 8.7X                                                          |
|                 |          | DB         | 487X8                                                         |
|                 |          | DB.        | 4887X8                                                        |
|                 |          | ENDM       |                                                               |
| 004C+3F78       |          | DB         | $'$ ? $\times$ $'$                                            |
| 004E+3F58       |          | DВ         | 17X 1                                                         |
| $0050 + 26$     |          | DB         | $^{\prime}$ & $^{\prime}$                                     |
|                 | ENDCASE: |            |                                                               |
| 0051 C9         |          | <b>RET</b> |                                                               |
| 0052            |          | END        |                                                               |
|                 |          |            |                                                               |

Listing 7-3. A Sample Program Using IRP
# 7.4 The EXITM Statement

The EXITM pseudo operation can occur within the body of a macro. Upon encountering the EXITM statement, the macro assembler aborts expansion of the current macro level. The EXITM pseudo operation occurs in the context

macro-heading statement-1  $\cdots$ label: EXITM  $\mathbf{1}$ statement-n ENDM

where the label is optional, and macro-heading denotes the REPT, IRPC, or IRP group heading as described above. The EXITM statement can also be used with the MACRO group, as discussed in later sections.

The EXITM statement usually occurs within the scope of a surrounding conditional assembly operation. If the EXITM occurs in the scope of a false conditional test, the statement is ignored, and macro expansion continues. If the EXITM occurs within the scope of a true conditional, the expansion stops where the EXITM is encountered, Assembly statement processing continues after the ENDM of the group aborted by the EXITM statement.

Two examples of the EXITM statement are shown in Listing 7-4. This listing shows two IRPCs used to generate DB statements up to eight characters long. These IRPCs might occur within the context of another macro definition, such as in the generation of CP/M File Control Block (FCB) names. In both cases, the variable LEN counts the number of filled characters. If the count reaches eight characters, the EXITM statement is assembled under a true condition, and the IRPC stops expansion.

The first IRPC generates the entire string SHORT because the length of the character list is less than eight characters. Each evaluation of  $LEN = 8$  produces a false value, and the EXITM is skipped. This IRPC terminates by exhausting the character list through its five repetitions.

The second IRPC stops generation at the eighth character of the list LONG-STRING when the conditional LEN EQ 8 produces a true value, resulting in assembly of the EXITM statement. Note that  $=$  and EQ are equivalent operators. The EXITM causes immediate termination of the expansion process.

### Programmer's Utilities Guide

The second IRPC also contains a conditional assembly without the balancing ENDIF. In this case, the ENDIF is not required because the conditional assembly begins within the macro body. The ENDM serves the dual purpose of terminating unmatched IFs and marking the physical end of the macro body.

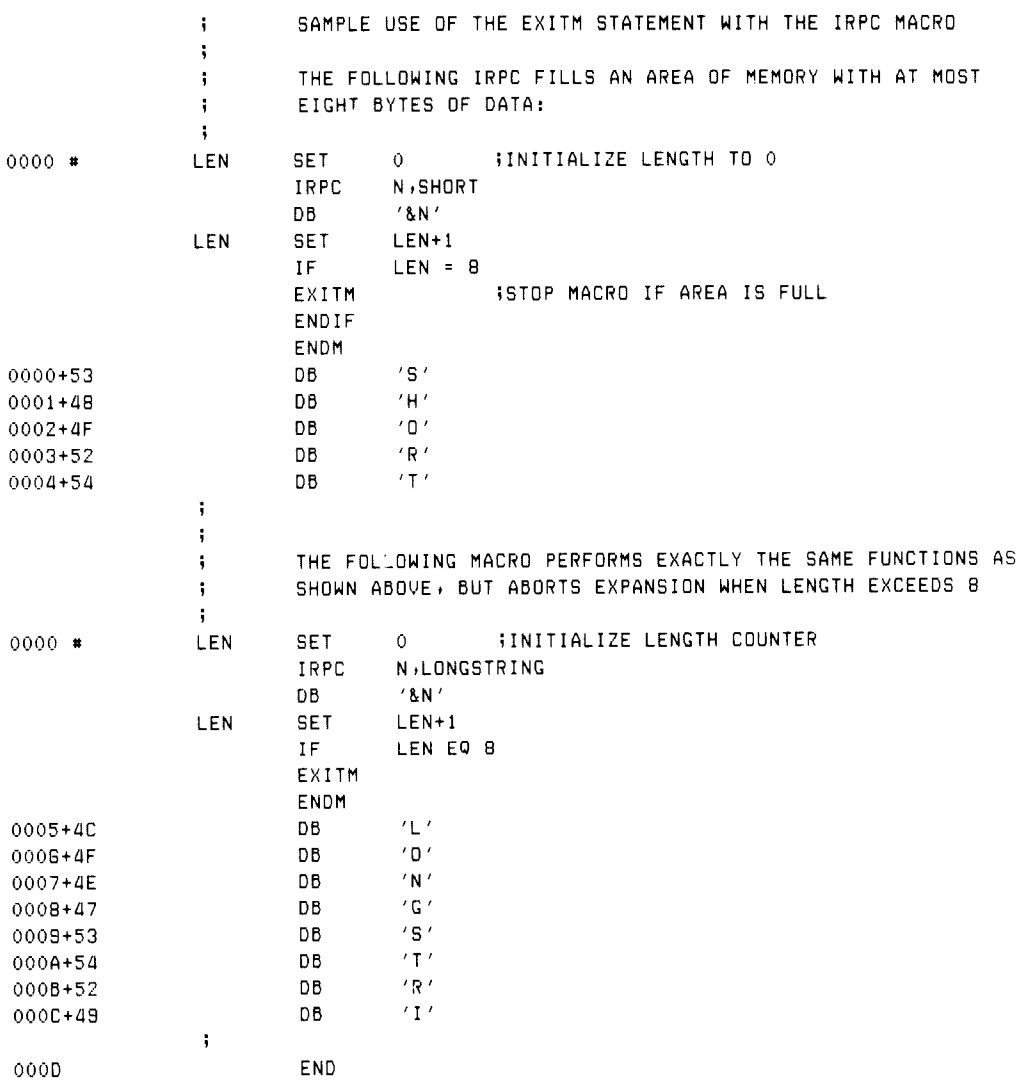

## Listing 7-4. Use of the EXITM Statement in Macro Processing

# 7.5 The LOCAL Statement

It is often useful to generate labels for jumps or data references unique on each repetition of a macro. This facility is available through the LOCAL statement. The LOCAL statement takes the form:

macro-heading label: LOCAL id-1,id-2,. . .,id-n  $\cdots$ ENDM

where the label is optional, macro-heading is a REPT, IRPC, or IRP heading, already discussed, or a MACRO heading as discussed in following sections, and id-1 through id-n represent one or more assembly language identifier

Upon encountering the LOCAL statement, the assembler creates a new frame of the form

??nnnn

for association with each identifier in the LOCAL list, where nnnn is a four-digit decimal value assigned in ascending order starting at 0001. Whenever the assembler encounters one of the identifiers in the list, the corre

Avoid the use of labels that begin with the two characters ??, so that no conflicting<br>names accidentally occur. Symbols that begin with ?? are not usually included in the<br>sorted symbol list at the end of assembly. (See Sec

Listing 7-5a shows an example of a program using the LOCAL statement to generate both data references and jump addresses. This program uses the CP/M operating system to print a series of four generated messages, as shown i

### Programmer's Utilities Guide 7.5 The LOCAL Statement

The program begins with equates that define the operating system primary entry point, along with names for the nongraphic ASCII characters CR (carriage return) and LF (line-feed). The REPT statement that follows contains a LOCAL statement with the identifiers X and Y. These identifiers are used throughout the body of the REPT group.

On the first iteration, X's value becomes ??0001, the first generated label; Y's value becomes ?20002. The substitution for X and Y within the generated strings follows the rules stated for controlling identifiers in previous sections.

### 7.5 The LOCAL Statement

Upon completion, four messages are generated along with four CALLs to the PRINT subroutine. At each call to PRINT, the message address is present in the DE register pair. The subroutine loads the print string function number into register C  $(C=9)$  and calls the operating system to print the string value.

| 0100                      |             | ORG        | 100H        | IBASE OF THE TRANSIENT AREA                           |
|---------------------------|-------------|------------|-------------|-------------------------------------------------------|
| $0005 =$                  | <b>BDOS</b> | EQU        | 5           | <b>BDOS ENTRY POINT</b>                               |
| $000D =$                  | CR.         | EQU.       | 0DH.        | <b>ICARRIAGE RETURN (ASCII)</b>                       |
| $000A =$                  | LF          | EQU        | 0AH         | <b>ILINE FEED (ASCII)</b>                             |
|                           | ÷           |            |             |                                                       |
|                           | ţ.          |            |             | SAMPLE PROGRAM SHOWING THE USE OF 'LOCAL'             |
|                           | ÷           |            |             |                                                       |
|                           |             | REPT       | 4           | REPEAT GENERATION 4 TIMES                             |
|                           |             | LOCAL      | X, Y        | <b>WIGENERATE TWO LABELS</b>                          |
|                           |             | <b>JMP</b> | Y.          | <b>JUMP PAST THE MESSAGE</b>                          |
|                           | χ.          | DB         |             | $'$ Print $x = \&X, y = \&Y', C$ R, $LE, f$           |
|                           | Υ:          | LXI.       | D, X        | READY PRINT STRING                                    |
|                           |             | CALL       | PRINT       |                                                       |
|                           |             | ENDM       |             |                                                       |
| 0100+C31E01               |             | <b>JMP</b> |             | ??0002 JUMP PAST THE MESSAGE                          |
| 0103+7072696E74??0001: DB |             |            |             | $'$ Print x=??0001, y=??0002', CR, LF, '\$'           |
| 011E+110301               | ??0002: LXI |            |             | D, ?? 0001 ; READY PRINT STRING                       |
| 0121+CD9101               |             | CALL       | PRINT       |                                                       |
| 0124+C34201               |             | <b>JMP</b> |             | ??0004 JUMP PAST THE MESSAGE                          |
| 0127+7072696E74??0003:    |             | DB.        |             | $'$ Print x=??0003, y=??0004',CR,LF,'\$'              |
| 0142+112701               | ??0004: LXI |            | D,??0003    | READY PRINT STRING                                    |
| 0145+C09101               |             | CALL       | PRINT       |                                                       |
| 0148+C36601               |             | <b>JMP</b> |             | ??0006 JUMP PAST THE MESSAGE                          |
| 014B+7072696E74??0005: DB |             |            |             | $'$ Print $x = ?$ ?0005, $y = ?$ ?0006', CR, LF, '\$' |
| 0166+114601               | ??0006: LXI |            | D,??0005    | READY PRINT STRING                                    |
| 0169+CD9101               |             | CALL       | PRINT       |                                                       |
| 016C+C38A01               |             | <b>JMP</b> | ??0008      | <b>JUMP PAST THE MESSAGE</b>                          |
| 016F+7072696E74??0007: DB |             |            |             | $'$ Print x=??0007; y=??0008';CR;LF;'\$'              |
| 018A+116F01               | ??0008: LXI |            | D, ??0007   | READY PRINT STRING                                    |
| 018D+CD9101               |             | CALL       | PRINT       |                                                       |
| 0190 C9                   |             | <b>RET</b> |             |                                                       |
|                           | ÷           |            |             |                                                       |
| 0191 0E09                 | PRINT:      | MVI        | C, 9        |                                                       |
| 0193 CD0500               |             | CALL       | <b>BDOS</b> |                                                       |
| 0196 C9                   |             | RET        |             |                                                       |
| 0197                      |             | END        |             |                                                       |

Listing 7-5a. Assembly Program Using the LOCAL Statement

Print K=??P0O0L1 + ¥=720002 Print x=??0003 5 y=2??0004 print x=??0005, y=??0006 print K=??00075 y=??0008

### Listing 7-Sb. Output from Program in Listing 7-5a

Upon completion of the program, control returns to the Console Command Processor (CCP) for further operations. This program uses the default stack passed by the CCP. About 16 levels are available. This example is primarily intended to show operation of the LOCAL statement. Consult the CP/M documentation for BDOS interface conventions to follow this example completely.

### End of Section 7

 $\mathcal{L}^{\text{max}}_{\text{max}}$  and  $\mathcal{L}^{\text{max}}_{\text{max}}$ 

# Section 8 Definition and Evaluation of Stored Macros

The stored macro facility of MAC allows you to name a sequence of assembly language prototype statements to be included at selected places throughout the assembly process. Macro parameters can be supplied in various forms at the point of expansion which are substituted as the prototype statements are reread. These parameters tailor the macro expansion to a particular case.

Although similar in concept to subroutine definition and call, macro processing is purely textual manipulation at assembly time. That is, macro definitions cause source text to be saved in the assembler's internal tables, and any expansion involves manipulating and rereading the saved text.

You can combine macro features in various ways to greatly enhance the available facilities. Specifically, you can

- easily manipulate generalized data definitions
- $\blacksquare$  define macros for generalized operating systems interface
- define simplified program control structures
- support nonstandard instruction sets, such as the  $Z80$ <sup>®</sup>

Finally, well-designed macros for an application can achieve a measure of machine independence.

### 8.1 The MACRO-ENDM Group Programmer's Utilities Guide

# 8.1 The MACRO-ENDM Group

The prototype statements for a stored macro are given in the macro body enclosed by the MACRO and ENDM pseudo operations, taking the general form

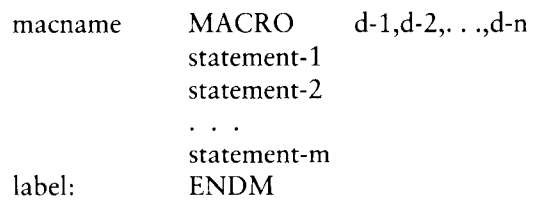

where the macname is any nonconflicting assembly language identifier; d-1 through d-n constitutes a (possibly empty) list of assembly identifiers without embedded \$ separators, and statement-1 through statement-m are the macro prototype statements. The identifiers denoted by d-1 through d-n are called dummy parameters for this macro. Although they must be unique within the macro body, dummy parameters can be identical to any program identifiers outside the macro body without causing a conflict. The prototype statements can contain any properly balanced assembly language statements or groups, including nested REPTs, IRPCs, MACROs, and IFs.

The prototype statements are read and stored in the assembler's internal tables under the name give by macname. They are not processed until the macro is expanded. The following section gives the expansion process.

The label preceding the ENDM is optional.

# 8.2 Calling a Macro

The macro text stored through a MACRO-ENDM group can be brought out for processing through a statement of the form

```
label: macname a-1, a-2, \ldots, a-n
```
where the label is optional, and macname has previously occurred as the identifier on a MACRO heading. The actual parameters a-1 through a-n are sequences of characters separated by commas and terminated by a comment or end-of-line.

Upon recognition of the macname, the assembler first pairs off each dummy parameter in the MACRO heading (d-1 through d-n) with the actual parameter text (a-1 through a-n). The assembler associates the first dummy parameter with the first actual parameter (d-1 is paired with a-1), the second dummy with the second actual, and so forth until the list is exhausted. If more actuals are provided than dummy parameters, the extras are ignored. If fewer actuals are provided, then the extra dummy parameters are associated with the empty string (a text string of zero length). The value of a dummy parameter is not a numeric value, but is instead a textual value consisting of a sequence of zero or more ASCII characters.

After each dummy parameter is assigned an actual textual value, the assembler rereads and processes the previously stored prototype statements and substitutes each occurrence of a dummy parameter by its associated actual textual value, according to the same rules as the controlling identifier in an IRPC or IRP group.

Listings 8-1 and 8-2 provide examples of macro definitions and invocations. Listing 8-1 begins with the definition of three macros, SAVE, RESTORE, and WCHAR. The SAVE macro contains prototype statements that save the principal CPU registers (PUSH PSW, B, D, and H). The RESTORE macro restores the principal registers (POP H, D, B, and PSW). The WCHAR macro contains the statements necessary to write a single character at the console using a CP/M BDOS call.

The occurrence of the SAVE macro definition between MACRO and ENDM causes the assembler to read and save the PUSHs, but does not assemble the statements into the program. Similarly, the statements between the RESTORE MACRO and the corresponding ENDM are saved, as are the statements between the WCHAR MACRO and ENDM statements. The fact that the assembler is reading the macro definition is indicated by the blank columns in the leftmost 16 columns of the output listing.

Referring to Listing 8-1, note that machine code generation starts following the SAVE macro call. The prototype statements that were previously stored are reread and assembled, with  $a + b$ etween the machine code address and the generated code to indicate that the statements are being recalled and assembled from a macro definition. The SAVE macro has no dummy parameters in the definition, so no actual parameters are required at the point of invocation.

The SAVE call is immediately followed by an expansion of the WCHAR macro. The WCHAR macro, however, has one dummy parameter, called CHR, which is listed in the macro definition header. This dummy parameter represents the character to pass to the BDOS for printing. In the first expansion of the WCHAR macro, the actual parameter H becomes the textual value of the dummy parameter CHR. Thus, the WCHAR macro expands with a substitution of the dummy parameter CHR by the value H. The CHR is within string quotes, so it is typed in upper-case and preceded by the ampersand operator. Following the reference to WCHAR, the prototype statements are listed with the  $+$  sign to indicate that they are generated by the macro expansion.

# Programmer's Utilities Guide

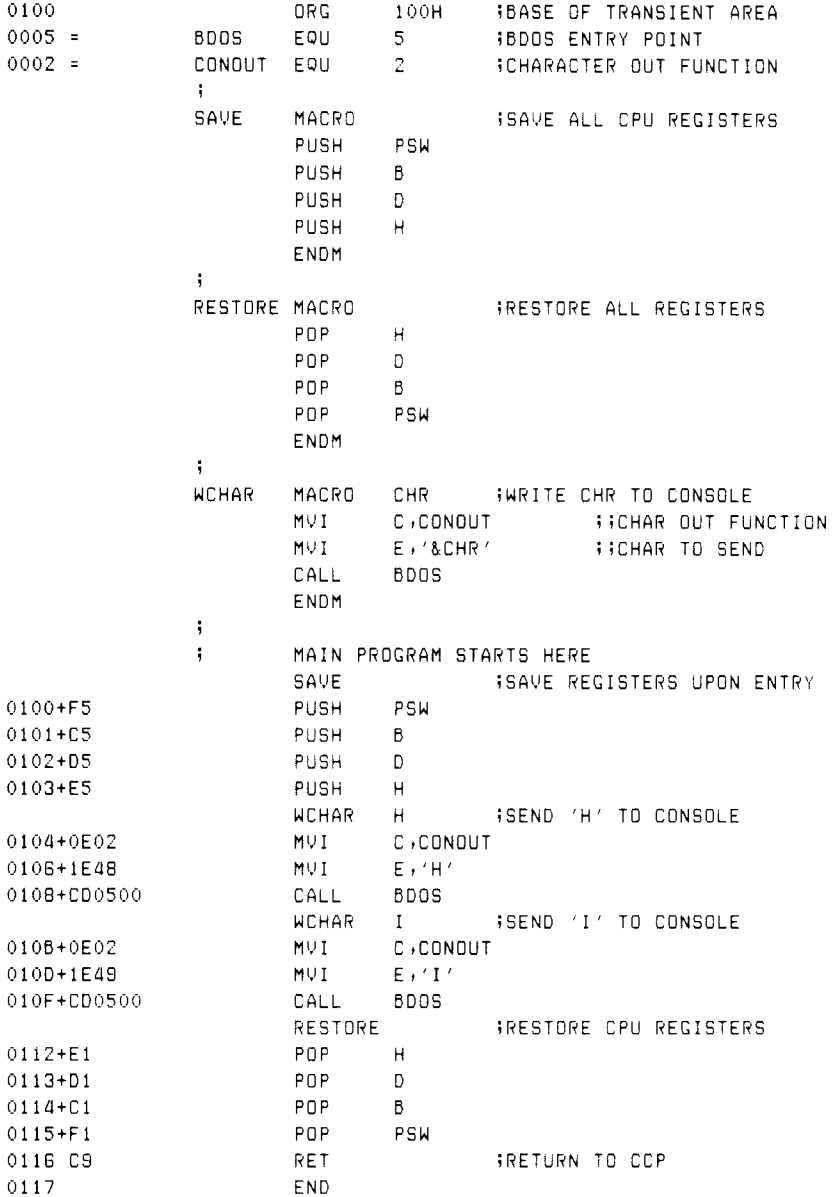

# Listing 8-1. Example of Macro Definition and Invocation

The second invocation of WCHAR is similar to the first except that the dummy parameter CHR is assigned the textual value I, causing generation of a MVIE, 'I' for this case.

After the listing of the second WCHAR expansion, the RESTORE macro starts, causing generation of the POP statements to restore the register state. The RESTORE is followed by a RET to return to the CCP following the character output.

This program saves the registers upon entry, typing the two characters HI at the console, restoring the registers, and then returning to the Console Command Processor. The SAVE and RESTORE macros are used here for illustration and are not required for interface to the CCP, since all registers are assumed to be invalid upon return from a user program. Further, this program uses the CCP stack throughout. This stack is only eight levels deep.

Listing 8-2 shows another macro for printing at the console. In this case, the PRINT macro uses the operating system call that prints the entire message starting at a particular address until the  $\bar{\$}$  symbol is encountered. The PRINT macro has a slightly more complicated structure: two dummy parameters must be supplied in the invocation. The first parameter, called N, is a count of the number of carriage return line-feeds to send after the message is printed. The second parameter, called MES-SAGE, is the ASCII string to print that must be passed as a quoted string in the invocation.

The LOCAL statement within the macro generates two labels denoted by PASTM and MSG. When the macro expands, substitutions occur for the two dummy parameters by their associated actual textual values, and for PASTM and MSG by their sequentially generated label values. The macro definition contains prototype statements that branch past the message (to PASTM) that is included inline following the label MSG. The message is padded with N pairs of carriage return line-feed sequences, followed by the \$ that marks the end of the message. The string address is then sent to the BDOS for printing at the console.

Listing 8-2 includes two invocations of the PRINT macro. The invocation sends two actual parameters: the textual value 2 is associated with the dummy N, followed by a quoted string associated with the dummy parameter MSG. The second actual parameter includes the string quotes as a part of the textual value. The generated message is preceded by a jump instruction and followed by  $N = 2$  carriage return line-feed pairs.

### Programmer's Utilities Guide

The second invocation of the PRINT macro is similar to the first, except that the REPT group is executed  $N = 0$  times, resulting in no carriage return line-feed pairs.

Similar to Listing 8-1, the program of Listing 8-2 uses the Console Command Processor's eight-level stack for the BDOS calls. When the program executes, it types the two messages, separated by two lines, and returns to the CCP.

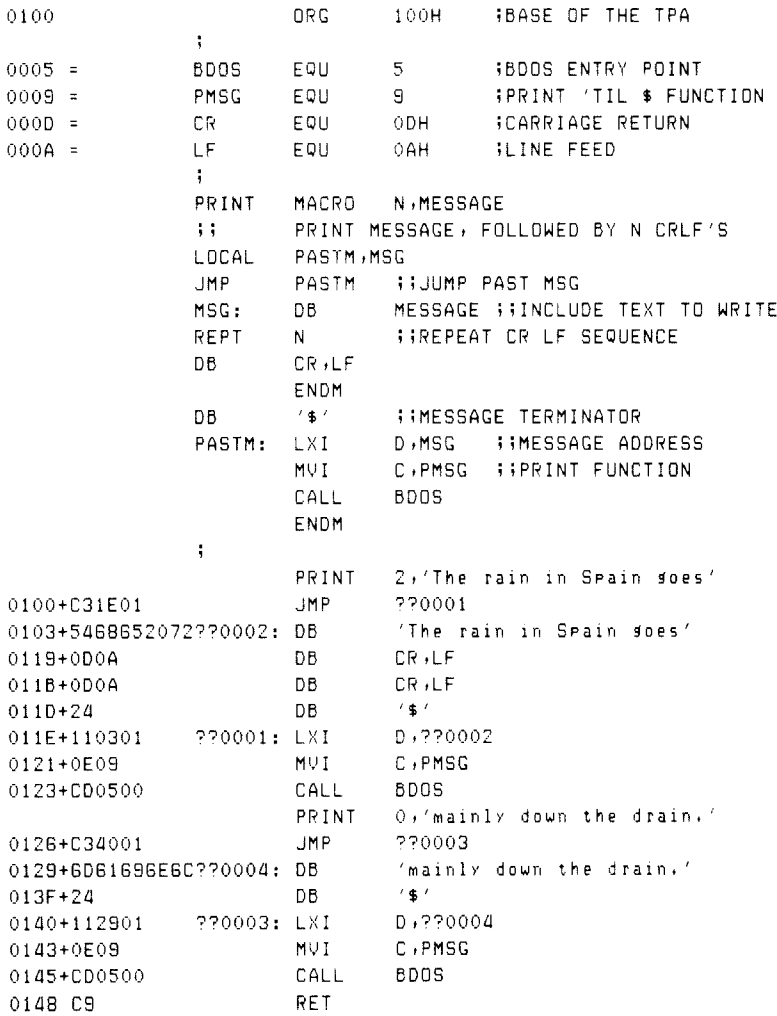

### Listing 8-2. Sample Message Printout Macro

# 8.3 Testing Empty Parameters

The NUL operator is specifically designed to allow testing of null parameters. Null parameters are actual parameters of length zero. NUL is used as a unary operator. NUL produces a true value if its argument is of length z an arithmetic expression as:

... NUL argument

where the ellipses  $( \ldots )$  represent an optional prefixing arithmetic expression, and argument is the operand used in the NUL test. The NUL differs from other operators because it must appear as the last operator in the e NUL operator absorbs all remaining characters in the expression until the following comment or end-of-line is found. Thus, the expression

x GT ¥Y AND NUL XXX

is valid because NUL absorbs the argument XXX, producing a false value in the scan for the end-of-line. The expression

 $X$  GT Y AND NUL M + Z)

is deceiving but nevertheless valid, even though it appears to be an unbalanced expression. In this case, the argument following the NUL operator is the entire sequence of characters  $M + Z$ ). This sequence is absorbed by the NUL operator in scanning for the end-of-line. The value of NUL  $M + Z$ ) is false because the sequence is not empty.

Listing 8-3 gives several examples of the use of NUL in a program. In the first case, NUL returns true because there is an empty argument following the operator. Thus, the true case is assembled, as indicated by the machine code to the left, and the false case is ignored. Similarly, the second use of NUL in Listing 8-3 produces a false value because the argument is nonempty. Both uses of NUL, however, are contrived examples, because NUL 1s only useful within a macro group, as shown in the definition of the NULMAC macro.

NULMAC consists of a sequence of three conditional tests that demonstrate the use of NUL in checking empty parameters. In each of the tests, a DB is assembled if the argument is not empty and skipped otherwise. Seven invocations of NULMAC follow its definition, giving various combinations of empty and nonempty actual parameters.

In the first case, NULMAC has no actual parameters. Thus all dummy parameters (A, B, and C) are assigned the empty sequence. As a result, all three conditional tests produce false results because both A and B are empty; B&C concatenates two empty sequences, producing an empty sequence as a result.

The second invocation of NULMAC provides only one actual parameter, XXX, assigned to the dummy parameter A. B and C are both assigned the empty sequence. Thus only the DB for the first conditional test is assembled.

IF NUL 0000 7472756520 DB 'true case' ELSE DB 'false case' ENDIF ÷ IF NUL XXX  $'$ xxx is nul' 0B ELSE 0009 7878782069 DB "OXX 16 not nul' ENDIF ÷ NULMAC MACRO  $A$ ,  $B$ ,  $C$ IF NOT NUL A DB  $'$ a = &A is not nul' ENDIF IF NOT NUL B DB  $'b = 8B$  is not nul' ENDIF IF NOT NUL B&C  $'$ bc =  $&$ B&C is not nul' DB ENDM  $\ddot{\phantom{a}}$ NULMAC NULMAC XXX 0017+61203D2058 OB 'a = XXX is not nul' XXX NULMAC 0029+62203D2058 OB  $'b = XXX$  is not nul' 003B+6263203D20  $'$ bc = XXX is not nul'<br>XXX,,YYY OB NULMAC OO4F+6120302058 DB  $'a = XXX$  is not nul' 0061+6263203D20 OB 'be = ¥¥Y is not nul' NULMAC  $\rightarrow$ , YYY 0075+6263203D20 DB 'bo = YYY is not nul' NULMAC Pt NULMAC yi iyit 9089+6263203D20  $'bc = '$ ''' is not nul' DB 00gc END

### Listing 8-3. Sample Program Using the NUL Operator

The third case is similar to the second, except that the actual parameters for A and C are omitted. Thus, the second and third conditionals both test. NOT NUL XXX, which is true because B has the value XXX, and B&C produces the value XXX as well.

The fourth invocation of NULMAC skips the actual parameter for B but supplies values for both A and C. Thus, the first and third test result in true values; the second conditional group is skipped.

The fifth invocation provides an actual parameter only for C. As a result, only the third conditional is true because B&C produces the sequence YYY.

The sixth invocation produces exactly the same result as the first because all three actual parameters are empty.

The final expansion of NULMAC in Listing 8-3 shows a special case of the NUL operator. The expression

NUL ''

where the two apostrophes are in juxtaposition, produces the value true, even though there are two apostrophe symbols on the line following NUL and before the end-ofline. The value of A is the empty string in this case. The value assigned to both B and C consists of the two apostrophe characters side by side; this is treated as a quoted string of length zero, even though it is a sequence of two characters. In this last expansion, the first conditional, however, evaluates the form

NOT NUL 77

that is the special case of NUL applied to a length zero quoted string, but not a length zero sequence. Because of the special treatment of the length zero quoted string, this expression also produces a false result. The third conditional, however, must be considered carefully. The original expression in the macro definition takes the form

NOT NUL B&C

with B and C both associated with the sequence of length two given by two adjacent apostrophes. Thus, the macro assembler examines

```
NOT NUL ''8''
```
or, after concatenation,

NOT NUL ////

where the four apostrophes are adjacent. Considering only the four apostrophes, the

macro assembler considers this a quoted string that happens to contain a single apostrophe because double apostrophes are always reduced to a single apostrophe. As a result, the test produces a true value, and the conditio

# 8.4 Nested Macro Definitions

The MAC assembler allows you to include nested macro definitions. These take the form

macl MACRO macl-list mac2 MACRO mac2-list . . . ENDM . . .<br>ENDM

where mac1 is the identifier corresponding to the outer macro, and mac2 is an identifier corresponding to an inner nested macro that is wholly contained within the outer macro. In this case, mac1-list and mac2-list corresp ter lists for macl and mac2, respectively. As before, labels are allowed on the ENDM statements.

The statements contained within a macro definition are prototype statements that are read and stored by the assembler but not evaluated as assembly language statements until the macro is expanded. Thus, in the preceding form, only the macl macro is available for expansion because the assembler has stored but not processed the body of macl that contains the definition of mac2. mac2 cannot be expanded until mac1 is first expanded, revealing the definition of mac2.

Properly balanced embedded macros of this form can be nested to any level, but they cannot be referenced until their encompassing macros have themselves been expanded.

Listing 8-4 gives a practical example of nested macro definition and expansion. This program writes characters either to the CP/M console device or to the currently assigned list device, according to the value of the LISTDEV flag set for the assembly. If the LISTDEV flag is true, then the assembly sends characters to the listing device. Otherwise, the console is used for output. In either case, the macro OUTPUT is produced; this sends a single character to the selected device.

The sample program in Listing 8-4 uses the macro SETIO to construct the OUT-PUT macro. The OUTPUT macro is wholly contained within the SETIO macro and, as a result, remains undefined until SETIO is expanded. Upon encountering the invocation of SETIO, the macro assembler reads the prototype statements within SETIO and, in the process, constructs the definition of the OUTPUT macro. Because LIST-DEV is true for this assembly, the OUTPUT macro is defined as

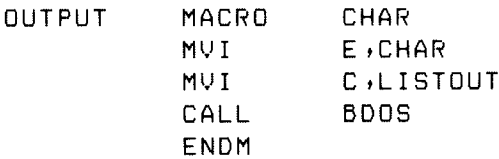

Note that the SETIO macro itself uses this newly created OUTPUT macro in its last prototype statement to print a single  $+$  at the selected device.

Following the invocation of SETIO, the invocations of OUTPUT are recognized because its definition has been entered in the process of reading the prototype statements of SETIO. These invocations send the characters 1 and 2 to the list device.

| 0100                |                  | ORG           | 100H                   | <b>BASE OF THE TPA</b>                   |
|---------------------|------------------|---------------|------------------------|------------------------------------------|
| $0000 =$            | FALSE            | EQU           | 0000H                  | WALUE OF FALSE                           |
| $FFFF =$            | TRUE             | EQU           | NOT FALSE              | <b>WALUE OF TRUE</b>                     |
|                     | ij.              |               |                        | LISTDEY IS TRUE IF LIST DEVICE IS USED   |
|                     | ij.              |               |                        | FOR OUTPUT, AND FALSE IF CONSOLE IS USED |
| $F$ $F$ $F$ $F$ $F$ | LISTDEV          |               | EQU.                   | TRUE                                     |
|                     | ĵ.               |               |                        |                                          |
|                     | ţ.               |               |                        |                                          |
| $0005 =$            | <b>BDOS</b>      | EQU           | 5.                     | <b>18DOS ENTRY POINT</b>                 |
| $0002 =$            | CONDUT           | EQU           | $\mathbb{Z}$           | WRITE TO CONSOLE                         |
| $0005 =$            | LISTOUT EQU<br>÷ |               | 5.                     | WRITE TO LIST DEVICE                     |
|                     | <b>SETIO</b>     | MACRO         |                        | ISETUP OUTPUT MACRO FOR LIST OR CONSOLE  |
|                     | ÷                |               |                        |                                          |
|                     | OUTPUT           | MACRO         | CHAR                   |                                          |
|                     |                  | MV I          |                        | E.CHAR IREADY THE CHARACTER FOR PRINTING |
|                     |                  | IF.           | LISTDEV                |                                          |
|                     |                  | MVI.          | C,LISTOUT              |                                          |
|                     |                  | ELSE          |                        |                                          |
|                     |                  | MVI.          | C, CONOUT              |                                          |
|                     |                  | ENDIF         |                        |                                          |
|                     |                  | CALL          | <b>BDOS</b>            |                                          |
|                     |                  | ENDM          |                        |                                          |
|                     |                  | OUTPUT        | $4 + 4$                |                                          |
|                     |                  | ENDM          |                        |                                          |
|                     | ÷                |               |                        |                                          |
|                     |                  | SETIO         |                        | ISETUP THE 10 SYSTEM                     |
| 0100+1E2A           |                  | MVI.          | $E + '$ $*$ $'$        |                                          |
| 0102+0E05           |                  | MVI.          | C, LISTOUT             |                                          |
| 0104+CD0500         |                  | CALL          | <b>BDOS</b>            |                                          |
|                     |                  | <b>OUTPUT</b> | '1'                    |                                          |
| 0107+1E31           |                  | MVI.          | $E + 1$                |                                          |
| 0109+0E05           |                  | MVI           | C <sub>1</sub> LISTOUT |                                          |
| 010B+CD0500         |                  | CALL          | BDOS                   |                                          |
|                     |                  | OUTPUT        | -12.1                  |                                          |
| 010E+1E32           |                  | MVI.          | $E + '2'$              |                                          |
| 0110+0E05           |                  | MVI.          | C,LISTOUT              |                                          |
| 0112+CD0500         |                  | CALL          | BDOS                   |                                          |
| 0115 C9             |                  | RET.          |                        |                                          |
| 0116                |                  | END           |                        |                                          |

Listing 8-4. Sample Program Showing a Nested Macro Definition

# 8.5 Redefinition of Macros

It is often useful to redefine the prototype statements of a macro after the initial prototype statements have been entered. Redefinition is a specific instance of the nesting described in the previous section, where the inner nested macro carries the same name as the encompassing macro definition. Macro redefinition is extremely useful if the macro contains a subroutine. In this case, the subroutine can be included on the first expansion and simply called in any remaining expansions. Thus, if the macro is never invoked, the subroutine is not included in the program.

Listing 8-5 shows an example of macro redefinition. This sample program defines the macro MOVE. MOVE is intended to move byte values from a starting source address to a target destination address for a particular number of bytes. The three dummy parameters denote these three values: SOURCE is the starting address; DEST is the destination address, and COUNT is the number of bytes to move (a constant in the range 0-65535). The actions of the MOVE macro, however, are complicated enough to be performed through a subroutine, rather than inline machine code each time MOVE is expanded.

Examining the structure of MOVE in Listing 8-5, note that it contains a properly nested redefinition of MOVE, taking the general form:

MOVE MACRO SOURCE,DEST,COUNT (@MOVE subroutine MOVE MACRO 25, 2D, 2C call to @MOVE ENDM invocation of MOVE ENDM

Upon encountering the first invocation of MOVE, the assembler begins reading the prototype statements. Note, however, that the first expansion of the MOVE includes the subroutine for the actual move operation, labeled by  $\alpha$  MOVE so that there is no name conflict (with a branch around the subroutine). MOVE then redefines itself as a sequence of statements that simply call the out-of-line subroutine each time it expands. The last statement of the original MOVE macro is an invocation of the newly defined version. As indicated by this example, once a macro has started expansion, it continues to completion (or until EXITM is assembled), even if it redefines itself.

| 0100 |                      | ORC         | 100H -                                               | BASE OF TPA              |                                       |  |
|------|----------------------|-------------|------------------------------------------------------|--------------------------|---------------------------------------|--|
|      | MOVE                 | MACRO       | SOURCE, DEST, COUNT                                  |                          |                                       |  |
|      | $\ddot{ }$           |             | MOVE DATA FROM ADDRESS GIVEN BY 'SOURCE'             |                          |                                       |  |
|      | $\ddot{ }$           |             | TO ADDRESS GIVEN BY 'DEST' FOR 'COUNT' BYTES         |                          |                                       |  |
|      |                      | LOCAL       |                                                      |                          | PASTSUB ;; LABEL AT END OF SUBROUTINE |  |
|      | $\mathbf{ii}$        |             |                                                      |                          |                                       |  |
|      |                      | <b>JMP</b>  | PASTSUB ;; JUMP AROUND INLINE SUBROUTINE             |                          |                                       |  |
|      | <b>@MOVE:</b>        |             | <b>GETNLINE SUBROUTINE TO PERFORM MOVE OPERATION</b> |                          |                                       |  |
|      | $\ddot{ }$           |             | HL IS SOURCE, DE IS DEST, BC IS COUNT                |                          |                                       |  |
|      |                      | MOV         | $A$ , $C$                                            | <b>WILOW ORDER COUNT</b> |                                       |  |
|      |                      | ORA.        | В.                                                   | <b>WIZERO COUNT?</b>     |                                       |  |
|      |                      | RZ.         |                                                      |                          | <b>WISTOP MOVE IF ZERO REMAINDER</b>  |  |
|      |                      | MOV.        | $A \cdot M$                                          |                          | <b>WIGET NEXT SOURCE CHARACTER</b>    |  |
|      |                      | <b>STAX</b> | D                                                    |                          | <b>WIPUT NEXT DEST CHARACTER</b>      |  |
|      |                      | <b>INX</b>  | H                                                    |                          | <b>;;ADDRESS FOLLOWING SOURCE</b>     |  |
|      |                      | <b>INX</b>  | Đ.                                                   |                          | <b>TIADDRESS FOLLOWING DEST</b>       |  |
|      |                      | DCX.        | B                                                    | $i$ COUNT=COUNT-1        |                                       |  |
|      |                      | <b>JMP</b>  | <b>EMOVE</b>                                         |                          | <b>WIFOR ANOTHER BYTE TO MOVE</b>     |  |
|      | PASTSUB:             |             |                                                      |                          |                                       |  |
|      | $\ddot{\phantom{a}}$ |             | ARRIVE HERE ON FIRST INVOCATION - REDEFINE MOVE      |                          |                                       |  |
|      | MOVE                 |             | MACRO 75,70,70                                       |                          | <b><i>SICHANGE PARM NAMES</i></b>     |  |
|      |                      | LXI.        | $H1$ ?S                                              |                          | <b>WIGHTHE SOURCE STRING</b>          |  |
|      |                      | LXI.        | $D \rightarrow 7D$                                   |                          | <b>WIGHT STRING</b>                   |  |
|      |                      | LXI.        | $B \rightarrow 7C$                                   |                          | <b><i>IIPREPARE THE COUNT</i></b>     |  |
|      |                      | CALL        | emove                                                | <b>WHOVE THE STRING</b>  |                                       |  |
|      |                      | <b>ENDM</b> |                                                      |                          |                                       |  |
|      | $\ddot{\phantom{a}}$ |             | CONTINUE HERE ON THE FIRST INVOCATION TO USE         |                          |                                       |  |
|      | $\ddot{\phantom{a}}$ |             | THE REDEFINED MACRO TO PERFORM THE FIRST MOVE        |                          |                                       |  |
|      |                      | MOVE        | SOURCE, DEST, COUNT                                  |                          |                                       |  |
|      |                      | <b>ENDM</b> |                                                      |                          |                                       |  |
|      | ÷                    |             |                                                      |                          |                                       |  |
|      |                      |             |                                                      |                          |                                       |  |

Listing 8-5. Sample Program Showing Macro Redefinition

|                    | MOVE        | X1,X2,5 IMOVE 5 CHARS FROM X1 TO X2    |
|--------------------|-------------|----------------------------------------|
| 0100+C30E01        | JMP.        | ??0001                                 |
| $0103 + 79$        | MOV         | A, C                                   |
| $0104 + B0$        | ORA         | в                                      |
| $0105 + CB$        | RZ          |                                        |
| $0106 + 7E$        | MOV         | A, M                                   |
| $0107 + 12$        | <b>STAX</b> | D                                      |
| $0108 + 23$        | INX         | Η                                      |
| $0109 + 13$        | INX         | D                                      |
| $010A+0B$          | DCX.        | B                                      |
| 0108+C30301        | <b>JMP</b>  | <b>GNOVE</b>                           |
| 010E+212701        | LXI.        | $H$ , $X1$                             |
| 0111+114001        | LXI.        | $D \cdot XZ$                           |
| 0114+010500        | LXI.        | 8,5                                    |
| 0117+CD0301        | CALL        | <b>BMOVE</b>                           |
|                    | MOVE        | 3000H,1000H,1500H<br><b>IBIG MOVER</b> |
| 011A+210030        | LXI.        | H,3000H                                |
| $011D+110010$      | LXI.        | D, 1000H                               |
| 0120+010015        | LXI.        | B,1500H                                |
| 0123+CD0301        | CALL        | <b>EMOVE</b>                           |
| 0126 C9            | RET.        | IRETURN TO THE CCP                     |
| 0127 6865726520X1: | DB          | 'here is some data to move'            |
| 0140 7878787878X2: | DB          | 'хххххωе are!'                         |

Listing 8-5. (continued)

It is important to note the use of ?S, 2D, and ?C in the previous example. The innermost MOVE macro uses the same sequence of three parameters for the source, destination, and count. The dummy parameter names must differ, however, because they would be substituted by their actual values if they were the same. This is because the inner MOVE macro is wholly contained within the outer macro, so parameter substitution takes place regardless of the context.

Macro storage is not reclaimed upon definition, however, because the macro assembler performs two passes through the source program and saves any preceding definitions for the second pass scan.

# 8.6 Recursive Macro Invocation

The prototype statements of a recursive macro x contain invocations of macros that, in turn, invoke macros that eventually lead back to an invocation of x. A direct recursion occurs when x invokes itself, as shown in the form below:

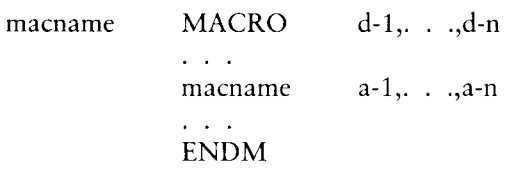

Although this form is similar to the embedded macro definition discussed in the previous section, macname is expanded within its own definition, rather than being redefined. Recursion is only useful, however, in the presence of conditional assembly where various tests are made that prevent infinite recursion. In fact, recursion is allowed only to sixteen levels before returning to complete the expansion of an earlier level.

Listing 8-6 shows a situation in which indirect recursive macro invocation is useful. The macro WCHAR writes a character to the console device using the general purpose operating system macro CBDOS (call BDOS). CBDOS acts as an interface between the program and the CP/M system by performing the system function given by FUNC, with optional information address INFO. CBDOS loads the specified function to register C, then tests to see whether the INFO argument has been supplied, using the NUL operator. If supplied, INFO is loaded to the DE register pair. After register setup, the BDOS is called, and the macro has completed its expansion.

Assume, however, that CBDOS has the additional task of inserting a carriage return line-feed before writing messages where operating system Function 9 (write buffer until \$) has been specified. In this case, CBDOS uses the WCHAR macro to send the carriage return line-feed. The WCHAR macro, in turn, uses CBDOS to send the character, resulting in two activations of CBDOS at the same time. The assembler holds the initial invocation of CBDOS until the WCHAR macro has completed, then returns to complete the initial CBDOS expansion.

In recursion the values of the dummy parameters are saved at each successive level of recursion and restored when that level of recursion is reinstated. Reentry into a macro expansion through recursion does not destroy the values of dummy arguments held by previous entry levels.

# Programmer's Utilities Guide

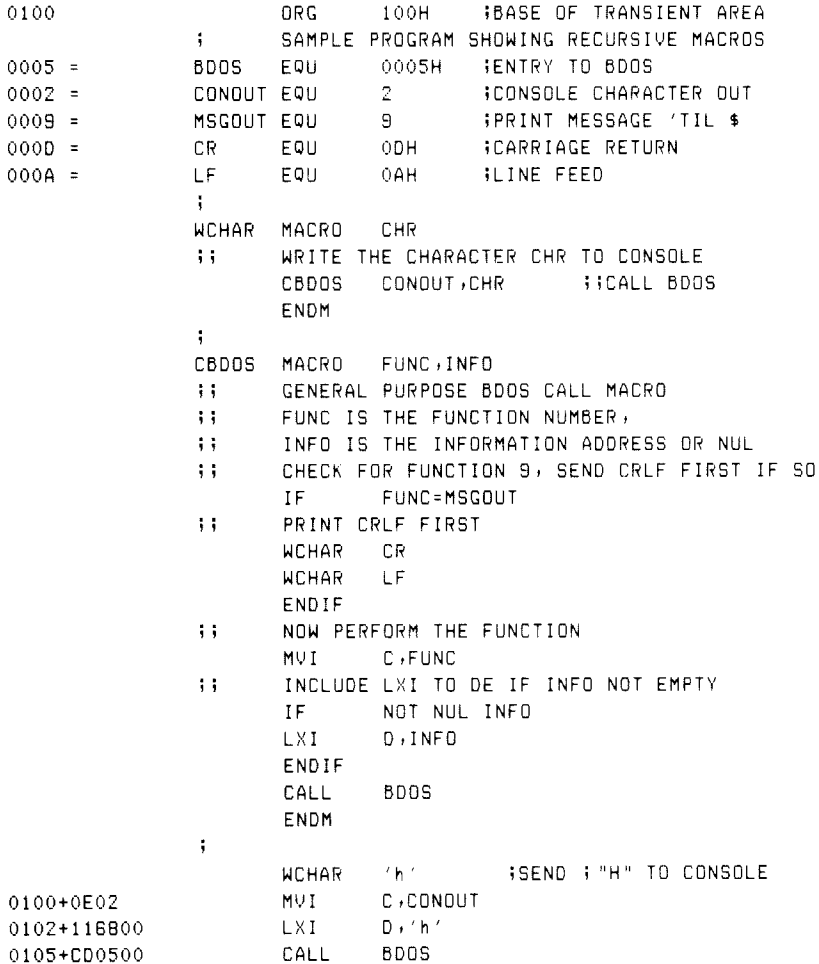

# Listing 8-6. Sample Program Showing a Recursive Macro

```
WCHAR 'i' 3SEND 'I' TO CONSOLE
0108+0E02 MVI C +CONOUT 
010A+116900 LXI D,'i'
010D+CD0500 CALL BOOS 
              CBDOS MSGOUT, MSGADDR $SEND MESSAGE
0110+0E02 MVI C,CONOUT
0112+110D00 LXI D,CR
0115+CD0500 CALL BDOS 
O118+0E02 MVI C,CONOUT
OL1A+110A00 LXI D>LF 
0110+CD0500 CALL BDOS 
O120+0E09 MYI C »MSGOUT 
0122+112901 LXI D, MSGADDR
0125+CD0500 CALL BDOS 
0128 C9 RET STERMINATE PROGRAM
          4 
          MSGADDR: 
0129 G1GEG4206C OB "and lois$' 
0132 END
```
Listing 8-6. (continued)

# 8.7 Parameter Evaluation Conventions

You can exercise a number of options in the construction of actual parameters, and in the specification of character lists for the IRP group. Although an actual parameter is simply a sequence of characters placed between parameter delimiters, these options allow overrides where delimiter characters themselves become a part of the text. A parameter x occurs in the context:

label: macname  $\lt$ ..., x,...>

where macname is the name of a previously defined macro, and the preceding label is optional. The ellipses ... represent optional surrounding actual parameters in the invocation of macname. In the case of an IRP group, the occurrence of a character list x is

label: IRP id,  $\ldots$ ,  $x$ ,  $\ldots$ 

where the label is again optional, and the ellipses represent optional surrounding character lists for substitution within the IRP group where the controlling identifier id is found. In either case, the statements can be contained within the scope of a

surrounding macro expansion. Hence, dummy parameter substitution can take place for the encompassing macro while the actual parameter is being scanned.

The macro assembler follows the steps shown below in forming an actual parameter or character list:

- 1. Leading blanks and tabs (control-l) are removed if they occur in front of x.
- 2. The leading character of x is.examined to determine the type of scan operation to take place.
- 3. If the leading character is a string quote (apostrophe), then x becomes the text up to and including the balancing string quote, using the normal string scanning rules: double apostrophes within the string are reduced to a single apostrophe, and upper-case dummy parameters adjacent to the ampersand symbol are substituted by the actual parameter values. Note that the string quotes on either end of the string are included in the actual parameter text.
- 4. If the first character is the left angle bracket  $(\le)$ , then the bracket is removed, and the value of x becomes the sequence of characters up to, but not including, the balancing right angle bracket  $(>)$ . The right angle bracket does not become a part of x. In this case, left and right angle brackets can be nested to any level within x, and only the outer brackets are removed in the evaluation. Quoted strings within the brackets are allowed, and substitution within these strings follows the rules stated in 3 above. Left and right brackets within quoted strings become a part of the string; these are not counted in the bracket nesting within x. Further, the delimiter characters comma, blank, semicolon, tab, and exclamation point become a part of x when they occur within the bracket nesting.
- 5. If the leading character is a percent (%) character, then the sequence of characters that follows is taken as an expression that is evaluated immediately as a 16-bit value. The resulting value is converted to a decimal number and treated as an ASCII sequence of digits, with left zero suppression (0- 65535).
- 6. If the leading character is not a quote, a left bracket, or a percent, the possibly empty sequence of characters that follows, up to the next comma, blank, tab, semicolon, or exclamation point, becomes the value of x.

There is one important exception to the preceding rules: the single-character escape, denoted by an up arrow, causes the macro assembler to read the special (nonalphabetic) character immediately following as a part of x without treating the character as significant. The character following the up arrow, however, must be a blank, tab, or visible ASCH character. The up arrow itself can be represented by two up arrows in succession. If the up arrow directly precedes a dummy parameter, then the up arrow is removed, and the dummy parameter is not replaced by its actual parameter value. Thus, the up arrow can be used to prevent evaluation of dummy parameters within the macro body. Note that the up arrow has no special significance within string quotes and is simply included as a part of the string.

Evaluation of dummy parameters in macro expansions has been presented throughout the previous sections. The macro assembler evaluates dummy parameters as follows:

- If a dummy parameter is either preceded or followed by the concatenation operator &, then the preceding or following & operator is removed, the actual parameter is substituted for the dummy parameter, and the implied delimiter is removed at the position where the ampersand occurs.
- **E** Dummy parameters are replaced only once at each occurrence as the encompassing macro expands. This prevents the infinite substitution that occurs if a dummy parameter evaluates to itself.

In summary, parameter evaluation follows these rules:

- Leading and trailing tabs and blanks are removed.
- Quoted strings are passed with their string quotes intact.
- Nested brackets enclose arbitrary characters with delimiters.
- A leading percent symbol causes immediate numeric evaluation.
- An up arrow passes a special character as a literal value.
- An up arrow prevents evaluation of a dummy parameter.
- $\blacksquare$  The & operator is removed next to a dummy parameter.
- Dummy parameters are replaced only once at each occurrence.

Listings 8-7, 8-8, and 8-9 show examples of macro definitions and invocations illustrating these points. In Listing 8-7, for example, two macros are defined, called MAC1 and MAC2. Each has several dummy parameters. In this case, the macro definitions are headed by DB statements to reveal the actual values passed in each case. There is a single mainline invocation of MAC2 with the actual parameters

 $I \rightarrow$   $+$   $X+1$ ,  $X$   $X$  +  $1$ , 'kwote'

that associates I with E, the null sequence with F, the sequence  $X+1$  with G, the value 16 with H, and the literal string 'kwote' with \$. MAC2 expands, filling the DB and MVI instructions with the substituted values. Before leaving MAC2, MAC1 is invoked with the value of E (the sequence I), the concatenation of the dummy argument F with the sequence M (producing M since F's value is null), along with the literal value A, followed by the value of H (which is 16), and terminated by the value of S (yielding the string 'kwote'). These values are associated with MAC1's dummy parameters.

```
i MACRO PARAMETER EVALUATION 
÷
MAC1 MACRO A, B, C, D, S
÷
i ENTERING MACRO t: 
        DB 'RA &B RC 8D' 
        DB S
A: NOP 
        MVI Bil 
Cel: NOP 
L&A&D: NOP 
i LEAVING MACRO 1 
\ddot{\phantom{1}}ENDM 
\mathbf{i}MAC2 MACRO E, F, G, H, S
\ddot{\phantom{a}}j ENTERING MACRO 2: 
        DB 'RE &F &G &H' 
        DB 5
        MYI M+H 
        MAC1 E, F&M, A, H, S
i LEAVING MACRO 2 
\ddot{ }ENDM
```

|                 | ĵ.       |                  |                                           |
|-----------------|----------|------------------|-------------------------------------------|
| $000F =$        | X        | EQU              | 15                                        |
|                 |          | MAC2             | L<br>,, X+1, X X + 1, 'kwote'             |
| $\ddot{}$       |          |                  |                                           |
|                 |          |                  | ENTERING MACRO 2:                         |
| 0000+492020582B |          | DB               | $'1$ X+1 16'                              |
| 0009+68776F7465 |          | DB.              | 'kwote'                                   |
| 000E+3610       |          | MVI              | M,16                                      |
| $\ddot{}$       |          | MAC <sub>1</sub> | $I$ , $M$ , $I$ , $16$ , $'$ $K$ wnte $'$ |
| $\ddotmark$     | ÷        |                  |                                           |
|                 |          |                  | ENTERING MACRO 1:                         |
| 0010+49204D2049 |          | DB.              | $'$ I M I 16 $'$                          |
| 0018+6B776F7465 |          | DB.              | 'kwote'                                   |
| $001D + 00$     | I:       | <b>NDP</b>       |                                           |
| 001E+3601       |          | MVI              | M,1                                       |
| $0020 + 00$     | 11:      | <b>NDP</b>       |                                           |
| $0021 + 00$     | $L$ I16: | <b>NOP</b>       |                                           |
| ۰               | ţ.       | LEAVING MACRO 1  |                                           |
| $\ddot{}$       | i        |                  |                                           |
| $\ddot{}$       |          | <b>ENDM</b>      |                                           |
| $\ddot{}$       | i,       | LEAVING MACRO 2  |                                           |
| $\ddot{}$       |          |                  |                                           |
| ÷               |          | ENDM             |                                           |
| 0022            |          | END              |                                           |

Listing 8-7. (continued)

Upon expanding MAC1, the DB statements are filled out, followed by the substitution of A as a label (producing A's value I). The MVI instruction references memory because B's value is M. Note that the concatenation of C with 1 reduces to a concatenation of A with 1 because C's value is A. The replacement of C by A constitutes a substitution of a single occurrence of a dummy parameter. Thus the A that is produced is not itself replaced at this point. Finally, the literal value L is concatenated to the value of A and D to produce the label LI16.

Listing 8-8 illustrates the use of bracketed notation, using IRPs (indefinite repeats) within three macros, called IRPM1, IRPM2, and IRPM3. Note that one bracket level is removed in the first invocation of IRPM1, leaving the IRP list with one bracket level (required in the IRP heading). Similarly, the IRPM2 invocation also eliminates the outer bracket level, but these brackets are replaced at the IRP heading within IRPM2. IRPM3 has three distinct dummy parameters that are reconstructed as a single list at the IRP heading it contains. IRPM4 shows the effect of passing parameters through two macro invocation levels by accepting a single parameter X, which

### Programmer's Utilities Guide 6.7 Parameter Evaluation

is immediately passed along to the IRPM1 macro. Note that the invocation requires three bracket levels: the first is removed at the nested invocation of IRPM1 inside IRPM4, and the innermost level is required at the IRP heading within IRPM1.

Listing 8-9 presents various combinations of bracketed actual parameters, quoted strings, and escape sequences. The MAC1 macro has two parts: the first portion includes a DB statement showing the value of the first parameter X, if it is not empty, and the second part produces the value of Y, if not empty. Note that the first invocation includes a properly nested bracketed sequence for X and an empty parameter for Y. The second invocation sends a properly nested bracketed expression for X that produces an empty value because no characters remain after the brackets are removed. The second parameter includes a quoted string ('string of pearls') and a hexidecimal value that becomes a part of the DB in MAC1.

The third invocation of MAC1 passes a bracketed expression, including a quoted string (the pair of adjacent apostrophes), followed immediately by a sequence of ASCII characters. Note that the pair of apostrophes are passed intact because they appear as an empty quoted string. In this case, the value of Y is empty. The remaining examples show various cases of strings and escape sequences. Take care in passing quoted strings that contain apostrophes because a pair of apostrophes is considered a single apostrophe at each evaluation level in the sequence of macro invocations. Pay particular attention to the use of the escape character to pass an unevaluated dummy parameter from MAC2 to the MAC1 invocation.

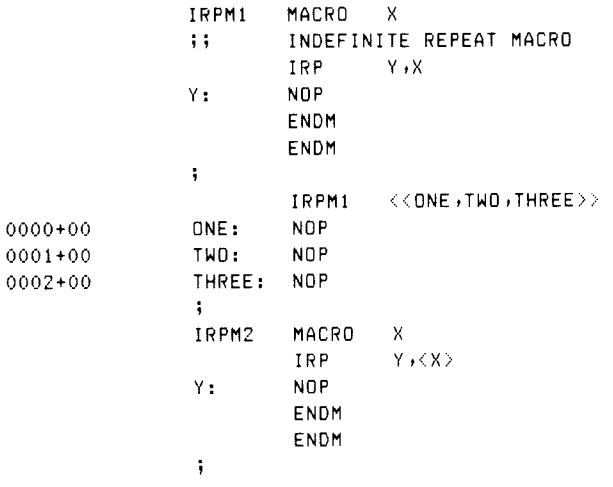

### Listing 8-8. Parameter Evaluation Using Bracketed Notation

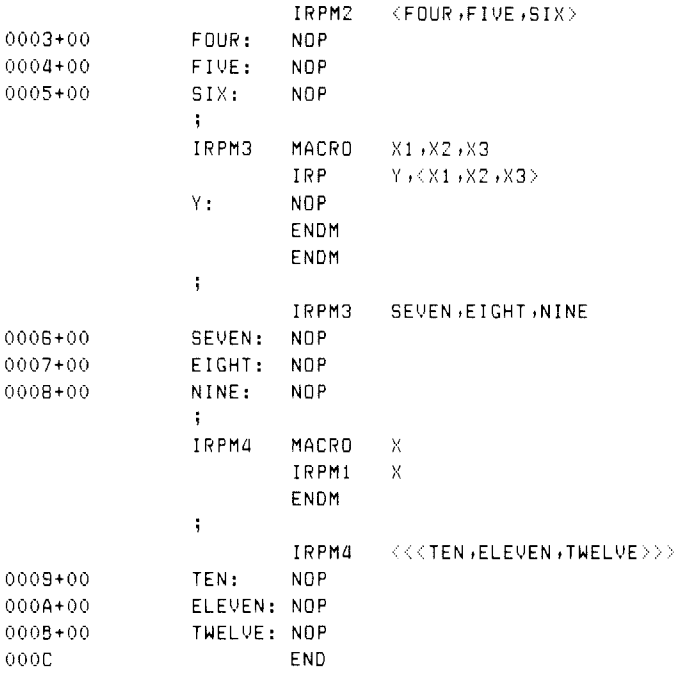

Listing 8-8. (continued)

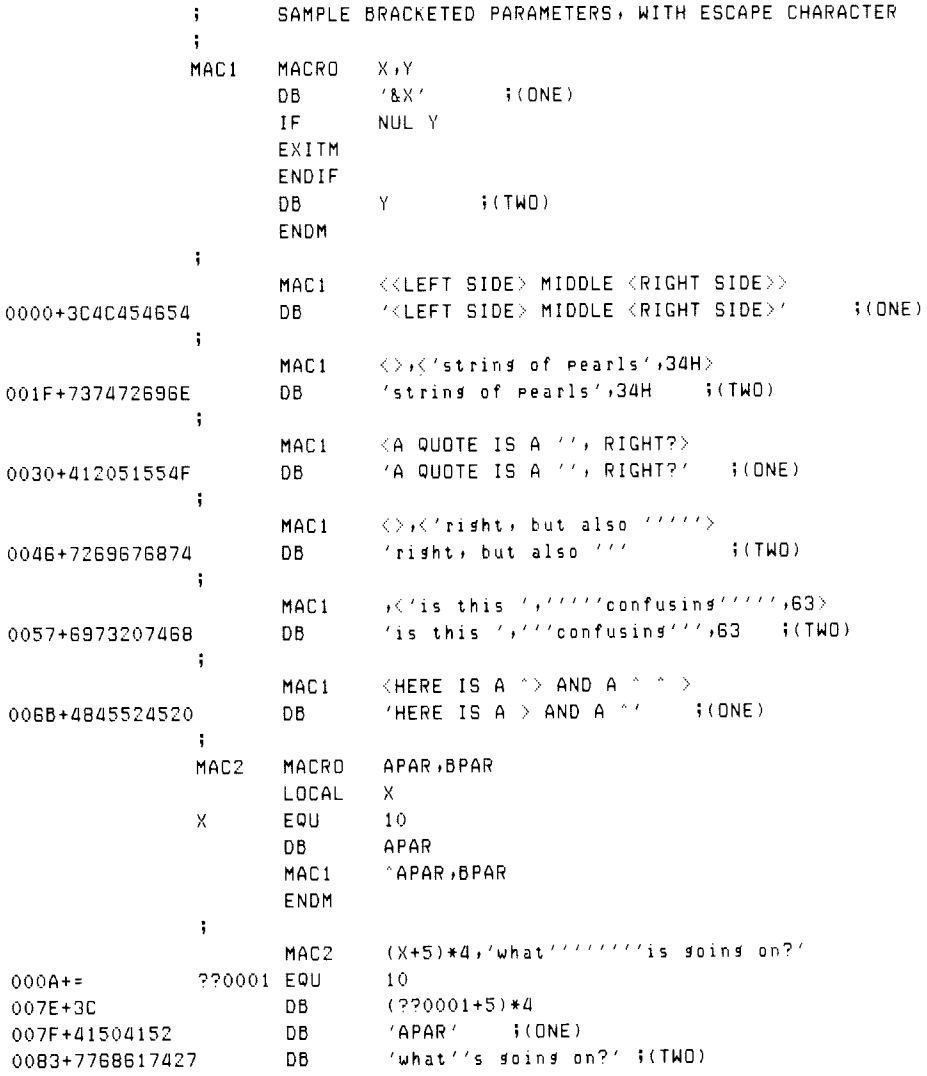

### Listing 8-9. Examples of Macro Parameter Evaluation

Examine the various parameters and their evaluations in Listing 8-9 to ensure that the rules for evaluation given in this section are consistent.

# 8.8 The MACLIB Statement

The macro assembler allows you to create and reference macro library files that are external to the mainline program. The form of the macro library reference is

### MACLIB libname

where libname is an identifier referencing file libname.LIB assumed to exist on the disk. Macro libraries are in source program form, so you can easily create and modify them using an editor program.

In order to speed up the assembly process, macro libraries are read only on the first assembly pass. This places some restrictions on the use of the MACLIB statement, as listed below:

- m The statements included in the macro library cannot generate machine code. For example, comments, EQUs, SETs, and MACRO definitions are allowed; DB statements outside macro definitions are not allowed.
- Macro libraries are not listed with the source program, although an overriding parameter can be supplied. (See Section 10.)
- @ All MACLIB statements must appear before the mainline program macro definitions. The MACLIB statements are placed at the beginning of the program, followed by the mainline declarations and machine code.

The principal advantage of the MACLIB feature is that you can predefine macros that enhance the facilities of the assembly language itself. For example, the additional operations codes of the Zilog Z80 microprocessor can be defined in a macro library that is referenced in a single statement

### MACLIB 280

causing the assembler to read the file Z80.LIB from the disk that contains the necessary macros for Z80 code generation. These macros can then be referenced within the program, intermixed with the usual 8080 mnemonics.

### Programmer's Utilities Guide 8.8 The MACLIB Statement

The libname.LIB file is assumed to exist on the currently logged disk drive. You can override this default condition using a special parameter (L) when the macro assembler is started that redirects the .LIB references to a different disk. (See Section 10.)

Listings 6-1 and 6-2 show the use of the macro library facility, as introduced in the initial macro discussion. The following sections contain additional examples of the use of MACLIB in practical applications.

### End of Section 8
# Section 9 Macro Applications

The MAC assembler provides a powerful tool for microcomputer systems development through its macro facilities. To demonstrate this, the following sections describe a number of macro applications that solve practical problems in four applications areas:

- $\blacksquare$  implementation of special purpose languages
- $\blacksquare$  emulation of nonstandard machine architectures
- $\blacksquare$  implementation of additional control structures
- operating systems interface macros

# 9.1 Special Purpose Languages

A wide variety of microcomputer designs can be broadly classed as controller applications. Specifically, the microcomputer is used as the controlling element in sequencing and decision making as real-time events are sampled and directed.

Typical applications of this sort include assembly line sensing and control, metal machine control, data communications and terminal control functions, production instrumentation and testing, and traffic control systems.

In many cases, application programmers set up the sequence of operations that the microprocessor carries out in performing its task. To avoid unnecessary details, the application programmer is not expected to know how to program and debug microcomputer assembly language programs.

In this situation, it is useful to define a language through macros that suit the application. The application programmer uses these predefined macros as the primitive language elements. If properly defined, the application language is easily programmed, allowing considerable machine independence. That is, an application program written for a particular microprocessor can be used with another processor by changing the definitions of the individual macros that implement the primitive operations. Further, the macro bodies can incorporate debugging facilities for application development.

#### 9.1 Special Purpose Languages Programmer's Utilities Guide

To illustrate language definition, consider the following situation. Hornblower Highway Systems, Inc. produces turnkey traffic control systems for cities throughout the country. Their hardware subsystems consist of various traffic lights and sensors customized for the traffic layout in a particular city. When Hornblower negotiates a contract, their engineers survey the intersections of the city and produce plans showing a configuration of their standard hardware for each intersection, along with the algorithms required for traffic flow at that point.

The standard hardware items Hornblower manufactures consist of central and corner traffic lights that display green, yellow, and red (or off completely); pushbutton switches for pedestrian cross requests; road treadles for sensing the presence of an automobile at an intersection; and a central controller box.

The central controller box contains an 8080 microcomputer connected through external logic to relays that control the lights and latches that hold the sensor input information. The controller box also contains a time of day clock that changes on an hourly basis from 0 through 23. The 8080 processor in the controller box can be configured for any particular intersection with up to 1024 bytes of programmable Read-Only Memory (PROM) in 256-byte increments. Although Random Access Memory can be included in the controller box, Hornblower uses only ROM when possible.

Thus, the Hornblower engineers examine the hardware requirements for each intersection in the city and produce hardware configuration plans that intermix the various standard components. Programs are then written and debugged that control each intersection, based on predicted traffic patterns.

The intersection of Easy Street and Maria Avenue, for example, controls minimal traffic and thus consists of a controller box with a single central light. The algorithm for this intersection simply alternates red and green lights between Easy and Maria, with a bias toward Easy Street because traffic along Easy has measured higher in the past surveys. Thus the green light along Easy lasts for 20 seconds, while the green along Maria lasts for only 15 seconds. Given this situation, the application programmer writes the following program:

```
ţ
       HORNBLOWER HIGHWAYS SYSTEMS,» INC. 
nee we ee 
÷
       INTERSECTION: 
ţ.
           EASY STREET (N-S) / MARIA AVENUE (CE-W) 
ţ.
       MACLIB INTERSECT sLOAD MACROS 
÷
i 
CYCLE: SETLITE NS +GREEN 
       SETLITE EW, RED
       TIMER 20 jWAIT 20 SECS
3 
3 CHANGE LIGHTS 
       SETLITE NS, YELLOW
       TIMER 3 jWAIT 3 SECS
       SETLITE NS »RED 
       SETLITE EW »GREEN 
       TIMER 15 SECS
3 
3 CHANGE BACK 
       SETLITE EW, YELLOW 
       TIMER 3 IWAIT 3 SECS
       RETRY CYCLE
```
The macro library INTERSECT.LIB contains the macro definitions that implement the primitive operations SETLITE and TIMER, setting the central traffic light and time out for the specified interval, respectively. Further, the RETRY macro causes the traffic light to recycle on each light change. The sequence of operations is easy to write and is completely machine independent.

Listing 9-1 gives an example of a macro library for intersect that assumes the following hardware with an 8080 processor: the central traffic light is controlled by the 8080 output port 0 (given by light); the time of day clock is read from port 3 (clock). Further, the north-south (nsbits) of the central light are given by the highorder 4 bits of output port 0; the east-west direction (ewbits) is specified in the loworder 4 bits of output port 0. When either of these fields is set to 0, 1, 2, or 3, the light in that direction is turned off, or set to red, yellow, or green, respectively. Thus, the SETLITE macro in Listing 9-1 accepts a direction (NS or EW) along with a color (OFF, RED, YELLOW, or GREEN) and sets the specified direction to the appropriate color.

```
ţ.
        macro library for basic intersection
\ddot{\phantom{a}}input/output ports for light and clock
\ddot{\phantom{a}}00h - itraffic light control
lisht
        e 4 u
                         124 hour clock (0,1, \ldots, 23)03h
clock
        e su
÷
        constants for traffic lisht control
ĵ.
nsbits equ 4 inorth south bits
               \bullet 0
                        Seast west bits
ewbits equ
\ddot{\phantom{1}}0 5turn light off
0 f fe a u
                \mathbf{1}Goalue for red light
        esu
red
                \overline{2}jualue for yellow light
yellow eau
                          isreen lisht
green equ
               \overline{3}\ddot{\phantom{1}}setlite macro dir, color
        set light ;"dir" (ns,ew) to ;"color" (off,red,yellow, green)
\ddot{1}a, color shl dir&bits : icolor readied
        mvi
                light : ; ; sent in Proper bit Position
        out
        endm
\ddot{ }seconds
        macro
timer
        construct inline time-out loop
33.
                                 iiloop entries
        local ti + t2 + t3iibasic loop control
               d,4*seconds
        mui
                b,250 \frac{1}{250} ; 3250msec *4 = 1 sec
t1:
        mvi.
               c, 182 ; i182*5, 5usec = 1msec
t2:mui
         dor
                         \frac{1}{2} ; i 1 c x = .5 usec
                \mathbf{C} and \mathbf{C}t3:11+10 cy = 5.5 usec
                t3Jnzb;;count 250,249...
         decr
                t2iiloop on b register
         JnzWibasic loop control
         decr
                and the state
              t1 ::loop on dresister
         \ln 7
```
Listing 9-1. Macro Library for Basic Intersection

```
3 arrive here with approximately i"seconds" secs timeout 
       endm 
H 
clock? macro low, high, iftrue
a) jump to s"iftrue" if clock is between low and high 
       local iffalse ;;alternate to true case
       in clock siread real-time clock 
       if not nul high iicheck high clock
       cpi high ssequal or greater?
       unc iffalse iiskie to end if so
       endif 
       cpi low ;; less than low value?
       Jnc iftrue jiskir to label if not 
iffalse: 
       endm 
÷
retry macro solabel 
$$ continue execution at $"golabel"
       Jmp golabel 
       endm
```
Listing 9-1. (continued)

The TIMER macro in Listing 9-1 uses the internal cycle time of the 8080 processor to construct an inline timing loop, based on the value of SECONDS. This loop is not generated as a subroutine because Hornblower prefers not to include RAM in the controller box. (Subroutines require return addresses in RAM.)

In addition to the basic intersection macro library, Hornblower has also defined macro libraries for all of the optional hardware components. Listing 9-2a, for example, is included when the intersection contains treadles in the street to detect automobiles; Listing 9-2b shows the macro library for pedestrian pushbuttons. In the case of automotive treadles, the sensors are attached to input port 1 (trinp) of the processor. The treadles, however, require a reset operation that clears the latched value through output port 1 (trout) of the controlling 8080 processor. In any particular intersection, the treadles are numbered clockwise from true north, labeled 0, 1, through a maximum of 7 treadles. Each sensor and reset position of the treadle ports corresponds to one bit position, numbered from the least to most significant bit. Thus the treadle #0 sensor is read from bit 0 of port 1 and reset by setting bit 0 of output port 1. Similarly, treadle #1 uses bit position 1 of input and output port 1. The TREAD? macro is invoked to sense the presence of a latched value for treadle tr and, if on, the sensor is reset, with control transferring to the label given by iftrue.

#### 9.1 Special Purpose Languages Programmer's Utilities Guide

Listing 9-2b shows the macro library that processes pedestrian pushbuttons. Hornblower's hardware senses the latched pedestrian switches on input port 0 (cwinp) as a sequence of 1s and Os in the least significant positions, corresponding to the switches at the intersection. Thus, if there are four pedestrian switches, bit positions 0, 1, 2, and 3 correspond to these switches. A 1 bit in any of these positions indicates that the pushbutton has been depressed. Unlike the automotive treadles, the crosswalk switch latches are all cleared whenever input port 0 is read. Hornblower has defined several other libraries that support optional hardware manufactured by their company.

```
3 macro library for street treadles 
\ddot{\phantom{a}}trine equ Oth itreadle input Port 
trout equ Olh itreadle output Port 
tread? macro triiftrue
\ddot{1}i"tread?" is invoked to check if 
\mathbf{H}treadle given by tr has been sensed, 
i; if so, the latch is cleared and control
ii transfers to the label i"iftrue"
       local iffalse iin case not set
a5 
       in trine iiread treadie switches 
       ani i shi tr jimask Proper bit 
       jz iffalse siskip reset if 0
       mvi a,1 shl tr = iito reset the bit
       out trut siclear it
       JmP iftrue 5igo to true label
iffalse: 
       endm
```
#### Listing 9-2a. Macro Library for Treadle Control

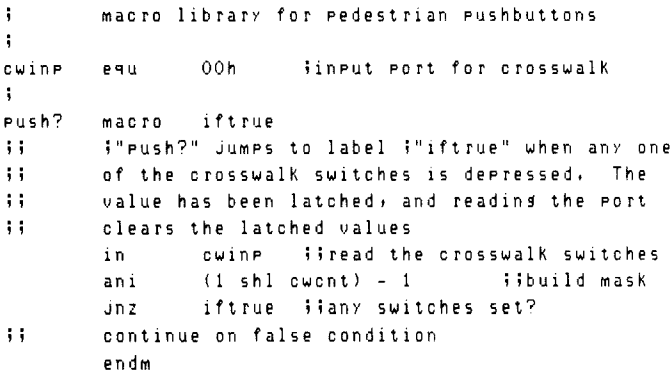

Listing 9-2b. Macro Library for Corner Pushbuttons

#### 9.1 Special Purpose Languages Programmer's Utilities Guide

The intersection of Bumpenram Boulevard and Lullabye Lane presents a more complicated situation. Bumpenram carries heavy traffic in an E-W direction to and from the center of town. Lullabye, however, feeds a residential portion of the city, running perpendicular to Bumpenram in a N-S direction. The contracting city wants the traffic control biased toward Bumpenram as follows: the traffic light must remain green along Bumpenram until the treadles along Lullabye detect the presence of automobiles or until the pedestrian switches are pushed. At that time, the light must change to allow the traffic to move N-S through Lullabye, allowing all traffic to clear before returning to the major E-W flow along Bumpenram. Late night traffic along Bumpenram is not very heavy, so the city also wants the E-W light to flash yellow and the N-S direction to flash red between the hours of 2 and 5 a.m.

The application program created by Hornblower for the Bumpenram and Lullabye intersection is shown in Listings 9-3a, 9-3b, and 9-3c. Each major cycle of the traffic light enters at CYCLE where the time of day is tested. Between 2 and 5 a.m., control transfers to NIGHT where the yellow and red lights are flashed in the appropriate directions. During other hours, the switches and treadles are sampled until N-S traffic along Lullabye is sensed. If cross traffic is detected, the lights switch until all the traffic is through. Sampling also stops when the time of day reaches 2 a.m.

Listing 9-3a shows the assembly with no macro generated lines, controlled by the -M parameter. (See Section 10.) Although the machine code locations are shown to the left, no 8080 machine code is listed. Listing 9-3b shows a segment of this same program with machine code generation, but no 8080 mnemonics, controlled by \*M. Listing 9-3a is the most readable to the application programmer. Listings 9-3b and 9-3c are useful for macro debugging.

Note that the resulting program requires no RAM for execution because all temporary values are maintained in the 8080 registers. Further, the program is less than 256 bytes, so it can be placed in a single programmable Read-Only memory chip for a minimum memory/processor configuration.

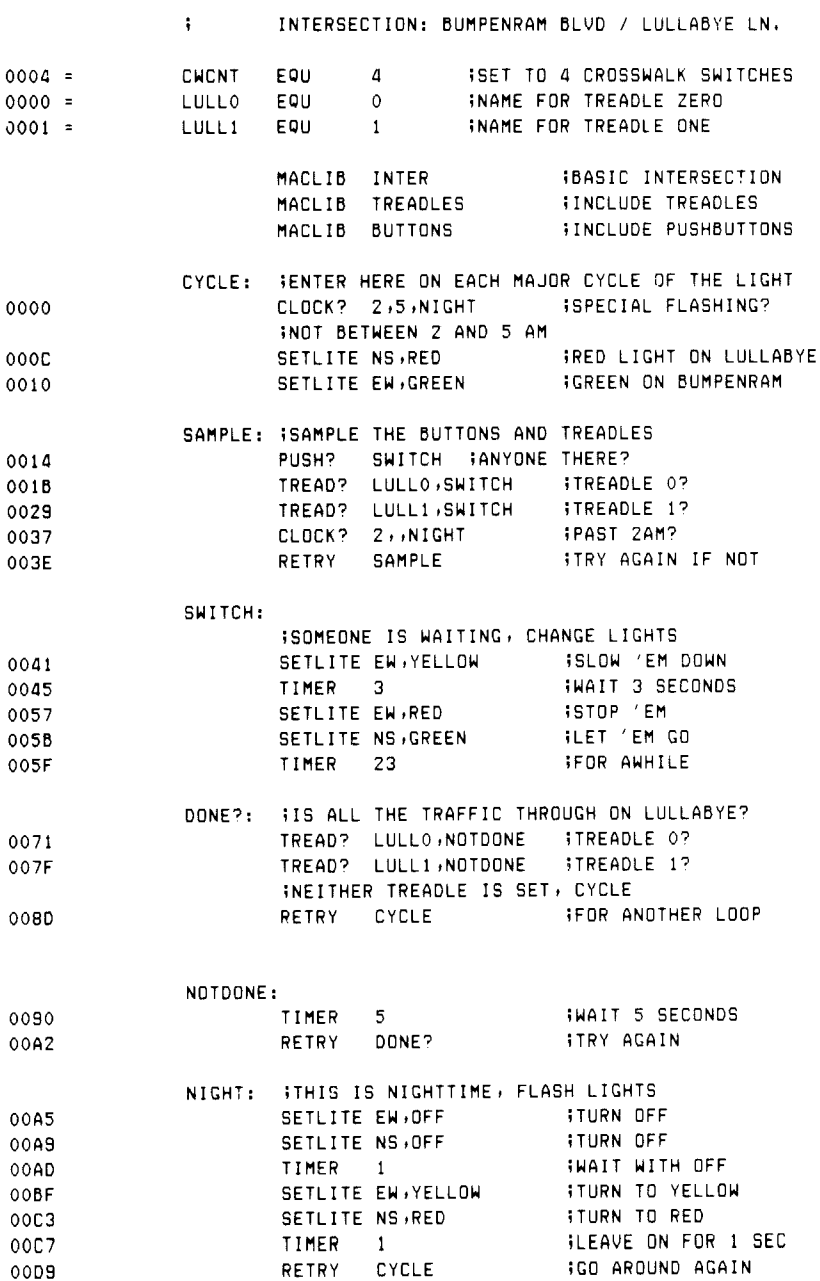

Listing 9-3a. Traffic Control Algorithm using -M Option

# Programmer's Utilities Guide

|                                                                   | ì                          |                                     |                         |                       | INTERSECTION: BUMPENRAM BLVD / LULLABYE LN.                                                      |                                              |
|-------------------------------------------------------------------|----------------------------|-------------------------------------|-------------------------|-----------------------|--------------------------------------------------------------------------------------------------|----------------------------------------------|
| $0004 =$<br>$0000 =$<br>$0001 =$                                  | CWCNT<br>LULLO<br>LULL1    | EQU<br>EQU.<br>EOU                  | 4<br>0<br>1             |                       | INAME FOR TREADLE ZERO<br>INAME FOR TREADLE ONE                                                  | ISET TO 4 CROSSWALK SWITCHES                 |
|                                                                   | MACLIB<br>MACLIB<br>MACLIB | INTER<br>TREADLES<br><b>BUTTONS</b> |                         |                       | <b>BASIC INTERSECTION</b><br><b><i>INCLUDE TREADLES</i></b><br><b><i>INCLUDE PUSHBUTTONS</i></b> |                                              |
| 0000+DB03<br>0002+FE05<br>0004+D20C00<br>0007+FE02                | CYCLE:                     |                                     | CLOCK? 2,5, NIGHT       |                       | <b>ISPECIAL FLASHING?</b>                                                                        | FENTER HERE ON EACH MAJOR CYCLE OF THE LIGHT |
| 0009+D2A500                                                       |                            | SETLITE NS, RED                     | INOT BETWEEN 2 AND 5 AM |                       |                                                                                                  | <b>TRED LIGHT ON LULLABYE</b>                |
| 000C+3E10<br>000E+D300                                            |                            |                                     | SETLITE EN, GREEN       |                       |                                                                                                  | <b>IGREEN ON BUMPENRAM</b>                   |
| 0010+3E03<br>0012+D300                                            |                            |                                     |                         |                       |                                                                                                  |                                              |
| 0014+DB00<br>0016+E60F                                            |                            | PUSH?                               |                         | SWITCH GANYONE THERE? | SAMPLE: ISAMPLE THE BUTTONS AND TREADLES                                                         |                                              |
| 0018+C24100<br>001B+DB01                                          |                            | TREAD?                              | LULLO, SWITCH           |                       | <b>ITREADLE 0?</b>                                                                               |                                              |
| 001D+E601<br>001F+CA2900<br>0022+3E01<br>0024+0301<br>0026+C34100 |                            |                                     |                         |                       |                                                                                                  |                                              |
| 0029+DB01<br>002B+E602<br>002D+CA3700<br>0030+3E02                |                            | TREAD?                              |                         | LULL1,SWITCH          | <b>ITREADLE 1?</b>                                                                               |                                              |
| 0032+D301<br>0034+C34100                                          |                            | CLOCK?                              | $2$ , $NIGHT$           |                       | <b>FPAST 2 AM?</b>                                                                               |                                              |
| 0037+DB03<br>0039+FE02<br>003B+D2A500                             |                            | RETRY                               | SAMPLE                  |                       | ITRY AGAIN IF NOT                                                                                |                                              |
| 003E+C31400                                                       |                            |                                     |                         |                       |                                                                                                  |                                              |

Listing 9-3b. Intersection Algorithm with \*M in Effect

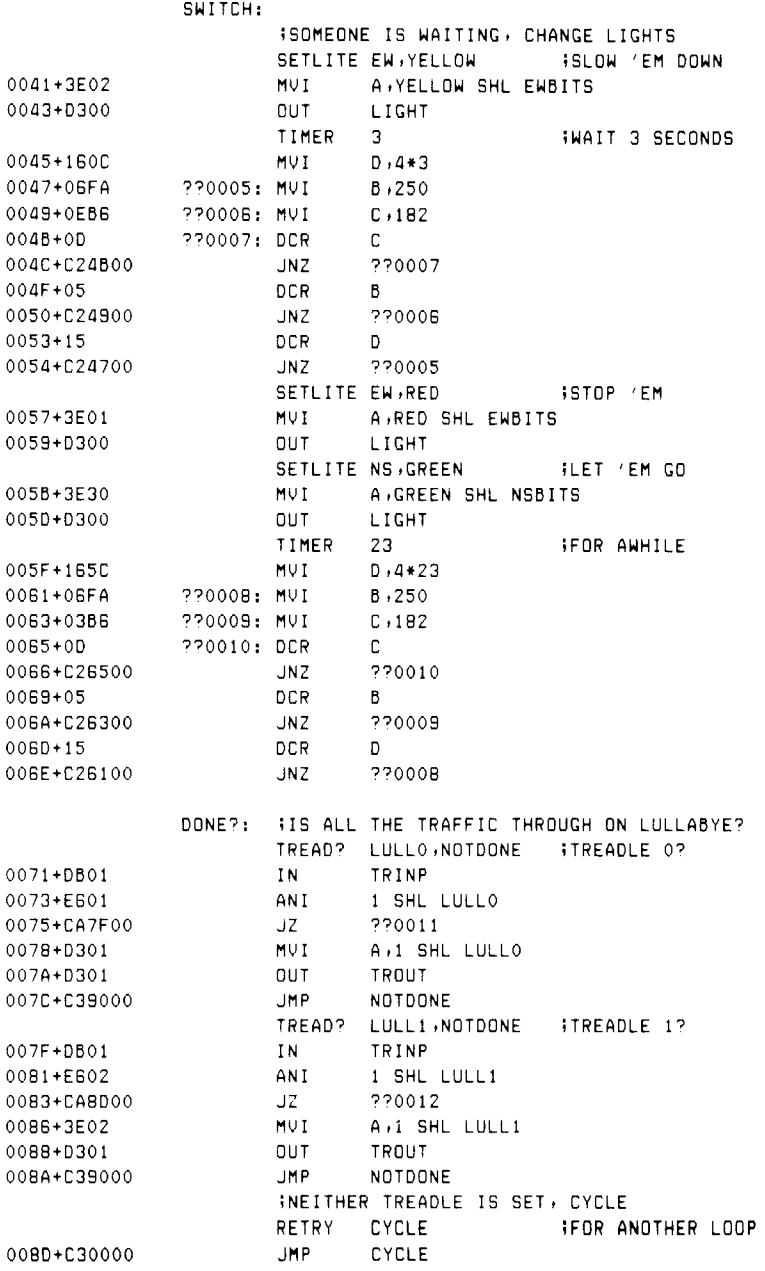

Listing 9-3c. Algorithm with Generated Instructions

Macro-based languages of this sort can easily incorporate debugging facilities. In the case of Hornblower, Inc., the principal algorithms are constructed and tested in the CP/M environment by including debugging traces within each macro. In each case, a debug flag is tested and, if true, machine code is generated to trace the operation at the console, rather than actually executing the input/output calls.

Listing 9-4 shows the modification required to the INTER.LIB file to include the debugging code. Although only the SETLITE macro is shown, similar coding is easily included for the remaining macros. Listing 9-4 includes the debug flag at the beginning of the library, initially set to FALSE, along with the appropriate equates for CP/M system calls. If the debug flag is set to true by the application programmer, special trace calls are included. For example, the setlite macro constructs a message of the form

DIR changing to COLOR

where DIR and COLOR are the parameters sent to the macro. If debug remains false in the application program, this trace code is not assembled.

```
1 
         macro library for basic intersection 
q 
; 
          global definitions for debug processing
true 
         equ 
                 Offffh ivalue of true
false 
         equ 
                  not truejvalue of false 
debug 
set 
                  false jinitially false 
bdos 
                  5 Sentry to cpe/m bdos 
         equ 
rchar 
                i jread character funetion 
         equ 
whuff 
         equ 
                9 jwrite buffer function 
cr 
         equ 
                Qdh icarriage return 
if 
        eau 
                Oah Sline feed 
÷
÷.
        input/output Ports for light and clock 
lisht
       equ 
                  oon itraffic light control 
                  03h 124 hour clock (0,1,1,1,23)clock 
equ 
÷
         bit Positions for traffic light control 
j 
nsbits 
ean 
                4 inorth south bits 
ewbits 
eau 
                  0 feast west bits
ţ.
         constant values for the light control 
ţ.
0<sub>f</sub>f
         equ 
              0 jturn light off 
red
                 1 jualue for red light 
         equ 
yellow equ
                2 jualue for yellow light 
green
         e que el parte de la parte de la parte de la parte de la parte de la parte de la parte de la parte de la parte 
                3 $digation $digation $dampters $digations $1.50 $
\ddot{ }setlite 
macr 
                  dir, color
uy 
         set light given ty "dir" to color given by "color" 
         if 
                 debus ; ; print info at console
         local setmsg, pastmsg
         mui 
                 ceowbuff siwrite buffer function 
         lxi 
                 dssetmsg 
                 bdos iswrite the trace info 
         call 
         sme 
                 Pastmsg 
setmsg: 
db 
                 c r \cdot 1 f'RDIR changing te &COLORS' 
         db 
Pastmsg: 
         exitm 
         endif 
         mud 
                  a,color shl dir&bits readied 
                  light sisent in Proper bit Position
         out 
         endm 
\ddot{\phantom{1}}(remaining macros are identical to the previous figure, 
\ddot{\phantom{1}}÷
         but each contains trace information similar to "setlite'') 
÷
```
### Listing 9-4. Library Segment with Debug Facility

Listing 9-5a shows an application program for an intersection where the debug flag is set to TRUE after the macro library is included. As a result, each macro expansion assembles a call to the CP/M operating system to trace the light direction and color change, skipping the machine code that is eventually assembled to drive the actual Hornblower hardware.

The application programmer then uses CP/M to trace the operation of the algorithm, resulting in the printout shown in Listing 9-Sb. Each trace line corresponds to a SETLITE call with a specific direction and color, with the appropriate wait time between printouts.

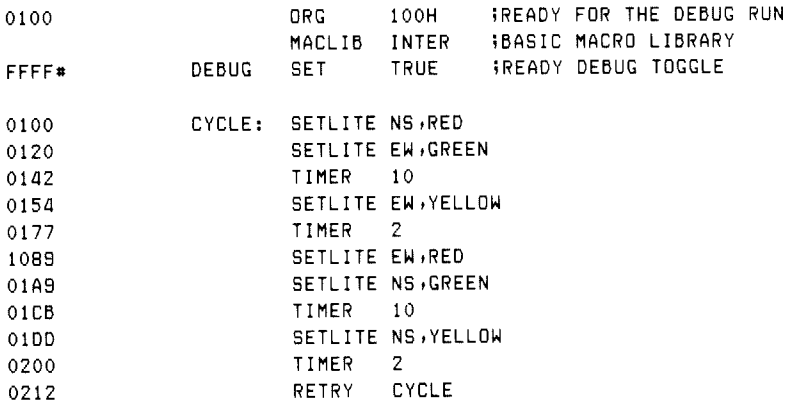

#### Listing 9-Sa. Sample Intersection Program with Debug

```
NS 
changing 
RED 
EW 
changing 
GREEN 
EW 
changing 
YELLOW 
EW 
changing 
RED 
NS 
changing 
GREEN 
NS 
changing 
YELLOW 
NS 
changing 
RED 
EW 
changing 
GREEN 
EW 
changing 
YELLOW 
EW 
changing 
RED 
        aoe
```
Listing 9-5b. Debug Trace Printout

Upon completion of the initial debugging under CP/M, the SET statement in the application program is removed—the ORG can be removed as well—and the program is reassembled. This time, the CP/M traces are not included becaus

This approach to macro based language facilities provides a simple tool for rapid<br>development and debugging of programs where high-level languages are not avail-<br>able, but a measure of machine independence is required. The

# 9.2 Machine Emulation

A second application of macro processing is in the emulation of a machine operation code set that is different from the 8080 microprocessor. In particular, a machine architecture is selected, based on an existing or fictit macro is written for each opcode, taking the general form:

op MACRO d-1,d-2,. . .,d-n opcode emulation ENDM

where op is a mnemonic instruction in the emulated machine, and the dummy parameters d-1 through d-n represent the optional operands required by op. The macro body includes 8080 instructions that carry out the operation on the 8080 microprocessor. This means the instructions within the macro body perform the same function as the op with its arguments on the emulated machine.

Upon completion of the opcode macro definitions, a program can be written using these opcodes. These opcodes expand to the equivalent 8080 instructions but perform the emulated machine operations.

#### Programmer's Utilities Guide 9.2 Machine Emulation

For example, consider the situation encountered by Nachtflieger Maschinewerke, an internationally famous manufacturer and distributor of automated machining equipment. Though incorporating microprocessors in controlling their equipment, Nachtflieger expects to build a custom LSI processor for their future products. The processor, called the KDF-10, will be used primarily as an analog sensing and control element in a larger electronic environment. As a result, the KDF-10 word size must accommodate digital values corresponding to analog signals of up to 12 bits. To allow computations on these 12-bit values, Nachtflieger engineers are going to allow a full 16-bit word in the KDF-10, along with a number of primitive operations on these values. Externally, the KDF-10 will provide four analog-to-digital input ports (A-D) that can be read by KDF-10 programs, along with four digital-to-analog output ports (D-A) that can be written by the program. The KDF-10 will automatically perform the A-D and D-A conversion at these ports.

Being forward thinkers, the engineers at Nachtflieger have designed the KDF-10 as a stack machine, similar in concept to the Hewlett-Packard HP-65 handheld programmable calculator, where data can be loaded to the top of a stack of data elements, automatically pushing existing elements deeper onto the stack. Similar to the Reverse Polish Notation (RPN) of an HP-65, arithmetic on the KDF-10 will be performed on the topmost stacked elements, automatically absorbing the stacked operands as the arithmetic is performed. The designers settled on the following threecharacter operation codes for the KDF-10:

- SIZ n reserves n 16-bit elements as the maximum size of the KDF-10 operand stack. This operation code must be provided at the beginning of the program.
- RDM i reads the analog signal from input port i  $(0, 1, 2, \text{or } 3)$  to the top of the stack.
- WRM o writes the digital value from the top of the stack to the D-A output port given by o  $(0, 1, 2, \text{ or } 3)$ . The value at the stack top is removed.
- DUP duplicates the top of the KDF-10 stack.
- SUM adds the top two elements of the KDF-10 stack. Both operands are removed, and the resulting sum is placed on the top of the stack.
- LSR n performs a logical shift of the topmost stacked element to the right by n bits  $(1, 2, \ldots, 15)$ , replacing the original operand by the shifted result. LSR n performs a division of the topmost stacked value by the divisor 2 to the n power.
- JMP a branches directly to the program address given by label a.

Because the KDF-10 does not exist, except in the minds of the Nachtflieger engineers, the software designers decided to use the macro facilities of MAC to emulate the KDF-10, using the 8080 microcomputer.

Listing 9-6 shows an example of a program for the KDF-10 that was processed by MAC using the macro library defined by the Nachtflieger software group. In this situation, the KDF-10 is connected to four temperature sensors attached at strategic places on the machining equipment. The program continuously reads the four input values from the A-D ports and computes their average value by summing and dividing by four. This average value is sent to D-A output port 0 where it is used to set environmental controls.

|      | ï<br>ţ<br>, | THE D-A    | OUTPUT PORTS, | AVERAGE THE VALUES WHICH ARE READ FROM<br>-ANAL OG<br>INPUT PORTS, WRITE THE RESULTING VALUE<br>TD.<br>ALL |  |
|------|-------------|------------|---------------|----------------------------------------------------------------------------------------------------|--|
|      |             | MACLIB     | <b>STACK</b>  | THE STACK MACHINE OPCODES<br>READ.                                                                         |  |
| 0000 |             | SIZ        | 20            | ICREATE 20 LEVEL<br>WORKING STACK                                                                          |  |
| 012E | LOOP:       | <b>RDM</b> | $\circ$       | A-D PORT O<br><b>READ</b>                                                                                  |  |
| 0134 |             | RDM        | 1             | PORT 1<br><b>READ</b><br>$A - D$                                                                           |  |
| 0136 |             | RDM        | 2             | PORT <sub>2</sub><br>READ,<br>$A - D$                                                                      |  |
| 013A |             | RDM        | 3             | IREAD A-D PORT 3                                                                                           |  |
|      | ÷           | ALL        | FOUR VALUES   | ARE STACKED,<br>ADD.<br>THEM UP                                                                            |  |
| 013E |             | SUM        |               | $AD3+AD2$                                                                                                  |  |
| 0140 |             | SUM        |               | $(AD3+AD2)+AD1$                                                                                            |  |
| 0142 |             | SUM        |               | ;((AD3+AD2)+AD1)+AD0                                                                                       |  |
|      | ÷           | SUM<br>IS. | TOP OF<br>AΤ  | THE STACK, DIVIDE<br>8Y 4                                                                                  |  |
| 0144 |             | LSR        | 2             | BY.<br>RIGHT<br>DT U<br>- 4<br><b>SHIFT</b><br>TWO<br>$\equiv$                                             |  |
| 0152 |             | <b>WRM</b> | $\Omega$      | PORT<br>$\Omega$<br><b>RESULT</b><br>тo<br>$D - A$<br>IWRTTF.                                              |  |
| 0156 | C32E01      | JMP        | LOOP          | 0F<br>ANOTHER<br><b>SET</b><br>VALUES<br>;GO GET                                                           |  |

Listing 9-6. A-D Averaging Program Using Stack Machine

#### Programmer's Utilities Guide 9.2 Machine Emulation

As shown in Listing 9-6, the program begins by reserving a stack of 20 elements, a much larger stack than required for this application, since a maximum of four elements are actually stacked. The program then cycles following LOOP, where the values are read and processed. The four operations RDM 0, RDM 1, RDM 2, and RDM 3 read all four temperature sensors, placing their data values in the stack. The three SUM operations that follow the read operations perform pairwise addition of the temperature values, producing a single sum at the top of the stack. Because the average value is wanted, the LSR 2 operator is applied to the stack top to perform the division by four. Finally, the resulting average is sent to the D-A port using the WRM 0 operation code. Control then transfers back to LOOP, where the entire operation is performed again.

Because Nachtflieger designers are emulating KDF-10s using 8080s, they have created the macro library file, called STACK.LIB, as shown in Listing 9-7. A macro is shown in this listing for each of the KDF-10 opcodes, starting with the SIZ operator. In this case, the program origin is set, since this must be the first opcode in the program, and the stack area is reserved. Note that double words of storage are reserved because a 16-bit word size is assumed. The DUP, SUM, and LSR operators follow the SIZ macro. In each case, the KDF-10 stack top is assumed to be in 8080's HL register pair. Further, each operation that pushes the KDF-10 stack causes the element in the 8080 HL pair to be pushed to the 8080 memory area reserved by the SIZ opcode.

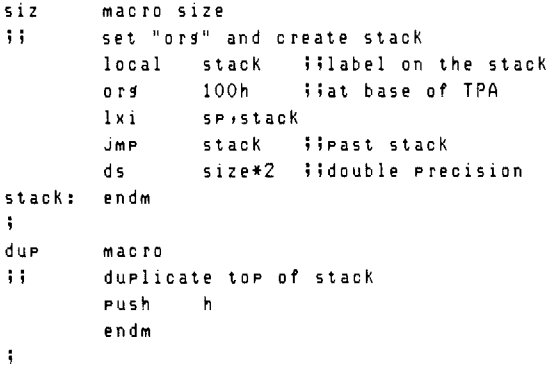

### Listing 9-7. Stack Machine Opcode Macros

```
sum macro 
ii add the top two stack elements
      POP d iitop-1 to de 
      dad d iiback to h1
      endm 
5 
Isr macro len 
ii logical shift right by len
      rept len iigenerate inline 
      xra a iiclear carry
      mov arh 
      rar sirotate with high 0
      mov hoa 
      mov a<sub>r</sub>1
      rar 
      moy lia jiback with high bit 
      endm 
      endm 
adcO equ 1080h ta-d converter 0 
adel equ 1082h fa-d converter 1 
adc2 equ 10B84h fa-d converter 2 
adc3 equ 1086h ja-d converter 3 
\ddot{\phantom{1}}dac0 equ 1090h id-a converter 0
dacl equ 1092h id-a converter 1 
dac2 equ 109dh jd-a converter 2 
dac3 equ 1096h id-a converter 3 
j 
rdm macro 2c 
is read a-d converter number "?c" 
      push h iglear the stack
j tread from memory mapred input address 
      lhid adc&?c 
      endm 
j 
wrm macro ?C 
3 write d-a converter number "?c" 
      shld dac&?c jivalue written 
      POP h direstore stack 
      endm
```
Listing 9-7. (continued)

The DUP opcode simply pushes the HL register pair to memory since the HL pair<br>is not altered in the 8080 during this operation. In the case of the SUM operator, it<br>is assumed that the KDF-10 programmer has somehow loaded t

The LSR opcode is more complicated. The values must go through the accumula-<br>tor because the 8080 does not support a double precision (16-bit) right shift of the<br>HL register pair. Thus, the LSR macro contains a REPT loop t (MOV A,H followed by RAR), then by a low-order bit shift (MOV A,L followed by RAR). Note that an intermediate bit can move from the high-order byte to the loworder byte using the carry between high- and low-order byte shifts.

In Listing 9-7, the RDM and WRM operation codes are defined by memorymapped input/output operations. That is, memory locations 1080H through 1087H are intercepted external to the 8080 microprocessor and treated as external read operations. Thus, a load from locations 1080H and 1081H to HL i read from A-D device 0, rather than from RAM. This operation is simple to perform in the KDF-10 emulation because all program addresses are assumed to be below 1000H, so any 8080 address bus values beyond 1000H must be memory mapped V/O.

As a result, ADC0 through ADC3 correspond to the locations where A-D values 0 through 3 are obtained. Similarly, the D-A output values that are written to locations 1090H through 1097H are intercepted as memory mapped outp sent to the D-A converters rather than to RAM.

The RDM instruction is emulated by simply performing an LHLD from the appropriate memory mapped input address, constructed through concatenation of the dummy parameter. The HL value is first pushed because the KDF-10 RDM opcode performs this task automatically. Then the new value is loaded into the HL register pair.

The WRM opcode definition is similar, except the value to write is assumed to reside at the top of the KDF-10 stack and thus appears in the 8080 HL register pair. The value is written to the memory mapped output location, and the value is removed from the HL pair by restoring HL from the 8080 stack.

To see the actual code generated by each of these macros, Listing 9-8 shows the same averaging program as given in Listing 9-6, except that the generated 8080 instructions are interspersed throughout the listing file. Listing 9-8 is the usual output from MAC; Listing 9-6 was generated using the parameter -M, which suppresses generated mnemonics. Compare Listings 9-6, 9-7, and 9-8, so that you understand the macro expansion processes.

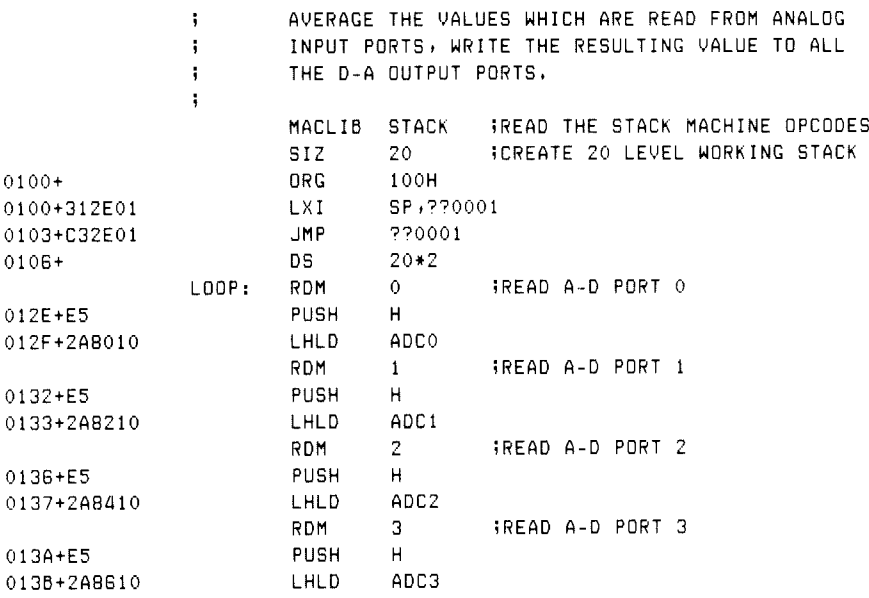

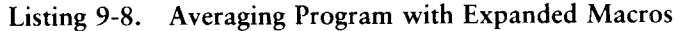

|             | ÷ |              |                | ALL FOUR VALUES ARE STACKED, ADD THEM UP |
|-------------|---|--------------|----------------|------------------------------------------|
|             |   | SUM          |                | $$AD3+AD2$                               |
| 013E+D1     |   | <b>PDP</b>   | D              |                                          |
| $013F + 19$ |   | DAD          | D              |                                          |
|             |   | SUM          |                | $(AD3+AD2)+AD1$                          |
| $0140 + D1$ |   | <b>POP</b>   | D              |                                          |
| $0141 + 19$ |   | DAD          | D              |                                          |
|             |   | SUM          |                | $( (AD3+AD2)+AD1)+AD0$                   |
| $0142 + D1$ |   | <b>POP</b>   | D              |                                          |
| $0143 + 19$ |   | DAD          | D              |                                          |
|             | ÷ | IS AT<br>SUM |                | TOP OF THE STACK, DIVIDE BY 4            |
|             |   | LSR          | $\overline{2}$ | ISHIFT RIGHT TWO = DIV BY 4              |
| $0144+AF$   |   | <b>XRA</b>   | A              |                                          |
| 0145+7C     |   | MOV          | A, H           |                                          |
| $0146 + 1F$ |   | <b>RAR</b>   |                |                                          |
| 0147+67     |   | MOV          | H, A           |                                          |
| $0148 + 7D$ |   | MOV          | A, L           |                                          |
| $0149 + 1F$ |   | RAR          |                |                                          |
| 014A+6F     |   | MOV          | L,A            |                                          |
| 014B+AF     |   | <b>XRA</b>   | Α              |                                          |
| $014C + 7C$ |   | MOV          | A, H           |                                          |
| $014D+1F$   |   | RAR          |                |                                          |
| 014E+67     |   | MOV          | H, A           |                                          |
| $014F+7D$   |   | MOV          | A, L           |                                          |
| 0150+1F     |   | RAR          |                |                                          |
| 0151+6F     |   | MOV          | L,A            |                                          |
|             |   | <b>WRM</b>   | 0              | <b>INRITE RESULT TO D-A PORT O</b>       |
| 0152+229010 |   | SHLD         | DACO           |                                          |
| 0155+E1     |   | POP.         | H.             |                                          |
| 0156 C32E01 |   | <b>JMP</b>   | LOOP           | GO GET ANOTHER SET OF VALUES             |

Listing 9-8. (continued)

A problem arose at Nachtflieger MW, however, that had to be rectified. Although programs could be effectively written for the KDF-10 computer using the 8080 emulation, they could not be effectively debugged. The program in Listing 9-8, for example, could be tested under the CP/M Dynamic Debugging Tool (see CP/M documentation), but the program required monitoring and tracing at the 8080 machine code level. It became clear that higher level debugging tools were necessary.

As a result, Nachtflieger designers added several pseudo opcodes that allow debugging traces. The opcodes can be interspersed in the program and selectively enabled and disabled, depending on the debugging needs. In production, all debugging traces are disabled, resulting only in absolute port I/O. The additional debugging opcodes are listed below.

- PRN msg Print the message given by "msg" at the debugging console whenever the print trace is enabled. The message must be enclosed in angle brackets.
- DMP Print the value of the top element in the KDF-10 stack in hexadecimal.
- TRT t Set machine code trace option to true. Each time a KDF-10 machine operation is executed, the opcode is printed, followed by the approximate KDF-10 machine code address, followed by the top two elements of the KDF-10 stack, in the format:

' OPC oploc top top

where OPC is the opcode, oploc is the location, top is the top element, and top' is the second to the top element, all in hexadecimal notation.

- TRF t Disable the machine code trace. Only the KDF-10 instructions that physically appear between the TRT and TRF opcodes are shown in the trace.
- TRT p Enable the print/read trace. PRN opcodes that follow produce output at the debugging console, and are otherwise treated as comments. Further, RDM and WRM opcodes prompt and display data at the debugging console.
- TRF p Disable the print/read trace. Only the PRN, RDM, and WRM instructions that physically appear between TRT and TRF interact with the console.

The traces are disabled at the beginning of the program and must be explicitly enabled with TRT opcodes.

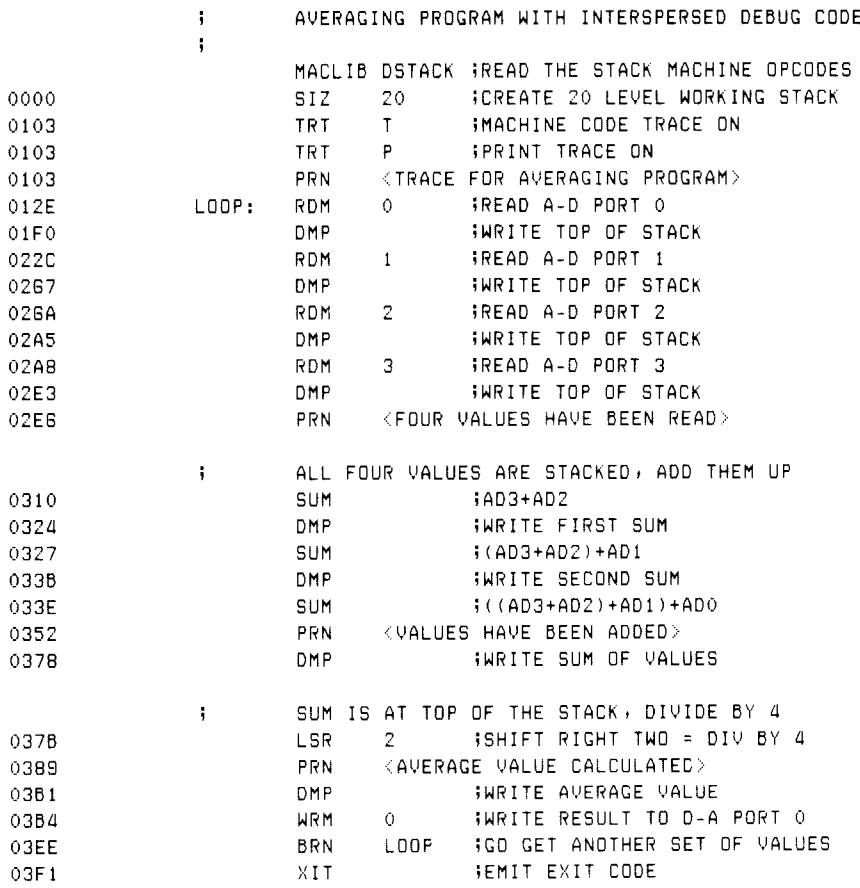

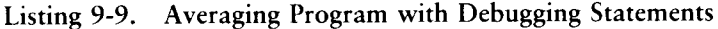

Listing 9-9 shows the averaging program of Listing 9-6 with interspersed debug- ging statements. The opcodes TRT t and TRT p are executed at the beginning of the program, enabling all trace options throughout the execution. The PRN statement above the LOOP label prints the initial sign-on; the DMP statements after each read operation give the value of the A-D port. Upon completion of the four-element read, the PRN opcode indicates this fact. Each SUM operator is followed by a DMP opcode that shows the current sum. Finally, the PRN and DMP opcodes display the final average value that is being sent to D-A port 0. The XIT opcode shown at the end of the program is discussed below.

Listing 9-10 shows the execution of the averaging program under DDT. Note that the program headings appear at the points in the program where PRN opcodes are placed. Further, the console is prompted for input in the case of an RDM opcode, giving the absolute memory mapped input address in decimal, while the WRM instruction produces a "D-A OUTPUT . ." message that shows the absolute memory mapped output address and the data that is written.

The opcodes are also traced showing the opcode mnemonic, address, and top two stacked elements. The RDM trace at the beginning, for example, shows the instruction address 01AD, which is in the range of the first RDM of Listing 9-9 (012E to O1EF), and is followed by the two values 0111 (the value just read) and C21D (garbage value, because only one element is stacked). The trace is easily followed at the KDF-10 level, showing each value that is read in and the operations performed upon these values. Upon completion of the debugging process under CP/M, the TRT opcodes are removed and the program is reassembled, leaving only the 8080 instructions required in the production machine. Nachtflieger systems engineers then take the resulting program and test its operation in a hardware environment.

Asddt aver, hex DDT VERS 1.4 NEXT PC 0406 0000 - 9100 TRACE FOR AVERAGING PROGRAM A-D INPUT AT 4224 111 RDM Q1AD 0111 C210 (TOP)= O111 €-D INPUT AT 4226 222 ROM O255 0222 O111 (TOP)= O222 A-D INPUT AT 4228 555 RDM 0293 0555 0222 (TOP)= 0555 A-D INPUT AT 4230 444 RDM O2D1 0444 0555  $(TDP) = 0444$ FOUR VALUES HAVE BEEN READ SUM 0312 0999 O222 (TOP)= 0999 SUM 0329 OBBB O111 (TOP)= OBBB SUM 0340 OCCC C21D VALUES HAVE BEEN ADDED (TOP)= OCCC AVERAGE YALUE CALCULATED  $(TDP) = 0333$ D-A OUTPUT AT 4240 0333 WRM O3DC 793B C21D A-D INPUT AT 4224

Listing 9-10. Sample Execution of AVER Using DDT

Nachtflieger engineers quickly realized that the KDF-10 design had a number of deficiencies due to the paucity of arithmetic operators and the total absence of conditional branching instructions. Further, there was no provision for variable storage other than the stack. Thus, the KDF-11 naturally evolved from the KDF-10, incorporating these features. Table 9-1 lists the operation codes of the KDF-11.

| 9.2<br><b>Machine Emulation</b> | Programmer's Utilities Guide<br>Table 9-1.<br>KDF-11 Operation Codes                                                                                                    |
|---------------------------------|----------------------------------------------------------------------------------------------------|
| Code                            | Meaning                                                                                                    |
| $DCL$ v,n                       | Declare (reserve) storage for a variable by the name v, with<br>optional size n. If n is omitted, then $n - 1$ is assumed. All DCL<br>opcodes must follow the XIT opcode given below.                                                                                                    |
| LITc                            | Load the value of the literal constant c to the top of the KDF-<br>11 stack.                                                                                                    |
| VAL v,i,c                       | Load the value of the variable v optionally indexed by the vari-<br>able i with the optional constant offset c. VAL V loads the value<br>of V to the top of the stack. VAL V,I loads the value located at<br>the address of V plus the index value contained in I. VAL V,I,3<br>loads the value at location V plus the index I, plus the constant<br>index 3. In all cases, the value is placed at the top of the KDF-<br>11 stack. |
| $STO$ v,i,c                     | Store the value obtained from the KDF-11 stack to the address<br>given by v, plus the optional index i, plus the optional constant<br>index given by c. The top element of the KDF-11 stack is removed.                                                                                                    |
| DIF                             | Subtract the top element of the KDF-11 stack from the next-to-<br>top element of the stack and replace both operands by their<br>difference.                                                                                                    |
| GEQ a                           | Test the next-to-top element (top') against the top of stack ele-<br>ment (top), and branch to the label given by "a" if top' is greater<br>than or equal to top. If not, program control continues to the<br>next opcode in sequence.                                                                                                    |
| BRN a                           | Replace the JMP instruction in the KDF-10 architecture to allow<br>complete separation of the KDF-11 and 8080 machines.                                                                                                    |

Table 9-1. KDF-11 Operation Codes

Listing 9-11 gives the macro library that was constructed by the Nachtflieger software group for KDF-11 machine emulation. More than half of the macro library implements trace and debugging functions. The remaining components implement the KDF-11 opcodes themselves. Each major section of this macro library, called DSTACK.LIB, is briefly described below, followed by an example of its use.

#### Programmer's Utilities Guide

#### 9.2 Machine Emulation

```
macro library for a zero address machine
÷
       ÷
ţ
       \bulletbegin trace/dump utilities
                                                   ¥
       \ddot{\phantom{1}}bdos
       equ
                0005h isystem entry
               1fread a character
rchar
       enu
              -2jurite character
wehar equ
              - 9
                        jurite buffer
wbuff
      e 4 u
            100h - ;transient program area<br>1100h - ;data area
tran
       eau
data
       equ
              0 dh
                      icarriage return
c r
       e a u
                        iline feed
1fOah
       e a u
÷.
                        ;;trace debus set false
            \sim 0.000 \simdebust set
                        iiPrint debus set false
debuse set
                \mathbf{O}÷
                p r
P.rn.
       macro
       Print message 'Pr' at console
\ddot{\phantom{0}}debuse ; ; erint debus on?
       if
                                ;;local message
       local
                PMSS , MSS
       \mathsf{J}m P
                PMSS
                                 ;;around message
               cr, 1flireturn carriage
m \leqslant 4.5d b
                48 PR$ 4filiteral message
        db
                      iisave top element of stack
                hPmsg: Push
              d, msg = ;;local message address
        1 \times icoubuff liwrite buffer 'til $
        m∪i
               bdos
                        Sierint it
        call
                         iirestore top of stack
        POP
                h i
                        iiend test debuse
        endif
        endm
ţ.
usen
        macro
        senerate utilities for trace or dump
\ddot{ }local rsub
                         Wijump past subroutines
                PSUD
        \mathbf{J}m\mathbf{P}jjwrite character in res-a
Bch:m = 0e \rightarrow ac<sub>i</sub>wchar
        mvi
                        iireturn thru bdos
                bdos
        JMP
\ddot{ }; jurite nibble in res-a
B<sub>n</sub>b:
        adi
                90h
        daa
        aci
                40h
        daa
                        Sireturn thru @ch
                Bch
        JmP
 \ddot{1}
```
Listing 9-11. Stack Machine Macro Library

```
@hx: jiwrite hex value in reg-a 
      PUSA PSW jisave low byte 
      rre 
      rre 
      rrc 
      rre 
      ani Ofh timask high nibble 
      call @nb ; iPrint high nibble
      POP PSW 
      ani Ofh 
      JmP @nb iiprint low nibble 
3 
Bad Hiwrite address value in hl 
     Push h isave value
     mud ay'! itleading blank 
      call @ch iiahead of address 
     POP h ithigh byte to a 
     mow arh 
     Push h jicopy back to stack 
     call @hx ijwrite high byte
      POP h 
      mov a,l iilow byte
      Jmp @hx tiwrite low byte 
H 
@in: siread hex value to hl from console 
      mui ay' / Sijleading space 
      call Bch ;ito console
      lxi h, 0 ;istarting value
@inO: push h sisave it for char read 
      mvi c, rchar iiread character function
     call bdos Siread to accumulator
     POP h Sivalue being built in hl 
      sui /0' ;inormalize to binary
     cpi 10 ;idecimal?
      Jc Binl Sicarry if 0,1, \ldots, 9\mathbf{S} is a may be hexadecimal assessment
      sui 'A'-'0'-10
      cpi 16 ; ja through f?
      rnc direturn with assumed cr
@inl: hin range, multiply by 4 and add 
      rept 4 
      dad h hishift 4 
      endm 
      ora 1 iiadd digit
      mou lia tiand replace value 
      imp @ind iifor another digit 
\mathbf{ii}
```
Listing 9-11. (continued)

Psub: usen macro  $\ddot{1}$ redef to include once endm usen iisenerate first time endm ÷  $\ddot{\bullet}$  $\ddot{\textbf{r}}$ end of trace/dump utilities  $\ddot{\bullet}$  $\ddot{\phantom{a}}$ begin trace (only) utilities  $\bullet$  $\bullet$  $\mathbf{r}$ trace macro code, mname trace macro siven by mname, 33. at location siven by code  $\ddot{1}$ local *rsub iigenerate* utilities usen  $\mathsf{J} \mathsf{m} \, \mathsf{P}$ Psub  $2<sup>1</sup>$ iitemp for reg-1  $0t1$ : d s  $0t2:$ ds  $2$ iitemp for red-2  $\ddot{ }$ @tr: iitrace macro call  $\ddot{1}$ bc=code address, de=message @tl istore top res shld Wireturn address **POP**  $h$ Wires-2 to top xthl  $0t2$ ;;store to temp shld *iisave* flass PSW Push isave ret address  $b$ Push c.wbuff ; ; print buffer func mvi – bdos iirrint macro name call  $h$ *iicode* address P 0 P *i*iPrinted call ead  $Bt1$ iitor of stack  $1h1d$ *i*ierinted call @ad  $1h1d$  $0t2$  $\frac{1}{2}$ ; to  $P-1$ *i*ierinted call @ad iiflass restored POP. PSW POP<sub>.</sub>  $d =$ iireturn address  $0t2$  $i$ ;  $i$  $1h1d$ iirestored Push  $h$  $d$ **Push** iireturn address  $1h1d$  $0t1$ iitop of stack ret

 $;;$ 

Listing 9-11. (continued)

```
Psub: 'fipast subroutines 
\ddot{ }trace macro c, mii redefined trace, uses @tr
      local Pmsd, msd
      JmP Pmsg 
mss: db crilf iicrilf
      db '&M$' iimac name
Pmsgs 
      lxi bec iicode address 
      lxi dimsg jimacro name 
      call Qtr isto trace it 
      endm 
\frac{1}{2} back to original macro level
      trace code, mname
     endm 
j 
trt macro f 
a5 turn on flag "f" 
debug&f set 1 iiprint/trace on
     endm 
trf macro f 
a4 turn off flag "f" 
debug&f set 0 jitrace/print off 
     endm 
÷
```
Listing 9-11. (continued)

#### Programmer's Utilities Guide

```
7tr
       macro
               \mathbf{m}\ddot{ }check debust tossle before trace
       if.
               debust
       trace
               25.5endm
       ÷
       \frac{1}{2}end trace (only) utilities
                                               \rightarrow÷,
\ddot{\phantom{a}}besin dump (only) utilities
                                                 \ddot{\phantom{1}}\mathbf{i}dmr
       macro uname<sub>in</sub>
\ddot{ }dump variable vname for
       n elements (double bytes)
\ddot{ }local esub ; ; past subroutines
                       iisen inline routines
       usen
       \mathsf{JMP}esub : ieast local subroutines
@dm: Widump utility program
\ddot{ }de=mss address, c=element count
       hl=base address to print
\ddot{ }Push
               h;;base address;
       Push
               biielement count
       mvi
             corpublity is the buffer fund
       call bdos
                       iimessage written
           \mathbf{b}edm0:
       POP
                       iirecall count
                    ..<br>Wirecall Dass<br>Wiend of list?
                       Wirecall base address
       POP
               h in
             a, cmov.
       ora
               \mathbf{a}iireturn if so
       r z
               \mathbf{c}iidecrement count
       de r
                       Winext item (low)
             e, mm o v
       inx
               hdimTinext item (hish)
       MOUhiiready for next round
       inx
                       isave print address
       Push
               hisave count
       Push
               biidata ready
       xchs
               @ad iiPrint item value
       call
               @dmO
                       iifor another value
       JMP
\ddot{ };
       iidump top of stack only
Bdt:
               \langle (top)=> \qquad \qquad ; ; "(TOP)="
       P.T.D
       Push
               hWivalue of hl
               ead
       call
       POP
               hiitor restored
       ret
\ddot{ }
```
Listing 9-11. (continued)

```
psub: 
\ddot{ }dme macro Pui?n
ij redefine dump to use @dm utility 
     local Pmsg, msg
5 special case if null parameters 
     if nul vname 
ii dump the top of the stack only
     call @dt 
     exitm 
     endif 
4 otherwise dump variable name 
     Jme Pms 9 
msgs db criolf iicrlf 
     db '&?V=$' iimessage
pmsg: adr Pu ;ihl=address
active set Q O siclear active flag
      lxi dymsg simessage to Print 
     if mul ?n ijuse length 1
     m\vee i cel
     else 
     mud cr?n 
     endif 
     call @dm iito Perform the dump 
     endm fiend of redefinition 
     dmp uname yn 
     endm 
j JITTER EIR Ee 
j 
,<br>;<br>;<br>;
i * end dump (only) utilities» * 
i + begin stack machine opcodes * 
active set 0 jactive register flag 
j 
siz macro size 
     org tran fiset to transient area 
+3 Create a stack when "xit" encountered 
@stk set size sisave for data area 
     lxi sp<sub>i</sub>stack
     endm 
\ddot{\textbf{i}}
```
Listing 9-11. (continued)

### 9.2. Machine Emulation

### Programmer's Utilities Guide

```
save macro 
$4 check to ensure "enter" properly set uP 
      if stack liis it Present?
      endif 
save macro isredefine after initial reference 
      if active jfelement in hl 
      push h isave it
      endif 
active set 1 siset active
      endm 
      save 
      endm 
; 
rest macro 
55 restore the top element
      if not active 
      PoP h sirecall to hl 
      endif 
active set 1 1 33 mark as active
     endm 
j 
clear macro 
13 clear the tor active element 
      rest tiensure active
active ses ) jicleared 
      endm 
H 
del macra uname rsize 
i; label the declaration
vnames 
      if nul size 
      ds 2 dione word rea'd 
      else 
      ds size*2 ;idouble words
      endm 
\ddot{\phantom{a}}lit macro val
i) load literal value to tor of stack 
      save fisave if active 
      xi hival siload literal 
      Ptr lit 
      endm 
\ddot{\phantom{1}}
```
Listing 9-11. (continued)

```
adr macro base, inx, con
\mathbf{ii} load address of base, indexed by inx,
ii with constant offset given by con
     save sipush if active
     if nul inx&con 
     xi hrbase itaddress of base 
     exitm sisimple address
     endif 
ii must be inx and/or con
     if nul inx 
     lxi h,con*2 iiconstant
     else 
     lhid inx Siindex to hl 
     dad h iidouble precision inx
     if mot nul con
     Ixi dycon*2 sidouble const 
     dad d jiadded to inx
     endif finot nul con
     endif \qquad \qquad inul inx
     lxi d, base fiready to add
     dad d iibase+inx*2+con*2
     endm 
5 
val macro biiic
ii get value of b+i+c to hl
4 check simple case of b only 
     if nul ike 
     save iipush if active
     Ihld b $$load directly
     else 
15 "adr" pushes active registers 
     adr biisc Siaddress in hl
      mov eom stlow order byte 
      ink h 
      moy dam sthigh order byte 
      xchs iiback to hl
      endif 
      ?tr val jitrace set? 
      endm 
q
```
Listing 9-11. (continued)

# Programmer's Utilities Guide

# 9.2. Machine Emulation

```
s tomacro brisc 
\ddot{a}store the value of the top of stack 
\ddot{1}leaving the top element active 
        if 
                  nul ike 
        Test 
                             ijactivate stack
        shld 
                  b<sub>b</sub>
                            j 
5istored directly to b 
        else 
        adr 
                  b + i + cSivalue is in de 
        POP 
                  \mathbf dmou 
                 m + e; jlow byte 
        nx 
                  hmov 
                  m \cdot djihigh byte 
        endif 
                           imark emety 
        clear 
        Ptr 
                  sto 
                           itrace? 
        endm 
        macro 
sum
                            Sirestore if saved 
        rest 
\ddot{ }add the 
top two 
stack elements 
        POP 
                  dsitop-1 to de 
                           siback to hl 
        dad 
                  \mathsf{d}?tr 
                 5 um
        endm 
= T<br>|<br>| OQ x<br>| OQ x
        macro 
        compute difference between top elements
        rest 
                           sirestore if saved 
                            iitor-1 to de
        POP 
                  d 
                           sitop-1 low byte to a 
        mou 
                 are 
                 1 
                           stlow order difference 
        sub 
                lia 
                           siback to 1 
        mov 
                           jitor-1 high byte 
        moy 
                 ard 
        sbb 
                 h 
                           sihigh order difference 
                  hia 
                           iiback to h 
        mou 
\ddot{ }carry flag may be set upon return 
        Ptr 
                  dif 
        endm 
\ddot{\phantom{1}}
```
Listing 9-11. (continued)
```
lsr macro len 
\frac{1}{2} logical shift right by len
     rest stack stack stack
     rept len jigenerate inline 
     xra a iiclear carry
     mou ash 
     rar sirotate with high 0
     mov hoa 
     mou asl 
     rar 
     mov lia siback with high bit 
     endm 
     endm 
j 
geg macro lab
a4 dump to lab if (top-1) is greater or 
i) egual to (top) element. 
      dif iicompute difference
      clear siclear active
      otr geq 
      Jnc lab sino carry if greater
      Jz lab jizero if equal 
3 drop through if neither 
      endm 
j 
dup macro 
\frac{4}{3} duplicate the top element in the stack
      rest iiensure active
      Push h 
      Ptr dup 
      endm 
j 
brn macro addr 
13 branch to address 
      Jmp addr 
      endm 
j 
Kit macro 
      Ptr x1t ijtrace on? 
      ime 0 jirestart at 0000 
      org data iistart data area 
      ds @stk*2 'tobtained from "siz" 
stack: endm 
4
```
Listing 9-11. (continued)

#### Programmer's Utilities Guide

```
\ddot{\textbf{i}} .
        \star\ddot{\bullet}memory mapped i/o section
                                                        \astt.
        input values which are read as if in memory
\mathbf{L}adc0
      egu 1080h ;a-d converter 0
adc1 equ 1082h ia-d-converter-1<br>adc2 equ 1084h ia-d-converter-2<br>adc3 equ 1086h ia-d-converter-3
\ddot{\phantom{a}}dac0 equ 1090h id-a-converter-0<br>dac1 equ 1092h id-a-converter-1<br>dac2 equ 1094h id-a-converter-2<br>dac3 equ 1096h id-a-converter-3
\ddot{\bullet}rwtrace macro msg,adr
;; read or write trace with message
        siven by "mss" to/from "adr"
11 -P.T.D.
                \langle mss at adr\rangleendm
ţ.
rdm
        macro ?c
        read a-d converter number "?c"
\mathbf{H}iiclear the stack
        save
        if a
                debuge ;; stoe execution in ddt
        rwtrace <a-d input >,% adc&?c
        usen
                          Wiensure @in is present
        call @in ;jvalue to hl
        shid ado&?c ;;simulate memory input
        else
\ddot{ }read from memory mapped input address
        1h1dadc&?c
        endif
        Ptr rdm iitracing?
        endm
\ddot{\phantom{1}}
```
Listing 9-11. (continued)

```
wrm macro Pc
54 write d-a converter number "2c" 
     rest stack iirestore stack
    if debugp fitrace the output 
     rwtrace <d-a output>,% dac&?c
    ugen tiinclude subroutines
    call @ad jiwrite the value 
    endif 
     shld dac&?c 
    ?tr Wrm ;;tracing output?
    clear 5iremove the value
     endm 
;<br>;<br>;
i * end of macro library * 
;<br>;<br>;
```
Listing 9-11. (continued)

The first portion of the library, which is principally concerned with debugging functions, begins with CP/M system calls, function numbers, and equates for nongraphic characters, similar to the examples given earlier. Although these values are not necessary for operation of the KDF-11, they are necessary for the debugging functions that operate when the TRT opcode is in effect. Following the CP/M equates, the toggles DEBUGT and DEBUGP are set to false (0 value), reflecting the conditions of the debugging switches given by TRT and TRF. When DEBUGT is true (1 value), machine operation codes are traced. Similarly, when DEBUGP is true, PRN, RDM, and WRM operations interact with the console.

The PRN macro, for example, produces an inline message with a call to CP/M to write the message whenever the DEBUGP toggle is true. Otherwise, the PRN produces no generated code.

The UGEN macro that follows PRN is called the first time the debugging subroutines are required by trace or print/read opcodes. When invoked, the UGEN macro produces several inline subroutines that are used throughout the debugging process. If no trace or print/read functions are invoked during the assembly, UGEN is not invoked. Thus no inline subroutines are included for debugging. If UGEN is invoked, the subroutines shown below are included inline:

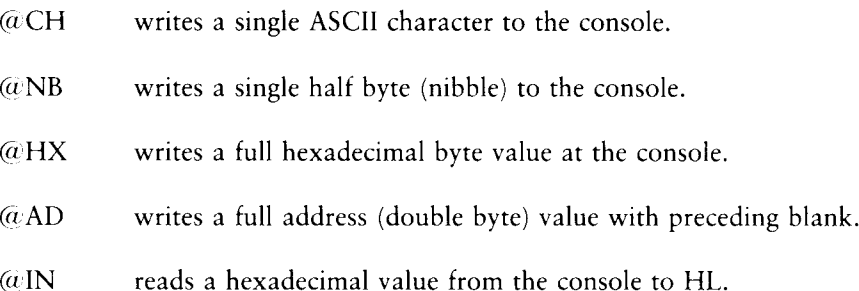

Upon including these subroutines, UGEN then redefines itself to an empty macro body so that the subroutines are not included on subsequent invocations of UGEN. This ensures that the inline subroutines are included only once, and only if they are required by the debugging macros.

The SIZ macro is similar to the opcode defined for the KDF-10, except that the size of the stack is saved for later declaration in the data area (see the XIT opcode). Throughout the opcode macros, the SAVE and REST macros save and restore the HL register pair, based on the ACTIVE flag. The CLEAR macro, however, marks the top element of the KDF-11 stack as deleted.

The DCL macro simply sets up the variable name VNAME as a label and follows the label by a DS that reserves the specified number of double words. The DCL opcodes must all occur at the end of the KDF-11 program, following the XIT opcode.

The LIT opcode is emulated with a macro that first SAVEs the stack top, possibly generating an HL push. The literal value is then loaded directly into the HL register pair. The ACTIVE flag is set on completion of this macro because SAVE always marks HL as active.

The ADR macro is a utility macro used in the VAL, STO, and DMP opcodes to build the address of a particular variable, with optional variable and constant offsets, in the HL register pair. Based on the optional parameters, ADR either loads the base address directly to the HL pair or constructs the address using HL and DE for indexing. Thus, the following invocations of ADR (in the left column) produce the machine code in the right column.

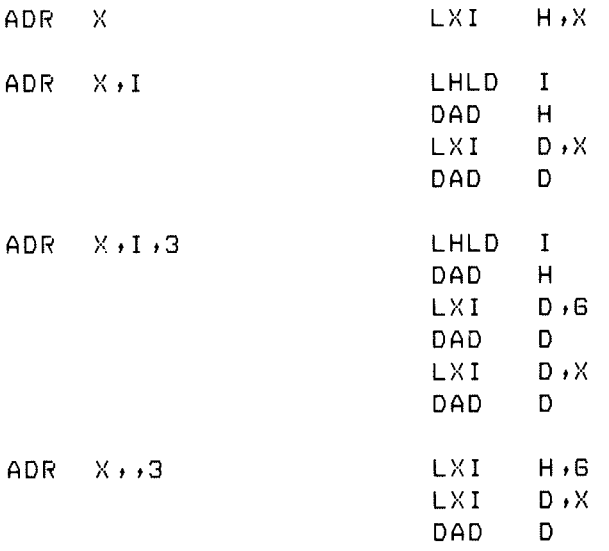

The final address for the optionally indexed variable remains in the HL register pair. The code within the ADR macro can be improved slightly by providing a constant offset. That is, the following invocations in the left column produce the machine code in the right column by redefining the ADR macro.

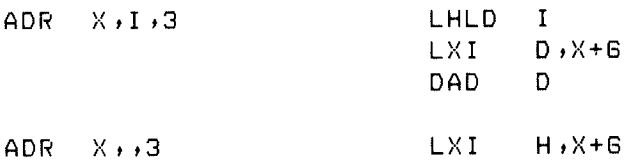

As an exercise, redefine ADR to generate this improved machine code sequence.

#### Programmer's Utilities Guide 9.2 Machine Emulation

The VAL macro loads a variable value to the stack. STO stores the top of stack value to memory. ADR constructs the address of the variable whenever optional indexing is specified. Otherwise, LHLD or SHLD directly accesses the variable. Again, slight improvements in generated code can be obtained by providing a constant offset with no variable index.

The opcodes LIT, VAL, and STO all end with an invocation of the ?TR macro which, as discussed above, checks the DEBUGT flag. If true, the ?TR macro invokes TRACE with the machine code address and opcode name for display at the debugging console. The ?TR macro invocation produces no machine code trace when DEBUGT is false.

The SUM opcode first invokes REST to ensure that the HL register pair contains the topmost KDF-11 element. The second to top element is then loaded to the DE pair and added to HL, producing an active KDF-11 element in HL. ACTIVE is true at this point, because REST always leaves the flag set to true.

The DIF opcode definition is similar to SUM, except that the 8080 accumulator computes the 16-bit difference between the top two KDF-11 stacked elements.

The LSR macro defines the KDF-11 logical shift right operation. The REST macro is first invoked to ensure that HL is active, followed by a repetition of the machine code required to perform a 16-bit right shift of the HL register pair. In the case of a long shift, there is a considerable amount of inline machine code for the operation. Thus, it is a useful exercise to redefine LSR, so that it generates an inline subroutine to perform the shift operation for values of LEN sufficiently large to warrant the subroutine call. Although this requires a subroutine set up and call, the amount of generated code can be reduced significantly for programs that make heavy use of the LSR operator.

The GEQ macro follows the LSR definition and allows conditional branching to the specified label address. GEQ begins by computing the difference between the top two elements of the KDF-11 stack. This has the side-effect of setting the 8080 carry bit if the next to top element exceeds the top element in the KDF-11 stack. The ?TR macro eventually leads to the @TR subroutine where the status flags (including the carry condition) are saved and restored. Otherwise, GEQ could not count on the condition of the carry flag.

Further, the 8080 A register contains the least significant byte of the difference between DE and HL, so the ORA H produces a zero result if the difference is zero. To be complete, the KDF-11 should have a complete range of conditional tests, allowing tests for equality (EQL), inequality (NEQ), less than (LSS), greater than (GTR), and less than or equal (LEQ).

The DUP opcode first ensures that the HL register pair is active, then duplicates this value by pushing the HL pair to the 8080 stack, emulating a KDF-11 stack push operation. Note that the HL pair is active at the end of the DUP macro due to the invocation of REST.

The BRN and XIT macros follow GEQ. The BRN macro simply translates to a jump instruction in the 8080. The XIT macro first invokes the ?TR macro to check for machine code tracing. A JMP 0 is then emitted, corresponding to a system restart in both CP/M and the emulated KDF-11 machine architecture. The XIT macro then produces an ORG statement that restarts the assembly process in the data area of the emulated environment (1000H, or 4096 decimal). The area reserved for the stack is then set up, followed by the declaration of the label STACK at the top of this reserved area. Note that the SAVE macro includes the statement sequence:

## IF STACK 5515 it Present? ENDIF

which ensures that both the SIZ and XIT macros have been included in the assembly. If the XIT macro is not included, then the label STACK does not appear unless used in the KDF-11 program, and the IF STACK test produces an undefined operand (U) error. Further, if the X!T operator is used, but the SIZ is not, then the statement DS SIZ\*2 within XIT produces an undefined operand message. Although these tests are by no means complete, they detect the most common errors.

Listing 9-11 also contains the definitions of both the RDM and WRM opcodes, based on the memory mapped input/output addresses defined by ADCO through ADC3 for the A-D ports, and DACO through DAC3 for the D-A ports. The RWTRACE (Read-Write Trace) macro is included for tracing the RDM and WRM macros when DEBUGP is true. The MSG argument corresponds either to A-D INPUT for the RDM opcode or to D-A OUTPUT for the WRM opcode. The ADR argument corresponds to the absolute decimal address where the memory mapped input/output is taking place. Thus, RWTRACE simply constructs a trace message from its two arguments and passes this message to PRN for display at the debugging console.

## Programmer's Utilities Guide 6. 2008. Programmer's Utilities Guide

The RDM macro reads the port given by the argument  $\overline{C}$  (0, 1, 2, or 3). The HL register pair is pushed, if necessary, by the SAVE macro, leaving the active flag set for the RDM. RDM then generates an invocation of the RWTRACE macro to produce the trace message. Note that the argument "% ADC&?C" produces the numeric value ADCO, ADC1, ADC2, or ADC3, which is included in the trace message. If the % is omitted, only the name, not the value, of the input port address is printed. Following the output message, UGEN is invoked to ensure that the utility subroutines have been included inline. The call to @IN allows you to type a hexadecimal value for the simulated A-D input value. This value is subsequently stored to memory and left in the HL register pair with ACTIVE true. If DEBUGP is not set, then the RDM macro simply loads the HL register pair from the appropriate memory mapped input location. Finally, RDM invokes ?TR to check for possible opcode tracing.

The WRM opcode is similar to the RDM opcode, except that the REST macro is first invoked to ensure that the HL registers contain the top element of the KDF-11 stack. This value is displayed at the debugging console if DEBUGP is true and then sent to the appropriate memory mapped output location.

One application of the emulated KDF-11 machine shows the power of this instruction set. As a small part of a machine control system, a KDF-11 processor monitors the machine tool head motion. Nachtflieger engineers connect A-D port 0 to a KDF-11 processor that reads the instantaneous velocity of the tool head at 1 millisecond (ms) intervals.

The velocity is provided at the A-D port in micrometer (um) increments, and the processor is synchronized with the input, so that it halts until the 1 ms interval has elapsed. Nachtflieger engineers also guarantee that the tool head is in motion for no more than 100 ms before stopping. Thus, with no variations in velocity, if the tool moved at the constant rate of 256 um/ms over 50 intervals of 1 ms each, total distance traveled by the tool is

256 um/ms  $*$  50 ms = 1280 um = 1.280 mm

During its travel, however, the instantaneous velocity of the tool head varies according to the roughness of the cut, wear on the parts, and start/stop intervals. Nachtflieger uses the data collected during a cut to monitor these factors and displays machine operator information in both digital and analog forms. A primary function of the KDF-11 processor in this case is to collect instantaneous velocities during a single cut and hold these values for analysis as the tool returns to its starting position. Listing 9-12 shows a KDF-11 program that includes the data collection phase and an analysis phase described below.

The data collection phase of Listing 9-12 occurs between the labels MOVE? and COMP; the analysis phase is found between labels COMP and ENDF. The program is bounded by the SIZ operator at the beginning and the XIT operator at the end, followed by DCL opccdes that reserve data areas. This program also includes debugging PRN, DMP, TRT, and TRF opcodes for checking out the program.

As for the DCL statements at the end of Listing 9-12, the vector V is declared with length 100 (double bytes), which holds the collected velocities; | and X are temporary values used during the collection and analysis phase. The variable TOTAL is a result produced by the analysis, as discussed below.

The program collects data by performing the following steps. The variable I is first initialized to 0, corresponding to the first velocity  $V(0)$ . The program then examines the A-D input port for the first nonzero velocity, waiting for the tool head to begin its travel. When the first nonzero velocity is read, the collection process proceeds by storing the first value at  $V(0)$ . The index value I is then moved along as data items are read, with values placed into  $V(1)$ ,  $V(2)$ , continuing until a zero value is read, indicating the tool has ended its travel.

Referring to Listing 9-12, note that the KDF-11 opcodes listed before the label MOVE? initialize the index I by loading a literal 0 value to the KDF-11 stack, followed by a store into the variable I. To follow these operations, the TRT P and TRT T traces are enabled. Note, however, that the TRF T opcode stops the machine code trace immediately before the MOVE? label.

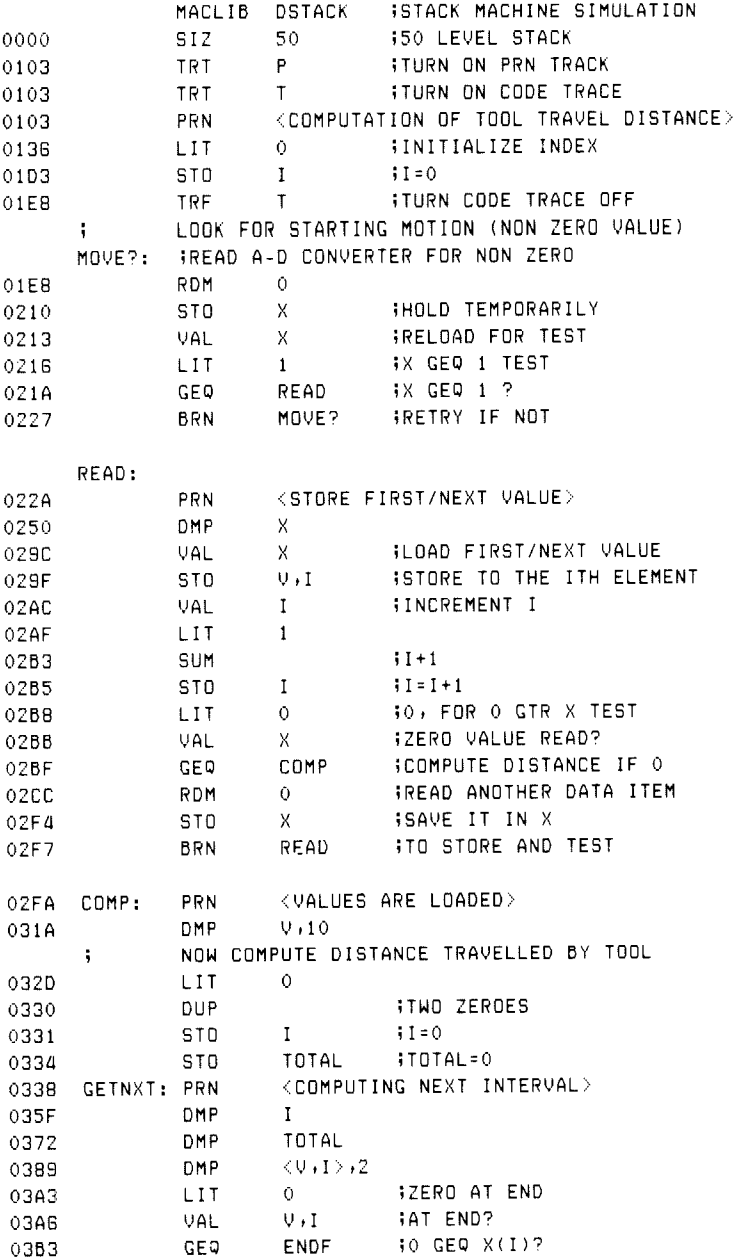

# Listing 9-12. Program for Tool Travel Computation

|      | $\mathbf{I}$ |                 |                 | NOT AT END OF INTERVAL, COMPUTE NEXT TRAPEZO |
|------|--------------|-----------------|-----------------|----------------------------------------------|
| 0300 |              | VAL             | V, I            |                                              |
| 03CC |              | VAL             | $V$ , $I$ , $1$ | $30(1)$ , $0(1+1)$                           |
| 03DD |              | SUM             |                 | $(1+1)$                                      |
| 03DF |              | LSR             | 1               | $(0(1)+0(1+1)/2)$                            |
| 03E6 |              | VAL             | TOTAL           | READY TOTAL                                  |
| 03EA |              | <b>SUM</b>      |                 | <b><i>iTOTAL</i></b> =TOTAL+TRAPEZOID        |
| 03EC |              | <b>STO</b>      | TOTAL           | <b>BACK TO SUM</b>                           |
| 03EF |              | VAL             | I               | $I = I + 1$                                  |
| 03F2 |              | LIT             | 1               |                                              |
| 03F6 |              | SUM             |                 |                                              |
| 03F8 |              | ST <sub>0</sub> | I               | <b>;</b> BACK TO I                           |
| 03FB |              | <b>BRN</b>      | CETNXT          |                                              |
| 03FE | ENDF:        | <b>PRN</b>      |                 | <end computation="" of=""></end>             |
| 0420 |              | DMP.            | TOTAL           |                                              |
| 0437 |              | <b>VAL</b>      | TOTAL           | <b>;LOAD FOR D-A OUTPUT</b>                  |
| 043A |              | <b>WRM</b>      | $\Omega$        | IWRITE D-A PORT                              |
| 0462 |              | XIT             |                 |                                              |
|      | ï            |                 |                 |                                              |
|      | ţ            | DATA AREA       |                 |                                              |
| 1164 |              | <b>DCL</b>      | I               | <b>INDEX</b>                                 |
| 1166 |              | DCL             | X               | <b>;TEMPORARY</b>                            |
| 1168 |              | <b>DCL</b>      | V,100           | WELOCITY VECTOR                              |
| 1230 |              | DCL             | TOTAL           | <b>TOTAL DISTANCE</b>                        |
|      |              |                 |                 |                                              |

Listing 9-12. (continued)

Following the MOVE? label, A-D port 0 is read and examined for the first nonzero value. Each time the port is read, it is stored into the temporary variable X, then reloaded and examined for a zero value. Because GEQ is the only comparison operator in the KDF-11 machine, the test is "1 greater than or equal to X." Thus, the branch is taken to READ whenever X is 1 or larger.

Upon encountering the READ label, the value  $X$  (just read from port 0) is stored into V(I), where I is zero. The value of I is then incremented by loading I to the top of the KDF-11 stack, adding 1 (LIT 1, SUM), and then storing the sum back into I. After incrementing I, the program proceeds to check the end of the tool travel. X is loaded to the top of the stack, and the test 0 greater than or equal to X is performed. If the condition is true, control transfers to the label COMP, where the analysis phase begins. Otherwise, port 0 is read again, and the value is stored into the temporary X. Control then proceeds back to the READ label to store the next velocity and test for zero.

#### Programmer's Utilities Guide 9.2. Machine Emulation

Before 100 intervals have elapsed, the RDM 0 produces a zero value that is stored into X and subsequently stored into  $V(I)$ , for the current value of I. Thus, when control arrives at the label COMP, the instantaneous velocities are stored in V, terminated by a zero. At this point, the analysis of these collected velocities can take place.

The single function that takes place in the analysis section of Listing 9-12 is the computation of the distance traveled by the tool through this interval. Nachtflieger engineers have determined that it is sufficient to compute the distance traveled by the tool using the trapezoidal rule that approximates the actual distance by summing the average of each adjacent pair of velocities. The sums are formed as shown below: butation<br>neers have<br>using the<br>age of each

$$
\frac{V_0 + V_1}{2} + \frac{V_1 + V_2}{2} + \dots + \frac{V_{n-1} + V_n}{2}
$$

where n is the last interval to sum. Thus, for example, if the velocity is constant at 256 um/ms (which would not occur in practice), then

$$
V_1 = V_2 = \cdots = V_n = 256
$$

The summing formula given above reduces to 256 \* n. Given the preceding example, where  $n = 50$  ms, this formula produces the value 1.280 mm, as given earlier. The velocity values are not usually constant, so the numerical integration given by the trapezoidal rule is used to obtain an approximation.

The KDF-11 instructions shown in Listing 9-12 between the COMP and ENDF labels perform the numeric integration, given by the trapezoidal rule. The temporary I is used to index through the velocity vector V until the final zero value is encountered. For each interval, the values of two adjacent velocities are summed and divided by two. Each result is then summed into TOTAL, where the values are accumulated until the final zero velocity is discovered.

The opcode sequence immediately following COMP places a zero value at the top of the KDF-11 stack, then stores this value into both the index I and the accumulating sum given by TOTAL. Ignoring the trace opcodes, the operations following GETNXT read the starting point of the next interval to process into the stack, using VAL V,I (value of V, indexed by I). If 0 is greater than or equal to this value, then the computation is complete and control goes to the label ENDF. Otherwise, the value of  $V(I)$  is loaded to the KDF-11 stack, followed by the value of  $V(I+1)$ . The loaded values are then summed (SUM) and divided by two (LSR 1), producing a value that remains in the KDF-11 stack. TOTAL is then loaded and added to this

partial sum, and the result is stored back to TOTAL. The index value I is then incremented to the next interval and processing continues back at the loop header GETNXT.

Upon processing the final zero velocity, contro] reaches the ENDF label where the distance traveled is written to D-A output port zero. The output value is sent to external instrumentation, which processes the result and displays the distance traveled in a form that is readable by the tool operator.

Debugging statements have been placed throughout the program. These can be used to trace the program execution. Listing 9-12 also contains TRT operators that have enabled trace code generation. Thus this program, although longer than the final production version, can be used to follow execution under CP/M.

Listing 9-13 shows the execution of the program of Listing 9-12 under DDT. The messages printed at the debugging console are a result of the PRN opcodes distributed throughout the original program that were enabled through the TRT P opcode. Further, the machine code trace was only enabled for the interval of two operation codes (LIT and STO) at the beginning. To test this program, simple A-D values were supplied at the console for the velocities:

 $V_0 = 100$ H,  $V_1 = 120$ H,  $V_2 = 100$ H,  $V_3 = 80$ H,  $V_4 = 0$ 

Upon detecting the final 0 value, the trace of Listing 9-13 shows the first 10 values of V (the last 5 elements are garbage values), followed by a trace of the sum operations for each interval. In each case, the pairs of values that are being added are displayed (using the DMP opcode), followed by their summed value, along with the running total. Upon completion of the distance computation, the value 320H is sent to the D-A output port and displayed at the console.

After initial checks under CP/M, Nachtflieger programmers remove the TRT and TRF statements from the KDF-11 program and reassemble, producing only the absolute input/output instructions required for machine tool control. The resulting program, which produces much less code than the debugging version, is placed into the equipment for further testing and evaluation.

Listing 9-14 also provides an example of the listing produced when all machine code operators are traced. Although the source program listing is not shown, it is identical to Listing 9-12 except that the TRF T opcode is removed. Because the complete trace is quite extensive, only a partial execution is shown in Listing 9-14.

A>DDT INTEG. HEN DDT VERS 1.4 NEXT PC 0465 0000 -G100 COMPUTATION OF TOOL TRAVEL DISTANCE LIT 0139 0000 OF77 STO 0106 Goad gooe A-D INPUT AT 4224 0 A-D INPUT AT 4224 100 STORE FIRST/NEXT VALUE  $X = 0100$ A-D INPUT AT 4224 120 STORE FIRST/NEXT VALUE  $X = 0120$ A-D INPUT AT 4224 100 STORE FIRST/NEXT VALUE  $X = 0100$ A-D INPUT AT 4224 80 STORE FIRST/NEXT VALUE x= 0080 A-D INPUT AT 4224 0 STORE FIRST/NEXT VALUE  $X = 0000$ VALUES ARE LOADED Ye 9100 0120 O100 0080 G000 3ECO BAL1 C1C9 SEE! 5623 COMPUTING NEXT INTERVAL T= 0000 TOTAL= O00  $V_I = 0100 0120$ COMPUTING NEXT INTERVAL  $I = 0001$ TOTAL= O110 Wyle O120 0100 COMPUTING NEXT INTERVAL  $I = 0002$ Yyr= o100 9080 COMPUTING NEXT INTERVAL I= 0003 TOTAL= O2EQ  $V,I = 0080 0000$ COMPUTING NEXT INTERVAL  $I = 0004$ TOTAL= 0329  $V$ ,  $I = 0000$   $3EC0$ END OF COMPUTATION TOTAL= 9320 D-A GUTPUT AT 4240 0320

A>ddt intes.hex DDT VERS 1.4 NEXT PC 0852 0000  $-9100$ COMPUTATION OF TOOL TRAVEL DISTANCE LIT 026E 0000 CAB1 STO 030B 0000 0000 A-D INPUT AT 128 0 RDM 0344 0000 0000 STO 0359 0000 0000 VAL 036E 0000 0000 LIT 0384 0001 0000 DIF 039D FFFF 0000 GEQ 03AF FFFF 0000 A-D INPUT AT 128 6 RDM 0344 0006 0000 STO 0359 0006 0000 VAL 036E 0006 0000 LIT 0384 0001 0006 DIF 039D 0005 0000 GEQ 03AF 0005 0000 STORE FIRST/NEXT VALUE  $X = 0006$ VAL 043F 0006 0000 STO 045E 016F 0000 VAL 0473 0000 0000 LIT 0489 0001 0000 SUM 049D 0001 0000 STO 04B2 0001 0001 VAL 04C7 0006 0001 A-D INPUT AT 128 0 RDM 0501 0000 0006 STO 0516 0000 0006 LIT 052B 0001 0006 DIF 0544 0005 0001 GEQ 0556 0005 0001 STORE FIRST/NEXT VALUE  $X = 0000$ VAL 043F 0000 0001 STO 045F 0171 0001 VAL 0473 0001 0001 LIT 0489 0001 0001 SUM 049D 0002 0001 STO 04B2 0002 0002 VAL 04C7 0000 0002 A-D INPUT AT 128 RDM 0501 0000 0000

#### Programmer's Utilities Guide 9.2 Machine Emulation

In summary, Nachtflieger MW derived several benefits from their emulation of the KDF series stack machines. First, there is very little cost involved in designing and altering their machine architecture. In fact, current prices for 8080 microcomputers might preclude the custom LSI version of the KDF-? machine. A second advantage of the KDF emulation is that the KDF programs are highly independent from the host processor. If a higher performance or less expensive processor becomes available to Nachtflieger, the existing programs can be used intact by changing only the macro definitions for each of the KDF opcodes and reassembling using MAC.

Finally, machine emulation through macro defined operation codes offers a distinct advantage over interpretive approaches because each opcode translates to only a few host machine operations. Interpretive execution often involves ratios of 1000 to 20,000 emulated instructions per host instruction; macro based opcodes are often in a ratio of less than 10 to 1. Further, interpretive processors usually require run-time support consisting of a predefined general purpose subroutine package that is included for each and every program. For a wide variety of microcomputer applications, machine emulation through macro defined opcodes offers distinct advantages over alternative approaches,

# 9.3 Program Control Structures

Macro facilities can provide program control statements that resemble those found in many high-level languages. In general, program control statements allow Boolean tests and conditional branching based on the outcome of the Boolean test. Further, label names usually provided by you as the destination of a branch are automatically generated for the particular statement.

The following paragraphs discuss three typical control statements that allow simple conditional grouping (WHEN-ENDW), controlled iteration (DO-ENDDO), and case selection (SELECT-ENDSEL). All three statements are program control facilities that allow well-structured programming, resulting in programs that are easier to write, debug, and maintain.

Two libraries are first introduced as a foundation for the discussion. The I/O library shown in Listing 9-15 allows simple character input operations along with full message output. The READ macro accepts a single character from the console keyboard and stores this character into the variable given by the parameter VAR. The WRITE macro shown in Listing 9-15 takes an ASCII message as a parameter and sends this message to the console output device preceded by a carriage return line-feed sequence. These simple I/O macros are stored in the disk in the file SIM-PIO.LIB and are used in the examples that illustrate the control structures.

### 9.3 Program Control Structures Programmer's Utilities Guide

The second library used in the control structure examples is given in Listing 9-16. Collectively, these macros define a number of Boolean operations that are performed on 8-bit operands, providing the basic relational operations on unsigned integer values, including:

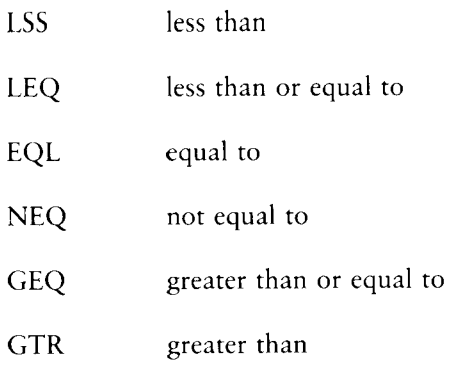

In all cases, the macros accept three actual parameters. The parameters consist of two data values involved in the test (X and Y), along with a program label that receives control if the Boolean test produces a true value (TL). The first operand X can be a labeled memory location containing an 8-bit value, and Y can be either a labeled 8-bit location or a literal numeric value. If the first operand X is not supplied, then the value to be tested is assumed to exist in the 8080 accumulator when the macro is entered. Thus, for example, the macro invocation

### LSS ALPHA, BETA, TRUECASE

compares the values stored at the labeled memory locations ALPHA and BETA, defined by a DS or DB statement, and transfers to the program step labeled by TRUECASE if ALPHA contains a value less than the value stored at BETA. The invocation

### LSS **.BETA, TRUECASE**

is similar, but it compares the contents of the 8080 accumulator with the value stored at BETA. Finally, the invocation

## L55 ALPHA 134+TRUECASE

compares ALPHA with the literal value 34 in the relational test.

The macro TEST? is used throughout the macro library to construct the relational test by first loading the initial operand X, if necessary. The second operand type is then examined by executing an IRPC within the TEST? macro of Listing 9-16. This extracts the first character of the Y operand. This first character must be either numeric or alphabetic. If numeric, then the literal value is subtracted from the accumulator, setting the 8080 condition codes. If the first character of Y is nonnumeric, then the value is assumed to reside in memory. In this case, the HL registers are set to the Y operand and the value at Y is subtracted from the accumulator value. In any case, the 8080 condition codes are set as a result of the subtraction operation. These condition codes are then used in the individual macros to produce conditional jumps to the destination labels. These macros are collectively stored on the disk in a file named COMPARE.LIB for use in examples that follow.

```
i macro library for simple i/o 
bdos equ ooosh bbdos entry 
conin equ 1 sconsole input function
msdout e9u 9 iPrint messade til $
cr equ Odh jcarriage return 
lf equ Oah jline feed 
÷.
read macro var 
i read a single character into var 
      mud c+conin console input function 
      call bdos scharacter is in a 
      sta var 
      endm 
i 
write macro msg 
\frac{4}{3} write message to console
      local mssl, Pmss
       ump Pms 
msgl: db crolf sileading crif 
       db 'AMSG' diiniine message 
       db '$' ; ; ; ; sage terminator
PMS 42 mui Cemsgout syprint message til $ 
       lxi dimssl
       call bdos
       endm
```
Listing 9-15. Simple I/O Macro Library

```
test? macro xiy
\ddot{ }utility macro to senerate condition codes
         if.
               not nul x ;ithen load x
         1<sub>d</sub>a
                 x ;; assumed to be in memory
         endif
         irec ?x +x = ++x max be constant operand
         set '&?Y'-'0' ;ifirst char disit?
tdis?
                  iistoe irec after first char
         exitm
         endm
               tdis? <= 9 = 11y numeric?
         if
         sui y jiyes, so sub immediate
         e1se1xi h<sub>*</sub>y = 53y not numeric<br>sub m = 5350 subfrom memory
         endm
÷.
1s<sub>s</sub>macro xivit1
\ddot{1}x 1ss than y test,
\frac{1}{2} , \frac{1}{2} .
         transfer to tl (true label) if true,
\ddot{ }continue if test is false
         test? xxx : ; ;set condition codes
         Jie i
                 t1endm
\ddot{\phantom{a}}lea
        macro x+y+tl\ddot{1}x less than or equal to y test
         l s s
               x + y + t1
         \mathbf{J} \mathbf{Z}t1endm
\ddot{\phantom{a}}e q l
        macro x+y+1\ddot{1}x equal to y test
        test? x + y
         j_{\mathbf{Z}}t1endm
\mathbf{L}n e q
        macro xivit1
\ddot{1}x not equal to y test
         test? x + yJnzt1endm
\ddot{\phantom{a}}
```
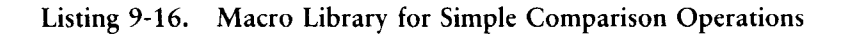

```
geq 
        macro xiyitl
ae a4 
         x greater than 
or egual to y test 
        test? xxy
        Jnc tl 
        endm 
\ddot{\phantom{a}}str
        macro xiyitl
\mathbf{H}x greater than 
y test 
        local fl 
                          sifalse label 
        test? Key
         Je fi 
         der a 
         une tl 
fl: 
         endm
```
Listing 9-16. (continued)

Listings 9-17a and 9-17b show an example of a program that uses both the SIM-PIO and COMPARE libraries. This program successively reads console characters and print messages based on the character typed. The program begins by sending the sign-on message at the label CYCLE. A character is then read and stored into X, using the READ macro. The LSS test determines whether lower- to upper-case translation is required, assuming the input is alphabetic. If X is numerically less than 61H, the value of a lower-case A, then control transfers to the label NOTRAN. Otherwise, the character is loaded to the accumulator, the lower-case bit is stripped from the character, and it is replaced in memory. Following the label NOTRAN, the character is compared with the letters A, B, C, and D. In each case, a message is typed corresponding to each letter. If one of these four letters cannot be found, the message at ERROR is typed.

| 0100    |             |                      | ORG                    | 100H                                                                            |
|---------|-------------|----------------------|------------------------|---------------------------------------------------------------------------------|
|         |             |                      | MACLIB                 | SIMPIO ISIMPLE IO LIBRARY                                                       |
|         |             |                      | MACLIB                 | COMPARE (COMPARISON OPERATORS                                                   |
|         |             | $\ddot{\phantom{1}}$ |                        |                                                                                 |
| 0100    |             |                      | CYCLE: WRITE           | $\langle$ TYPE A CHARACTER FROM A TO D $\rangle$                                |
| 012B    |             |                      | READ                   | X                                                                               |
|         |             | ÷                    |                        | TEST FOR LOWER CASE ALPHABETIC                                                  |
| 0133    |             |                      | LSS.                   | X, S1H, NOTRAN                                                                  |
|         |             | ÷                    |                        | ARRIVE HERE IF X IS GREATER OR EQUAL TO                                         |
|         |             | $\ddot{\phantom{a}}$ |                        | A LOWER CASE A (=61H), TRANSLATE                                                |
|         | 013B 3A1102 |                      | LDA.                   | X                                                                               |
|         | 013E E65F   |                      | ANI                    | 5FH<br><b>ICLEAR LOWER CASE BIT</b>                                             |
|         | 0140 321102 |                      | STA                    | X.<br><b>ISTORE BACK TO X</b>                                                   |
|         |             | NOTRAN:              |                        |                                                                                 |
|         |             | ţ.                   | <b>NOW CHECK CASES</b> |                                                                                 |
|         |             | ţ.                   |                        |                                                                                 |
| 0143    |             |                      | NE Q                   | X,X'A',NOTA                                                                     |
| 014B    |             |                      | WRITE                  | KYOU TYPED AN A>                                                                |
|         | 0167 030001 |                      | <b>JMP</b>             | CYCLE                                                                           |
|         |             | ĵ.                   |                        |                                                                                 |
| 016A    |             | NOTA:                | NE Q                   | $X$ , $X$ ' $B$ ', NOTB                                                         |
| 0172    |             |                      | <b>WRITE</b>           | ∨YOU TYPED A B                                                                  |
|         | 0180 C30001 |                      | <b>JMP</b>             | <b>CYCLE</b>                                                                    |
|         |             | ij.                  |                        |                                                                                 |
| 0190    |             | NOTB:                | NE Q                   | $X$ , $X$ ' $C$ ', NOTC                                                         |
| 0198    |             |                      | WRITE                  | – KYOU TYPED A C>                                                               |
|         | 0183 C30001 |                      | <b>JMP</b>             | CYCLE                                                                           |
|         |             |                      |                        |                                                                                 |
| 0156    |             | ÷<br>NOTC:           | <b>NEQ</b>             |                                                                                 |
| 01BE    |             |                      |                        | $X$ , $X$ $'D'$ , $ERROR$                                                       |
|         |             |                      |                        | WRITE $\langle YDU$ TYPED A D>                                                  |
| 01D9    |             |                      | WRITE<br><b>RET</b>    | <bye^!></bye^!>                                                                 |
| 01EB C9 |             |                      |                        |                                                                                 |
|         |             | ÷                    |                        |                                                                                 |
| 01EC    |             | ERROR: WRITE         |                        | $\langle$ NOT AN A $\rightarrow$ B $\rightarrow$ C $\rightarrow$ OR D $\rangle$ |
|         | 020E C30001 |                      | <b>JMP</b>             | CYCLE                                                                           |
|         |             | ÷                    |                        |                                                                                 |
| 0211    |             | X:                   | DS                     | 1<br>TEMP FOR CHARACTER                                                         |
| 0212    |             |                      | <b>END</b>             |                                                                                 |

Listing 9-17a. Single Character Processing using COMPARE

In comparing each letter, the macro NEQ starts with the first argument corresponding to the character typed at the console  $(X)$ ; the second argument corresponds to the letter to match. The % operator in each case produces the numeric value of the character. This is necessary because the TEST? macro expects either a number or a label value in the second argument position. The program processes characters until a D is typed when it returns to the Console Command Processor. The intention here is to show the use of Boolean tests used by the control structure macros that follow.

Listing 9-17b shows a partial expansion of the macros given in the previous example. The first message expansion is shown, along with the READ and NEQ macros. The listing has been abstracted, however, and does not show the macro library statements or the remainder of the program following the NOTA label.

 $\ddot{\phantom{a}}$  $\mathbf{r} = \mathbf{r} + \mathbf{r}$  $\ddot{\phantom{1}}$ CYCLE: WRITE <TYPE A CHARACTER FROM A TO D > 0100+C32301 **JMP** 220002 0103+0D0A ??0001: DB.  $CR, LF$ 0105+5459504520 DB 'TYPE A CHARACTER FROM A TO D '  $0122 + 24$ DB  $141$ 0123+0E09 770002: MVI C, MSGOUT 0125+110301 LXI. D, ?? 0001 0128+CD0500 CALL **BDOS** READ  $\mathsf{X}$ 012B+0E01 MVI C, CONIN (CONSOLE INPUT FUNCTION 012D+CD0500 CALL **BDOS ICHARACTER IS IN A** 0130+321102 STA. X  $\ddot{\phantom{1}}$ TEST FOR LOWER CASE ALPHABETIC X,61H,NOTRAN LSS. 0133+3A1102 LDA X 0136+0661 SUI 61H 0138+DA4301 JC -**NOTRAN**  $\ddot{\phantom{1}}$ ARRIVE HERE IF X IS GREATER OR EQUAL TO ÷ A LOWER CASE A (=G1H), TRANSLATE 013B 3A1102 LDA  $\overline{X}$ 013E E65F ANI 5FH **ICLEAR LOWER CASE BIT** 0140 321102 STA  $X -$ **ISTORE BACK TO X** NOTRAN:  $\ddot{ }$ NOW CHECK CASES ţ NEQ.  $X$ , $X$ 'A', $N$ DTA 0143+3A1102 LDA  $\chi$ 0146+0641 SUI 65 0148+C26A01 JNZ NOTA WRITE <YOU TYPED AN A> 014B+C35F01 **JMP** 770004 014E+0D0A ??0003: **DB**  $CR$ ,  $LF$ 0150+594F552054 DB 'YOU TYPED AN A'  $015E + 24$ DB  $1.4\%$ 015F+0E09 ??0004: MVI C, MSGOUT 0161+114E01 LXI. D, ??0003 0164+CD0500 CALL **BDOS** 0167 C30001 **JMP** CYCLE  $\ddot{\phantom{1}}$ NOTA: NEQ 0  $X$ ,  $X$   $B$   $'$ ,  $N$ OTB ÷  $\mathbf{z} = \mathbf{z} + \mathbf{z}$ 

Listing 9-17b. Partial Trace of Listing 9-17a with Macro Generation

The macro library shown in Listing 9-18, called NCOMPARE, expands upon the basic relational macros by allowing a false branch option. Each macro accepts four arguments: the X and Y operands, as before, a true label (TL), and a false label (FL). It is assumed that either the TL or FL is supplied in any invocation of a relational operator, but not both. If the TL is supplied, then the branch is taken if the relational operator produces a true result. Conversely, if the TL label is absent but the FL label is supplied, then the branch to FL is taken if the relational operation produces a false result. Thus, NCOMPARE expands upon the COMPARE library by allowing all of the relational operation and their negations. Using the NCOMPARE library, for example, the macro invocation

LSS X, 20, FALSELAB

branches to the label FALSELAB if X is not less than the value 20. The negation operations are accomplished within the NCOMPARE library by first testing for a null TL operand and, if empty, the relational operation is reversed by invoking the appropriate negated macro. For example, the LSS macro in Listing 9-18 invokes the GEQ macro, which is equivalent to 'not LSS' when the TL argument is empty and supplies the FL argument to LSS as the TL label to GEQ. These negated relational forms are used within the control structures described below.

```
i macro library for Q@-bit comparison operation 
test? macro X+Y
5; utility macro to generate condition codes
       if not nul x ; ithen load x
       Ida x iix assumed to be in memory
       endif 
       irpc 2y, y ii y may be constant operand
tdig? set '&?Y'-'0' ;ifirst char digit?
       exitm 555top irpc after first char
       endm 
       if tdig? <= 9 hoy numeric? 
       sui y biyes+ so sub immediate
       else 
       Txi hoy diy not numeric 
       sub m iiso sub from memory
       endm 
\ddot{\phantom{1}}
```
## Listing 9-18. Expanded NCOMPARE Comparison Operators

```
lss macro x,y,y,t1,f1x lss than y test,
\begin{array}{c} \n \stackrel{1}{\rightarrow} \\
 \stackrel{1}{\rightarrow} \\
 \stackrel{1}{\rightarrow} \\
 \end{array}if tl is present» assume true test 
        if tl is absent» then invert test 
        if nultl
        geg xivifl
        else 
        test? Kyy diset condition codes
        Jc ti 
        endm 
; 
leg macro xxxxtlxfl
5 x less than or equal to y test 
        if nul tl 
        geg xivifl
        else 
        lss x+y+t1Jz tl 
        endm 
eql macro xxxxtlxfl
ii x equal to y test 
        if nul tl 
        neg xxxxfl
        else 
        test? xxy
        Jz tl 
        endm 
H 
neg macro xxxxtlxfl
ii x not equal to y test
        if nul tl 
        eql x_1y_1f1else 
        test? Kay
        Jnz tl 
        endm 
i 
geq macro xyyytlyfl
ii x greater than or equal to y test
        if nul tl
        1ss x+y+f1else 
        test? Kay
        jnc t1endm
```
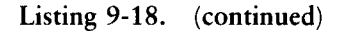

```
\ddot{\phantom{1}}gtr macro x, y, tl, fl
\frac{4}{3} x greater than y test
       if nul tl 
       leq x,y,f1else 
       local gfl iifalse label
       test? Kyy
       jc gsfl 
       der a 
       une tl 
afl: endm
```
Listing 9-18. (continued)

Listing 9-19a is an example of the use of the NCOMPARE library within a program. This program is similar to the previous example, but instead checks to ensure that alphabetic translation occurs only within the proper range of lower-case letters. Following the label CYCLE, the character read from the console is compared with a lower-case a, using the % operation to produce equivalent decimal value 97. Because the negated form of GEQ is used here, the label NOTRAN receives control if X is not greater than or equal to %'a'. If X is greater than or equal to %a, program flow continues to the next test in sequence where X is compared with a lower-case z (%'z' = decimal 122). In this case, the normal form of GTR is used. Control transfers to NOTRAN if X is greater than  $\%$  'z', which is above the range of lower-case alphabetics. If X is between %'a' and %'z', the character is changed to upper-case, as before, by removing the lower-case bit and replacing X in memory. Note that the indentation levels between the GEQ and GTR operations are included for readability of the program.

Listing 9-19b shows the GEQ-GTR section of the program of Listing 9-19a with full macro trace enabled. (See Section 10.) The trace in this listing shows the transition from GEQ to the LSS operator, substituting the FL label in place of the TL label. Again, the macro library statements are not shown, and the listing following the NOTRAN label is not present.

0100 ORG 100H MACLIB SIMPIO ISIMPLE IO LIBRARY MACLIB NCOMPARE; COMPARISON OPERATORS ÷, CYCLE: 0100 WRITE  $\langle$ TYPE A CHARACTER FROM A TO D  $\rangle$ 0128 READ  $\times$  $\ddot{\textbf{1}}$ TEST FOR LOWER CASE ALPHABETIC 0133 **GEQ** X,X'a',,NOTRAN ;BRANCH ON FALSE  $\ddot{\phantom{1}}$ X IS GREATER OR EQUAL TO LOWER CASE A 013B GTR. X, X'z', NOTRAN 0147 3A1D02 LDA  $X$ 014A E65F ANI 5FH **IUPPER CASE** 014C 321D02 **STA** X. **BACK TO X** ÷ NOTRAN: ÷ NOW CHECK CASES ÷ 014F **NEQ**  $X + X' A' + NOTA$ 0157 WRITE <YOU TYPED AN A> 0173 C30001 **JMP** CYCLE  $\ddot{\phantom{1}}$ 0176 NOTA: **NED**  $X, X'B'$ , NOTB 017E WRITE <YOU TYPED A B> 0199 C30001 **JMP CYCLE**  $\ddot{\phantom{1}}$ 0190 NOTB:  $X, X, C, M$  NOTC **NEQ** 01A4 WRITE KYOU TYPED A C> 01BF C30001 **JMP CYCLE**  $\ddot{\phantom{a}}$ 0102 NOTC: NEQ.  $X X' D'$  , ERROR 01CA WRITE <YOU TYPED A D> 01E5 WRITE  $<$ BYE $^{\circ}$ !> 01F7 C9 RET ÷  $01FB$ ERROR: **WRITE**  $\langle NOTAN A, B, C, OR D \rangle$ 021A C30001 **JMP** CYCLE ÷.  $X:$ DS  $\mathbf{1}$ **ITEMP FOR CHARACTER** 021D 021E END

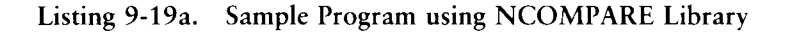

|                        | ĵ.                  |                      | TEST FOR LOWER CASE ALPHABETIC        |  |
|------------------------|---------------------|----------------------|---------------------------------------|--|
|                        |                     | GE 0                 | X,X'a',,NOTRAN ;BRANCH ON FALSE       |  |
| $\ddot{}$              |                     | IF                   | <b>NUL</b>                            |  |
| $\ddot{}$              |                     | LSS.                 | X,97,NOTRAN                           |  |
| $\ddagger$             |                     | IF.                  | NUL NOTRAN                            |  |
| $\ddot{}$              |                     | GE Q                 | X, 97,                                |  |
| ÷                      |                     | <b>ELSE</b>          |                                       |  |
| ÷                      |                     | TEST?                | X,97                                  |  |
| $\ddot{}$              |                     | IF.                  | NOT NUL X                             |  |
| 0133+3A1D02            |                     | LDA -                | X.                                    |  |
| +                      |                     | ENDIF                |                                       |  |
| $\ddot{}$              |                     | IRPC                 | 7Y,97                                 |  |
| $\ddot{}$              | TDIG?               | <b>SET</b>           | $-7871' - 70'$                        |  |
| $\ddot{}$              |                     | EXITM                |                                       |  |
| $\ddot{}$              |                     | ENDM                 |                                       |  |
| $0009 +$ *             | TDIG?               | <b>SET</b>           | $191 - 101$                           |  |
| $\ddot{}$              |                     | EXITM                |                                       |  |
| ÷                      |                     | IF                   | TDIG? $\leq$ 9                        |  |
| 0136+D661              |                     | <b>SUI</b>           | 97                                    |  |
| $\ddot{}$              |                     | <b>ELSE</b>          |                                       |  |
| $\ddot{}$              |                     | LXI.                 | H,97                                  |  |
| $\ddot{}$              |                     | <b>SUB</b>           | M                                     |  |
|                        |                     | ENDM                 |                                       |  |
| ٠<br>0138+DA4F01       |                     | JC.                  | NOTRAN                                |  |
| $\ddag$                |                     | ENDM                 |                                       |  |
| 4                      |                     | <b>ELSE</b>          |                                       |  |
|                        |                     | TEST? X,97           |                                       |  |
| ٠<br>$\ddot{}$         |                     | <b>JNC</b>           |                                       |  |
|                        |                     | ENDM                 |                                       |  |
| +                      | $\ddot{\textbf{5}}$ |                      | X IS GREATER OR EQUAL TO LOWER CASE A |  |
|                        |                     |                      | $X, X, Z, Y$ , NOTRAN<br>GTR <b>C</b> |  |
|                        |                     | IF                   | NUL NOTRAN                            |  |
| $\ddot{}$<br>$\ddot{}$ |                     | LEQ.                 | X, 122,                               |  |
|                        |                     | ELSE                 |                                       |  |
| ÷                      |                     | LOCAL                | GFL                                   |  |
| $\ddotmark$            |                     | TEST?                | X, 122                                |  |
| ÷                      |                     | IF.                  | NOT NUL X                             |  |
| $\ddot{}$              |                     |                      | Χ                                     |  |
| 013B+3A1D02            |                     | LDA.                 |                                       |  |
| ÷                      |                     | ENDIF                |                                       |  |
| $\ddot{}$              |                     | IRPC<br><b>SET</b>   | 7Y, 122<br>$'87Y' - '0'$              |  |
| +                      | TDIG?               |                      |                                       |  |
| +                      |                     | EXITM<br><b>ENDM</b> |                                       |  |
| ٠                      | TDIG?               | SET.                 | $11 - 101$                            |  |
| $0001 +$ *             |                     | EXITM                |                                       |  |
| +                      |                     | ΙF                   |                                       |  |
| ÷                      |                     |                      | TDIG? $\leq$ 9                        |  |

Listing 9-19b. Segment of Listing 9-19a with +M Option

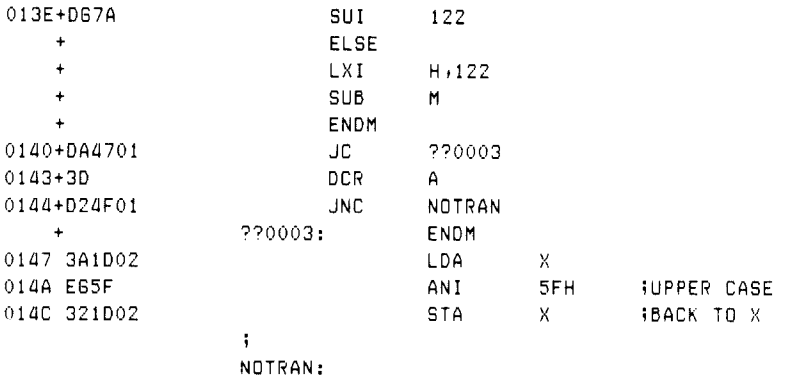

Listing 9-19b. (continued)

Given the SIMPIO and NCOMPARE libraries, it is now possible to define the first complete control structure, called the WHEN-ENDW group. The form of the group is

WHEN condition statement-1 statement-2  $\cdots$ statement-n ENDW

where condition is a relational expression taking one of the forms

id,rel,id id,rel,number ,rel,id ,rel,number

and id is an identifier; rel is a relational operator (LSS, LEQ, EQL, NEQ, GEQ, GTR), and number is a literal numeric value. Similar in form to the arguments of the individual relational operators of the COMPARE library, the last two forms shown above assume the first argument is present in the 8080 accumulator. The condition following the WHEN is evaluated as a relational expression, according to the rules stated with the COMPARE library. If the condition produces a true result, then statement-1 through statement-n are executed. Otherwise, control transfers to the statement following the ENDW. Nested WHEN-ENDW groups are allowed when they take the form:

WHEN . . .  $\mathbf{r}^{\prime}$  ,  $\mathbf{r}^{\prime}$  ,  $\mathbf{r}^{\prime}$ WHEN . . .  $\mathbf{r}^{\prime}$  ,  $\mathbf{r}^{\prime}$  ,  $\mathbf{r}^{\prime}$ WHEN . . . ENDW . . .<br>ENDW . . .<br>ENDW

to arbitrary levels, where the ellipses represent interspersed statements. Because of the simplified implementation, nested parallel WHEN-ENDW groups are disallowed when they take the form:

WHEN . . .  $\mathbf{1}$ WHEN... . . .<br>ENDW . . .<br>WHEN . . . . . .<br>ENDW ENDW

The implementation of the WHEN-ENDW group is based upon macros that count WHEN-ENDW groups and generate branches and labels at the proper levels in the structure.

Listing 9-20 shows the WHEN macro library, consisting of four macros:

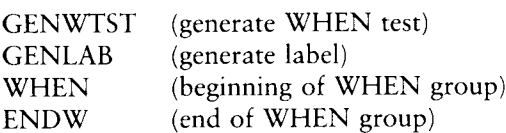

These macros, in turn, use the macros in the NCOMPARE library shown previously and thus are assumed to exist in the user's program as a result of a MACLIB NCOMPARE statement. Label generation is based on the WCNT (WHEN count) and WLEV (WHEN level) counters. WCNT is incremented each time a WHEN is encountered, and WLEV keeps track of the number of WHENs that have occurred without corresponding ENDWs.

Upon encountering the first WHEN, the WCNT and WLEV counters are set to zero, and the WHEN macro is redefined to generate the first WHEN test by invoking GENWTST, using the relation R, operands X and Y, and WHEN counter WCNT. The value of WCNT is passed to GENWTST rather than the characters WCNT themselves. Thus, at the first invocation of GENWTST, the dummy argument NUM has the value 0. The first argument to GENWTST, called TST, corresponds to a relational operation (LSS through GTR) and thus is invoked automatically within the body of GENWTST, using the negated form of the relational because the TL argument is empty.

Again referring to the body of the GENWTST macro in Listing 9-20, the last argument, corresponding to the false label of the relational operation, is the constructed label ENDW&num, where num has the value 0 initially, and successively larger values on later invocations. Each time GENWTST is invoked, it generates a relational test and a branch on false to a generated label. It is the responsibility of the ENDW macro to produce the appropriate balanced label when encountered in the program.

In the body of the WHEN macro in Listing 9-20, the WLEV level counter is set to the current WCNT, and the WCNT is incremented in preparation for the next WHEN statement. Similar to nearly all macros that redefine themselves, the outer macro definition of WHEN invokes the newly created WHEN macro before exit.

Upon encountering the ENDW statement in the source program, the ENDW macro first invokes GENLAB to generate the appropriate ENDW label. The first argument to GENLAB is the label prefix ENDW; the second argument is the evaluated parameter % WLEV corresponding to the current ENDW label. If only one WHEN statement is encountered, for example, the value of WLEV is zero, and thus GENLAB produces the label ENDWO, which is the destination of the earlier branch generated by an invocation of GENWTST. Following the invocation of GENLAB, WLEV is decremented to account for the fact that one more destination label has been resolved.

## Programmer's Utilities Guide

```
\ddot{\bullet} . The set of \ddot{\bullet}macro library for "when" construct
\ddot{\phantom{1}}label senerators
\ddot{\phantom{1}}denwtst macro tst, x, y, num
\mathbf{1}senerate a "when" test (nesated form),
3.3 - 1invoke macro "tst" with parameters
\ddot{ }; ;
          X+Y with Jump to endw & num
         tst xivilendw&num
         endm
\ddot{\phantom{a}}senlab macro lab, num
5.5 - 1Produce the label "lab" & "num"
lab&num:
          endm
\ddot{\phantom{a}}\mathbf{i}"when" macros for start and end
\ddot{\phantom{1}}when macro xvirelivv
\ddot{ }, \ddot{ }initialize counters first time
                            iinumber of whens
went
         set 0
        \texttt{macro} \texttt{x}, \texttt{r}, \texttt{y}whensenwtst rixiyi Xwont
w1evset wont finextendwltolenerate<br>set wont+1 finumber.offi"when"s
went
          endm
         when xv+rel+yv
         endm
\ddot{\phantom{a}}endw macro
\ddot{1}senerate the endins code for a "when"
          senlab endw, Xwlev
wleu
          set
                 wlev-1 ;;count current level down
\mathbf{i}wlev must not go below 0 (not checked)
          endm
```
Listing 9-20. Macro Library for the WHEN Statement

## 9.3 Program Control Structures Programmer's Utilities Guide

As an example of the use of WHEN-ENDW, Listing 9-21a shows a sample program that resembles the previous character scanning function, but uses the WHEN group in place of simple tests and branches. As before, a single character is read from the console and first tested for possible case conversion. The statement WHEN X,GEQ,61H causes the three statements that follow to execute only when X is greater than or equal to 61H (lower-case a). Further, the four WHEN groups that follow test for the specific characters A, B, C, or D. If an A is typed, the corresponding WHEN group executes, and control transfers back to the CYCLE label where another character is read from the console. If the letter D is typed, the program responds with two messages and returns to the console command processor.

Listing 9-21b shows the same program with full macro trace enabled. This portion of the program shows macro processing for the first WHEN-ENDW group only, although the remaining groups are processed in a similar fashion. It is a worthwhile exercise to determine that the nesting rules for WHEN groups are properly stated, and that the restriction on nested parallel groups is necessary.

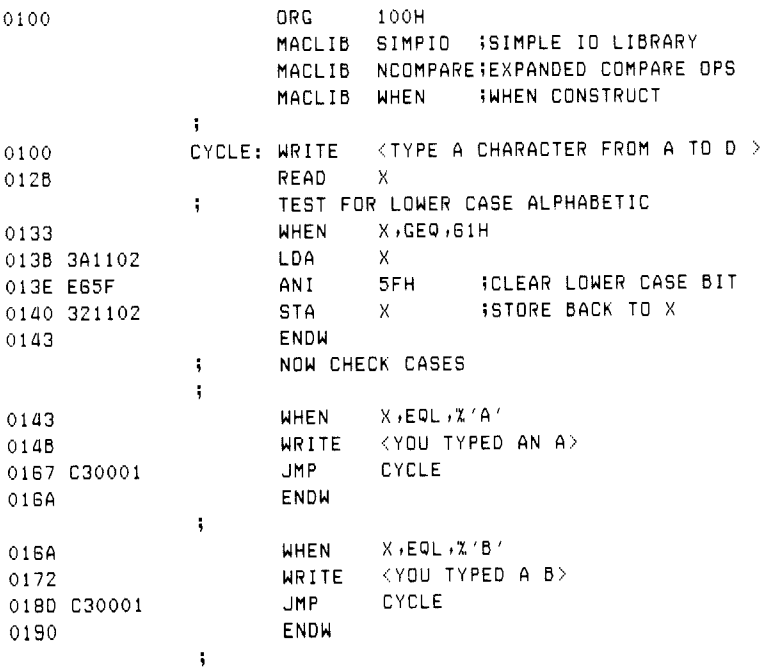

Listing 9-21a. Sample WHEN Program with  $-M$  in Effect

# Programmer's Utilities Guide

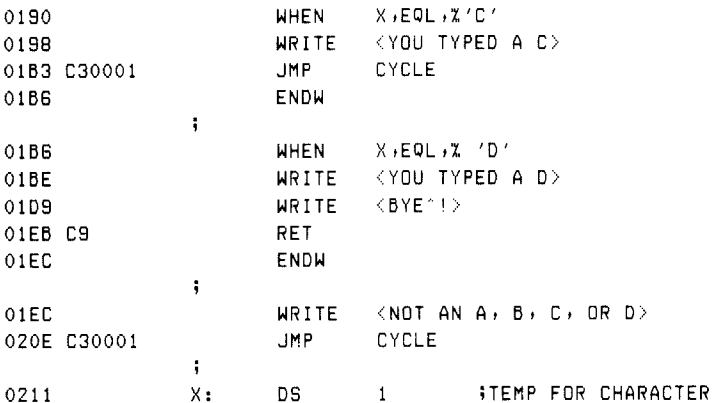

Listing 9-21a. (continued)

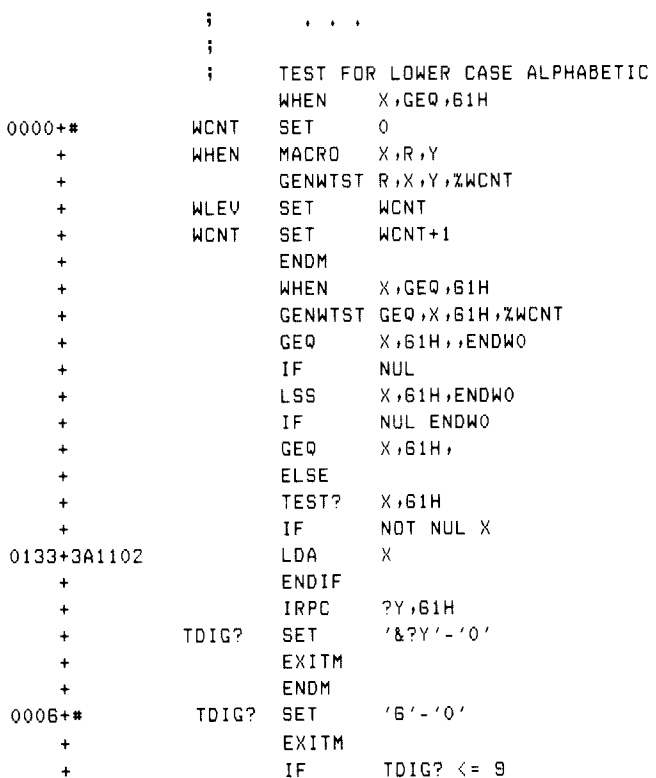

Listing 9-21b. Partial Listing of Listing 9-21a with + M Option

| 0136+0661                 |             | SUI                            | 61H          |                              |  |
|---------------------------|-------------|--------------------------------|--------------|------------------------------|--|
| $\ddot{}$                 |             | <b>ELSE</b>                    |              |                              |  |
| $\ddot{}$                 |             | LXI                            | H,61H        |                              |  |
| ÷                         |             | <b>SUB</b>                     | M            |                              |  |
| +                         |             | ENDM                           |              |                              |  |
| 0138+DA4301               |             | JС                             | <b>ENDWO</b> |                              |  |
| $\ddot{}$                 |             | ENDM                           |              |                              |  |
| $\ddot{}$                 |             | ELSE                           |              |                              |  |
| $\ddotmark$               |             | TEST?                          | $X$ , 61H    |                              |  |
| $\ddot{}$                 |             | <b>JNC</b>                     |              |                              |  |
| $\ddot{}$                 |             | ENDM                           |              |                              |  |
| $\ddot{}$                 |             | ENDM                           |              |                              |  |
| $0000 +$ *                | <b>WLEV</b> | <b>SET</b>                     | <b>WCNT</b>  |                              |  |
| <b>WCNT</b><br>$0001 +$ * |             | <b>SET</b>                     | WCNT+1       |                              |  |
| ۰                         |             | ENDM                           |              |                              |  |
| $\ddotmark$               |             | ENDM                           |              |                              |  |
| 013B 3A1102               |             | LDA                            | X            |                              |  |
| 013E E65F                 |             | ANI                            | 5FH          | <b>ICLEAR LOWER CASE BIT</b> |  |
| 321102<br>0140            |             | STA.                           | Χ            | <b>ISTORE BACK TO X</b>      |  |
|                           |             | <b>ENDW</b>                    |              |                              |  |
|                           | ĵ.          | $\bullet$ $\bullet$<br>$\cdot$ |              |                              |  |

Listing 9-21b. (continued)

A second control structure, called the DOWHILE-ENDDO group, takes the general form:

DOWHILE statement-1 statement-2 statement-n ENDDO condition

where the condition and nesting rules are identical to the WHEN-ENDW group. The DOWHILE group is similar in concept to the WHEN group, except that statements 1 through n execute repetitively as long as the condition remains true. That is, the condition is evaluated when the DOWHILE is encountered in normal program flow. If the condition produces a false value, then control transfers to the statement following the ENDDO. Otherwise, the statements within the group execute until the ENDDO is reached. Upon encountering the ENDDO, control transfers back to the DOWHILE, and the condition is evaluated again. Iteration continues through the group until the condition produces a false value.

The macro library for the DOWHILE group is shown in Listing 9-22, The DOWHILE statement invokes the relational operator macros to produce the proper sequence of tests and branches. Upon encountering the ENDDO, the proper label and jump sequence is again generated. The only essential difference in the DOWHILE and WHEN groups is that the location of the DOWHILE test must be labeled, and a JMP instruction must be generated to this label at the end of each group.

```
5 
        macro library for "dowhile" construct 
\ddot{ }sendtst macro tst, x, y, num
oa 
       generate a "dowhile" test 
        tst xxxxxendd&num
        endm 
gendlab 
macro labernum 
       praduce the label lab & num 
if 
5 
       for dowhile entry or exit 
lab&num: 
        endm 
÷
SendJmp 
macro num 
55 -generate Jump to dowhile test 
        JmP dtestknum 
        endm 
÷
dowhile macro xvireliyy
iimitialize counter
docnt set 0 inumber of dowhiles
\ddot{ }dowhile macro Xiriy
\ddot{1}denerate the dowhile entry 
        gendlab dtest, %docnt
        denerate the conditional test
\mathbf{1}sendtst r,x,y,Xdocnt
               docnt sinext endd to generate
dolev set
docnt 
        set docnt+1
        endm 
        dowhile xusrelsyy
        endm 
\ddot{\phantom{1}}enddo
        macro 
\ddot{ }generate the jump to the test 
        gendimp %dolew 
        generate the end of a dowhile 
\mathbf{H}gendlab endd, %dolev
dolev set dolev-1
        endm
```
Listing 9-22. Macro Library for the DOWHILE Statement
In Listing 9-22, GENDTST (generate DOWHILE test), GENDLAB (generate DOWHILE label), and GENDJMP (generate DOWHILE jump) are all label generators used in the macros that follow. Similar to the WHEN macro, DOWHILE uses the counters DOCNT and DOLEV to keep track of the number of DOWHILE groups encountered along with the current DOWHILE level, corresponding to the number of unmatched DOWHILEs. The DOWHILE macro first generates the entry label DTESTn, where n is the DOWHILE count. The conditional test is then generated, similar to the WHEN macro, with a branch on false condition to the ENDDn label that is eventually generated by the ENDDO macro. Finally, the DOWHILE macro increments the DOCNT counter in preparation for the next group.

The ENDDO macro in Listing 9-22 first generates the JMP instruction back to the DOWHILE test, using the GENDLAB utility macro, and then produces the ENDDn label that becomes the target of the jump on false condition. The form of the expanded macros for one nested level thus becomes:

```
DTESTO: 
conditional Jump to ENDDO 
          DTEST1: 
          conditional Jump to ENDD1 
          + + + 
          JMP DTEST1 
\bullet \qquad \bullet \qquad \bulletENDDI 
JMP DTESTO
```
Listing 9-23a shows an example of a program that uses the DOWHILE group. Although this program differs slightly from the previous examples, the principal function is the same: a STOP character is first read from the console, followed by a group of statements that repetitively execute in search of the STOP character. Two DOWHILE groups occur within the program. The first group checks each character typed (X) to see if it matches the STOP character. If not (DOWHILE X,NEQ,STOP), the statements up through the matching ENDDO are processed. If the value of X is the character A, then the message YOU TYPED AN A is sent to the console. Otherwise, the message NOT AN A is typed, followed by a check to see if the STOP character was typed. If so, the messages STOP CHARACTER and BYE! appear at the console. Control continues through the ENDWs to the ENDDO and back to the DOWHILE header. The DOWHILE X,NEQ,STOP produces a false condition, and control transfers to the XRA A instruction following the ENDDO.

| 0100         |             | $\ddot{\ddot{\imath}}$ | ORG<br>MACLIB<br>MACLIB<br>MACLIB<br>MACLIB | 100H<br><b>WHEN</b>             | SIMPIO ISIMPLE IO LIBRARY<br>NCOMPARE;EXPANDED COMPARE OPS<br><b>IWHEN CONSTRUCT</b><br>DOWHILE <b>JOOWHILE</b> STATEMENT |  |
|--------------|-------------|------------------------|---------------------------------------------|---------------------------------|----------------------------------------------------------------------------------------------------|--|
| 0100         |             |                        | WRITE                                       |                                 | $\langle$ TYPE THE STOP CHARACTER: $\rangle$                                                                              |  |
| 0127         |             |                        | READ                                        | <b>STOP</b>                     |                                                                                                    |  |
|              |             | ÷                      |                                             | $X = 0$ FOR THE FIRST LOOP      |                                                                                                    |  |
| 012F         |             |                        |                                             |                                 | DOWHILE X, NEQ, STOP : ILOOK FOR STOP CHARACTER                                                                           |  |
| 0139         |             |                        | <b>WRITE</b>                                |                                 | <type a="" character:=""></type>                                                                                          |  |
| 0159         |             |                        | READ                                        | X.                              |                                                                                                    |  |
|              |             | ţ.                     |                                             |                                 |                                                                                                    |  |
| 0161         |             |                        | WHEN                                        | $X$ , $EQL$ , $X'AY$            |                                                                                                    |  |
| 0169<br>0185 |             |                        | WRITE<br>ENDW                               | <you a="" an="" typed=""></you> |                                                                                                    |  |
|              |             | ţ.                     |                                             |                                 |                                                                                                    |  |
| 0185         |             |                        | <b>WHEN</b>                                 | $X$ , NEQ, $X'$ A'              |                                                                                                    |  |
| 018D         |             |                        | WRITE                                       | $\langle NOT~AN~A\rangle$       |                                                                                                    |  |
| 01A3         |             |                        |                                             | <b>WHEN</b>                     | X, EQL, STOP                                                                                                    |  |
| 01AD         |             |                        |                                             | WRITE                           | <stop character=""></stop>                                                                                                |  |
| 01C9         |             |                        |                                             | WRITE                           | $\langle$ BYE^!>                                                                                                    |  |
| 01DB         |             |                        |                                             | <b>ENDW</b>                     |                                                                                                    |  |
| 01DB         |             |                        | <b>ENDH</b>                                 |                                 |                                                                                                    |  |
| 01DB         |             |                        | <b>ENDDO</b>                                |                                 |                                                                                                    |  |
|              |             | ÷<br>÷                 |                                             |                                 | CLEAR THE SCREEN (23 CRLF'S)                                                                                              |  |
| 01DE AF      |             |                        | XRA.                                        | Α                               |                                                                                                    |  |
|              | 01DF 320002 |                        | STA.                                        | X                               | $\frac{1}{2}X=0$                                                                                                    |  |
| 01E2         |             |                        |                                             | DOWHILE X, LSS, 23              |                                                                                                    |  |
| 01EA         |             |                        | WRITE                                       | $\langle \rangle$               |                                                                                                    |  |
|              | 01FB 210002 |                        | LXI.                                        | H,X                             |                                                                                                    |  |
| 01FB 34      |             |                        | INR.                                        | M                               |                                                                                                    |  |
| 01FC         |             |                        | <b>ENDDO</b>                                |                                 |                                                                                                    |  |
| 01FF C9      |             |                        | <b>RET</b>                                  |                                 |                                                                                                    |  |
|              |             | ÷                      |                                             |                                 |                                                                                                    |  |
| 0200 00      |             | X:                     | DB                                          | 0                               | JEXECUTES "DOWHILE" FIRST TIME                                                                                            |  |
| 0201         |             | STOP:                  | DS                                          | $\mathbf{1}$                    | <b>ISTOP CHARACTER</b>                                                                                                    |  |

Listing 9-23a. An Example Using the DOWHILE Statement

```
i CLEAR THE SCREEN (23 CRLF 'S) 
O1DE AF XRA A 
01DF 320002 STA X $X=0
              DOWHILE X»L88 +23 
O1E2+3A0002 LDA x 
O1E5+0617 SUI 23 
OLE7+D2FFO1 JNE ENDD1 
              WRITE \langle \rangleOLEA+C3FOOL JMP 270014 
OLED+OD0A 720013: DB CRsLF 
O1EF+24 DB "$! 
O1FO+QE09 P?0014: MYI C »MSGOUT 
OLF2+11EDO1 LXI D+??0013 
OLFS+CD0500 CALL BDOS 
O1F8 210002 LKI Hix 
O1FB 34 INR M SKEK+1 
              ENDDOQ 
OLFC+C3E201 JMP DTEST1 
O1FF C9 RET
```
## Listing 9-23b. Partial Listing of Listing 9-23a with Macro Generation

In Listing 9-23a, the second DOWHILE-ENDDO group clears the normal CRT screen size of 23 lines. This is accomplished by first setting X to the value zero, followed by a DOWHILE group that checks the condition X,LSS,23 which iterates until X reaches the value 23. The WRITE statement within the DOWHILE group produces only the carriage return line-feed on each iteration because the character sequence within the brackets is empty. Following the WRITE statement, X is incremented by one, acting as a line counter. When X reaches 23, the RET statement following the matching ENDDO receives control, and the program terminates by returning to the console processor. Note that the DB statement for X provides the initial value zero, so that the first DOWHILE executes at least one time.

Listing 9-23b shows a portion of the program of Listing 9-23a, with partial macro trace enabled. This trace does not show the generated labels ENDD1 and DTEST1 because no machine code was generated on those lines. The +M assembly parameter would show the labels, however. The locations of these labels can be derived from the hex listing to the left; the JNC ENDD1 produces the destination address 01FF corresponding to the RET statement, and the JMP DTEST1 produces the address 01E2 corresponding to the LDA X instruction at the beginning of the DOWHILE group.

The last control structure presented in this section is the SELECT-ENDSEL group, which corresponds to the FORTRAN computed GO-TO, the ALGOL switch statement, and the PL/M case statement. The general form of the SELECT group is

SELECT id statement-set-0 SELNEXT statement-set-1 SELNEXT  $\mathbf{1}$  ,  $\mathbf{1}$  ,  $\mathbf{1}$ SELNEXT statement-set-n ENDSEL

where id is a data label corresponding to an 8-bit value in memory, and statement set 0 through n denotes groups of statements separated by SELNEXT delimiters.

The action of the SELECT-ENDSEL group is as follows: the variable given in the SELECT statement is taken as a case number assumed to be in the range 0 through n. If the value is 0, statement-set-0 is executed and, upon completion of the group, control transfers to the statement following the ENDSEL. If the variable has the value 1, then statement-set-1 executes. Similarly, if the variable produces a value i between 0 and n, then statement-set-i receives control. There can be up to 255 groups of statements within each SELECT-ENDSEL group, and any number of distinct SELECT-ENDSEL groups. Nested SELECT-ENDSEL groups are not allowed. That is, a SELECT-ENDSEL group cannot occur within a statement-set that is enclosed in another SELECT-ENDSEL group. As a convenience, the variable following the SELECT can be omitted, in which case the current 8080 accumulator content selects the proper case.

Listings 9-24a and 9-24b show the SELECT macro library that implements the SELECT-ENDSEL group. The general strategy is to count the cases as they occur, starting with the SELECT, delimited by NEXTSEL, and terminated by ENDSEL. As the cases occur, a case label is generated that takes the form CASEn@m where n counts the SELECT-ENDSEL groups, and m is the case number within group n. A jump instruction is generated at the end of each case to the label ENDSn that marks the end of the SELECT group number n. Upon encountering the end of the group, a select-vector is generated that contains the address of each case within the group, headed by the label SELVn, where n is again the group number. Machine code is thus generated at the SELECT entry, which indexes into the select vector, based upon the SELECT variable, to obtain the proper case address. The first statement within the case receives control based upon the value obtained from this vector.

The general form of the machine code generated for the first SELECT group within a program (group  $n = 0$ ) is:

```
LDA id 
     LXI SELVO 
     (index HL by id, and 
     load the address to HL) 
     PCHL 
CASE0@0:statement-set-0 JMP ENDSO
CASE0@1: 
     statement-set-1 JMP — ENDSO 
     \mathbf{1}CASE@n: 
     statement-set-n 
     JMP ENDSO 
SELVO: 
     DW CASE0@O 
     DW CASE0@1 
     \cdotsDW CASE0@n 
ENDSO:
```
Listing 9-24a contains the label generators GENSLXI (generate SELECT LXI), GENCASE (generate case labels), GENELT (generate select vector element), and GENSLAB (generate SELECT label). Listing 9-24b contains the macro definitions for SELNEXT (select next case), SELECT, and ENDSEL.

In Listing 9-24b, the SELECT macro begins by zeroing CCNT which counts SELECT-ENDSEL groups and then redefines itself, similar to the WHEN and DOWHILE macros. The redefined SELECT macro then generates the select vector indexing operation by loading the indexing variable, if necessary, and then fetches the specific case address. No machine code is generated to check that the indexing variable is within the proper range. The PCHL at the end of this code sequence performs the branch to the selected case.

At the end of the redefined select macro, SELNEXT is invoked automatically, to delimit the first case in the SELECT group (otherwise SELECT would have to be followed immediately by SELNEXT in the user program to generate the proper labels). SELECT also zeros the ECNT variable, which counts the cases until ENDSEL is encountered.

```
macro library for "select" construct 
\ddot{\phantom{a}}۰.
÷
\ddot{\bullet}label generators 
5 
genslxi 
macro num 
        load hl with address of case list 
ua 
        lxi h,selv&num
        endm 
i 
gencase 
macro numrelt 
        generate jmp to end of cases 
$3 
        if elt gt 0 
        Jmp ends&num jipast addr list 
        endif 
        generate label for this case 
ui 
case&num&@&elt:
        endm 
÷
genelt 
macro numrelt 
        generate one element of case list 
\ddot{a}dw caseknumk@helt 
        endm 
 H 
denslab 
macTo numrelts 
        generate case list 
a4 
selv&num: 
        set 0 iicount elements
ecnt 
        rept elts Sigenerate dw's
        genelt numstecnt 
        set ecnt+1
ecnt 
        endm fiend of dw's
        generate end of case list label 
u3 
ends&num: 
         endm
```
Listing 9-24a. Macro Library for SELECT Statement

```
selnext macro 
4 4 generate the next case
       gencase Zccnt, Zecnt
\mathbf{1}increment the case element count 
ecnt set ecnt+1
       endm 
; 
select macro var 
i) generate case selection code 
cent set O ;;count "selects"
select macro v Siredefinition of select
4 select on v or accumulator contents
       if not nul y 
       lda v Siload select variable
       endif 
       genslxi Zccnt ; igenerate the lxi h, selv#
       mov @sa jicreate double precision 
       mui d<sub>2</sub>0 s iv in die pair
       dad d jisingle Prec index
       dad d jidouble prec index
       may eam Slow order branch addr 
       nx h hito high order byte 
       may dm Sthigh order tranch index 
       xchg diready Granch address in hl 
       pchl iigone to the Prorer case 
ecnt set 0 ; ielement counter reset
       endm 
33 invoke redefined select the first time
       select var 
       selnext ; jiautomatically select case 0
       endm 
4 
endsel macro 
\overline{1} end of select, generate case list
       gencase Xccnt, Xecnt ; jlast case
       genslab Xccnt, Xecnt Sicase list
13 increment "select" count 
cent set cent+1
      endm
```
### Listing 9-24b. Library for SELECT Statement

You use SELNEXT, shown at the top of Listing 9-24b, to delimit cases. The GENCASE utility macro is invoked which, in turn, generates a JMP instruction for the previous group, if this is not group zero, and then produces the appropriate case entry label. SELNEXT also increments the select element counter ECNT to account for yet another case.

Upon encountering the ENDSEL, the last macro in Listing 9-24b, GENCASE is again called to generate the JMP instruction for the last case. GENSLAB then produces the select vector by first generating the SELVn label, followed by a list of ECNT DW statements that have the case label addresses as operands.

Listing 9-25a gives an example of a simple program that uses two SELECT groups. The first SELECT group executes one of five different MVI instructions based on the value of X. The second SELECT group assumes that the 8080 accumulator contains the selector index and executes one of three different MVI instructions. The program of Listing 9-25a illustrates generated control structures, and does not produce any useful values as output. The sorted Symbol Table shown at the end of the listing gives the generated label addresses for the individual cases.

Listing 9-25b shows a segment of the previous program with generated macro lines. Note the case selection code following SELECT X at the end of the listing.

Listing 9-25c gives a more complete trace of the SELECT-ENDSEL group, showing the actions of the macros as they expand for the second SELECT-ENDSEL group of Listing 9-25a. The listing has been edited to remove the case selection code, which is listed in Listing 9-25b, and the code generated for case number 2. Cross-reference Listing 9-25c with the SELECT macro library given in Listings 9-24a and 9-24b if you are confused about the actions of these macros.

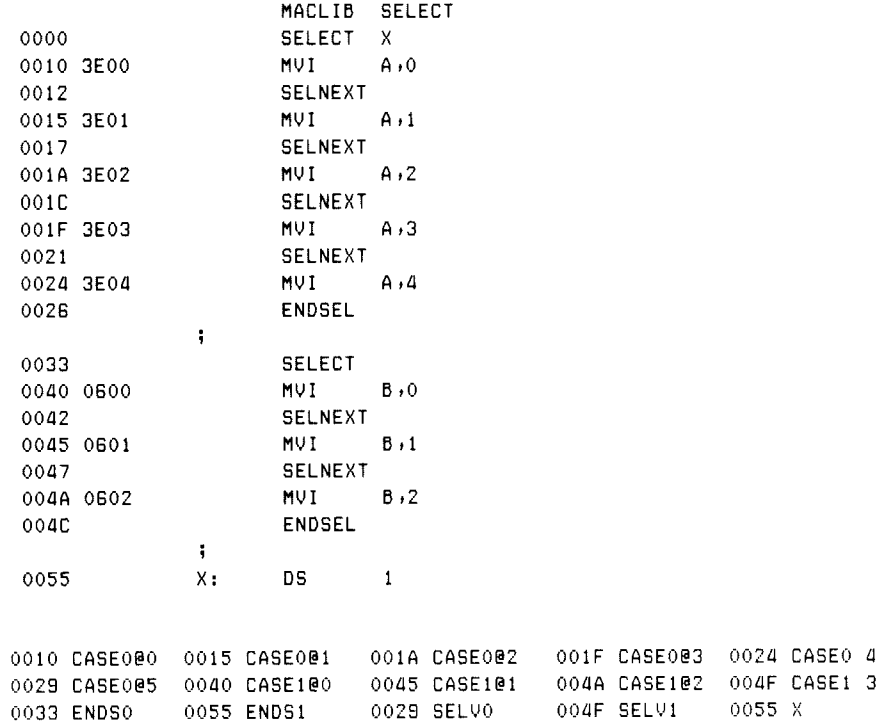

Listing 9-25a. Sample Program Using SELECT with  $-M + S$  Options

|               | MACLIB SELECT  |              |
|---------------|----------------|--------------|
|               | SELECT X       |              |
| 0000+3A5500   | LDA.           | X            |
| 0003+212900   | L X I          | H, SELVO     |
| 0006+5F       | MOV            | E, A         |
| 0007+1600     | MV I           | $D \cdot 0$  |
| $0009 + 19$   | DAD.           | D            |
| $0004 + 19$   | DAD            | D            |
| $000B + 5F$   | <b>MOV</b>     | E.M          |
| $000C + 23$   | <b>INX</b>     | н            |
| 000D+56       | MOV            | D, M         |
| $000E + EB$   | XCHG           |              |
| $000F + E9$   | <b>PCHL</b>    |              |
| 0010 3E00     | <b>MVI</b>     | A, 0         |
|               | <b>SELNEXT</b> |              |
| 0012+C33300   | JMP -          | <b>ENDSO</b> |
| 0015 3E01     | <b>MUT</b>     | A, 1         |
|               | <b>SELNEXT</b> |              |
| 0017+C33300   | JMP ENDSO      |              |
| 001A 3E02     | $MUI = A/2$    |              |
|               | <b>SELNEXT</b> |              |
| 001C+C33300   | <b>JMP</b>     | ENDSO        |
| 001F 3E03     | $MUI = A13$    |              |
|               | SELNEXT        |              |
| 0021+C33300   | JMP            | <b>ENDSO</b> |
| 0024 3E04     | <b>MVI</b>     | A, 4         |
|               | ENDSEL         |              |
| 0026+C33300   | <b>JMP</b>     | <b>ENDSO</b> |
| 0029+1000     | DW.            | CASE000      |
| $002B + 1500$ | DW.            | CASE001      |
| 0020+1A00     | <b>DW</b>      | CASE002      |
| $002F + 1F00$ | DW             | CASE003      |
| 0031+2400     | DΜ             | CASE004      |

Listing 9-25b. Segment of Listing 9-25a with Mnemonics

SELECT IF NOT NUL + + + LDA ENDIF GENSLXI %CCNT + 0033+214F00 LXI H,SELV1 + ENDM  $\sim$   $\sim$   $\sim$ tindexing code similar to Fig 50b)  $\ldots$ ECNT SET 0 0000+#  $\ddot{}$ GENCASE ZCCNT »ZECNT IF 0 GT 0  $\ddot{}$ JMP ENDS1 ENDIF CASE1@0: ENDM  $0001 +$ \* ECNT SET ECNT+1 ENDM ENDM 0040 0600 MVI B+0 SELNEXT + GENCASE ZCCNT +ZECNT IF 1 GT 0 + 0042+C35500 JMP ENDS1 ENDIF + CASE1@1:  $+$ + ENOM  $0002+$ \* ECNT SET ECNT+1 ENDM  $\sim$   $\sim$   $\sim$ (remaining cases are similar)  $\ddotsc$ ENDSEL GENSLAB ZCCNT +ZECNT + SELV1: + ECNT SET 0  $0000+$ REPT 3  $\ddotmark$ GENELT 1+%ECNT ECNT SET ECNT+1 ENDM GENELT 1,4ECNT O04F +4000 DW CASE1@0 ENDM +  $0001 +$ \* ECNT SET ECNT+1 + GENELT 1,ZECNT

Listing 9-2Sc. Segment of Listing 9-25a with +M Option

| 0051+4500  |           | DW            | CASE101  |
|------------|-----------|---------------|----------|
|            |           | ENDM          |          |
| $0002 + #$ | ECNT      | <b>SET</b>    | $ECNT+1$ |
| ٠          |           | <b>GENELT</b> | 1,XECNT  |
| 0053+4A00  |           | DW            | CASE102  |
| $\ddot{}$  |           | ENDM          |          |
| $0003 + $  | ECNT      | <b>SET</b>    | $ECNT+1$ |
| $\ddot{}$  |           | ENDM          |          |
| ٠          | $ENDS1$ : |               |          |
| ۰          |           | ENDM          |          |
| $0002 +$ * | CCNT      | <b>SET</b>    | $CCNT+1$ |
|            |           | ENDM          |          |

Listing 9-25c. (continued)

It is now possible to show a complete program that uses the WHEN, DOWHILE, and SELECT groups. Listing 9-26 shows a program similar in function to a more complicated program that interacts with the console in executing single-character input commands. The two CP/M programs ED and DDT both take this general form. (See the CP/M documentation for details.) A single letter selects a single action that might correspond to an edit request in the ED program or a debug request in DDT. Upon completion of each command, control returns to the main loop to accept another single-letter command.

The program given in Listing 9-26 begins by loading the macro definitions for the SIMPIO, NCOMPARE, WHEN, DOWHILE, and SELECT operations. Several messages are then sent to the console device, followed by a single DOWHILE-ENDDO group that encompasses nearly the entire program. The DOWHILE group is controlled by the X,NEW,%'D' test and thus continues to loop while the X character is not the letter D. On each iteration of the DOWHILE group, a single letter is read from the console and converted to upper-case, if necessary. To ensure that the letter is in the proper range of values, two WHEN groups follow that convert illegal values to the letter E, which subsequently produces an error response.

## 9.3 Program Control Structures Programmer's Utilities Guide

Following the WHEN tests in Listing 9-26, the character must be in the range A through E. Before indexing into the SELECT group, this value is normalized to the absolute value 0 through 4, corresponding to each of the possible values. The SELECT statement uses the value in the accumulator to select one of the five cases, producing the appropriate response to the letters A through D, or an error response for the last case. Upon completion of the SELECT group, control returns to the DOWHILE where the last character typed is tested against the letter D. If X is not equal to the letter D, the iteration continues. Otherwise, the DOWHILE completes and control returns to the console processor.

The control structures presented in this section are representative of the forms that can be implemented. Additional facilities, such as the controlled iteration found in FORTRAN DO loops or ALGOL FOR loops can be implemented using essentially the same techniques used for the WHEN and DOWHILE. Further, subroutine parameters can also be defined with macro libraries. It is relatively easy to include control substructures for the stack machine given in the previous section, allowing machine independent programming of control structures and arithmetic operations.

| 0100         |                 |         | OR GI         | 100H -<br>MACLIB NCOMPARE;COMPARISON OPS                      | BEGINNING OF TPA<br>MACLIB SIMPIO SSIMPLE READ/WRITE<br>MACLIB WHEN :"WHEN" CONSTRUCT<br>MACLIB DOWHILE WOOWHILE" CONSTRUCT<br>MACLIB SELECT ; "SELECT" CONSTRUCT |
|--------------|-----------------|---------|---------------|---------------------------------------------------------------|----------------------------------------------------------------------------------------------------|
|              |                 | ÷<br>÷. |               |                                                               | USING THE CCP'S STACK, READ INPUT                                                                                                    |
|              |                 | ÷       |               | CHARACTERS, UNTIL A Z IS TYPED                                |                                                                                                    |
| 0100         |                 |         |               |                                                               | WRITE <sample control="" structures=""></sample>                                                                                                    |
| 0127         |                 |         |               |                                                               | WRITE <typed characters="" from="" single=""></typed>                                                                                                    |
| 0150         |                 | ÷       |               |                                                               | WRITE <a d="" d,="" i^'^'ll="" on="" stop="" to=""></a>                                                                                                    |
| 0174         |                 |         |               | DOWHILE X, NEQ, X'D'                                          |                                                                                                    |
| 0170         |                 |         |               | WRITE $\langle$ TYPE A CHARACTER: $\rangle$                   |                                                                                                    |
| 0190         |                 |         | READ X        |                                                               |                                                                                                    |
|              |                 |         |               |                                                               |                                                                                                    |
| 01A4         | 01AC 3ABF02E65F |         |               | WHEN X,GEQ,X'A'                                               | LDA X! ANI OSFH! STA X (CONV CASE                                                                                                    |
| 01B4         |                 |         | <b>ENDW</b>   |                                                               |                                                                                                    |
|              |                 |         |               |                                                               |                                                                                                    |
| 0184         |                 |         |               | WHEN X,LSS,%'A'                                               |                                                                                                    |
|              | 01BC 3E4532BF02 |         |               | MVI A, 'E'! STA X ; SET TO ERROR                              |                                                                                                    |
| 0101         |                 |         | ENDW          |                                                               |                                                                                                    |
| 01C1         |                 |         |               | WHEN $X$ , GTR, $X$ $E$ $\in$                                 |                                                                                                    |
|              | 01CC 3E4532BF02 |         |               | MVI A, 'E'! STA X ISET TO ERROR                               |                                                                                                    |
| 01D1         |                 |         | <b>ENDW</b>   |                                                               |                                                                                                    |
|              | 01D1 3ABF02D641 |         |               | LDA X! SUI 'A' INORMALIZE TO 0-4                              |                                                                                                    |
| 01D6         |                 |         |               | SELECT (BASED ON X IN ACCUM                                   |                                                                                                    |
| 01E3         |                 |         |               | WRITE <you a="" case="" selected=""></you>                    |                                                                                                    |
| 0204         |                 |         |               | <b>SELNEXT</b>                                                |                                                                                                    |
| 0207<br>0228 |                 |         |               | WRITE <you b="" case="" selected=""><br/><b>SELNEXT</b></you> |                                                                                                    |
| 0228         |                 |         |               | WRITE <you c="" case="" selected=""></you>                    |                                                                                                    |
| 024C         |                 |         |               | <b>SELNEXT</b>                                                |                                                                                                    |
| 024F         |                 |         |               | WRITE <you case="" d="" selected=""></you>                    |                                                                                                    |
| 0270         |                 |         |               |                                                               | WRITE <so back"!="" going="" i''m=""></so>                                                                                                    |
| 0290         |                 |         |               | SELNEXT                                                       |                                                                                                    |
| 0293<br>02AE |                 |         | <b>ENDSEL</b> | WRITE <bad character=""></bad>                                |                                                                                                    |
| 02BB         |                 |         | <b>ENDDO</b>  |                                                               |                                                                                                    |
|              |                 |         |               |                                                               |                                                                                                    |
| 02BE C9      |                 |         | RET           | <b>BACK TO CCP</b>                                            |                                                                                                    |
|              |                 | ÷       | DATA          | AREA                                                          |                                                                                                    |
| 02BF 00      |                 | X:      | DB.           | 0                                                             | <b>WARD INITIALLY</b>                                                                                                    |

Listing 9-26. Program Using WHEN, DOWHILE, and SELECT

## 9.4 Operating System Interface Programmer's Utilities Guide

# 9.4 Operating System Interface

In a general purpose computing environment, macros often provide systematic and simplified mechanisms for programmatic access to operating system functions. Throughout this manual, the examples have shown various low-level calls to the CP/M operating system that implement functions such as single-character input, single-character output, and full message output. In each case, the macros simplify the operations by performing the low-level register setups and calls that perform the function.

This section introduces more comprehensive operating system interface macros and shows a sample macro library that allows simplified disk file operations for sequential stream input/output operations. The principal macros of this library that allow file access are listed below:

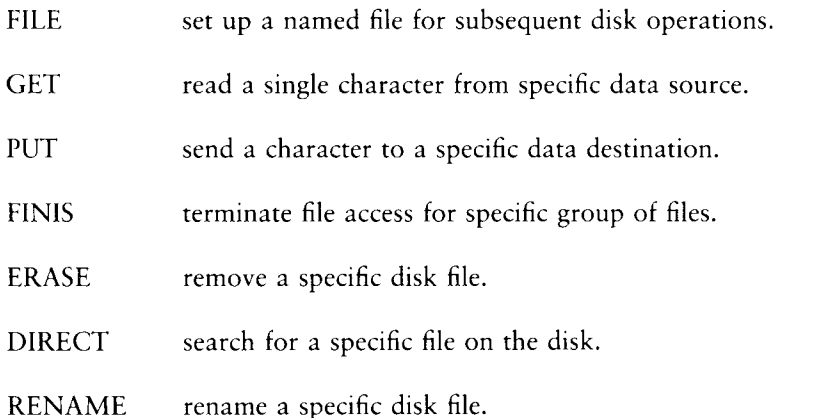

Before introducing the macro library that performs these functions, the operation of each macro is described, followed by a simple example.

The FILE operation takes the form:

FILE mode,fileid,diskname, filename, filetype,buffsize,buffadr

where the individual parameters of the FILE macro describe a file to be accessed in the program. The parameter values for the FILE macro are:

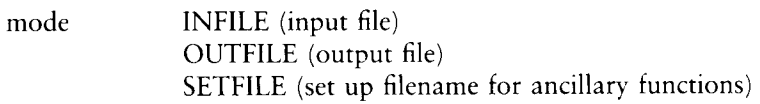

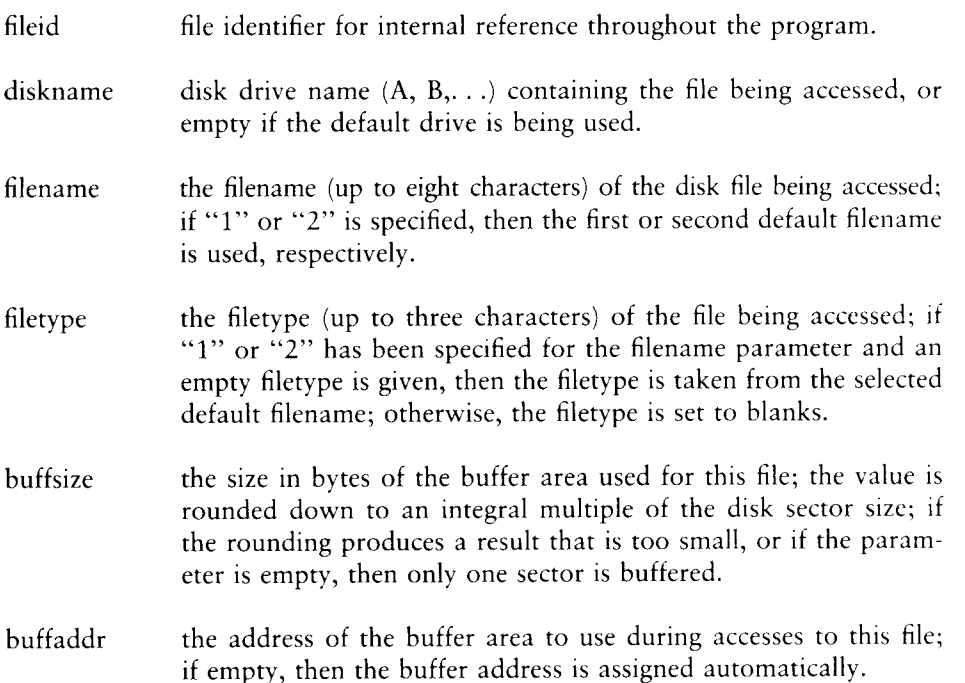

For example, the FILE statement

## FILE INFILE, ZOT, A, NAMES, DAT

sets up the file NAMES.DAT on disk drive A for subsequent access. Internal to the program, this file is referenced by the name ZOT. Further, the buffer address is assigned automatically, and the buffer size is set to one sector (usually 128 bytes). Larger buffers are useful in minimizing rotational delay on the disk due to missed sectors during the file operations. If the NAMES.DAT file does not exist, an error message is sent to the console, and the program aborts. For example, an output file can be created using the statement:

### FILE OUTFILE +ZAP>B+ADDRESS +DAT +1000

which creates the file ADDRESS.DAT on drive B for subsequent output, referenced internally by the name ZAP. In this case, the buffer size is set to 1000 bytes (rounded down to  $7 * 128 = 896$  bytes), and the base address of the buffer is set automatically. The sample programs show alternative FILE options.

The GET macro invocation takes the form:

GET device

where device specifies a simple peripheral or a disk file defined by a previously executed FILE statement. The GET statement reads one byte of data into the 8080 accumulator from the specified device. The possible device names are:

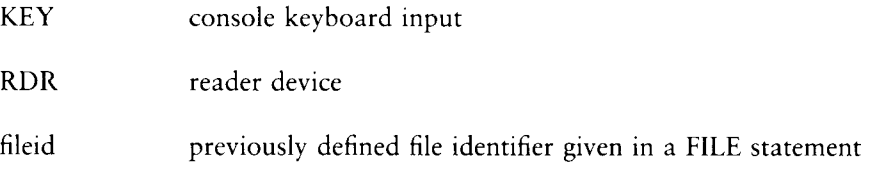

The following GET invocations perform the functions shown to the right below.

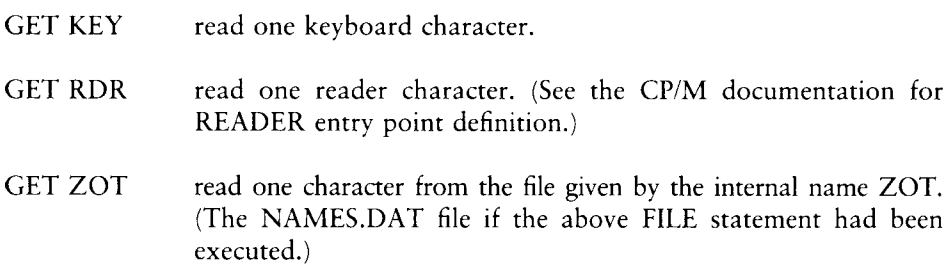

The end-of-data can be detected in two ways: if the file contains character data, the end-of-file is detected by comparing the individual characters with the standard CP/M end-of-file mark, which is a CTRL-Z (hexadecimal 1AH). The GET function also returns with the 8080 zero flag set to true if a real end-of-file is encountered, so that pure binary files can be read to the end-of-data.

The PUT macro performs the opposite function from the GET macro. The PUT invocation takes the form:

PUT device

where device specifies a simple output peripheral or a disk file defined previously using the FILE macro. The possible device names are

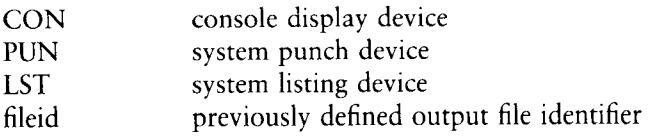

These PUT invocations perform the following functions:

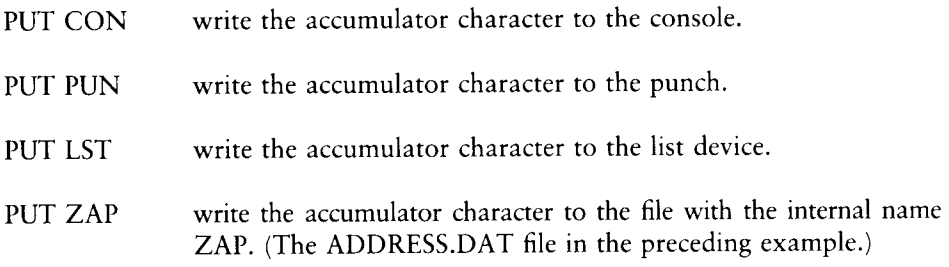

Note that the character in the accumulator is preserved during the invocation, so that it can be involved in further tests or macro invocations following the PUT statement.

The FINIS statement closes a file or set of files upon completion of file access. In the case of an output file, the internal buffers are written to disk, and the filename is permanently recorded on the disk for future access. The form of the FINIS invocation takes the form:

FINIS filelist

where filelist is a single internal name that appeared previously in a file statement or a list of such filenames, enclosed within angle brackets and separated by commas. Although it is not necessary to close input files with the FINIS statement, it is good practice, because the file close operation might be required on future versions of the macro library. An example of the FINIS statement

## FINIS ZAP

write all buffers for the ZAP file, and record the file in the disk directory; in the above example, the ADDRESS.DAT file is closed.

The ERASE macro allows programmatic removal of a disk file given by the specified file identifier defined in a previous FILE statement. If the file identifier is not used<br>in a GET or PUT statement, then the FILE statement can have the mode SETFILE.<br>This mode requires less program space than an INFI Examples of the ERASE statement are given later in this section. In the example

## ERASE ZOT

however, the file NAMES.DAT is removed from the disk, given the previous FILE statement that defines ZOT.

The DIRECT macro searches for a specific file on the disk. Similar to the ERASE macro, the file identifier must be previously given in a FILE statement using one of the three possible file modes. The DIRECT invocation sets the 8080 zero flag to false if the file is present on the disk. In both the ERASE and DIRECT macros, the file identifiers can reference filenames and types with embedded ? characters, similar to the normal CP/M DIR command, where the question mark matches any character in the filenames being scanned. The macro invocation

## DIRECT ZAP

for example, returns with the zero flag cleared if the file ADDRESS.DAT is present, and with the zero flag set if the file is not present, given the original FILE statement involving the ZAP file identifier.

The RENAME macro takes the form:

RENAME newfile,oldfile

where newfile and oldfile are file identifiers that have appeared in previous FILE statements. The RENAME macro changes the filename given by oldfile to the filename given to newfile. The file identifiers newfile and oldfile must appear in previously executed FILE statements, but can have a mode of SETFILE if they are not used in GET or PUT macros. If the drive names for oldfile and newfile differ, then the drive name of newfile is assumed. The sequence of macro invocations

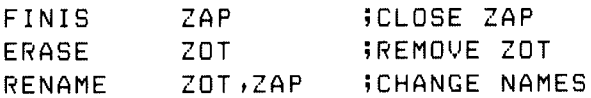

for example, first closes the ADDRESS.DAT file on drive B, then erases the NAMES.DAT file on drive A. The RENAME macro then changes the ADDRESS.DAT file to the name NAMES.DAT file on drive A.

Listing 9-27 shows the use of the FILE, GET, PUT, and FINIS macros in a working program. This program reads an input file, specified at the Console Command Processor level as the first filename, and translates each lower-case alphabetic character to upper-case. The output is sent to the file given as the second parameter at the command level. For a program assembled, loaded, and stored as CASE.COM on the disk, a typical execution would be

#### CASE LOWER.DAT UPPER.DAT

This causes the CASE.COM file to load and execute in the Transient Program Area. Before execution, the Console Command Processor passes LOWER.DAT as the first default filename, and UPPER.DAT as the second filename. (See the CP/M documentation for exact details.)

In Listing 9-27, the CASE program begins by initializing the stack pointer to a local stack area in preparation for subsequent subroutine calls that occur within the various macros in the SEQIO macro library. The first default file specification is then taken as the SOURCE file, as defined in the first FILE macro. The second FILE statement assigns the second default file specification as an output file with the internal name DEST. In both cases, the FILE statements open the respective files and initialize the buffer areas, consisting of 2000 bytes rounded down to a multiple of the sector size.

Note that if the UPPER.DAT file already exists, the second file statement removes the existing file and creates a new UPPER.DAT file before continuing. In either case, the appropriate error messages appear at the console if the files cannot be accessed or created in the FILE statements.

| 0100      |             |              | ORG         | 100H                     |                                         |
|-----------|-------------|--------------|-------------|--------------------------|-----------------------------------------|
|           |             | ÷            |             |                          | COPY FILE 1 TO FILE 2, CONVERT          |
|           |             | ţ.           |             |                          | TO UPPER CASE DURING THE COPY           |
|           |             | ÷            |             |                          | AND ECHO TRANSACTION TO CONSOLE         |
|           |             |              | MACLIB      | SEQIO                    | SEQUENTIAL I/O LIB                      |
| $0000 =$  |             | 800T         | EQU         | 0000H                    | ISYSTEM REBOOT                          |
| $005F =$  |             | <b>UCASE</b> | EOU         | 5FH.                     | <b>IUPPER CASE BITS</b>                 |
|           |             | ÷            |             |                          |                                         |
|           | 0100 317003 |              | LXI         | SP, STACK                |                                         |
|           |             | ÷            |             | DEFINE SOURCE FILE:      |                                         |
|           |             | ÷            |             | INFILE                   | = INPUT FILE                            |
|           |             |              |             | SOURCE                   | = INTERNAL NAME                         |
|           |             |              |             | (NUL)                    | = DEFAULT DISK                          |
|           |             | i            |             | $\mathbf{1}$             | = FIRST DEFAULT NAME                    |
|           |             | ÷            |             | (NULL)                   | = FIRST DEFAULT TYPE                    |
|           |             | î,           |             | 2000                     | $=$ BUFFER SIZE                         |
| 0103      |             |              | <b>FILE</b> |                          | $INFILE$ , SOURCE, $, 1, .2000$         |
|           |             | ţ.           |             |                          |                                         |
|           |             | ÷            |             | DEFINE DESTINATION FILE: |                                         |
|           |             | ÷            |             |                          | OUTFILE = OUTPUT FILE                   |
|           |             |              |             | DEST                     | = INTERNAL NAME                         |
|           |             |              |             | (NULL)                   | = DEFAULT DISK                          |
|           |             |              |             | 2                        | = SECOND DEFAULT NAME                   |
|           |             | ţ.           |             | (NUL)                    | = SECOND DEFAULT TYPE                   |
|           |             | ţ.           |             | 2000.                    | = BUFFER SIZE                           |
| 01EC      |             |              | FILE        |                          | OUTFILE, DEST, .2, .2000                |
|           |             | ÷            |             |                          |                                         |
|           |             |              |             |                          | READ SOURCE FILE, TRANSLATE, WRITE DEST |
| 02EA      |             | CYCLE: GET   |             | SOURCE                   |                                         |
|           | 02ED FE1A   |              | CPI.        | E O F                    | FEND OF FILE?                           |
|           | 02EF CAOC03 |              | JZ          |                          | ENDCOPY ; SKIP TO END IF SO             |
|           |             | ï            |             |                          |                                         |
|           |             | ï            |             |                          | NOT END OF FILE, CONVERT TO UPPER CASE  |
| 02F2 FE61 |             |              | CPI         | 'a'                      | <b>IBELOW LOWER CASE "A"?</b>           |
|           | 02F4 DAFE02 |              | ЛC          | NOCONV                   | ISKIP IF SO                             |
|           | 02F7 FE7B   |              | CPI         | $'z' + 1$                | <b>BELOW LOWER CASE "Z"?</b>            |
|           | 02F9 D2FE02 |              | <b>JNC</b>  | NOCONV                   | ISKIP IF ABOVE                          |
|           |             | ţ            | MASK        |                          | OUT LOWER CASE ALPHA BITS               |
|           | 02FC E65F   |              | ANI         | UCASE                    |                                         |
| 02FE      |             | NOCONV:      |             | PUT.                     | CON<br>IWRITE TO CONSOLE                |
| 0306      |             |              | PUT         | DEST                     | AND TO DESTINATION FILE                 |
|           | 0309 C3EA02 |              | <b>JMP</b>  | CYCLE                    | <b>FOR ANOTHER CHARACTER</b>            |
|           |             | ţ.           |             |                          |                                         |

Listing 9-27. Lower- to Upper-case Conversion Program

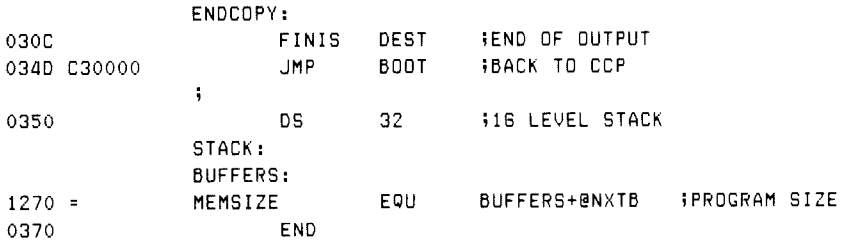

The CASE program main loop is shown in Listing 9-27 between the CYCLE and ENDCOPY labels. Each successive character is read from the SOURCE file (in this case, LOWER.DAT) and tested to see if the character is in the range of a lower-case a to lower-case z. If in this range, the character is changed to upper-case. At the NOCONV label, the (possibly translated) character in the accumulator is sent to the console device using the PUT CON macro and then sent to the DEST file (in this case, UPPER.DAT). Looping continues back to the CYCLE label where another character is read and translated.

Because the data file is assumed to consist of a stream of ASCII characters, the end-of-file is detected when a CIRL-Z is encountered. When this character is found, control transfers to the label ENDCOPY where the DEST file is closed using the FINIS macro. An error in writing or closing the DEST file produces an error message at the console, and the program aborts immediately. Upon completion of the program, control returns to the console processor through a system reboot (JMP BOOT).

The SEQIO library macros assume that all file buffers are located at the end of the user's program, as shown in Listing 9-27. In particular, the label BUFFERS must appear as the last label in the user's program, and becomes the base of the buffers allocated automatically in the FILE statements. The actual memory requirements for the program can be determined using an EQU as shown in Listing 9-27, with a statement of the form:

#### MEMSIZE EQU BUFFERS+@NXTB

that produces the equated value 1270H at the left of the listing. In this case, the program does not use the memory area beyond 1270H.

# 9.4 Operating System Interface Programmer's Utilities Guide

The macro library for SEQIO is shown in Listing 9-28. This listing is the most comprehensive macro library shown in this manual, containing an instance of nearly every macro facility available in MAC. The following discuss

The SEQIO library begins with generally useful equates and utility macros. The label FILERR at the beginning becomes the destination of transfers upon encountering a file operation error. Because this is a SET statement, i

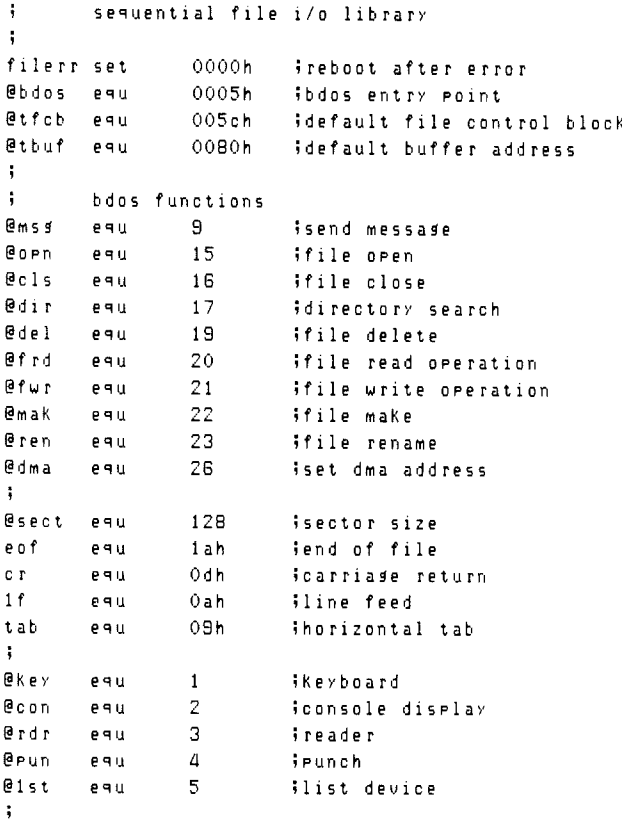

### Listing 9-28. Sequential File Input/Output Library

```
i Keywords for "file" macro
infile eau 1 jinput file 
outfile equ 2 jouteutfile 
setfile equ 3 ; setup name only
\ddot{\bullet}i the following macros define simple sequential 
3 file operations: 
i 
fillnam macro fc,c
;; fill the file name/type given by fo for c characters
@cnt set c bimax length 
     1rec ?ferfe sifill each character 
if may be end of count ar nul name 
      if @cnt=0 or nul ?fc 
      exitm 
      endif 
     db '&?FC' iifill one more
db (&PFC' iitll one more<br>@cnt set @cnt-1 iidecrement max length
     endm fiof irpc ?fc
\ddot{1}i) Pad remainder 
      rept @cnt si@cnt is remainder 
      db nf jipad one more blank 
      endm iiof rept
      endm 
j 
filldef macro fcb, ?fl, ?in
;; fill the file name from the default fcb
on) for length ?in (9 or 12) 
      local Psub 
      JmP psub jiJump past the subroutine 
@def: jdithis subroutine fills from the tfeb (+16) 
      mou arm higet next character to a 
      stax d ;istore to fcb area
      inx h 
      ink d 
      der c sicount length down to 0
      un2 @def 
      ret
```

```
ce) end of fill subroutine 
Psubs: 
filldef macro ?fcb+?f+?1
        1xi h,@tfcb+?f ;ieither @tfcb or @tfcb+16
        1xi dy?feb 
        m \vee i c+?1 \qquad \qquad call @def 
        endm 
        filldef fob, ?f1, ?in
        endm 
H 
fillnxt macro
\frac{1}{2} initialize buffer and device numbers
@nxtb set 0 tinext buffer location 
O@nxtd set @lstt+l Finext device number 
fillnxt macro 
        endm 
        endm 
fillfcb macro fid, dn, fn, ft, bs, ba
\frac{1}{2} fill the file control block with disk name
i; fid is an internal name for the file,
\frac{1}{2} dn is the drive name (a,b,.) or blank
ii fn is the file name, or blank
on ft is the file type 
i i bs is the buffer size
\frac{4}{3} ba is the buffer address
        local Pfcb 
\ddot{ };
\ddot{i} set up the file control block for the file
\frac{1}{2} look for file name = 1 or 2
@c set 1 isassume true to begin with 
        irec ?c, fn iilook through characters of name
        if not ('&?C' = '1' or '&?C' = '2')
@c set 0 Siclear if not 1 or 2 
        endm 
\frac{1}{2} : \frac{1}{2} ec is true if fn = 1 or 2 at this point
        if \thetac \theta; ithen f_n = 1 or 24 fill from default area 
        if nul ft Fitype specified? 
@c set 12 sibath name and type 
        else
```
### Programmer's Utilities Guide

```
@c set 9 Siname only 
      endif 
      filldef fcb&fids(fn-1)#16:8c j3to select the fcb 
      Jmp pfcb sipast fob definition 
      ds @c sispace for drive/filename/type 
      fillnam ft+12-@c viseries of db's
      else 
      Jmp Pfcb WiPast initialized fcb
      if nul dn 
      db 0 Siuse default drive if name is zero 
      else 
      db 'RDN'-'/A'HI. jiuse specified drive 
      endif 
      fillnam fn +8 = $$fill file name
5 now generate the file tyre with padded blanks 
      fillnam ft,3 iiand three character type
      endif 
feb&fid equ $-12 sibeginning of the fob 
      db 0 Ssextent field OO for setfile 
\frac{4}{3} now define the 3 byte field, and disk map
      ds 20 Vix+x+rc+dm0...dm15+cr fields
45 
      if fid&typ<=2 ijin/outfile
i; senerate constants for infile/outfile
      fillinxt 53@nxtb=0 on first call 
      if bs+O¢@sect 
i) bs not supplied» or too small 
Bbs set @sect s3default to one sector 
      else 
15 compute even buffer address 
@bs set (bs/@sect)#@sect 
      endif 
'4 
14 now define buffer base address 
      if nul ba 
33 use next address after @nxtb
fidkbuf set bufferst@nxth 
ii count past this buffer
@nxtb set Bnxtb+ bs 
      else 
fidkbuf set ba 
      endif 
cr) fid&buf is buffer address 
fidkadr: 
      dw fid&buf
```

```
ui 
fid&siz equ @bs ;;literal size
fid&len: 
     dw Bbs tibuffer size 
fid&etr: 
      ds 2 jiset in infile/outfile 
5 set device number 
@&fid set @nxtd sinext device 
@nxtd set Onxtd+i 
      endif isof fid&tyP<=2 test 
pfcb: endm 
\ddot{\phantom{1}}file macro md, fid, dn, fn, ft, bs, ba
\frac{1}{2}; create file using mode md:
55 infile = 1 input file
ui outfile = 2 output file 
4 setfile = 3 setup fcb 
;; (see fillfcb for remaining parameters)
      local Psub, msd, Pmsd
      local PndseodseobsPnc 
;; construct the file control block
ae a 
fid&tye equ md siset mode for later ref's 
      fillfcb fid, dn, fn, ft, bs, ba
      if md=3 ; isetur fob only, so exit
      exitm 
      endif 
i) file control block and related Parameters 
\frac{1}{2} are created inline, now create io function
      JmP Psub Sipast inline subroutine
      if md=1 iiinput file
get&fid:
      else 
Put&fid: 
      push PSW jisave output character 
      endif 
      lhld fid&len tiload current buffer length 
      xchg tide is length
      lhid fidketr siload next to get/put to hl 
      may aol sicompute cur-len 
      sub e 
      mow ash 
      sbb d sicarry if next<length 
      Jc Pnc ficarry if len gtr current 
4 end of buffers fill/emety buffers 
      1 \times i h \neq 0shld fid& ptr iiclear next to get/ put
```
Listing 9-28. (continued)

#### Programmer's Utilities Guide

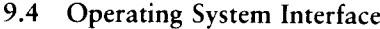

```
pnd: 
4 Process next disk sector: 
     xchg hifid&etr to de 
     Ihld fid&len 55do not exceed length
cn de is next to fill/empty» hl is max len 
     mou are sicomPute next-len 
      sub 1 5$to get carry if more
     may ard 
     sbb h iito fill
     une eob 
ii carry gen'ed; hence more to fill/emety
     Ihld fid&adr iibase of buffers
     dad d sihl is next buffer addr
     xchg 
     mud c+8@dma fiset dma address 
      call @bdos tidma address is set 
     1xi d,fcb&fid ;ifcb address to de
     if md=1 ; iread buffer function
     myi cr@frd isfile read function 
      else 
     mui c.@fwr ;;file write function
      endif 
     call @bdos iird/wr to/from dma address
      ora a jicheck return code 
     Jnz eod fiend of file/disk? 
\frac{1}{2} iiie/disk, increment length
     lxi d,@sect iisector size
      lhld fidkptr Sinext to fill 
      dad d 
      shld fid&etr ; iback to memory
      JmP pnd jiProcess another sector 
35 
eod 
WW end of file/disk encountered 
      if md=1 Siinput file 
      lhld fid&etr ;; length of buffer
      shld fid&len streset length 
      else 
i fatal errors end of disk 
      local emsg 
      mud c+O@msg Ftwrite the error 
      lxi d,emss
      call @bdos ; ierror to console
      POP PSW tiremove stacked character 
      Jmp filerr jjusually reboots
```

```
emss: db crilf
      db 'disk full: &FID' 
      db "$/ 
      endif 
\ddot{ }eob 
is end of buffer, reset dma and Pointer 
     lxi ds@tbuf 
     mui c+Bdma 
     call @Bbdos 
     lxi h,0
     shld fidketr iinext to get 
44 
pnci 
i; Process the next character
     xohg Siindex to get/put in de 
     lhid fidkadr jibase of buffer 
     dad d iiaddress of char in hl
     xchg jtaddress of char in de 
     if md=t jjinput processing differs 
     lhld fid&len jifor eof check
     mov a,1 $10000?
     ora h 
     mui aveof Ssend of file? 
     rz sizero flag if so
      ldax d finext char in accum
     else 
3 store next character from accumulator 
      POP PSW Sirecall saved char 
      stax d jicharacter in buffer 
      endif 
      lhld fid&etr ;;index to set/eut
      inx h 
      shld fid&etr ispointer updated 
i) return with non zero flag if get 
      ret 
3
```
Listing 9-28. (continued)

```
psubi 
     jipast inline subroutine 
      xra a sizero to acc
      sta fcb&fid+12 ;;clear extent
      sta fob&fid+32 ;iclear cur rec
      1xi h,fid&siz ;ibuffer size
      shld fid&len iiset buff len
      if md=1 iinput file
      shld fid&etr sicause immediate read 
      mui cv@opn ssopen file function 
      else der droutput file
      lxi h,0 Siset next to fill
      shld fid&etr ispointer initialized 
      mut cr@del 
      lxi d,fcb&fid ;idelete file
      call @bdos sito clear existing file 
      mui c+@mak 'sicreate a new file 
      endif 
; ;now open (if input)» or make (if output) 
      1xi difcb&fid 
      call @bdos ;;open/make ok?
      inr a 53255 becomes 00
      Jnz Pms 9 
      mui c+@msg iierint message function
      lxi d, msg ; jerror message
      cali @bdos tiprinted at console 
      Jmp filerr iito restart
      do crelf 
msg: 
      if md=1 WiinPut message
      db 'no &FID file' 
      else 
      db 'na dir space: &FID' 
      endif 
      db '$/ 
Pms 9:
      endm 
÷.
finis macro fid
\ddot{\phantom{0}}close the file(s) given by fid 
      ire 2f\star\ltfid>\ddot{ }skip all but output files 
      if PPREYPEZ 
      local eob?, Peof, msg, Pmsg
\ddot{1}write all partially filled buffers
```

```
ecb?: 
jsare we at the end of a buffer? 
      lhld ?f&etr ; inext to fill
      mov a, l ;ion buffer boundary?
      ani (@sect-i) and Offh 
      Jnz Peof siput eaf if not 00 
      if Bsect>255
      check high order byte also 
\ddot{1}moy arh 
      ani (@sect-1) shr 8 
      Jnz Peof iiput eof if not 00 
      endif 
\ddot{ }arrive here if end of buffer, set length
\ddot{1}and write one more byte to clear buffs 
      shld ? fålen jiset to shorter length
Peof: mvi a,eof Siwrite another eof
      Push Psw ; isave zero flag
      call Puth?f 
      POP PSW iirecall zero flag
      Jnz eob? jinon zero if more 
\ddot{ }buffers have been written, close file
      mui cr@cls 
      lxi difcb&?f iiready for call
      call @bdos 
      inr a $3255 if err becomes 00
      Jnz pms g 
\mathbf{H}file cannot be closed 
      mud ci@msg 
      Txi dimsg 
      call @bdos 
      Jmp Pmsg iierror message printed
mSg:
      do crelf 
      db 'cannot close &7F' 
      db 45Pmsgi 
      endif 
      endm i iof the irp
      endm 
÷
erase 
macro fid 
      delete the file(s) given by fid 
55.
      ire ?f,\langle fid \ranglemud c@del 
      Txi di fcba?f 
      call @bdos 
      endm isof the ire
      endm 
\ddot{\phantom{1}}
```
Listing 9-28. (continued)

```
direct 
macro fid 
i 
     perform directory search for file 
\ddot{ }sets zero flag if not Present 
      lxi dyfcb&fid 
      my i c+@dir 
      call @bdos 
      inr a 500 if not Present
      endm 
j 
rename 
macro newsold 
oe 9 
      rename file given by "old" to "new 
      local psub, renO
      include the rename subroutine once 
\ddot{ }JmP psub 
@rens: 
sirename subroutines hl is address of 
      Siold fob» de is address of new fcb 
      push h fisave for rename 
      lxi biG $3b=00+c=16 
      dad b i * h1 = old fcb + 16d inew fob name
renO: ldax
      mou mia iito old fcb+16
      ink d Sinext new char 
      inx h Sinext fob char
      der c Sicount down from 16
      JnZz rend 
      old name in first half, new in second half
\mathbf{1}POP d ;irecall base of old name
      mvi c, eren iirename function
      call @bdos 
      ret Sirename complete
Psubs 
rename macro     n+o        i;redefine rename
      lxi hefcb&o $sold fcb address
      xi drfcb&m sinew fot address 
      call @rens $jrename subroutine 
      endm 
      Tename newold 
      endm 
\ddot{\phantom{1}}get
      macro dey 
      read character from device 
\ddot{\phantom{a}}if @Bkdev <= Bist
```

```
ii simple input
      mud c;@k&deu 
      call @bdos 
      else 
      call getkdev 
      endm 
4 
÷
Put macro dey 
33 write character from accum to device
      if @&dey <= @lst
ii simple output
      Push PSW yisave character 
      mui c+@&dev iiwrite char function
      mou era fiready for outrut 
      call @bdos ;;write character
      POP PSW iirestore for testing 
      else 
      call Put&dey 
      endm
```
The equates that follow define the usual BDOS entry points and functions along with the disk sector size ( $\omega$ SECT) and special nongraphic characters (EOF, CR, LF, and TAB). The equates for @KEY through @LST are used in the GET and PUT macros to determine the source or destination device. The INFILE, OUTFILE, and SETFILE equates are used in the FILE macro as mnemonics for the file mode attribute.

FILLNAM is a utility macro used in the construction of a File Control Block. FILLNAM accepts a filename or filetype along with a field size and builds a sequence of DBs that fill the name or type field with padded blanks.

FILLDEF is a utility macro similar to FILLNAM, but FILLDEF fills the File Control Block name or type field from the default File Control Block at  $@$ TFCB or  $@TFCB + 16.$  FILLDEF is invoked to extract either the default filename (first eight characters) or default filetype (following three-character field).

The FILLDEF macro constructs an inline subroutine to perform the data move operation the first time it is invoked and calls the inline subroutine  $(GDEF)$  on subsequent invocations.

FILLNXT initializes two assembly time variables: @NXTB and @NXTD. @NXTB counts the accumulated size of buffers as they are automatically allocated in the FILE statement. @NXTD counts files in the FILE macro for later reference in GET and PUT statements. They are included within a macro, so that they are properly initialized in the two successive passes of the macro assembler. FILLNXT is invoked by the FILE macro where the expansion initializes  $\alpha$  NXTB and  $\alpha$  NXTD. FILLNXT then redefines itself as an empty macro, so that subsequent FILE invocations do not reset the two counters.

The macro FILLFCB constructs a File Control Block in the CP/M standard format, where FID is the file identifier; DN is the disk name; FN is the filename; FT is the filetype; BS is the buffer size, and BA is the buffer address, as described in the FILE statement above. Recall that some of these parameters might be empty, causing default conditions to be selected.

The FILLFCB macro begins by searching for a "1" or a "2" as the FN parameter, indicating that default name 1 or 2 is to be selected for the file. The IRPC loop involving ?C results in a value of 1 for  $@C$  if either FN=1 or FN=2, and a value of 0 for @C if FN is not 1 or 2. The FILLFCB macro then selects either the default name or the user-specified name along with the default or user-specified drive number. The equate for FCB&FID then produces the address of the File Control Block for the file identifier followed by DB 0 for the extent field and DS 20 for the remainder of the File Control Block.

The remainder of the FILLFCB macro is devoted to storage allocation for buffer areas. The @BS variable is set to the buffer size after rounding and size checks. FID&BUF then becomes the address of the file buffer area, and FID&ADR labels a DW containing this literal value. FID&SIZ becomes the literal size of the buffer, and FID&LEN labels a DW containing the literal size. FID&PTR is also allocated as a double byte that subsequently holds the buffer index of the next character to get or put in the file. All of these values are used in the file operations that occur later.

The principal file access macro, FILE, sets up the File Control Block, buffers, and access subroutines for a file. Similar to the FILLFCB macro, the parameters FID, DN, FN, FT, BS, and BA describe the particular characteristics of a file. The MD parameter, however, indicates the file mode and must have the value 1, 2, or 3. The FILE macro begins by assigning the mode value to FID&TYP, so that subsequent macros can determine the type of access for this file. The FILLFCB macro is then invoked to construct the File Control Block for this macro and sets generally useful parameters for the file, as discussed previously. The FILE macro then generates the label GET& FID for input files or PUT&FID for output files, followed by a subroutine that GETs a single character or PUTs a single character for this file.

The GET&FID reads a single character from the input buffer and, when the input buffer is exhausted, fills the buffer area again in preparation for following GET operations. Upon detecting a real end-of-file, the EOF character is returned with the zero flag set. Similarly, the PUT&FID subroutine generated for output files stores the accumulator character into the output buffer at the next character position and, when the buffer is full, writes the sequence of sectors and returns to accept more output characters. In the case of an output error, the appropriate message is printed, and control transfers to FILERR, which usually remains at O000H, causing a system reboot.

The generated code that follows the label PSUB initializes the file pointers to the proper position for file access. The file extent and next record fields of the File Control Blocks are zeroed for both input and output files. In the case of an input file, the buffer index variable FID&PTR is set to the end of the buffer, causing an immediate read operation when the first character is read. In the case of an output file, the FID&PTR is set to zero, indicating that the next position to fill is the first character of the output buffer. If the file is an output file, any duplicate files are erased, and a new file is created. In both cases, the file is opened upon completion of the FILE operation, and the buffer pointers are set for the next GET or PUT invocation. Note that the FILE statement is executable; it must occur ahead of the GET or PUT statements for the file and performs its function each time control passes through the FILE machine code.

The FINIS macro serves to empty the output buffers and close the file for output. Input files are skipped because no actions need take place to close an input file. The FINIS macro fills the remaining buffer segment (one size sector) with EOFs, then writes the partially filled buffers.

The ERASE macro accepts a file identifier or list of file identifiers and successively calls the BDOS to erase each file, while the DIRECT macro searches for a single file given by the file identifier FID. In the case of the DIRECT macro, the zero flag is cleared if the file exists. No prechecks are made to see if the file exists before the ERASE operation takes place, although erasing a nonexistent file is of no consequence. The DIRECT macro can, of course, be used to check if a file exists before the ERASE is executed.

The RENAME macro allows a file to be renamed by accepting two file identifiers, denoted by NEW and OLD. These file identifiers must correspond to the FCB names created by FILLFCB in an earlier FILE invocation, and have the effect of renaming the OLD file to the NEW filename. This is accomplished within the RENAME macro through an inline subroutine, called @RENS, which is included the first time the RENAME macro is invoked. The inline subroutine moves the new File Control Block information (first sixteen bytes) into the second half of the old File Control Block in the form required for a rename operation under CP/M. (See the CP/M documentation.) The BDOS is then called to perform the rename function. There is no check to ensure the old file exists before the rename takes place.

The GET and PUT macros are similar in structure: both accept a device or file identifier as the formal parameter DEV and perform the corresponding input or output function on that device. If the device is a simple peripheral, the BDOS is called directly to perform the input and output function. If, instead, the device name was created by a FILE macro, the corresponding GET&FID or PUT&FID subroutine is called to accomplish the input or output operation. Note that the accumulator is preserved (PUSH PSW) upon output to a simple peripheral within the PUT macro, the save/restore sequence is performed within the PUT&FID subroutine if the destination is a disk file.

Listings 9-29 shows the full expansion of a segment of the case conversion program of Listing 9-27 (using the " $+M$ " assembly parameter). It begins with the invocation of FILE, followed by FILLFCB, again followed by FILLDEF. The @ DEF subroutine is included inline, and the FILLDEF macro is redefined to exclude the subroutine. Upon completion of the FCB construction, the file parameters are generated, as shown in Listing 9-29b, along with the beginning of the GETSOURCE subroutine.

The conditional assembly ignores the portions of this FILE macro expansion that are related to output files but includes the machine code for the input SOURCE file. In each case, the &FID labels result in names with the prefix or suffix SOURCE, associating the generated labels with this internal name. The machine code that initializes the File Control Block fields and buffer pointer follows the label ??0001. Upon completion of the FILE macro, the SOURCE file is ready for access. Each call to GETSOURCE reads one more character into the accumulator. Due to the length of the expanded macro form, the remainder of the case translation program is not shown.
### 9.4 Operating System Interface

To illustrate the facilities of the SEQIO macro library, two additional programs are given. The first, called PRINT, formats the output from the macro assembler for printing on the system line printer. The second, called MERGE, performs a simple merge operation on two disk files.

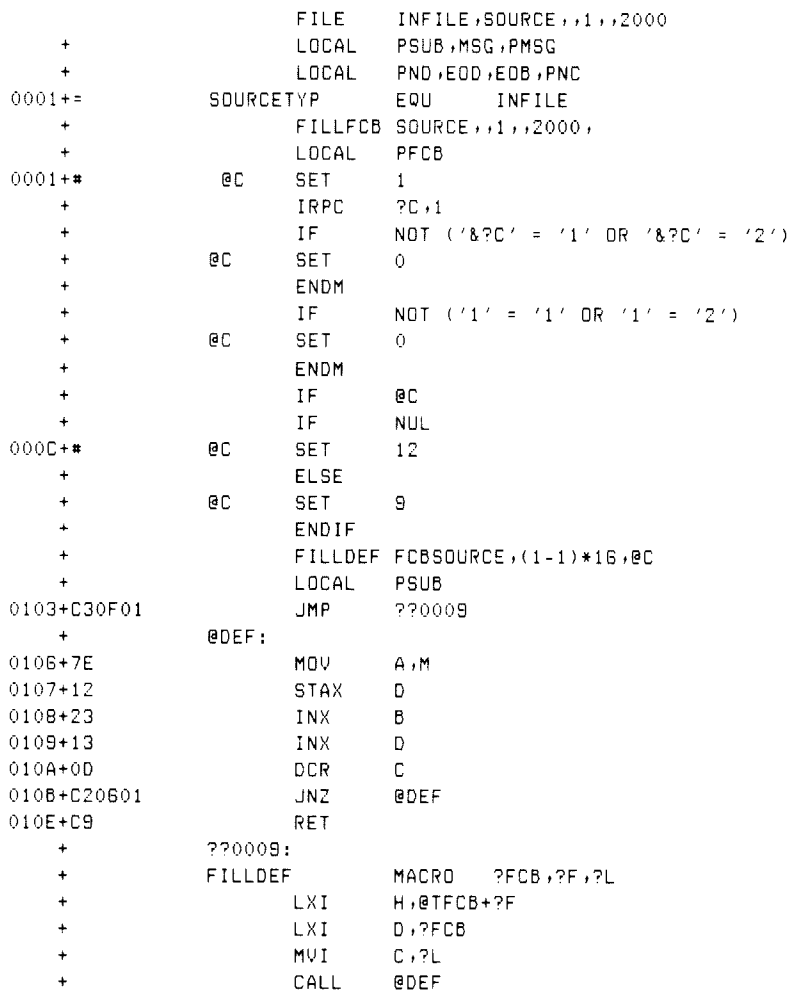

### Listing 9-29. Sample FILE Expansion Segment

### Programmer's Utilities Guide

| +            |              | ENDM        |                                 |
|--------------|--------------|-------------|---------------------------------|
| $\ddot{}$    |              |             | FILLDEF FCBSOURCE, (1-1)*16, @C |
| 010F+215C00  |              | LXI.        | $H, 0$ TFCB+ $(1-1)$ *16        |
| 0112+111D01  |              | LXI.        | D, FCBSOURCE                    |
| 0115+0E0C    |              | MVI.        | $C$ , e $C$                     |
| 0117+CD0601  |              | CALL        | <b>QDEF</b>                     |
| $\ddag$      |              | ENDM        |                                 |
| $\ddotmark$  |              | ENDM        |                                 |
| 011A+C34401  |              | <b>JMP</b>  | 770008                          |
| $011D+$      |              | DS          | еc                              |
| +            |              |             |                                 |
| $0000 +$ *   | <b>BCNT</b>  | SET.        | 12-0C                           |
| $\ddot{}$    |              | IRPC        | 2FC                             |
| +            |              | IF          | @CNT≖O DR NUL ?FC               |
| $\ddot{}$    |              | EXITM       |                                 |
| $\ddot{}$    |              | ENDIF       |                                 |
| <sup>+</sup> |              | DΒ          | $'$ & $?$ F C $'$               |
| ÷            | <b>GCNT</b>  | <b>SET</b>  | <b>@CNT-1</b>                   |
| $\ddot{}$    |              | ENDM        |                                 |
| $\ddot{}$    |              | ΙF          | @CNT=0 OR NUL                   |
| $\ddot{}$    |              | EXITM       |                                 |
| $\ddotmark$  |              | REPT        | <b>@CNT</b>                     |
| $\ddot{}$    |              | DB          | $\mathcal{F} = \mathcal{F}$     |
| $\ddot{}$    |              | ENDM        |                                 |
| $\ddot{}$    |              | ENDM        |                                 |
| +            |              | ELSE        |                                 |
| $\ddot{}$    |              | <b>JMP</b>  | 220008                          |
| ÷            |              | IF          | <b>NUL</b>                      |
| $\ddot{}$    |              | DΒ          | 0                               |
| ÷            |              | ELSE        |                                 |
| $\ddot{}$    |              | DB.         | $'$ $' = 'A' + 1$               |
| ÷            |              | ENDIF       |                                 |
| $\ddot{}$    |              | FILLNAM 1,8 |                                 |
| $\ddot{}$    |              | FILLNAM     | , 3                             |
| $\ddot{}$    |              | ENDIF       |                                 |
| $011D + =$   | FCBSOURCE    |             | $$ - 12$<br>EQU                 |
| $0129 + 00$  |              | DB.         | 0.                              |
| $012A+$      |              | DS          | 20                              |
| +            |              | ΙF          | $SOURCETYP \leq 2$              |
| $\ddot{}$    |              | FILLNXT     |                                 |
| $0000+$ *    | <b>@NXTB</b> | SET         | 0                               |
| $0006 +$ *   | <b>GNXTD</b> | <b>SET</b>  | $0$ LST $+1$                    |
| $\ddot{}$    | FILLNXT      |             | MACRO                           |
| $\ddot{}$    |              | ENDM        |                                 |

Listing 9-29. (continued)

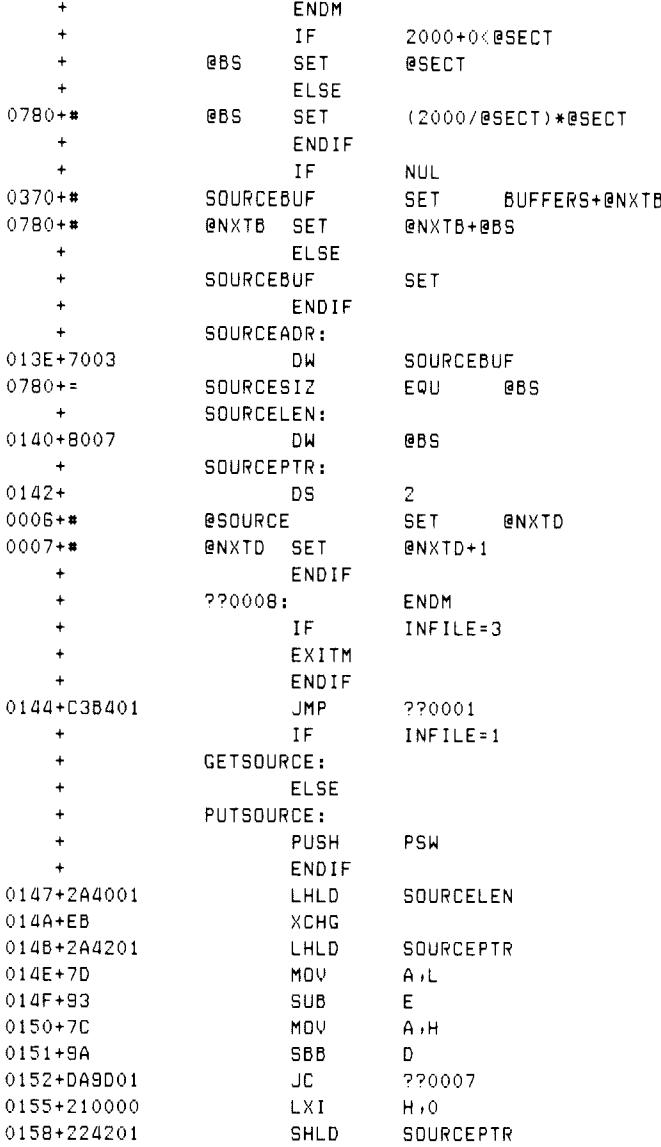

Listing 9-29. (continued)

| +                      | ??0004: |             |                  |        |
|------------------------|---------|-------------|------------------|--------|
| 015B+EB                |         | хснс        |                  |        |
| 015C+2A4001            |         | LHLD        | SOURCELEN        |        |
| 015F+7B                |         | MOV         | A,E              |        |
| 0160+95                |         | SUB         | L                |        |
| 0161+7A                |         | MOV         | A , D            |        |
| 0162+90                |         | SBB         | н                |        |
| 0163+D28F01            |         | JNC         | ??0006           |        |
| 0166+2A3E01            |         | LHLD        | SOURCEADR        |        |
| $0169 + 19$            |         | DAD         | D                |        |
| 016A+EB                |         | XCHG        |                  |        |
| 016B+0E1A              |         | MVI         | C, GDMA          |        |
| 016D+CD0500            |         | CALL        | <b>@BDOS</b>     |        |
| 0170+111D01            |         | <b>LXT</b>  | D, FCBSOURCE     |        |
| +                      |         | ΙF          | INFILE=1         |        |
| 0173+0E14              |         | MVI         | C, GFRD          |        |
| +                      |         | <b>ELSE</b> |                  |        |
| ÷                      |         | MVI         | C, GFWR          |        |
| +                      |         | ENDIF       |                  |        |
| 0175+CD0500            |         | CALL        | ebbos            |        |
| 0178+B7                |         | URA.        | А                |        |
| 0179+C28901            |         | <b>JNZ</b>  | ??0005           |        |
| 017C+118000            |         | LXI.        | D, @SECT         |        |
| 017F+2A4201            |         | LHLD        | <b>SOURCEPTR</b> |        |
| $0182 + 19$            |         | DAD         | D                |        |
| 0183+224201            |         | SHLD        | SOURCEPTR        |        |
| 0186+C35B01            |         | JMP         | ??0004           |        |
| ÷                      | ??0005: |             |                  |        |
| +                      |         | ΙF          | INFILE=1         |        |
| 0189+2A4201            |         | LHLD        | SOURCEPTR        |        |
| 018C+224001            |         | <b>SHLD</b> | SOURCELEN        |        |
| $\ddot{}$              |         | ELSE        |                  |        |
| $\ddot{}$              |         | LOCAL       | EMSG             |        |
| $\ddotmark$            |         | MVI.        | C, GMSG          |        |
| $\ddot{}$              |         | LXI         | D,EMSG           |        |
| ۰                      |         | CALL        | ebbos<br>PSW     |        |
| ÷                      |         | <b>POP</b>  | <b>FILERR</b>    |        |
| $\ddot{}$              |         | JMP         | CR,LF            |        |
| $\ddot{}$<br>$\ddot{}$ | EMSG:   | DB.<br>DB   | ′disk full:      | SOURCE |
| $\ddotmark$            |         | DB          | 1.41             |        |
| +                      |         | ENDIF       |                  |        |
|                        |         |             |                  |        |

Listing 9-29. (continued)

| +           | ??0006:     |                      |
|-------------|-------------|----------------------|
| 018F+118000 | LXI         | D, @TBUF             |
| 0192+0E1A   | MVI.        | C, GDMA              |
| 0194+CD0500 | CALL        | @BDOS                |
| 0197+210000 | LXI         | н,о                  |
| 019A+224201 | SHLD        | SOURCEPTR            |
| $\ddot{}$   | ??0007:     |                      |
| 019D+EB     | хснс        |                      |
| 019E+2A3E01 | LHLD        | SOURCEADR            |
| $0141 + 19$ | DAD         | D                    |
| $01A2 + EB$ | XCHG        |                      |
| $\ddot{}$   | IF          | $INFILE=1$           |
| 01A3+2A4001 | LHLD        | SOURCELEN            |
| 01A6+7D     | MOV         | A , L                |
| 0187+84     | ORA.        | H.                   |
| 01A8+3E1A   | MV I        | A,EOF                |
| 01AA+C8     | RZ.         |                      |
| $01AB+1A$   | LDAX        | D                    |
| $\ddot{}$   | ELSE        |                      |
| $\ddot{}$   | POP.        | PSW                  |
| $\ddot{}$   | STAX        | D                    |
| $\ddot{}$   | ENDIF       |                      |
| 01AC+2A4201 | LHLD        | SOURCEPTR            |
| $01AF + 23$ | INX         | н                    |
| 0180+224201 | SHLD        | SOURCEPTR            |
| 0153+C9     | RET         |                      |
| ٠           | 770001:     |                      |
| 01B4+AF     | XRA.        | А                    |
| 0185+322901 | STA         | FCBSOURCE+12         |
| 01BB 323D01 | STA         | FCBSOURCE+32         |
| 01BB+21B007 | LXI         | H,SOURCESIZ          |
| 01BE+224001 | SHLD        | SOURCELEN            |
| $\ddot{}$   | ΙF          | $INFILE = 1$         |
| 0101+224201 | SHLD        | SOURCEPTR            |
| $0104+0E0F$ | MVI         | $C$ , $\Theta$ $OPN$ |
| ÷           | <b>ELSE</b> |                      |
| ÷           | LXI         | н,о                  |
| +           | SHLD        | SOURCEPTR            |
| ÷           | MVI.        | C, GDEL              |
| $\ddotmark$ | LXI.        | D, FCBSOURCE         |
| $\ddot{}$   | CALL        | <b>@BDDS</b>         |
| $\ddot{}$   | MVI         | C, GMAK              |
| $\ddotmark$ | ENDIF       |                      |

Listing 9-29. (continued)

```
01CG+111D01 LXI 0+FCBSOURCE
O1094+CDOS500 CALL @BDOS 
O1CC+3C INR A 
G1CD+C2ZECol JNZ e?odo3 
O1LDO+0E09 MUT C,»@MSG 
OLD2+11D0B0O1 LKI D+??0002 
O1DS+CD0500 CALL @BOOS 
OLD8+C 30000 JMP FILERR 
OLDB+0D0A POO002: OB CRLF 
  + IF INFILE=1 
OLOD+GEGF2Z0534F CB 'no SQURCE file' 
  + ELSE 
  + DB 'no dir space: SOURCE' 
  + ENDIF 
01EB+24 DB '$'
  + 2700038 
  + ENDM
```
Listing 9-29. (continued)

The PRINT program, shown in Listing 9-30, executes under the Console Command Processor and takes the following form:

PRINT filename

where filename is the name of a previously assembled program. PRINT assumes that there is a PRN file on the disk and possibly a SYM file on the same disk drive. The PRN file is first printed, with a form-feed at the top of each 56-line page. If the SYM file exists, it is also printed using the same formatting. If the files are successfully printed, they are both erased from the disk.

The PRINT program begins by saving the console processor stack, with the intention of returning directly to the CCP without a system reboot. The input printer file is then defined with a FILE statement that specifies the internal name PRINT and obtains the filename from the console command line. The filetype, however, is set to PRN in this case. After performing an initial page eject, the program loops between the PRCYC (print cycle) and ENDPR (end print) labels by successively reading characters from the PRINT source and writing to the printer through the LISTING subroutine. On detecting an end-of-file character, control transfers to the ENDPR label where the PRN file is erased from the disk.

The program then checks for the presence of the SYM file by invoking the FILE macro with a SETFILE mode. This creates the proper File Control Block for the input file with type SYM but does not create buffers or open the file for access. Following the FILE macro, the DIRECT statement performs a directory search and, if the file is not present, control transfers to the ENDLST (end listing) label where execution terminates.

If the SYM file exists, the program performs another page eject and then opens the SYM file for access. Note that the third FILE macro accesses the SYM file using the internal name SYMBOL but shares the buffer areas of the PRINT file. The PRINT file has been erased at this point, so the buffers are available.

If the SYM file is present, the program loops between the SYCYCLE (symbol cycle) and ENDSY (end symbol) labels where characters are read from the SYMBOL file and again sent to the printer through the LISTING subroutine. Upon detecting the end-of-file, control passes to the ENDSY label where the SYM file is erased from the disk. If no errors occur, control eventually reaches the ENDLST label where the printer page is ejected. The entry stack pointer is then retrieved from OLDSP, and control returns to the Console Command Processor, completing execution of the PRINT program.

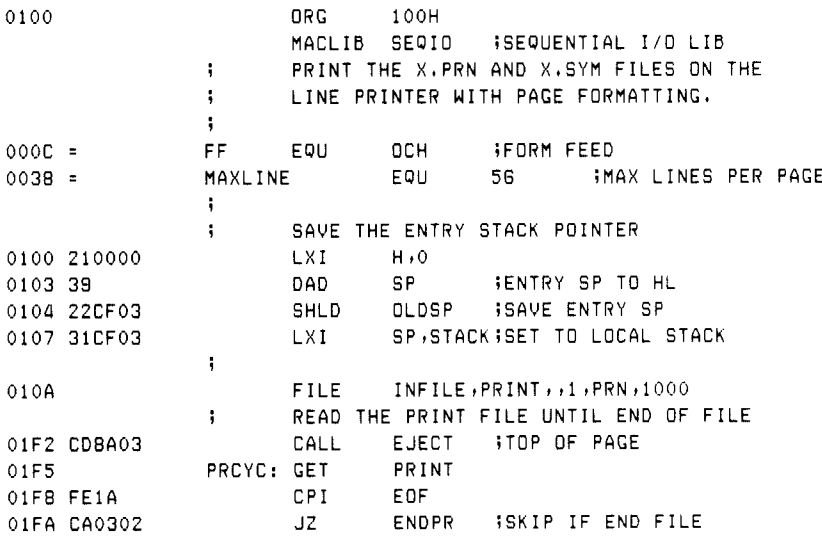

### Listing 9-30. Program for Line Printer Page Formatting

### Programmer's Utilities Guide

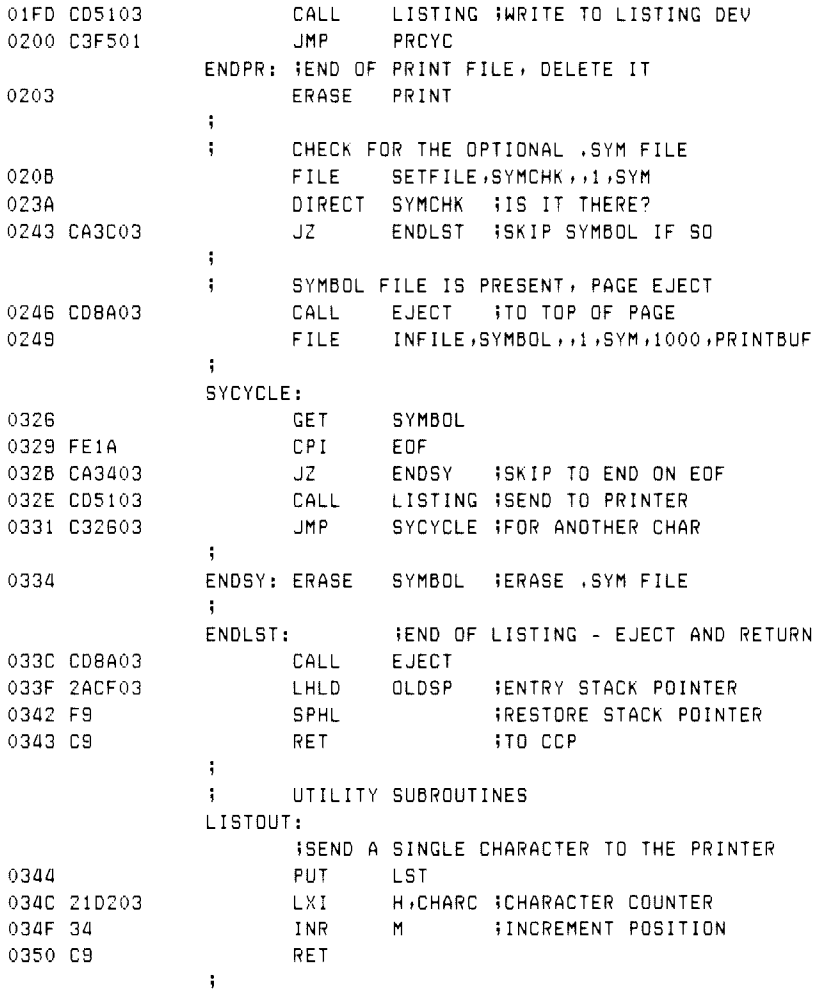

Listing 9-30. (continued)

|         |             | LISTING:   |            |                            |                                            |
|---------|-------------|------------|------------|----------------------------|--------------------------------------------|
|         |             |            |            |                            | IMRITE CHARACTER FROM REG-A TO LIST DEVICE |
|         | 0351 FEOC   |            | CPI.       | FF 1                       | <b>FORM FEED?</b>                          |
|         | 0353 C25F03 |            | JNZ.       | LISTO                      |                                            |
| 0356 AF |             |            | XRA        | A                          | ICLEAR LINE COUNT                          |
|         | 0357 32D103 |            | STA.       | LINEC                      |                                            |
|         | 035A 32D203 |            | STA.       |                            | CHARC : CLEAR TAB POSITION                 |
|         | 035D 3E0C   |            | MUI        | $A$ , FF                   | RESTORE FORM FEED                          |
|         | 035F FEOA   | LISTO: CPI |            | LF -                       | TEND OF LINE?                              |
|         | 0361 C27403 |            | JNZ.       | LIST1                      |                                            |
| 0364 AF |             |            | XRA.       | A                          | <b>ICLEAR TAB POSITION</b>                 |
|         | 0365 32D203 |            | STA        | CHARC                      |                                            |
|         | 0368 210103 |            | LXI.       |                            | H, LINEC ; LINE COUNTER                    |
| 036B 34 |             |            | I NR       | M                          | <b>INCREMENTED</b>                         |
| 036C 7E |             |            | MOV        | A∍M                        | ICHECK FOR END OF PAGE                     |
|         | 036D FE38   |            | CPI –      |                            | MAXLINE ILINE OVERFLOW?                    |
| 036F DB |             |            | RC         |                            | RETURN IF NOT                              |
|         | 0370 3600   |            | MVI        | $M*0$                      | <b>SCLEAR LINEC</b>                        |
|         | 0372 3E0C   |            | MVI        | $A$ , FF                   | SEND PAGE EJECT                            |
|         | 0374 FE09   | LIST1: CPI |            | TAB <b>T</b>               | TAB CHARACTER?                             |
|         | 0376 028703 |            | JNZ.       | LIST2                      |                                            |
|         |             |            |            |                            | FEED BLANKS TO NEXT TAB POSITION           |
|         | 0379 3E20   | TABOUT:    |            | $MVI$ $A+1$                |                                            |
|         | 037B CD4403 |            | CALL       | LISTOUT                    |                                            |
|         | 037E 3AD203 |            | LDA        |                            | CHARC : CHARACTER POSITION                 |
|         | 0381 E607   |            | ANI        | 7H 1                       | MOD 8                                      |
|         | 0383 C27903 |            | <b>JNZ</b> |                            | TABOUT IFOR ANOTHER BLANK                  |
|         |             | ÷          |            | ON CHARACTER BOUNDARY      |                                            |
| 0386 C9 |             |            | RET        |                            |                                            |
|         |             |            |            | LIST2: ;SIMPLE CHARACTER   |                                            |
|         | 0387 C34403 |            | JMP.       |                            | LISTOUT ;PRINT AND RETURN                  |
|         |             | ÷          |            |                            |                                            |
|         |             |            |            | EJECT: (PERFORM PAGE EJECT |                                            |
|         | 038A 3E0C   |            | MVI        |                            |                                            |
|         | 038C C34403 |            | JMP        | LISTOUT                    |                                            |
|         |             | ÷          |            |                            |                                            |
|         |             | ÷          | DATA AREAS |                            |                                            |
| 038F    |             |            | DS         | - 64                       | <b>132 LEVEL STACK</b>                     |
|         |             | STACK:     |            |                            |                                            |
| 03CF    |             | OLDSP: DS  |            | -2                         | <b>JENTRY STACK POINTER</b>                |
| 03D1    |             | LINEC: DS  |            | $\mathbf{1}$               | ILINE COUNTER                              |
| 03DZ    |             | CHARC: DS  |            | $\sim$ 1                   | <b>ICHARACTER COUNTER</b>                  |
|         |             | ÷          |            |                            |                                            |
|         |             | BUFFERS:   |            |                            |                                            |
| 03D3    |             |            | END        |                            |                                            |

Listing 9-30. (continued)

The next program, MERGE, is more complicated. The MERGE program accepts two filenames as input, taking the general command form

#### MERGE filename

where filename is the name of a master file, with assumed filetype of MAS, as well as an update name with assumed filetype UPD. The files consist of varying length records, each of which starts with a six-character numeric sequence number followed by textual material and ends with a carriage return line-feed sequence. The lines of information in the master and update files are assumed to be in ascending numeric order according to their sequence numbers. The MERGE program reads these two files and merges the records together to form a new file consisting of numerically ascending, sequence-numbered lines.

Upon completion of the merge operation, the newly merged file becomes the new master file. Update records are properly interspersed within the new master file according to the numeric order, and any update record that matches a master record results in replacement of the master record by the update record. Upon successful completion of the merge operation, the original master file is renamed to have the filetype MBK (master back-up), the original update file is renamed to the filetype UBK (update back-up), and the newly created file becomes the new MAS file. In this way, the operator can return to the back-up files in case of error, so that the source data is not destroyed.

| 0100     |             |             | ORG        | 100H                |                              |                    |                          |
|----------|-------------|-------------|------------|---------------------|------------------------------|--------------------|--------------------------|
|          |             | ÷           |            | FILE MERGE PROGRAM  |                              |                    |                          |
|          |             |             | MACLIB     | SEQIO               | SEQUENTIAL FILE I/D          |                    |                          |
|          |             |             |            |                     |                              |                    |                          |
| $0000 =$ |             | <b>BOOT</b> | EQU        | 0000H               | <b>ISYSTEM REBOOT</b>        |                    |                          |
| $0006 =$ |             | SEQSIZ EQU  |            | 6                   |                              |                    | SIZE OF THE SEQUENCE #'S |
| $03E8 =$ |             | USIZE       | EQU        | 1000                | <b>IUPDATE BUFFER SIZE</b>   |                    |                          |
| $03E8 =$ |             | MSIZE       | FOU        | USIZE               | IMASTER                      | <b>BUFFER SIZE</b> |                          |
| $0700 =$ |             | NSIZE EQU   |            | USIZE+MSIZE         |                              |                    | INEW BUFF SIZE           |
|          |             | ŧ           |            |                     |                              |                    |                          |
|          | 0100 31EC05 |             | LXI        | SP, STACK           |                              |                    |                          |
|          | 0103 030801 |             | <b>JMP</b> | START               | <b>;TO PERFORM THE MERGE</b> |                    |                          |
|          |             |             |            |                     |                              |                    |                          |
|          |             |             |            | UTILITY SUBROUTINES |                              |                    |                          |
|          |             |             |            |                     |                              |                    |                          |
|          |             |             |            |                     |                              |                    |                          |

Listing 9-31. File Merge Program

```
DIGIT: #TEST ACCUMULATOR FOR VALID DIGIT
                 \ddot{\bullet}RETURN WITH CARRY SET IF INVALID
0106 FE30
                        CPI '0'0108 08
                        RC.
                                         ICARRY IF BELOW O
                        CPI /9' +1 (CARRY IF BELOW 10
0109 FE3A
010B 3F
                        CMC.
                                         IND CARRY IF BELOW 10
010C C9
                        RET
                 ţ.
                 \ddot{\phantom{1}}ERROR MESSAGES FOR READU AND READM
                 SEQERRU:
010D 7570646174
                                "undate seg error",0
                        DB 1
                 SEQERRM:
011E 6D61737465
                                "master sem error",0
                     DB<sub>2</sub>
                 \ddot{\phantom{1}}\ddot{\phantom{1}}GENERATE READU AND READM SUBROUTINES
                        IRPC ?F,UM
                        INLINE SEQUENCE NUMBER BUFFER
                 \ddot{\phantom{1}}?F&SEQ: DB 0 ;TO START PROCESSING
                        DS SEQSIZ-1;REMAINING SPACE FOR SEQ#
                 ţ.
                 READ&?F:
                        LXI
                               H, PF&SEQ
                                                SEQUENCE BUFFER
                        MOV
                               A \cdot MIS IT FF (END FILE)?
                        INR
                                 AFF BECOMES 00
                        RZ.
                                                  ISKIP THE READ
                 ÷,
                 \ddot{\phantom{1}}READ THE SEQUENCE NUMBER PORTION
                        MVI C, SEQSIZ :SIZE OF SEQUENCE #
                 RD&?F&O:
                        PUSH H
                                                 SAVE NEXT TO FILL
                        PUSH<sub>B</sub>
                                                 SAVE NUMBER COUNT
                              PERFILE FREAD THE FILE
                        GET
                                                RECALL COUNT
                        POP
                               B and BPOP<br>CPI EOF<br>JZ EOF&?F
                                                 RECALL NEXT FILL
                                                  IEND FILE?
                        CALL DIGIT
                                                 HASCII DIGIT?
                                 D, SEQERR&?F
                        LXI
                                                  IERROR MESSAGE
                                 SEQERR
                        JC
                                                  ISEQUENCE ERROR
                 \ddot{\phantom{1}}NO SEQUENCE ERROR, FILL NEXT DIGIT POSITION
                        MOV.
                                 M, A\begin{array}{cc} H & & \\ C & & \end{array}INX
                                                 INEXT TO FILL
                        DCR.
                                                 COUNT=COUNT-1
                        JNZRD&?F&O
                                                 IFOR ANOTHER DIGIT
                        RET
                                                  JEND OF FILL
                 \ddot{\phantom{1}}
```
Listing 9-31. (continued)

|           |             | EDF&?F:    |            |                                      | IEND OF FILE, SET SEQ# TO OFFH         |
|-----------|-------------|------------|------------|--------------------------------------|----------------------------------------|
|           |             |            | MV I.      | A, OFFH                              |                                        |
|           |             |            | STA.       | <b>PF&amp;SEQ</b>                    | <b>ISEQ* SET TO FF</b>                 |
|           |             |            | RET.       |                                      |                                        |
|           |             |            | ENDM       |                                      |                                        |
|           |             | ÷          |            |                                      |                                        |
|           |             | SEQERR:    |            |                                      |                                        |
|           |             | ÷          |            | WRITE ERROR MESSAGE FROM (DE) TIL 00 |                                        |
| 018F 1A   |             |            | LDAX.      | D                                    |                                        |
| 0190 B7   |             |            | ORA        | $\mathsf{A}$                         |                                        |
|           | 0191 CA0000 |            | JZ.        | BOOT                                 |                                        |
|           |             | ÷          |            | OTHERWISE, MORE TO PRINT             |                                        |
| 0194 D5   |             |            | PUSH       | D                                    |                                        |
| 0195      |             |            | PUT.       | CON <b>CON</b>                       | <b>INRITE TO CONSOLE</b>               |
| 019D D1   |             |            | POP.       | D                                    |                                        |
| 019E 13   |             |            | <b>INX</b> | D                                    |                                        |
|           | 019F C38F01 |            | <b>JMP</b> | SEQERR FOR MORE CHARS                |                                        |
|           |             | ţ.         |            |                                      |                                        |
|           |             | WRITESEQ:  |            |                                      |                                        |
|           |             |            |            |                                      | INRITE THE SEQUENCE NUMBER GIVEN BY HL |
|           |             |            |            | TO THE NEW FILE                      |                                        |
| 01A2 0E06 |             |            | MVI.       | $C$ , SEQSIZ                         | <b>ISIZE OF SEQ#</b>                   |
| 01A4      | 7E          | WRITO: MOV |            | $A \cdot M$                          |                                        |
| 01A5 23   |             |            | <b>INX</b> | н                                    | INEXT TO GET                           |
| 01A6 E5   |             |            | PUSH       | H                                    | <b>ISAVE NEXT ADDR</b>                 |
| 01A7 C5   |             |            | PUSH       | В                                    | <b>SAVE COUNT</b>                      |
| 01A8      |             |            | <b>PUT</b> | <b>NEW</b>                           | <b>WRITE TO NEW</b>                    |
| 01AB C1   |             |            | <b>POP</b> | В                                    | RECALL COUNT                           |
| 01AC E1   |             |            | <b>POP</b> | H                                    | RECALL ADDRESS                         |
| 01AD 0D   |             |            | <b>DCR</b> | C                                    | <b>ICOUNT-COUNT-1</b>                  |
|           | 01AE C2A401 |            | <b>JNZ</b> | <b>WRITO</b>                         | <b>IFOR ANOTHER CHAR</b>               |
| 0151 C9   |             |            | RET        |                                      |                                        |
|           |             | ÷          |            |                                      |                                        |

Listing 9-31. (continued)

 $\ddot{\phantom{1}}$ COMPARE THE UPDATE SEQUENCE NUMBER WITH  $\ddot{\phantom{0}}$ THE MASTER SEQUENCE NUMBER, SET: ÷. CARRY IF UPDATE < MASTER  $\ddot{\phantom{1}}$ ZERO IF UPDATE = MASTER  $\ddot{\phantom{1}}$ -ZERO IF UPDATE > MASTER COMPARE: 01B2 112F01 D,USEQ **IUPDATE SEQ#** LXI -01B5 215F01 LXI H,MSEQ IMASTER SEQ\* C, SEQSIZ 01BB 0E06 SEQUENCE SIZE MVI -CLOOP: LDAX D **JUPDATE DIGIT** 01BA 1A 01BB BE **CMP**  $M$ *¡UPDATE-MASTER* 01BC DB RC. **;CARRY IF LESS** INZERD IF GTR 01BD CO **RNZ** ITEMS ARE THE SAME, CHECK FOR OFFH  $\ddot{\phantom{1}}$ 01BE FEFF **CPI** OFFH The Contract of the Contract of the Contract of the Contract of the Contract of the Contract of the Contract of the Contract of the Contract of the Contract of the Contract of the Contract of the Contract of the Contr **JEND OF FILE** 01C0 C8 RZ. **BOTH ARE OFFH**  $INX$ **WEXT UPDATE** 01C1 13 D 0102 23 **INX**  $H$ INEXT MASTER COUNT DOWN DCR  $\overline{C}$ 01C3 OD JNZ CLOOP **FOR ANOTHER DIGIT** 01C4 C2BA01 ;ZERO FLAG IF EQUAL 01C7 C9 **RET**  $\ddot{\phantom{1}}$  $\ddot{\phantom{a}}$ MAIN PROGRAM STARTS HERE START: **JUPDATE FILE, WITH ASSUMED .UPD TYPE FILE** INFILE, UFILE, , 1, UPD, USIZE 0108  $\ddot{\phantom{1}}$ IMASTER FILE, WITH ASSUMED TYPE . MAX FILE INFILE, MFILE, , 1, MAS, MSIZE 0280  $\ddot{\phantom{a}}$ INEW FILE, TEMP. \$\$\$ (RENAMED UPON EOF'S) **FILE** OUTFILE, NEW, , TEMP, \$\$\$, NSIZE 038C  $\ddot{\phantom{1}}$ *INITIALIZE UPDATE RECORD* 047D CD3501 CALL READU CALL READM : INITIALIZE MASTER RECORD 0480 CD6501 MERGE: IMAIN MERGING LOOP CALL COMPARE (CARRY SET IF UPDATE<MASTER 0483 CDB201 0486 CAAD04  $JZ$ SAME : 7ERO IF IDENTICAL SEQ# 0489 D2C804 **JNC** MASLOW TMASTER LOW? ÷  $\ddot{\phantom{1}}$ UPDATE SEQUENCE NUMBER IS LOW 048C 212F01 LXI H, USEQ : COPY SEQUENCE NUMBER 048F CDA201 CALL WRITESEQIWRITE THE SEQUENCE # ÷

Listing 9-31. (continued)

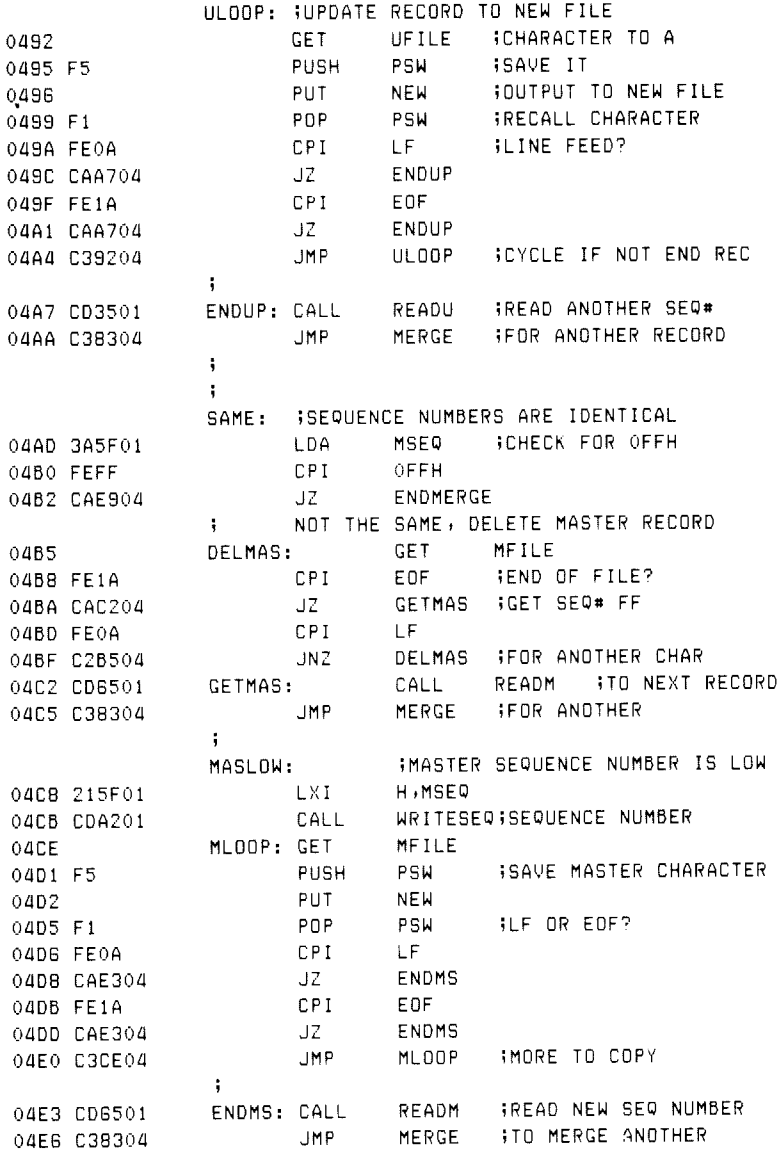

Listing 9-31. (continued)

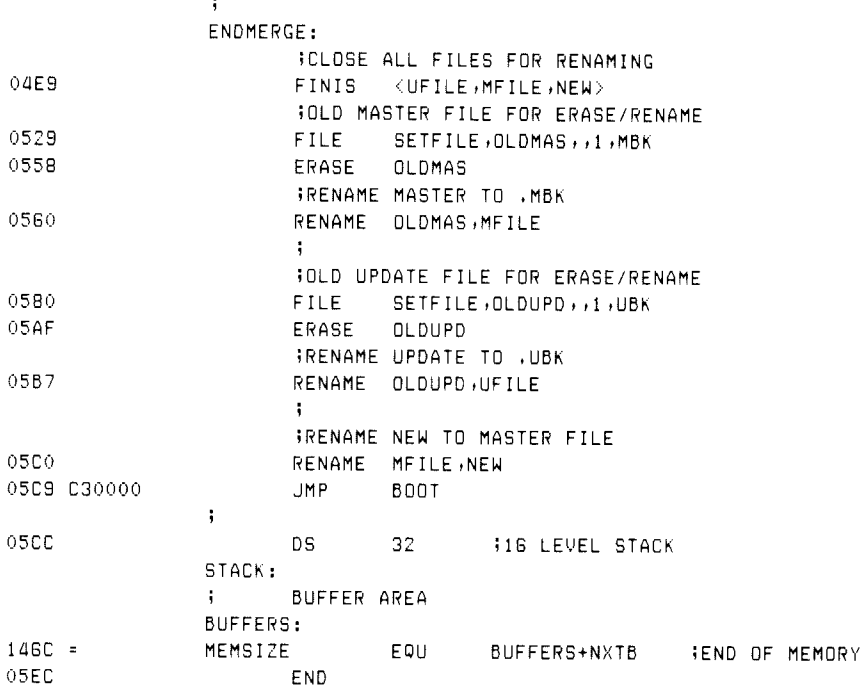

### Listing 9-31. (continued)

The MERGE program, shown in Listing 9-31, begins with utility subroutines, including the DIGIT subroutine that tests for valid decimal digits in sequence numbers. The IRPC that follows the DIGIT subroutine generates two distinct subroutines, called READU and READM, for reading the update and master files, respectively. The generation of these two subroutines has been suppressed in the listing to keep the listing short. (See Section 10.) These two READ subroutines fill their respective sequence number buffers from the input source, so that the merge operation can take place based on the current sequence number values. Upon detecting an end-of-file, the sequence number is set to OFFH as a signal that the input source has been exhausted.

The SEQERR subroutine reports an error condition when a nonnumeric character is detected in the sequence number field. Although the error reporting is spartan, sequence errors are easily found using the TYPE command on the master or update file. The WRITESEQ subroutine is called whenever the source for the next record has been determined. The COMPARE subroutine determines the next source record (master or update) by comparing the buffered sequence numbers from left to right while they are equal. If a mismatch occurs in the sequence number scan, COMPARE returns with the carry flag and zero flag set to indicate which file holds the next source record.

Execution of the MERGE program begins following the START label where the update, master, and new files are defined. The UFILE and MFILE sources are defined with the same buffer sizes, as determined by the earlier USIZE and MSIZE equates. Both take their primary name from the default value specified at the CCP level by the operator. The new file is created as a temporary, with filename TEMP and filetype \$\$\$, but is renamed upon completion of the program to become the master file.

The merge operation proceeds in Listing 9-31 as follows. First the READU and READM subroutines are called to fill the sequence number buffers. The loop between MERGE and ENDMERGE is then repetitively executed until the merge is complete. On each iteration of this loop, the COMPARE subroutine is called to compare the buffered sequence numbers. If the update sequence number is smaller than the master sequence number, it is moved to the new file, and data is copied from the update file to the new file until the end of the current record is encountered. Upon completion of the copy operation, the READU subroutine is called again to refill the update sequence number buffer.

If the COMPARE subroutine instead detects equal sequence numbers, control transfers to the SAME label, where the master record is deleted. Alternatively, the COMPARE subroutine causes control to transfer to the MASLOW label when the master sequence number is lower than the update sequence number. In this case, the master sequence number and data record are copied to the new file in exactly the same manner as an update record.

Upon completion of the merge operation, indicated by an end-of-file in both the update and master files, control transfers to the ENDMERGE label where the files are closed and renamed. Following the FINIS statement, the pr

Listing 9-32 shows an example of the files involved in a typical merge operation.<br>In this application, the sequence numbers control the ordering of a list of names that<br>is updated periodically. The NAMES.MAS file, which is

### MERGE NAMES

and, upon completion, produces the new NAMES.MAS shown in the righthand col- umn of Listing 9-32.

The SEQIO library is typical of the interface you can construct to provide a higher level interface between assembly language programs and their operating environment. Although the library shown here performs only simple s

NAMES «MAS

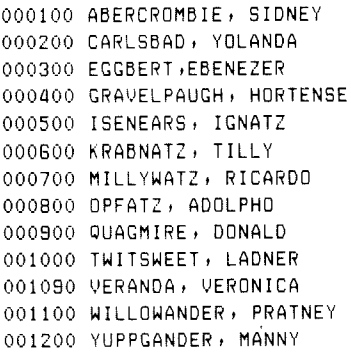

#### NANES.UPD

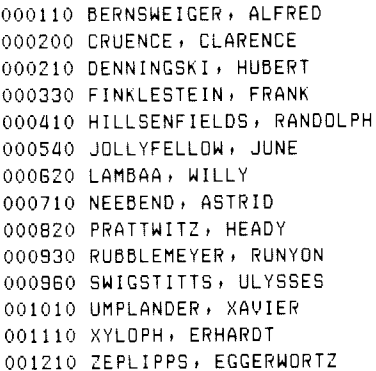

#### 000100 ABERCROMBIE» SIDNEY 000110 BERNSWEIGER, ALFRED 000200 CRUENCE+ CLARENCE 000210 DENNINGSKI» HUBERT 000300 EGGBERT, EBENEZER 000330 FINKLESTEIN+ FRANK 000400 GRAVELPAUGH» HORTENSE 000410 HILLSENFIELDS» RANDOLPH 000500 ISENEARS, IGNATZ 000540 JOLLYFELLOW, JUNE 000600 KRABNATZ, TILLY 000620 LAMBAA,» WILLY 900700 MILLYWATZ» RICARDDO 000710 NEEBEND;+ ASTRID 000800 OPFATZ+ ADOLPHO 000820 PRATTWITZ+ HEADY 000900 QUAGMIRE» DONALD 000930 RUBBLEMEYER+ RUNYON 000960 SWIGSTITTS,» ULYSSES 001000 TWITSWEET» LADNER 0010190 UMPLANDERs XAVIER 001090 VERANDA» VERONICA 001100 WILLOWANDER» PRATNEY 001110 XYLOPH+ ERHARDT 901200 YUPPGANDER» MANNY 001210 ZEPLIPPS» EGGERWORTZ new NAMES.MAS

### Listing 9-32. Sample MERGE Disk Files

### Section 10 Assembly Parameters

You can include assembly parameters when you invoke the assembler that controls various assembler functions. The macro assembler is initiated with the name of the source file, followed by a dollar sign (\$) and the assembly parameters. The parameters are indicated by single controls that denote particular functions. The character on the left below controls the function shown to the right. **Section**<br> **Section**<br> **Assembly parameters w.**<br> **Section**<br> **Assembly parameters w.**<br> **Section**<br> **Example 2** a dollar sign (\$) a<br> **Example 2** a dollar sign (\$) a<br> **Example 2** and the function she<br> **Example 10-1.**<br>
Ass **Section 10**<br> **Assembly Param**<br> **Assembly parameters when you invokes**<br> **Secure Assembler** functions. The macro assembler is in<br>
re file, followed by a dollar sign (\$) and the assem<br>
re indicated by single controls that de

| Character | Function                                                |
|-----------|---------------------------------------------------------|
| A         | the source disk for the .ASM file                       |
| H         | the destination of the .HEX machine code file           |
| L         | the source disk for the .LIB files (see MACLIB)         |
| M         | MACRO listings in the .PRN file                         |
| P         | the destination of the .PRN file containing the listing |
| Q         | the listing of LOCAL symbols                            |
| S         | the generation and destination of the .SYM file         |
| 1         | pass 1 listing                                          |

Table 10-1. Assembly Parameters

Any or all of the above parameters can be included. The A, H, L, and S parameters are followed by the drive name to obtain or receive the data, where the drives are labeled A, B, ..., Z. By convention, the X disk corresponds to the user's console; the P disk corresponds to the system line printer (logical list device), and the Z disk corresponds to a null file that is not recorded. The following is a valid assembly parameter list following the MAC command and source filename:

\$PB AA HB SX

that directs the .PRN file to disk B, reads the .ASM file from disk A, directs the -HEX file to the B disk, and sends the .SYM file to the user's console. Blanks are optional between parameter specifications.

The parameters L, S, M, Q, and 1 can be preceded by  $+$  or - symbols that enable or disable their functions. These functions are

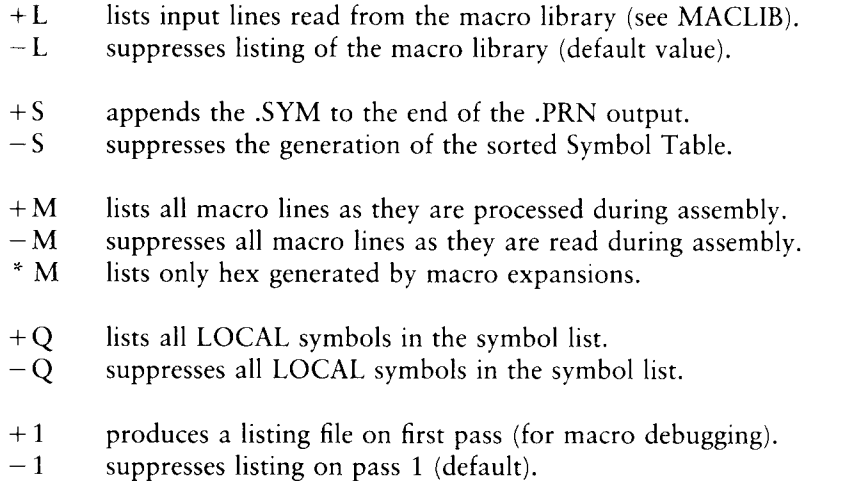

The following is an example of a valid assembly parameter list that uses a number of the parameter specifications given above:

### \$PB+S-M HB

In this case, the .PRN file is sent to disk B with the symbol list appended (no .SYM file is created), all macro generations are suppressed, and the .HEX file is sent to disk B with the .PRN file.

#### Programmer's Utilities Guide 10 Assembly Parameters

The M parameter can be preceded by an asterisk (\*), causing the assembler to list only macro generations that produce machine code. The asterisk suppresses the listing of the instructions that are produced; positions beyond the hex fields are not listed. Under normal operation, the macro assembler lists only generations that produce machine code, along with the generated line.

Given that disk d is the currently logged drive, the macro assembler defaults these parameters as follows: the .ASM and .LIB files are assumed to originate on drive d; the .HEX, .PRN, and .SYM files are sent to drive d; a Symbol Table is generated with LOCAL symbols suppressed. This means symbols beginning with ?? are not listed, and macro lines that generate machine code are listed. Note, however, that the filename following the MAC command can be preceded by a drive name, in which case the P parameter overrides the drive name, if supplied. Whenever a parameter is repeated in the assembly parameter specification, the last value is assumed. Valid assembly statements are shown below, assuming the file to be assembled is called SAMPLE.

MAC SAMPLE \$PX+5-M

assembles the file SAMPLE.ASM with listing to the console, symbols at the console, and no listing of generated macros.

MAC A:SAMPLE \$+5 -M+Q

assembles sample.ASM from disk A, creating sample.PRN with appended symbols on the currently logged drive, suppressing generated macros, and listing symbols that begin with the characters ?? in addition to the usually listed symbols.

MAC SAMPLE

assembles SAMPLE.ASM from the currently logged drive, creating SAMPLE.PRN along with sample.SYM (containing the Symbol Table) and SAMPLE.HEX, which holds the Intel format hex file in the ASCII form.

### MAC SAMPLE \$AB HA PB +9 +5 +L ¥M

assembles the SAMPLE.ASM file from drive B and produces the file SAMPLE.HEX on drive A, with the SAMPLE.PRN file on drive B. The Symbol Table includes ?? symbols. The Symbol Table is placed at the end of the .PRN file on drive B. The .LIB files are listed with the .PRN file as the .LIB files are read. The instructions that correspond to generated macro lines are not included, although generated machine code is listed.

In addition to the parameters shown above, you can intersperse controls throughout the assembly language source or library files. Interspersed controls are denoted by a \$ in the first column of the input line, where the form shown on the left below corresponds to the action described on the right.

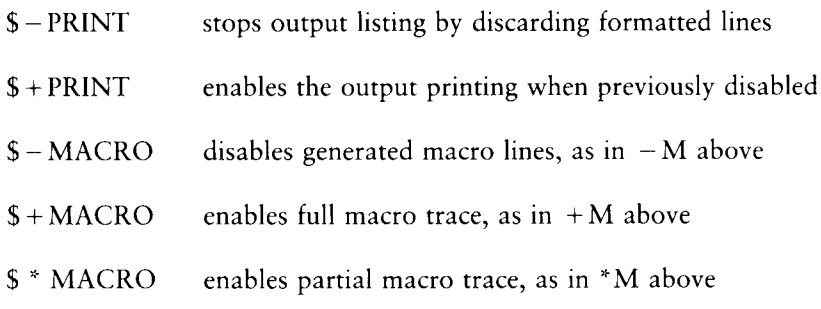

Because MAC allows each line to be optionally prefixed by a line number, the \$ control can be included directly following this line number.

### Section 1 1 Debugging Macros

A number of common debugging practices can be used in developing macros and macro libraries. One technique, called iterative improvement, is often used in the design of programs and is most useful in building macros. The basic idea of iterative improvement is that a small portion of the overall macro set is first implemented and tested before continuing to more complicated macros. In this way, errors can be isolated at each step as the macro evolves. Further, if errors occur in the macro generations after a small portion of the macro set has been improved, it is most likely that the error is being caused by the macros that are changed.

In the case of the Hornblower Highway System macro libraries, for example, iterative improvement was used to evolve the final macro library. Only the simplest macros were first implemented, including the SETLITE, TIMER, and RETRY macros. (See Section 9.) Debugging facilities were then added to these macros, so that the programs could be traced at the console. Upon successful testing of the basic macro facilities, the PUSH?, CLOCK?, and TREAD? macros were individually written and tested, resulting in the final macro library.

At each step, you can use the various assembly parameters to control the debugging information. If the macro generations are not producing the proper machine code, it might be necessary to obtain a full trace, using the  $+M$  option when MAC is started. If the program produces too much output with the full trace enabled, you can use the \$+MACRO and \$-MACRO commands interspersed throughout the assembly language source program, resulting in full macro generation traces only in the regions selected for debugging consideration.

If macro generation errors are caused by macro libraries, you can use the  $+L$ parameter when MAC starts to cause the libraries to be included in the listing as they are read.

As a final consideration, it might be necessary to enable the first pass listing of the assembly language using the  $+1$  parameter. In this case, MAC lists the program as it is being read on the first pass as well as the second pass. Note, however, that the listing contains spurious error messages on this pass that might disappear on the second pass. The first pass listing parameter allows you to view the macro generations on the two successive expansion passes to ensure that the assembler is processing the program in the same way in both cases.

If a macro expands improperly, and the source of the error is not evident after examining various traces, it might be necessary to remove the offending macro from the program and create an isolated smaller test case where the error is reproduced. Full traces can then be examined to determine the source of the error and, after fixing the macro, it can be replaced in the larger program and retested.

### Section 12 Symbol Storage Requirements

The maximum program size that can be assembled by MAC is determined only by the Symbol Table storage requirements for the program. The Symbol Table itself occupies the region above the macro assembler in memory, up to the base of the CP/M operating system. Thus, the size of the Symbol Table depends on the size of the current MAC version—approximately 12K program and data, plus 2.5K for I/O buffers—and the size of the user's CP/M configuration. The Symbol Table size is dynamically determined by MAC upon startup and fills as symbols are encountered. To provide some insight regarding storage requirements, the basic item size for identifiers and macros is given below.

A name used as a program label, data label, or variable in a SEY or EQUATE requires

 $N = L + 5$ 

bytes, where L is the length of the identifier name. Thus, the statement

PORTVAL EQU 37FH

makes an entry into the Symbol Table that occupies

 $N = 7 + 5 = 12$  bytes

of Symbol Table space. Recall that LOCAL symbols take the form ??nnnn, which generates a name of length  $L = 6$ .

Macro storage is more complicated to compute. The general form is

 $M = L + 7 + H + T$ 

where L is the macro name length; H is the parameter header storage requirement, and T is the macro text storage requirement, computed as Figure 1. is the macro name length;<br>T is the macro text storage requenced<br> $H = P_1 + P_2 + \ldots + P_n + n$ 

where  $P_1$  is the length of the first parameter name. The text length T is the number of characters in the macro body, including tab and end-of-line characters. Reserved symbols, however, are reduced to a single byte from their multicharacter representations. The jump, call, and return on condition operators, however, require their full character representations. Comments starting with double semicolon are not included in the character count. The comment line is backscanned to remove preceding tab or blank characters in this case. For example, the macro

LOADR MACRO REG, ALPHA FFILL REGISTER crlf MYT REG: '8:ALPHA ' s3DATA crilf ENDM crif

contains a macro header, followed by two macro lines, where each line is written with tab characters (rather than spaces) and terminated by carriage return line-feeds (crlfs).

In this case, the macro name length (LOADR) is five characters  $(L = 5)$ , and the parameter name lengths are three characters (REG) and five characters (ALPHA), resulting in the following parameter header storage requirement:

 $H = P_1 + P_2 + 2 = 3 + 5 + 2 = 10$  bytes

The first macro line contains a leading tab (one byte), the MVI instruction (reduced to one byte), another tab character (one byte), the operands REG,"& ALPHA' (twelve characters), and the end of line (two characters), for a total of seventeen bytes. Note that the comment, with the preceding tab, is removed from the line. The second line contains a tab (one byte), ENDM (one byte), and end-of-line (two characters) for a total of four bytes. Summing the textual characters, the total is  $T = 21$  bytes. As a result, the total macro storage for LOADP is

$$
M = L + 7 + H + T = 5 + 7 + 10 + 21 = 43 \text{ bytes}
$$

No permanent storage is required for REPTs, IRPCs, or IRPs, although temporary storage in the Symbol Table is used while the groups are actively iterating. The characters contained within the group bounds (from the header to the corresponding ENDM) are stored in the Symbol Table in their literal form, with no reduction of reserved symbols to single bytes. Upon completion of the iteration, the storage is returned for other purposes. Similarly, active parameters for macro expansions require temporary storage in the Symbol Table. Storage is returned upon completion of the macro expansion.

In any case, a Symbol Table overflow message results if the total amount of free Symbol Table space is used up. As mentioned previously, the user can regenerate the CP/M system, up to the maximum memory space of the 8080 processor, to increase the symbol table area. The percentage of Symbol Table utilization is always printed at the console at the end of assembly. The printout takes the form:

#### OhhH USE FACTOR

where hh is a hexadecimal value in the range 00 to FF, where 00 results from an almost empty table, and FF is produced from an almost full table. The value 080H, for example, is printed when the Symbol Table is half full. Keep note of the use factor as a program develops to gauge the relative amount of free space as the program is enhanced.

In many of the examples shown in this manual, macros include inline subroutines that are generated at the first invocation and called upon subsequent invocations. (See the TYPEOUT macro in Listing 6-11, for example.) These subroutines can be included in the mainline program to reduce Symbol Table storage requirements, if necessary. In this case, the subroutines are assumed to exist the first time the macro is invoked, and thus are not generated by the macro.

# Section 13 RMAC, Relocating Macro Assembler

RMAC, the CP/M Relocating Macro Assembler, is a modified version of the CP/M Macro Assembler (MAC). RMAC produces a relocatable object file (REL), rather than an absolute object file (HEX), that can be linked with other modules produced by RMAC, or by other language translators such as PL/I-80, to produce an absolute file ready for execution. The differences between RMAC and MAC are described in the following subsections.

### 13.1 RMAC Operation

RMAC takes the command form:

RMAC filename.filetype

followed by optional assembly parameters. If the filetype is not specified, ASM is assumed. RMAC produces three files: a list file (PRN), a symbol file (SYM), and a relocatable object file (REL). Characters entered in the source file in lower-case appear in lower-case in the list file, except for macro expansions.

The assembly parameter H in MAC, used to control the destination of the HEX file, has been replaced by R, which controls the destination of the REL file. Directing the REL file to the console or printer (RX or RP) is not allowed, because the REL file does not contain ASCII characters.

The following example directs RMAC to assemble the file TEST.ASM, send the PRN file to the console, and put the symbol file (SYM) and the relocatable object file (REL) on drive B.

A®>RMAC TEST \$PX SB RB

### 13.2 Expressions

The operand field of a statement can consist of a complex arithmetic expression, as described in Section 3, with the following restrictions:

- $\blacksquare$  In the expression A+B, if A evaluates to a relocatable value or an external, then B must be a constant.
- @ In the expression A-B, if A is an external, then B must be a constant.
- @ In the expression A-B, if A evaluates to a relocatable value, then B must be a constant, or B must be a relocatable value of the same relocation type as A. That is, both must appear in a CSEG or DSEG, or in the same COMMON block.
- @ [n all other arithmetic and logical operations, both operands must be absolute.

An expression error ('E') is generated if an expression does not follow these restrictions.

### 13.3 Assembler Directives

The following assembler directives have been added to support relocation and linking of modules:

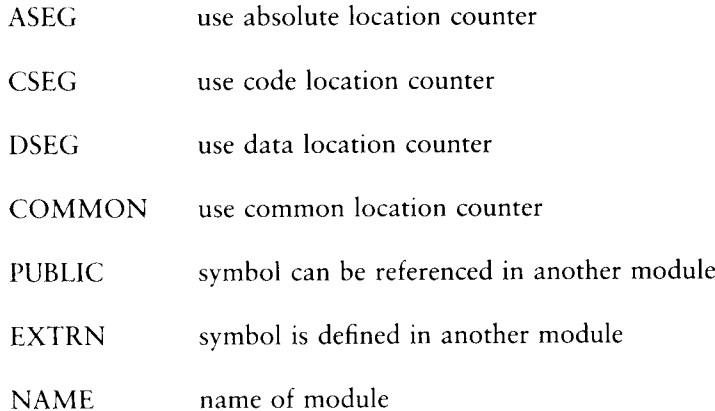

The directives ASEG, CSEG, DSEG, and COMMON allow program modules to be split into absolute, code, data, and common segments. These segments can be rearranged in memory as needed at link time. The PUBLIC and EXTRN directives provide for symbolic references between program modules.

Note: symbol names can be up to 16 characters, but the first six characters of all symbols in PUBLIC, EXTRN, and COMMON statements must be unique, because symbols are truncated to six characters in the object module.

### 13.3.1 The ASEG Directive

The ASEG statement takes the form:

label ASEG

and instructs the assembler to use the absolute location counter until otherwise directed. The physical memory locations of statements following an ASEG are determined at assembly time by the absolute location counter, which defaults to 0 and can be reset to another value by an ORG statement following the ASEG statement.

### 13.3.2 The CSEG Directive

The CSEG statement takes the form:

label CSEG

and instructs the assembler to use the code location counter until otherwise directed. This is the default condition when RMAC begins an assembly. The physical memory locations of statements following a CSEG statement are determined at link time.

### 13.3.3 The DSEG Directive

The DSEG statement takes the form:

label DSEG

and instructs the assembler to use the data location counter until otherwise directed. The physical memory locations of statements following a DSEG statement are determined at link time.

### 13.3.4 The COMMON Directive

The COMMON statement takes the form:

COMMON | /identifier/

and instructs the assembler to use the COMMON location counter until otherwise directed. The physical memory locations of statements following a COMMON statement are determined at link time.

### 13.3.5 The PUBLIC Directive

The PUBLIC statement takes the form:

PUBLIC label{,label,...,label}

where each label is defined in the program. Labels appearing in a PUBLIC statement can be referred to by other programs that are linked using LINK-80.

### 13.3.6 The EXTRN Directive

The EXTRN statement takes the form:

EXTRN label{,label,...,label}

The labels appearing in an EXTRN statement can be referenced but must not be defined in the program being assembled. They refer to labels in other programs that have been declared PUBLIC.

### 13.3.7 The NAME Directive

The NAME statement takes the form:

NAME 'text string'

The NAME statement is optional. It is used to specify the name of the relocatable object module produced by RMAC. If no NAME statement appears, the filename of the source file is used as the name of the object module. Module names identify modules within a library when using the LIB-80 library manager.

# Section 14 XREF

XREF is an assembly language cross-reference utility program used with the PRN and SYM files produced by MAC or RMAC to provide a summary of variable usage throughout the program.

XREF takes the command form:

XREF filename

The filename refers to two input files that are created using MAC or RMAC with the assumed (and unspecified) filetypes of PRN and SYM, and one output file with an assumed (and unspecified) filetype of XRF.

XREF reads the file, filename.PRN, line by line, attaches a line number prefix to each line, and writes each prefixed line to the file filename.XRF. During this process, XREF scans each line for any symbols that exist in the file fllename.SYM.

After completing this copy operation, XREF appends to the file filename.XRF a cross-reference report that lists all the line numbers where each symbol in filename.SYM appears. It also flags with a # character each line number where the referenced symbol is defined.

XREE also reports the value of each symbol, as it appears in the file filename.SYM.

As an option, the file specification can include a drive name in the standard CP/M format, d:. When the drive name is specified, XREF associates all the files described above with the specified drive. Otherwise, it associates the files with the default drive.

XREF also allows you to direct the output file to the default list device instead of to the file filename.XRF. To use this option, add the string \$p to the command line:

XREF filename \$P

XREF allocates space for symbols and symbol references dynamically during execution. If no memory is available for an attempted symbol or symbol reference allocation, XREF issues an error message and terminates.

# Section 15 LINK-80

### 15.1 Introduction

LINK-80 is a utility program you can use to combine relocatable object modules into an absolute file ready for execution under CP/M or MP/M IL.

There are two types of relocatable object modules. The first has a filetype of REL and is produced by PL/I-80, RMAC, or any other language translator that produces relocatable object modules in the Microsoft® format.

The second has a filetype of IRL and is generated by the CP/M library manager LIB-80. An IRL file contains the same information as a REL file but includes an index that enables faster searching of large libraries.

Upon successful completion, LINK-80 lists the following items at the console:

- the Symbol Table
- n any unresolved symbols
- a Memory Map
- the Use Factor

The Memory Map shows the size and locations of the different segments. The Use Factor indicates the amount of available memory used by LINK-80 as a hexadecimal percentage.

LINK-80 writes the Symbol Table to a SYM file suitable for use with the CP/M Symbolic Instruction Debugger (SID™) and creates a COM or PRL file for direct execution under CP/M or MP/M IL.
#### 15.2 LINK-80 Operation

LINK-80 takes the general command form:

link filename $1\{$ ,filename $2, \ldots$ ,filename $N\}$ 

where filename1,...,filenameN are the names of the object modules to be linked. If you do not specify a filetype, LINK-80 assumes filetype REL.

LINK-80 produces two files:

- @ filenamel.COM
- $\blacksquare$  filename 1.SYM

You can specify a different name for the COM and SYM files with a command of the form:

link newfilename = filename1{,filename2,...,filenameN}

LINK-80 supports a number of optional switches that control the link operation. These switches are described in the following section.

During the link process, LINK-80 can create up to eight temporary files on the default disk. The files are named:

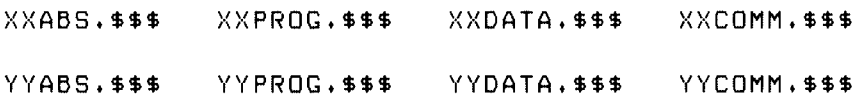

LINK-80 deletes these files following termination. However, they can remain on the disk if LINK-80 halts due to an error condition.

#### 15.3. Multi-line Commands

If a LINK-80 command does not fit on a single line (126 characters), the command can be extended by terminating the command line with an ampersand character. The ampersand can appear after any character in the command and need not follow a filename.

LINK-80 responds with an asterisk on the next line, at which point you can continue the command. LINK-80 allows any number of lines ending with the ampersand. The last line terminates with a carriage return, as in the following example. The Symbol Table and memory map would appear where vertical ellipses are shown.

```
A>link main, iomod1, iomod2, iomod3, iomod4, iomod5, &
LINK 1.3 
*lib1[s], lib2[s], lib3[s], lib4&
*€sJ+ lastmod[pe20008 
*+d200] 
       \ddot{\phantom{0}}A>
```
Note: you can use XSUB to submit multi-line commands to LINK-80.

#### 15.4 LINK-80 Switches

LINK-80 supports optional run-time parameters called switches that control the link operation. All LINK-80 switches are enclosed in square brackets, separated by commas, and immediately follow one or more of the filenames in the command line.

All switches except the \$ switch can appear after any filename in the command line. The S switch must follow the filename to which it refers. For example,

A>LINK TESTIL4000],IOMOD,TESTLIBIS,NL,GSTARTI

#### 15.4.1. The Additional Memory (A) Switch

The A switch provides additional space for Symbol Table storage by decreasing the size of LINK-80's internal buffers. Use this switch only when necessary, as indicated by a MEMORY OVERFLOW error. Using the A switch causes LINK-80 to store its internal buffers on the disk, slowing down the linking process considerably, while allowing linking of larger programs.

#### 15.4.2. The BIOS Link (B) Switch

The B switch is used to link a BIOS in a banked CP/M 3 system. LINK-80 aligns the data segment on a page boundary, puts the length of the code segment in the header, and defaults to the SPR filetype.

#### 15.4.3. The Data Origin (D) Switch

The D switch specifies the origin of the data and common segments. If you do not use the D switch, LINK-80 places the data and common segments immediately after the program segment.

The D switch takes the form:

Dnnnn

where nnnn is the data origin in hexadecimal.

#### 15.4.4 The Go (G) Switch

The G switch specifies the label where program execution begins, if it does not begin with the first byte of the program segment. Using the G switch causes LINK-80 to put a jump to the label at the load address.

The G switch takes the form:

 $G$ <label $>$ 

#### 15.4.5 The Load Address (L) Switch

The load address defines the base address of the COM file generated by LINK-80. The load address is usually 100H, which is the base of the Transient Program Area (TPA) in a standard CP/M system. The L switch also sets the program origin to nnnn, unless otherwise set by the P switch.

The L, switch takes the form:

Lnnnn

where nnnn is the desired load address in hexadecimal.

Note: COM files created with a load address other than 100H do not execute properly under a standard CP/M system.

#### 15.4.6 The Memory Size (M) Switch

The M switch can be used when you are creating PRL files to indicate that the program requires additional data space for proper execution.

The M switch takes the form:

Mnnnn

where nnnn is the amount of additional data space needed in hexadecimal.

#### 15.4.7. The No List (NL) Switch

The NL switch suppresses the listing of the Symbol Table at the console.

#### 15.4.8 The No Recording of Symbols (NR) Switch

The NR switch suppresses the recording of the Symbol Table file on the disk.

#### 15.4.9 The Output COM File (OC) Switch

The OC switch directs LINK-80 to produce a COM file. This is the default condition for LINK-80.

#### 15.4.10 The Output PRL File (OP) Switch

The OP switch directs LINK-80 to produce a page-relocatable PRL file rather than a COM file. See Section 7.1 of the MP/M II Operating System Programmer's Guide for more information on creating PRL files.

#### 15.4.11 The Output RSP File (OR) Switch

The OR switch outputs RSP (Resident System Process) files for execution under MP/M.

#### 15.4.12 The Output SPR File (OS) Switch

The OS switch outputs SPR (System Page Relocatable) files for execution under MP/M.

#### 15.4.13 The Program Origin (P) Switch

The P switch specifies the origin of the program segment. If you do not use the P switch, LINK-80 puts the program segment at the load address, which is 100H unless otherwise specified by the L switch.

The P switch takes the form:

Pnnnn

where nnnn is the program origin in hexadecimal.

#### 15.4.14 The ? Symbol (Q) Switch

Symbols in many run-time subroutine libraries begin with a question mark to avoid conflict with user-defined symbols. LINK-80 usually suppresses listing and recording of these symbols.

The Q switch causes LINK-80 to include these symbols in the Symbol Table listed at the console and recorded on the disk.

#### 15.4.15 The Search (S) Switch

The S switch indicates that the preceding file should be treated as a library. LINK-80 searches the file and includes only those modules containing symbols that are referenced but not defined in the modules already linked.

#### 15.5 The \$ Switch

The \$ switch controls the source and destination devices. The \$ switch takes the general form:

\$td

where t is a type, and d is a drive specification.

LINK-80 recognizes five types:

- $C$  Console
- $\blacksquare$  | Intermediate
- $\blacksquare$  L Library
- $O$  Object
- $S S$ ymbol

The drive specification can be a letter in the range A through P corresponding to one of sixteen logical drives, or one of the following special characters:

- $\blacksquare$  X Console
- $Y$  Printer
- $Z$  Byte bucket

#### 15.5.1 \$Cd - Console

LINK-80 usually sends messages to the console, but messages can be directed to the list device by using \$CY, or they can be suppressed by using \$CZ. Once \$CY or \$CZ has been specified, \$CX can be used subsequently in the command line to redirect messages to the console device.

#### 15.5.2 \$Id - Intermediate

LINK-80 usually places the intermediate files it generates on the default drive. The \$I switch allows you to specify another drive for intermediate files.

#### 15.5.3. \$Ld - Library

LINK-80 usually searches on the default drive for library files that are automatically linked because of a request item in a REL file. The \$L switch instructs LINK-80 to search the specified drive for these library files.

#### 15.5.4 **\$Od** - Object

LINK-80 usually generates an object file on the same drive as the first REL file in the command line, unless an output file with an explicit drive is included in the command. The \$O switch instructs LINK-80 to place the object file on the drive specified by the character following the \$O, or to suppress the generation of an object file if the character following the \$O is a Z.

#### 15.5.5 \$Sd - Symbol

LINK-80 usually generates a symbol file on the same drive as the first REL file in the command line, unless an output file with an explicit drive is included in the command. The \$\$ switch instructs LINK-80 to place the symbol file on the drive specified by the character following the \$S, or to suppress the generation of a symbol file if the character following the \$5 is a Z.

#### 15.5.6 Command Line Specification

The td character pairs following a \$ switch must not be separated by commas. The entire group of \$ switches must be set off from any other switches by a comma. For example, the three command lines shown below are equivalent:

 $A > Iink$  partil\$sz, \$od, \$lb, 9], part2  $A > I$ ink partil\$szodlb; al; part2 A>link partil\$sz od lbJ+part2[9]

The \$I switch specifies the drive to be used for intermediate files during the entire link operation, but the other \$ switches can be changed in the command line. The value of a \$ switch remains in effect until it is changed as LINK-80 processes the command line from left to right. This is especially useful when linking overlays. (See Section 16.) For example, the command

 $A >$ link root (ov $1$ [\$szcz]) (ov $2$ ) (ov $3$ ) (ov $4$ [\$sacx])

suppresses the SYM files and console output generated when OV1, OV2 and OV3 are linked. When OV4 is linked, LINK-80 places the SYM file on drive A and sends any messages to the console device.

#### 15.6 Creating MP/M II PRL Files

Assembly language programs often contain references to symbols in the Base Page such as BOOT, BDOS, DFCB, and DBUFF. To run properly under CP/M, or as a COM file under MP/M II, these symbols are simply defined in equates as follows:

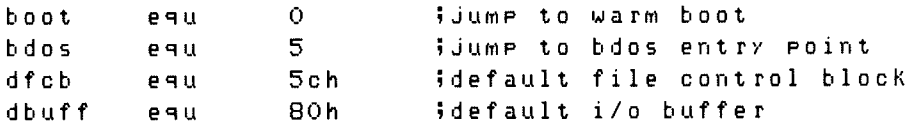

With PRL files, however, the Base Page itself can be relocated at load time, so LINK-80 must know that these symbols, while at fixed locations within the Base Page, are relocatable.

To do this, simply declare these symbols as externals in the modules in which they are referenced:

extrn boot, bdos, dfcb, dbuff

and link in another module in which they are declared as publics and defined in equates:

```
Public boot, bdos, defb, dbuff
boot equ 0 ;jump to warm boot
bdos equ 5 ;jump to bdos entry point
dfcb equ 5ch ;default file control block
dbuff equ 80h ; default i/o buffer
      end
```
#### 15.7 The Request Item

Many language translators use the request item, a specific bit pattern in a REL file, to tell LINK-80 to search the appropriate run-time subroutine library file. When LINK-80 processes a library request, it first searches for an IRL file with the specified filename. If there is no IRL file, it searches for a REL file of that name. If both searches fail, then LINK-80 displays the following error message and halts.

NO FILE: filename.REL

Libraries requested in this manner appear in the Symbol Table listed at the console with a value of 'RQST'.

## 15.8 REL File Format

REL files contain information encoded in a bit stream, which LINK-80 interprets as follows:

- $\blacksquare$  If the first bit is a 0, then the next 8 bits are loaded according to the value of the location counter.
- @ If the first bit is a 1, then the next 2 bits are interpreted as follows:
	- 00 special link item, defined below.
	- 01 program relative. The next 16 bits are loaded after being offset by the program segment origin.
	- 10 data relative. The next 16 bits are loaded after being offset by the data segment origin.
	- 11 common relative. The next 16 bits are loaded after being offset by the origin of the currently selected common block.
- $\blacksquare$  A special item consists of:
	- @ A 4-bit control field that selects one of 16 special link items described below.
	- $\blacklozenge$  An optional value field that consists of a 2-bit address field and a 16bit address field. The address type field is interpreted as follows:
		- 00 absolute
		- 01 program relative
		- 10 data relative
		- 11 common relative
	- @ An optional name field that consists of a 3-bit name count followed by the name in 8-bit ASCII characters.

The following special items are followed by a name field only.

- 0000 entry symbol. The symbol indicated in the name field is defined in this module, so the module should be linked if the current file is being searched, as indicated by the S switch.
- 0001 select common block. Instructs LINK-80 to use the location counter associated with the common block indicated in the name field for subsequent common relative items.
- 0010 program name. The name of the relocatable module.
- 0011 unused.
- 0100 unused.

The following special items are followed by a value field and a name field.

- 0101 define common size. The value field determines the amount of memory reserved for the common block described in the name field. The first size allocated to a given block must be larger than or equal to any subsequent definitions for that block in other modules being linked.
- 0110 chain external. The value field contains the head of a chain that ends with an absolute 0. Each element of the chain is replaced with the value of the external symbol described in the name field.
- 0111 define entry point. The value of the symbol in the name field is defined by the value field.
- 1000 unused.

The following special items are followed by a value field only.

- 1001 external plus offset. The following two bytes in the current segment must be offset by the value of the value field after all chains have been processed.
- 1010 define data size. The value field contains number of bytes in the data segment of the current module.
- 1011 set location counter. Set the location counter to the value determined by the value field.
- 1100 chain address. The value field contains the head of a chain that ends with an absolute 0. Each element of the chain is replaced with the current value of the location counter.
- 1101 define program size. The value field contains the number of bytes in the program segment of the current module.

1110 — end module. Defines the end of the current module. If the value field contains a value other than absolute 0, it is used as the start address for the program being linked. That is, the current module is the main module. The next item in the file starts at the next byte boundary.

Item 1111, end file, has no value field or name field. This item follows the end module item of the last module in the file.

#### 15.9 IRL File Format

An IRE file consists of three parts: a header, an index, and a REL section.

The header contains 128 bytes, defined as follows:

- $\blacksquare$  byte  $0$  extent number of first record of REL section
- $\blacksquare$  byte 1 record number of first record of REL section
- $\blacksquare$  bytes 2-127 currently unused

The index consists of a number of entries corresponding to the entry symbol items in the REL section. The entries take the form: mat<br>
of three parts: a hea<br>
128 bytes, defined a<br>
: number of first rec<br>
l number of first rec<br>
currently unused<br>
number of entries of<br>
ntries take the form of three parts: a hea<br>128 bytes, defined a<br>128 bytes, defined a<br>1 number of first rec<br>2 number of entries on<br>1 number of entries on<br>1 number of entries on<br>1 number of entries on<br> $\begin{array}{|c|c|c|}\n\hline\n\end{array}$  e  $\begin{array}{|c|c|c|}\n$ 

|--|

Figure 15-1. IRL File Index

where:

- $e =$  extent offset from start of REL section to start of module.
- $r =$  record offset from start of extent to start of module.
- $b = b$ yte offset from start of record to start of module.
- $c1$ -cn = name of symbol.
- $d = end of symbol delimiter (0FEH).$

The index terminates with an entry in which  $c1 = 0$ FFH. The remainder of the record containing the terminating entry is unused.

The REL section contains the relocatable object code, as described in Section 15.8.

End of Section 15

## Section 16 **Overlays**

#### 16.1 Introduction

You can use LINK-80 to produce a simple tree structure of overlays as shown in Figure 16-1. Currently, the Overlay Manager is part of the PL/I-80 run-time library.

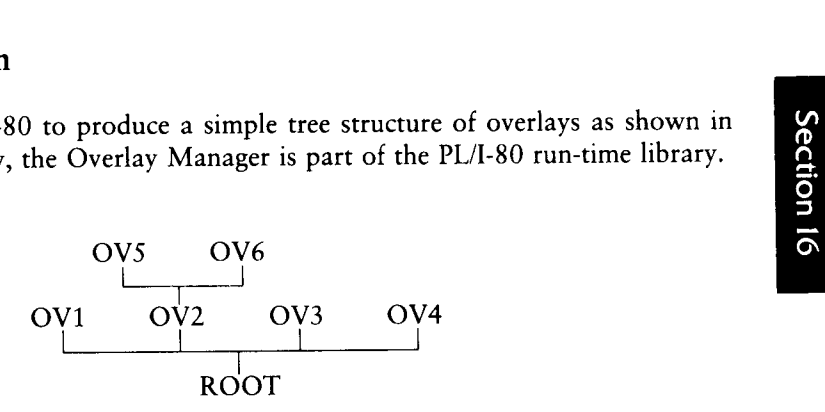

Figure 16-1. Tree-structured Overlay System

In such a system, LINK-80 produces the ROOT.COM and ROOT.SYM files, as well as an OVL file and a SYM file for each overlay specified in the command line.

The OVL file consists of a 256-byte header containing the load address and length of the overlay, followed by the absolute object code. The SYM file contains only those symbols that have not been declared in another module lower in the tree.

The origin of an overlay is the highest address, rounded to the next 128-byte boundary, of the module below it on the tree. The stack and free space for the PL/I program are located at the top of the highest overlay which is, again, rounded to the next 128-byte boundary. LINK-80 displays this address at the console on completion of the entire link process and patches it into the root module in the location '?MEMRY'.

The following restrictions must be observed when producing a system of overlays for a PL/I program using LINK-80:

- ® Each overlay has only one entry point. The Overlay Manager in the PL/I Runtime system assumes that this entry point is at the base (load address) of the overlay.
- No upward references are allowed from a module to an entry point in an overlay higher on the tree. The only exception is a reference to the main entry point of the overlay, as described above. Downward references to entry points in overlays lower on the tree or in the root module are allowed.
- The overlays are not relocatable, so the root module must be a COM file.
- = Common blocks, EXTERNALS in PL/I, that are declared in one module cannot be initialized by a module higher in the tree. LINK-80 ignores any attempt to do so.
- Overlays can be nested to 5 levels.
- @ The Overlay Manager uses the default buffer located at 80H, so user programs should not depend on data stored in this buffer.

## 16.2 Using Overlays in PL/I Programs

There are two ways to use overlays in a PL/I program. The first method is straightforward and suffices for most applications. However, it has two restrictions. First, all overlays must be on the default drive, and second, the overlay names cannot be determined at run-time.

The second method does not have these restrictions, but its calling sequence is slightly more complicated.

#### 16.2.1 Overlay Method 1

To use the first method, simply declare an overlay as an entry constant in the module where it is referenced. As an entry constant, it can have parameters declared in a parameter list. The overlay itself is simply a PL/I procedure or group of procedures.

For example, the following program is a root module having one overlay:

```
root: Procedure options (main) $ 
      declare oul entry (char (15));
      Put skip list (''root')3 
      call out ('overlay 1');
      end roots
```
with the overlay OV1.PLI defined as follows:

```
oul: procedure (6)3 
     declare c char (15);
     Put skip list (c)3 
     end oul'
```
Note: when passing parameters to an overlay, you must ensure that the number and type of the parameters are the same in the calling program and the overlay itself.

To link these two programs into an overlay system, use the command:

A>LINK ROOT (OV1)

This causes LINK-80 to produce four files:

At execution time, ROOT.COM first displays the message 'root' at the console. The 'call ov1' statement then transfers control to the Overlay Manager.

The Overlay Manager loads the file OV1.OVL from the default drive at the proper location above ROOT.COM and transfers control to it, passing the CHARAC-TER(15) parameter in the usual manner.

The overlay then executes, displaying the message 'overlay 1' at the console. It then returns directly to the statement following the 'call ov1' in ROOT.PLI, and execution continues from that point.

If the Overlay Manager determines that the requested overlay is already in memory, then it does not reload the overlay before transferring control to it.

There are several important points to keep in mind regarding overlay method 1:

- = The name associated with the overlay in the call and entry statements is the actual name of the OVL file loaded by the Overlay Manager, so the two names must agree. Because PL/I truncates symbol names to 6 characters in the REL file, the names of the OVL files must be limited to 6 characters.
- $\blacksquare$  The name of the entry point to an overlay (the name of the procedure) need not agree with the name used in the calling sequence. The same name should be used to avoid confusion.
- @ The Overlay Manager loads overlays only from the drive that was the default drive when the root module began execution. The Overlay Manager disregards any changes in the default drive that occur after the root module begins execution.
- $\blacksquare$  The names of the overlays are fixed. This means the source program must be edited, recompiled, and relinked to change the names of the overlays.
- No nonstandard PL/I statements are needed. Thus the program is transportable to other systems.

#### 16.2.2 Overlay Method 2

In some applications, it is useful to have greater flexibility with overlays, such as the ability to load overlays from different drives, or the ability to determine the name of an overlay at run-time, perhaps from the keyboard or from a disk file.

To do this, a PL/I program must declare an explicit entry point into the Overlay Manager as follows:

```
declare Poulay entry (char (10), fixed (1));
```
The first parameter is a character string specifying the name of the overlay to load and an optional drive name in the standard CP/M format, d:filename.

The second parameter is the Load Flag. If the Load Flag is 1, the Overlay Manager loads the specified overlay whether or not it is already in memory. If the Load Flag is 0, then the Overlay Manager loads the overlay only if it is not already in memory.

The 'call ?ovlay' statement signals the Overlay Manager to load the requested overlay, if needed. The Overlay Manager returns to the calling program, which must then perform a dummy call to execute the overlay just processed by the Overlay Manager. This allows a parameter list to be passed to the overlay.

Using this method, the example shown in the first method above appears as follows:

```
root: Procedure options (main);
      declare Poulay entry (char (10) + fixed (1));
      declare dummy entry (char (15));
      declare name char (10);
      Put skip list ('root')5 
      name = 'OVI';
      call Povlay (name, 0);
      call dummy ('overlay 1');
      end rooti
```
The file OV1.PLI is the same as before.

At run-time, the Overlay Manager loads OV1.OVL from the default drive because that is the current value of the variable 'name', and then returns to the calling program, in this case, 'root.'

At this point, the argument 'overlay 1' is set up according to the PL/I parameter passing conventions. The 'call dummy' statement transfers control to the Overlay Manager, which in turn transfers control to the base address of the overlay the name of which it just processed. When OV1 finishes execution, it returns to the statement following the call dummy statement.

Note that in this example, name is set to 'OV1' in an assignment statement. However, the overlay name can also be supplied as a character string from some other source, such as the console keyboard.

Observe these important points when using overlay method 2:

- m A drive name can be specified, so the Overlay Manager can load overlays from drives other than the default drive. If no drive is specified, the Overlay Manager uses the default drive as described in Method 1.
- $\blacksquare$  The name of the overlay can be up to 8 characters in length because it is specified in the character string and not by the entry symbol.
- If there are any parameters in the dummy call following the call ?ovlay, they must agree in number and type with the parameters in the procedure declaration in the overlay.

#### 16.3 Specifying Overlays in the Command Line

The syntax for specifying overlays is similar to that for linking without overlays, except that each overlay specification is enclosed in parentheses.

An overlay specification can take one of the following forms:

A>LINK ROOT(OVI)

A>LINK ROOT(OV1 +PART2 »PART)

A\*LINK ROOT(OVI=PARTI +PART2 +PART3)

The first command produces the file OV1.OVL from a file OV1.REL. The second command produces the file OV1.OVL from OV1.REL, PART2.REL, and PART3.REL. The third command produces the file OV1-OVL from PART1.REL, PART2.REL, and PART3.REL.

Note that a left parenthesis, indicating the start of a new overlay specification, also indicates the end of the group preceding it. Thus the following command line is invalid, and LINK-80 flags it as an error:

#### A>LINK ROOT(OV1), MOREROOT

All files to be included at any point on the tree must appear together, without any intervening overlay specifications. Thus the following command is valid:

#### A>LINK ROOT, MOREROOT(OV1)

Any filename in the command line can be followed by a number of LINK-80 switches. The overlay specifications are not set off from the root module or from each other with commas. Spaces can be used to improve readability.

To nest overlays, they must be specified in the command line with nested parentheses. For example, the following command line can link the overlay system shown in Figure 16-1:

A>LINK ROOT (OV1) (OV2 (OVS) (QVUG)) (OV3) (O0U4)

#### 16.4 Sample LINK-80 Execution

Listing 16-1 shows the console output from a LINK-80 operation. Note that OV1 is flagged as an undefined symbol. LINK-80 indicates that OV1 has not been defined in the current module and assumes it is either the name of an overlay or a dummy entry point to an overlay.

When linking overlays, each entry variable that refers to an overlay, by actual name or a dummy entry, appears as an undefined symbol. No symbols other than these actual or dummy overlay entry points should be undefined.

Listing 16-2 shows the console output when executing the resulting COM file.

Azlink root(ovl) LINK 1.3 PLILIB ROST ROOT 0100 /SYSIN/ 1A15 /SYSPRI/ iASA UNDEFINED SYMBOLS:  $OVI$ ABSOLUTE o000 CODE SIZE iBBC (0100-19BB) DATA SIZE 02A9 (1A90-1D38) COMMON SIZE 00D4 (19BC-1A8F) USE FACTOR 4E LINKING OV1, OVL PLILIB ROST ABSOLUTE oo000 CODE SIZE 0024 (1D80-1DA3) DATA SIZE 0002 (iDA4-1DA5) COMMON SIZE 0000 USE FACTOR og MODULE TOP 1E00 Listing 16-1. LINK-80 Console Interaction

A?root root overlay i End of Execution  $A >$ 

Listing 16-2. Console Interaction with ROOT

#### 16.5 Other Overlay Systems

You can also use LINK-80 to produce a system of overlays that is not a tree structure, but contains instead a number of separate overlay areas, as shown in Figure 16-2. ammer's Utilities Guid<br>Other Overlay S<br>u can also use LINK-<br>ure, but contains inst<br>e 16-2.

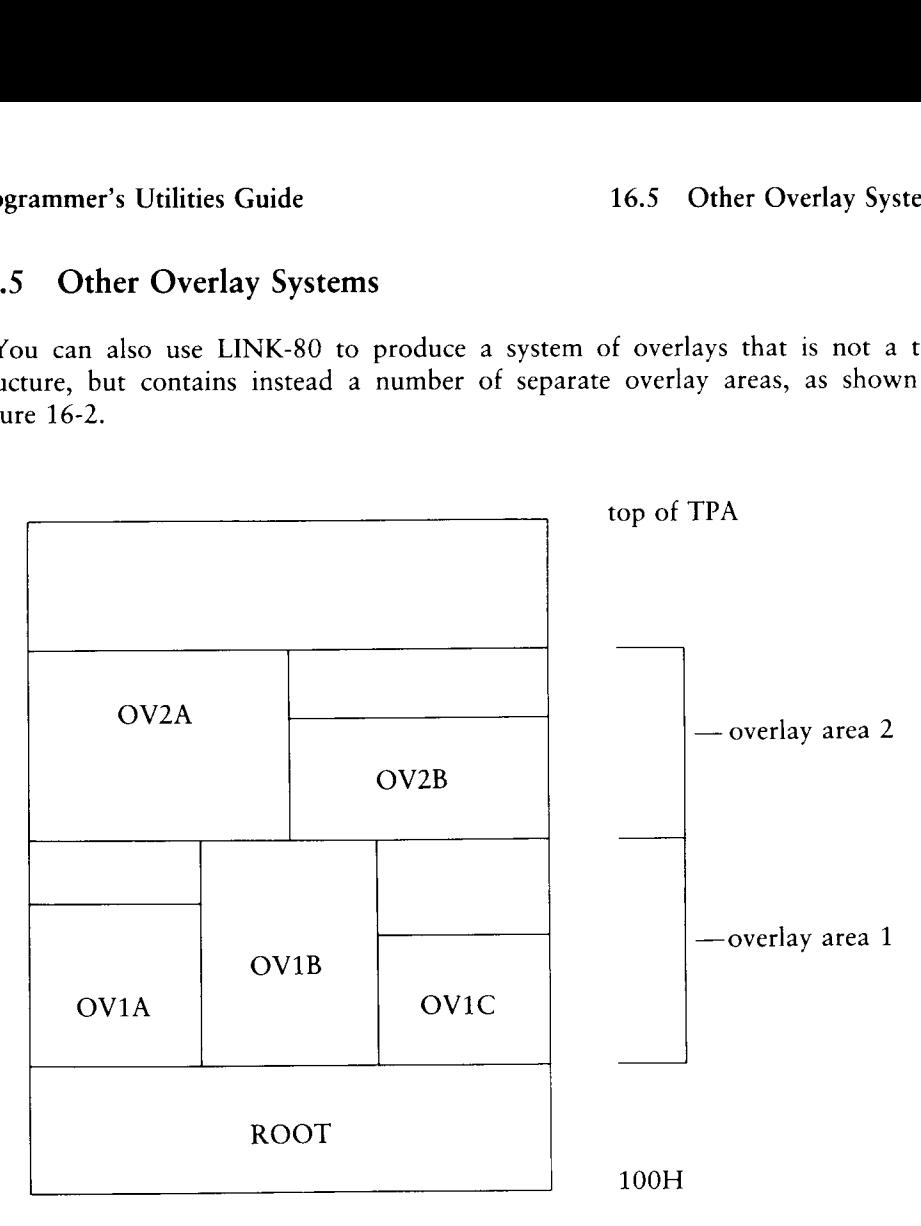

Figure 16-2. Separate Overlay System

In such a system, the root module can reference any of the overlays. An overlay can reference entry points in the root module or the main entry point of any overlay that is not in the same overlay area.

Linking a system of overlays as shown above is done in a number of steps. One link operation must be performed for each overlay area because LINK-80 must be supplied the address of the top of the overlay area when linking the next higher overlay area.

For example, from the command

A>LINK ROOT (OV1A)(OV1B)(OVIC)

LINK-80 generates the three overlays in overlay area 1 and indicates the top address of the module. This address is then supplied as the load address in the next command:

A>LINK ROOT (OV2A[Lmod top] (OV2B [Lmod top])

This command creates the overlays for overlay area 2 at the appropriate address. Note that the overlay area that is the highest in memory should be linked last because LINK-80 always writes the module top address into the root module at the end of the link operation.

At some point after the entire system has been linked, it is desirable to relink only one overlay, which might not be at the top overlay area. This can be done using the \$OZ switch to prevent generation of a root module that would contain an erroneous ?MEMRY value.

If only OVIC is changed, the following command creates a new OVIC overlay without creating a new root module. The root module is included in the LINK command so that LINK-80 can resolve references to the root from OVIC.

For example,

A > LINK ROOT [\$0Z](OVIC[\$0A])

Note: when using this type of overlay system, you must ensure that none of the overlays overlap and that no overlay attempts to reference another overlay in the same overlay area.

End of Section 16

# Section 17 LIB-80

#### 17.1. Introduction

LIB-80 is a utility program that creates libraries. Libraries are files consisting of any number of relocatable object modules. LIB-80 can perform the following functions:

- concatenate a group of REL files into a library
- create an indexed library (IRL)
- select, delete, or replace modules from a library
- print module names and PUBLICS from a library

#### 17.2 LIB-80 Operation

LIB-80 takes the general command form:

LIB filename = filename],. . .,filenameN

This command creates a library called filename.REL from the files filename1.REL,..,filenameN.REL. If you omit the filetypes, LIB-80 assumes filetype REL.

A filename can be followed by a group of module names enclosed in parentheses. Only the modules indicated are included in the LIB function being performed. If omitted, LIB-80 includes all the modules in the file.

For example, the command

 $A \ge LIB$  TEST=A(A1,A2),B,C(C1-C4,C6)

creates a file named TEST.REL consisting of the modules Al and A2 from A.REL, all the modules from B.REL, and the modules between C1 and C4, and C6 from C.REL.

LIB-80 can delete or replace modules in a library with a single command. To do this, enter the names of the modules to be affected and enclose them in angle brackets immediately following the name of the source file that contains the modules.

For example, the command

 $A \geq LIB$  NEWLIB=OLDLIB<MOD1 $>$ 

creates a new library named NEWLIB.REL that is the same as OLDLIB.REL except that the module MOD1 is replaced with the file MOD1.REL. Use this form of the command if the name of the module being replaced is the same as the filename of the REL file replacing the module.

The command form:

 $LIB$  NEWLIB = OLDLIB  $\leq MOD1 = FILE1$ 

creates a new library with the module MOD1 replaced by the file FILE1.REL. Use this form of the command when the name of the module being replaced is not the same as the name of the file replacing it. This form of the command must be used if the filename within angle brackets has more than 6 characters because module names in the REL file are truncated to 6 characters.

The command form

 $LIB$  NEWLIB = OLDLIB  $\leq MOD1$ 

creates a new library from OLDLIB.REL, deleting the module MOD1.

The command form

LIB NEWLIB = OLDLIB<MOD1, MOD2 = FILE2, MOD3 =  $>$ 

creates a new library from OLDLIB.REL with MODI.REL replacing the module MOD1, FILE2.REL replacing MOD2, and deleting MOD3. This command demonstrates that a number of replace and/or delete instructions can be included within the angle brackets.

#### 17.3. LIB-80 Switches

LIB-80 supports optional parameters in the command line that control its operation. These parameters are called switches. They are enclosed in square brackets and appear after the first filename in the LIB command. Table 17-1 shows the LIB-80 switches. 

| ımer's Utilities Guide |                                                                                                    |  | 17.3 LIB-80 9 |  |
|------------------------|----------------------------------------------------------------------------------------------------|--|---------------|--|
| <b>LIB-80 Switches</b> |                                                                                                    |  |               |  |
|                        | ) supports optional parameters in the command line that control its<br>ese parameters are called switches. They are enclosed in square bracl<br>after the first filename in the LIB command. Table 17-1 shows the<br>Table 17-1. LIB-80 Switches |  |               |  |
| Switch                 | Function                                                                                                    |  |               |  |
| D                      | displays contents of object modules in ASCII form.                                                                                                    |  |               |  |
| $\mathbf{l}$           | creates an indexed library (IRL).                                                                                                    |  |               |  |
| M                      | prints module names.                                                                                                    |  |               |  |
| P                      | prints module names and PUBLICS.                                                                                                    |  |               |  |

Table 17-1. LIB-80 Switches

For example, the command

#### $A > LIB$  TEST= $A$ ,  $B$ ,  $C$

creates a file TEST.REL consisting of A.REL, B.REL, and C.REL.

The command

A®LIB TEST=TEST>+D

appends D.REL to the end of TEST.REL.

The command

ASLIB TESTEII

creates an indexed library TEST.IRL from TEST.REL.

The command

 $A > LIB$  TESTLIJ= $A$ ,  $B$ ,  $C$ ,  $D$ 

performs the same function as the preceding examples, but LIB-80 creates a file TEST.IRL without creating a file TEST.REL.

The command

ASLIB TEST [P]

lists all the module names and PUBLICS in TEST.REL.

End of Section 17

# Appendix A MAC/RMAC Error Messages

When errors occur within the assembly language program, they are listed as singlecharacter flags in the leftmost position of the source listing. The line in error is also echoed at the console so that the .PRN file need not be examined to determine if errors are present. The single-character error codes are listed in Table A-1. Apper<br>MAC/RMAC E<br>When errors occur within the assembly I<br>character flags in the leftmost position of<br>echoed at the console so that the .PRN :<br>errors are present. The single-character err<br>Table A-1. MAC/R Apper<br>
MAC/RMAC E<br>
When errors occur within the assembly l<br>
character flags in the leftmost position of<br>
echoed at the console so that the .PRN<br>
errors are present. The single-character err<br>
Table A-1. MAC/R

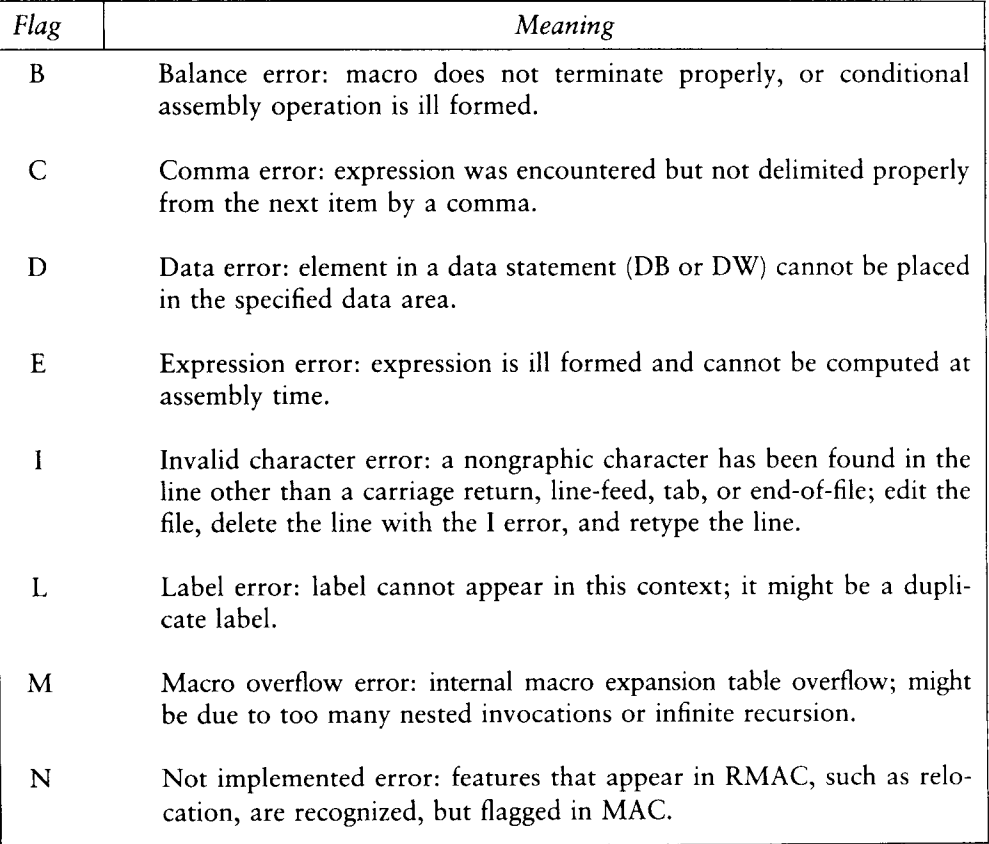

#### Table A-1. MAC/RMAC Error Messages

|                       | A MAC/RMAC Error Messages<br>Programmer's Utilities Guide                                                                                                    |  |  |
|-----------------------|----------------------------------------------------------------------------------------------------|--|--|
| Table A-1 (continued) |                                                                                                    |  |  |
| Message               | Meaning                                                                                                    |  |  |
| $\Omega$              | Overflow error: expression is too complicated (i.e., has too many<br>pending operators), string is too long, or too many successive substi-<br>tutions of a formal parameter by its actual value in a macro expan-<br>sion. This error also occurs if the number of LOCAL labels exceeds<br>9999. |  |  |
| P                     | Phase error: label does not have the same value on the two passes<br>through the program, or the order of macro definition differs between<br>the two successive passes; might be due to MACLIB that follows a<br>mainline macro; if so, move the MACLIB to the top of the program.               |  |  |
| R                     | Register error: the value specified as a register is not compatible with<br>the operation code.                                                                                                    |  |  |
| S                     | Syntax error: the fields of this statement are ill formed and cannot be<br>processed properly; might be due to invalid characters or delimiters<br>that are out of place.                                                                                                    |  |  |
| U                     | Undefined symbol: a label operand in this statement has not been<br>defined elsewhere in the program.                                                                                                    |  |  |
| V                     | Value error: operand encountered in an expression is improperly<br>formed; might be due to delimiter out of place or nonnumeric operand.                                                                                                    |  |  |

Table A-1 (continued)

The error messages shown in Table A-2 indicate terminal error conditions that abort the MAC execution. Whenever possible, the disk drive name, followed by the relevant filename, is printed with the message.

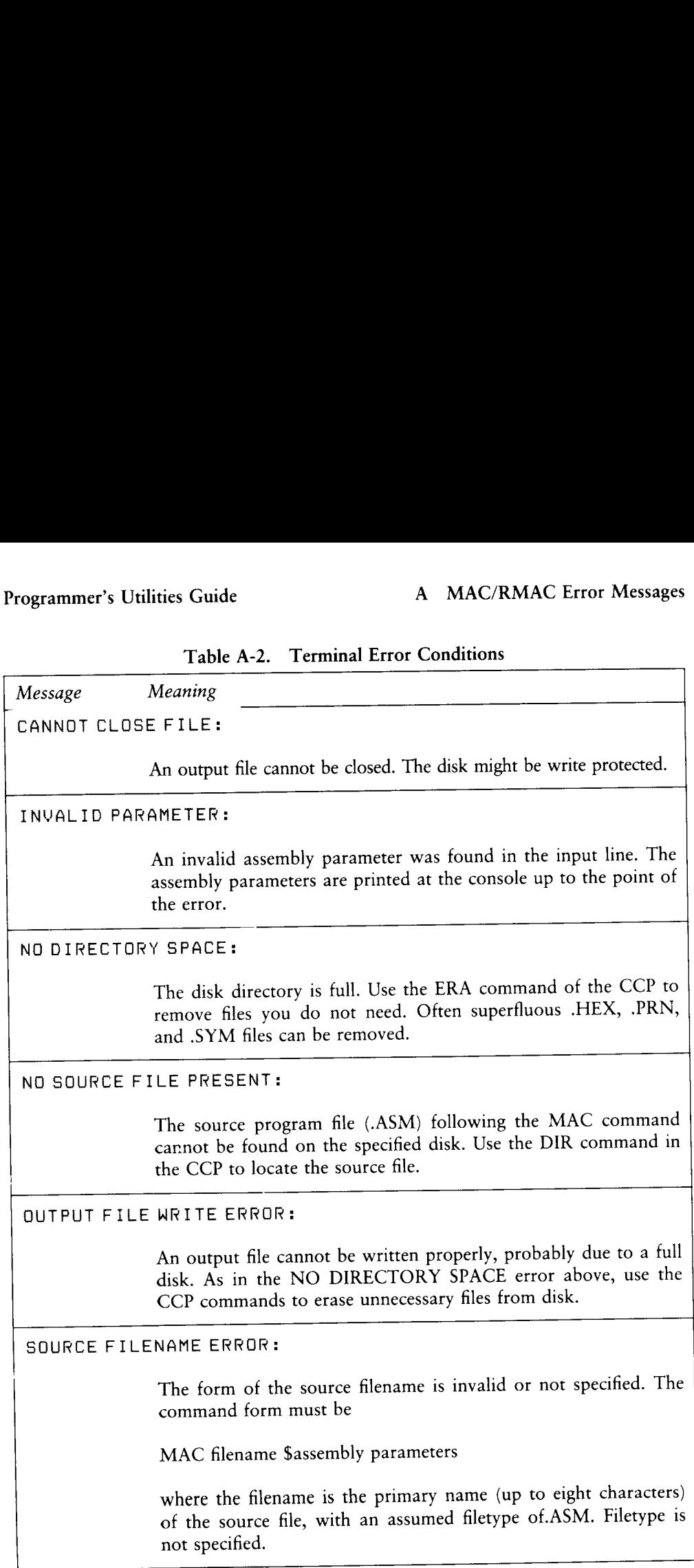

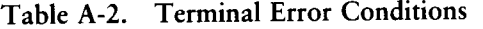

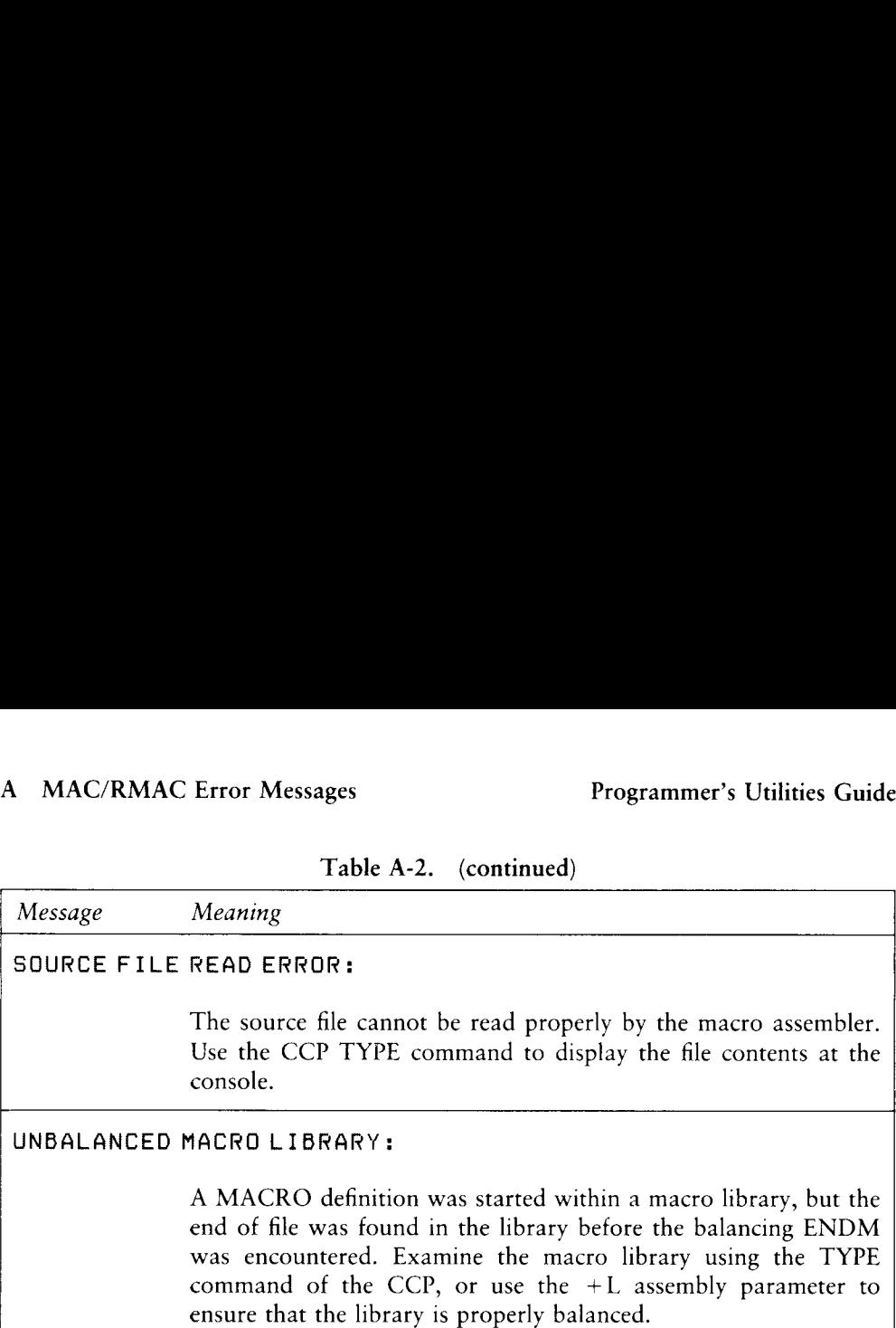

End of Appendix A

# Appendix B XREF Error Messages Apper<br>
XREF Error<br>
During the course of operation, XREF<br>
messages and brief explanations of their can<br>
Table B-1. XRE **EXELT ETTOT**<br>
During the course of operation, XREF<br>
messages and brief explanations of their cannot result of the B-1. XREF<br>
Ferror Cause

During the course of operation, XREF might display error messages. These error messages and brief explanations of their causes are shown in Table B-1.

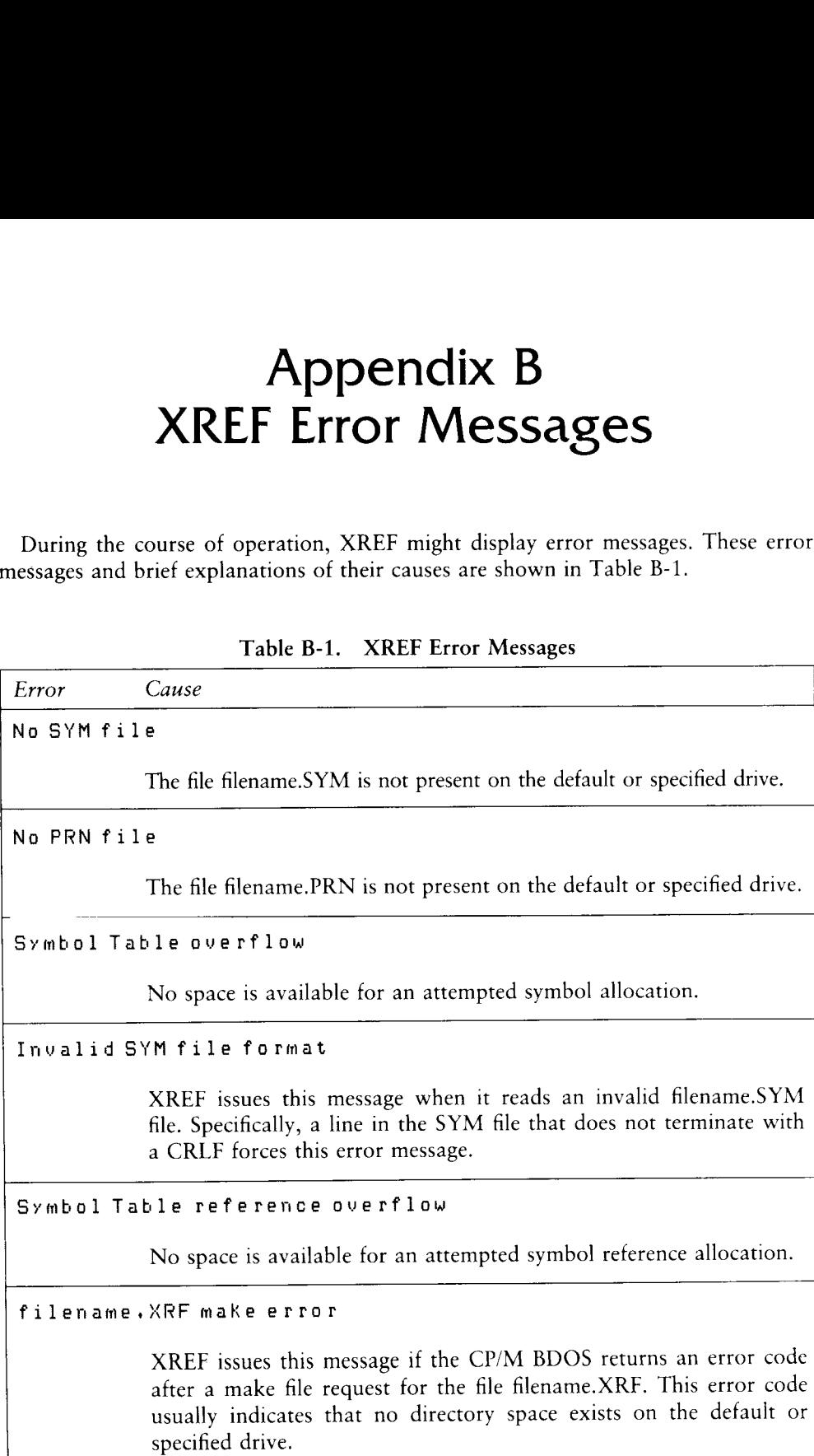

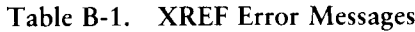

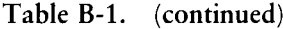

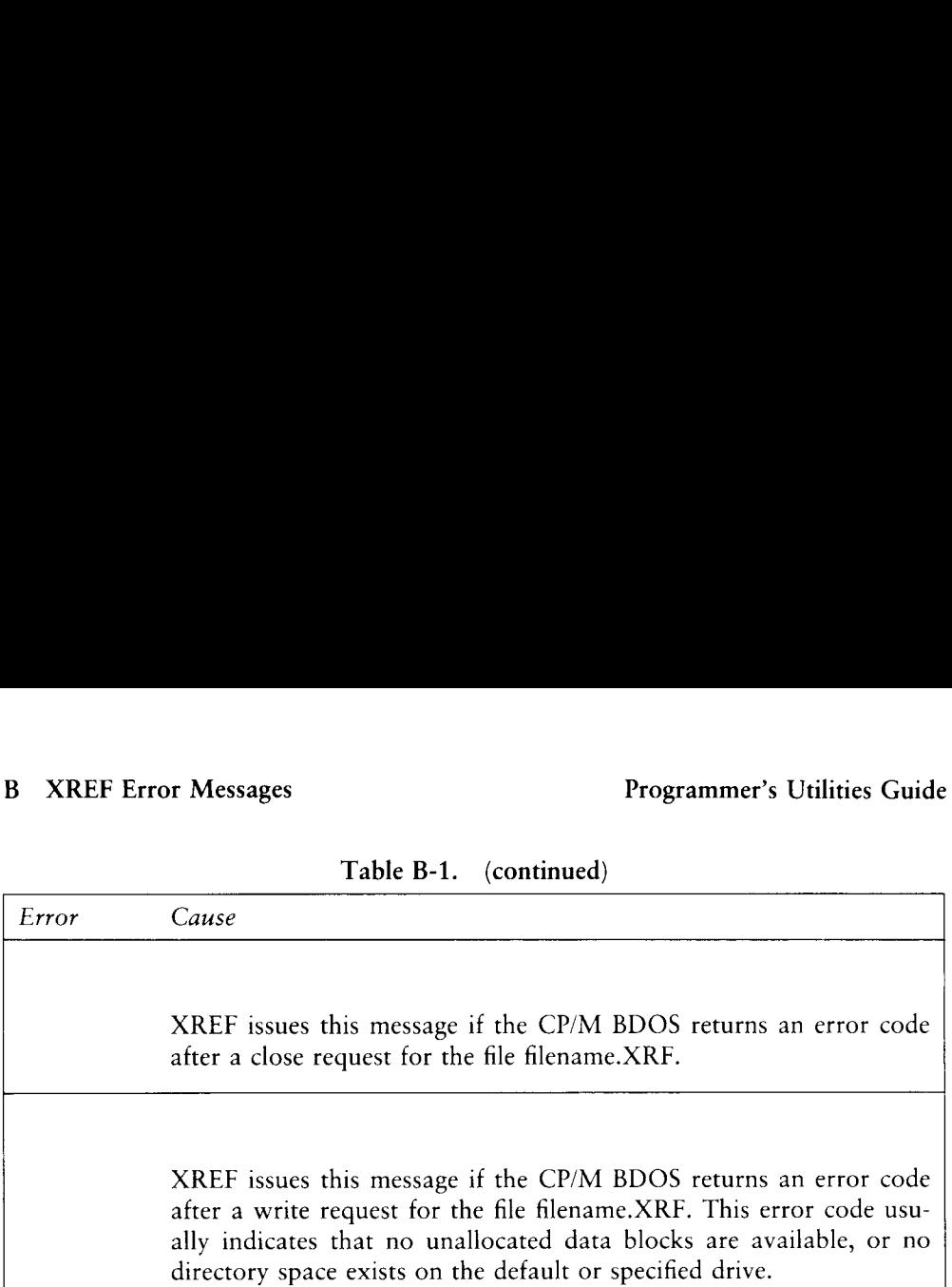

End of Appendix B

## Appendix C LINK-80 Error Messages

When LINK-80 detects any kind of command line error, it echoes the command tail up to the point where the error occurs and follows it with a question mark. For example,

 $A > I$ ink a, b, c; d Ay By» C3? A)link longfilename LONGFILEN? **Appel**<br> **Appel**<br> **COVERTY When LINK-80 detects any kind of cotail up to the point where the error occurriexample,<br>
A>link a, b, c; d<br>
A, B, C;?<br>
A>link longfilename<br>
LONGFILEN?<br>
During the course of operation, LINK-4<br>
mes Appel**<br> **Appel**<br> **COVERTY When LINK-80 detects any kind of costail up to the point where the error occurs<br>
example,<br>
A>link a, b, c; d<br>
A, B, C;?<br>
A>link longfilename<br>
LONGFILEN?<br>
During the course of operation, LINK-1<br>
m** 

During the course of operation, LINK-80 can display error messages. These error messages are described in Table C-1 below.

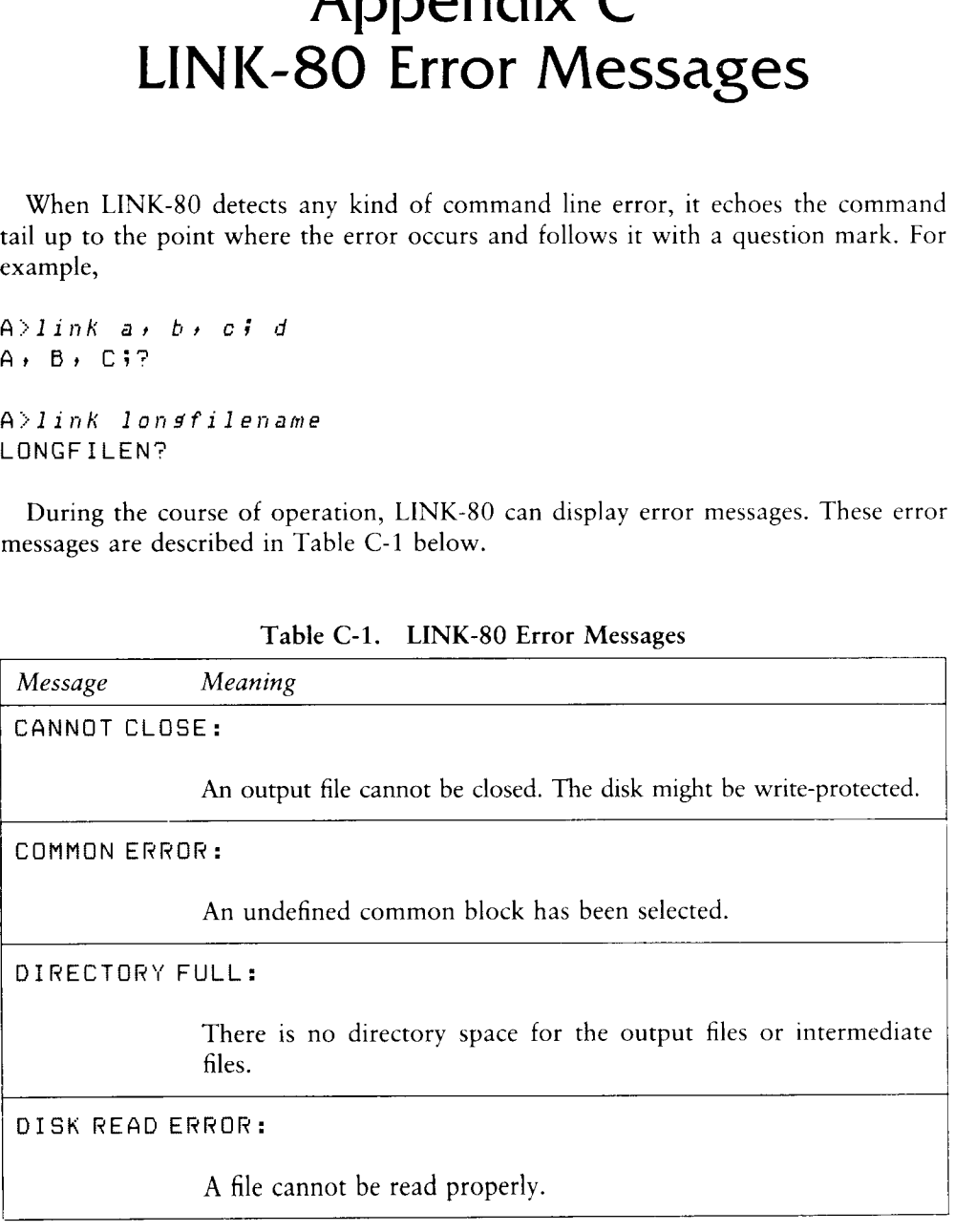

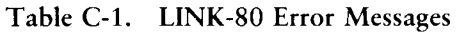

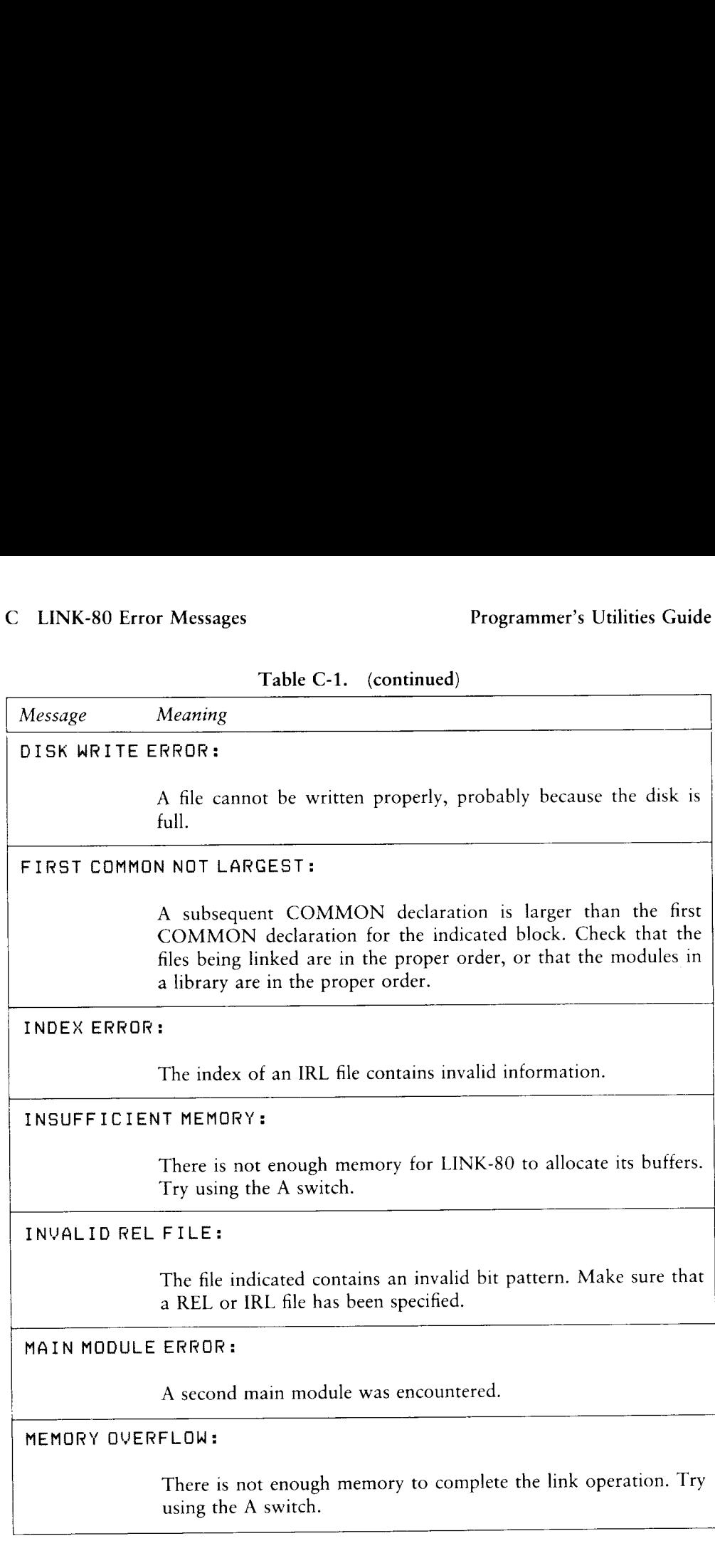

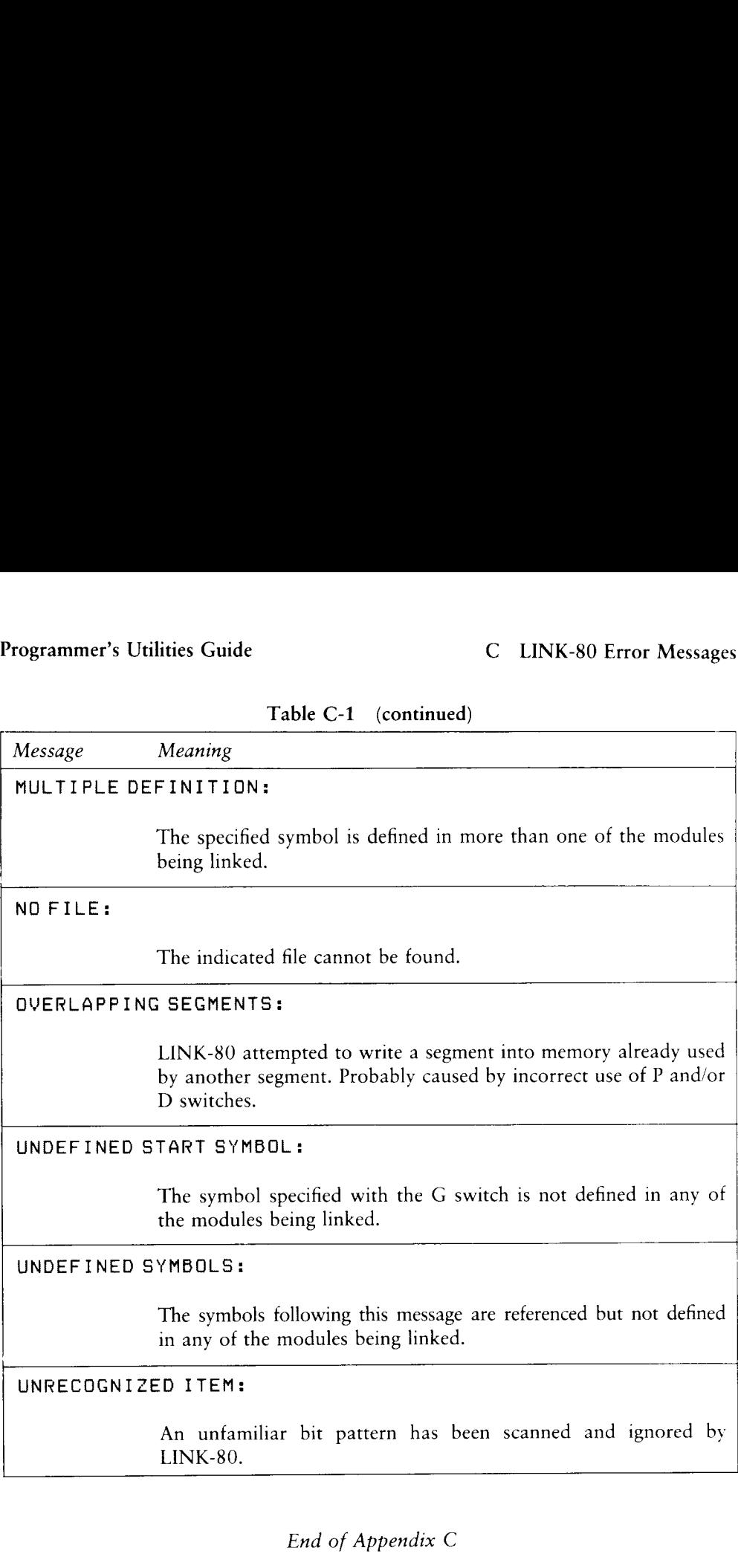

## Table C-1 (continued)
### Appendix D Overlay Manager Run-time Error Messages Apper<br>
Overlay Mana<br>
Error Me<br>
At run-time, the Overlay Manager can<br>
sages and a brief explanation of their caus<br>
Table D-1. Run-t Apper<br>
Overlay Mana<br>
Error Me<br>
At run-time, the Overlay Manager can or<br>
sages and a brief explanation of their caus<br>
Table D-1. Run-ti

At run-time, the Overlay Manager can display certain error messages. These messages and a brief explanation of their causes are shown in Table D-1.

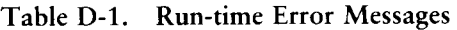

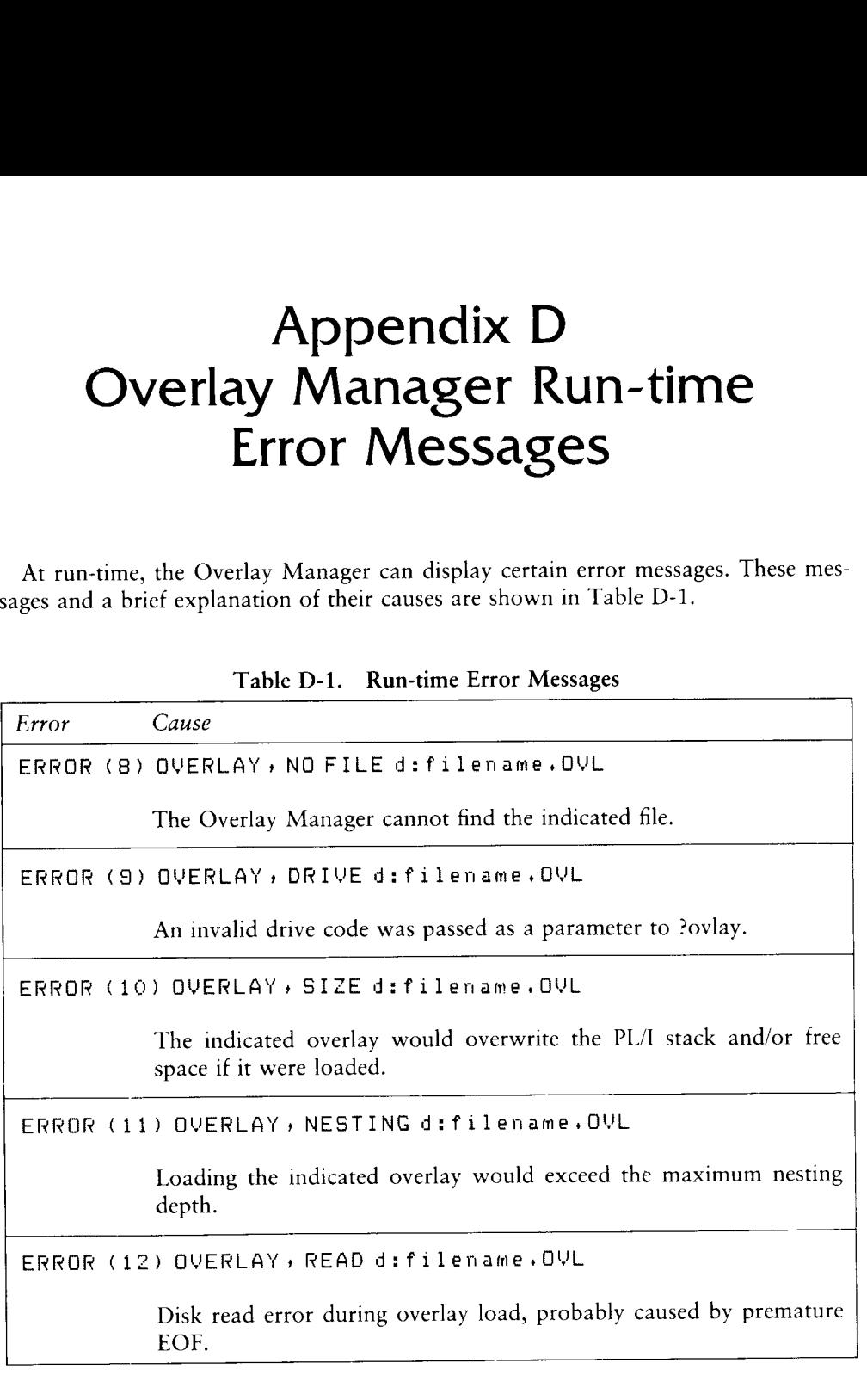

End of Appendix D

> 3 ae

oO >] a x  $\checkmark$ 

## Appendix E LIB-80 Error Messages Appel<br>LIB-80 Erro<br>During the course of operation, LIB-80<br>messages and a brief explanation of their Appel<br>LIB-80 Erro<br>During the course of operation, LIB-80<br>messages and a brief explanation of their of<br>Table E-1. LIB-8

|                      | Appendix E<br><b>LIB-80 Error Messages</b>                                                                                                    |
|----------------------|----------------------------------------------------------------------------------------------------|
|                      | During the course of operation, LIB-80 can display error messages. These error<br>messages and a brief explanation of their causes are given in Table E-1.<br>Table E-1. LIB-80 Error Messages |
| Error                | Cause                                                                                                    |
| CANNOT CLOSE:        | LIB-80 cannot close the output file. The disk might<br>be write-protected.                                                                                                    |
| DIRECTORY FULL:      | There is no directory space for the output file.                                                                                                    |
| DISK READ ERROR:     | LIB-80 cannot read the file properly.                                                                                                    |
| DISK WRITE ERROR:    | LIB-80 cannot write to the file properly, probably<br>due to a full disk.                                                                                                    |
| FILE NAME ERROR:     | The form of a source filename is invalid.                                                                                                    |
| NO FILE:             | LIB-80 cannot find the indicated file.                                                                                                    |
| NO MODULE:           | LIB-80 cannot find the indicated module.                                                                                                    |
| <b>SYNTAX ERROR:</b> | The LIB-80 command line is not properly formed.                                                                                                    |
|                      | End of Appendix E                                                                                                    |

Table E-1. LIB-80 Error Messages

## Appendix F 8080 CPU Instructions Appel<br>
8080 CPU<br>
Table F-1. 8080

|                                                                                                    |                                                                                                    |                                                                                                    | Table F-1.                                                                                                    |                                                                                                    | Appendix F<br>8080 CPU Instructions<br>8080 CPU Instructions                                                                                                    |                                                                                                    |                                                                                                    |                                                                                                    |
|----------------------------------------------------------------------------------------------------|----------------------------------------------------------------------------------------------------|----------------------------------------------------------------------------------------------------|----------------------------------------------------------------------------------------------------|----------------------------------------------------------------------------------------------------|----------------------------------------------------------------------------------------------------|----------------------------------------------------------------------------------------------------|----------------------------------------------------------------------------------------------------|----------------------------------------------------------------------------------------------------|
| OP.<br>Code                                                                                                    |                                                                                                    | <b>MNEMONIC</b>                                                                                                    | OP<br>Code                                                                                                    |                                                                                                    | <b>MNEMONIC</b>                                                                                                    | ОP<br>Code                                                                                                    |                                                                                                    | <b>MNEMONIC</b>                                                                                                    |
| 01<br>02<br>03<br>04<br>05<br>06<br>07<br>08<br>09<br>0A<br>0B<br>0C<br>0D<br>0E<br>0F<br>10<br>11<br>12<br>13<br>14<br>15<br>16<br>17<br>18<br>19<br>1A | <b>LXI</b><br><b>STAX</b><br><b>INX</b><br><b>INR</b><br><b>DCR</b><br>MVI<br><b>RLC</b><br>---<br>DAD<br><b>LDAX</b><br><b>DCX</b><br><b>INR</b><br><b>DCR</b><br>MVI<br><b>RRC</b><br>$\overline{\phantom{a}}$<br><b>LXI</b><br><b>STAX</b><br><b>INX</b><br><b>INR</b><br><b>DCR</b><br>MVI<br>RAL<br><b>DAD</b><br><b>LDAX</b> | <b>B,D16</b><br>В<br>B<br>B<br>B<br>B,D8<br>B<br>$\, {\bf B}$<br>B<br>$\mathsf C$<br>C<br>C, D8<br>D, D16<br>$\mathbf D$<br>$\mathbf D$<br>$\mathbf D$<br>${\rm D}$<br>D, D8<br>$\mathbf D$<br>$\mathbf D$ | 1E<br>1F<br>20<br>21<br>22<br>23<br>24<br>25<br>26<br>27<br>$28\,$<br>29<br>2A<br>2B<br>2C<br>2D<br>$2E$<br>2F<br>30<br>31<br>32<br>33<br>34<br>35<br>36<br>37 | <b>MVI</b><br>RAR<br>LXI<br>SHLD<br>INX<br><b>INR</b><br><b>DCR</b><br><b>MVI</b><br>DAA<br>$\overline{a}$<br>DAD<br><b>LHLD</b><br><b>DCX</b><br><b>INR</b><br><b>DCR</b><br>MVI<br><b>CMA</b><br>---<br>LXI<br><b>STA</b><br><b>INX</b><br><b>INR</b><br><b>DCR</b><br>MVI<br><b>STC</b> | E, D8<br>H, D16<br>Adr<br>$H_{\rm}$<br>H<br>$\mathsf{H}$<br>H, D8<br>$H_{\rm}$<br>Adr<br>$H_{\rm}$<br>L<br>L<br>L, D8<br>SP, D16<br>Adr<br>SP<br>M<br>M<br>M, D8 | 3B<br>3C<br>3D<br>3E<br>3F<br>40<br>41<br>42<br>43<br>44<br>45<br>46<br>47<br>48<br>49<br>4A<br>4B<br>4C<br>4D<br>4E<br>4F<br>50<br>51<br>52<br>53<br>54 | <b>DCX</b><br><b>INR</b><br><b>DCR</b><br>MVI<br><b>CMC</b><br>MOV<br>MOV<br><b>MOV</b><br>MOV<br>MOV<br>MOV<br>MOV<br>MOV<br><b>MOV</b><br>MOV<br>MOV<br><b>MOV</b><br>MOV<br>MOV<br>MOV<br>MOV<br>MOV<br>MOV<br><b>MOV</b><br>MOV<br><b>MOV</b> | <b>SP</b><br>A<br>A<br>A, D8<br>B,B<br>B,C<br>B,D<br>B,E<br>B, H<br>B,L<br>B,M<br>B, A<br>C, B<br>C, C<br>C, D<br>C, E<br>C, H<br>C,L<br>C, M<br>C, A<br>D,B<br>D,C<br>D,D<br>D,E<br>D,H |

Table F-1. 8080 CPU Instructions

| F        | 8080 CPU Instructions    |              |                 |                          |                             |                      | Programmer's Utilities Guide                      |     |
|----------|--------------------------|--------------|-----------------|--------------------------|-----------------------------|----------------------|---------------------------------------------------|-----|
| OP       |                          |              | OP              | Table F-1.               | (continued)                 | OP                   |                                                   |     |
| Code     | MNEMONIC                 |              | Code            |                          | MNEMONIC                    | Code                 | <b>MNEMONIC</b>                                   |     |
| 57       | MOV                      | D, A         | 7B              | MOV                      | A, E                        | 9F                   | <b>SBB</b><br>A                                   |     |
| 58       | MOV                      | E,B          | 7C              | MOV                      | A, H                        | A <sub>0</sub>       | <b>ANA</b><br>B                                   |     |
| 59       | MOV                      | E,C          | 7D              | MOV                      | A,L                         | A1                   | <b>ANA</b><br>C                                   |     |
| 5A       | MOV                      | E, D         | 7E              | MOV                      | A, M                        | A <sub>2</sub>       | ANA<br>D                                          |     |
| 5B       | <b>MOV</b>               | E,E          | 7F              | MOV                      | A, A                        | A3                   | ${\bf E}$<br><b>ANA</b>                           |     |
| 5C       | <b>MOV</b>               | E, H         | 80              | <b>ADD</b>               | $\, {\bf B}$<br>$\mathsf C$ | A <sub>4</sub>       | $H_{\rm}$<br><b>ANA</b><br>$\Gamma$<br><b>ANA</b> |     |
| 5D<br>5E | <b>MOV</b><br><b>MOV</b> | E,L<br>E,M   | 81<br>82        | ADD<br><b>ADD</b>        | $\mathbf D$                 | A5<br>A6             | M<br><b>ANA</b>                                   |     |
| 5F       | <b>MOV</b>               | E, A         | 83              | ADD                      | ${\bf E}$                   | A7                   | <b>ANA</b><br>$\mathbf{A}$                        |     |
| 60       | <b>MOV</b>               | H,B          | 84              | ADD                      | $H_{\rm}$                   | $\rm A8$             | $\, {\bf B}$<br><b>XRA</b>                        |     |
| 61       | <b>MOV</b>               | H,C          | 85              | <b>ADD</b>               | $\mathbf L$                 | A <sub>9</sub>       | $\mathsf{C}$<br><b>XRA</b>                        |     |
| 62       | <b>MOV</b>               | H,D          | 86              | <b>ADD</b>               | ${\bf M}$                   | AA                   | $\mathbf D$<br><b>XRA</b>                         |     |
| 63       | <b>MOV</b>               | H,E          | 87              | ADD                      | $\mathbf A$                 | AB                   | ${\bf E}$<br><b>XRA</b>                           |     |
| 64       | <b>MOV</b>               | H,H          | 88              | <b>ADC</b>               | $\, {\bf B}$                | AC                   | <b>XRA</b><br>$H_{\rm}$                           |     |
| 65       | <b>MOV</b>               | H,L          | 89              | <b>ADC</b>               | $\mathsf C$                 | AD                   | L<br><b>XRA</b>                                   |     |
| 66       | <b>MOV</b>               | H, M         | 8A              | <b>ADC</b>               | ${\bf D}$                   | AE                   | M<br><b>XRA</b>                                   |     |
| 67       | <b>MOV</b>               | H, A         | $8\,\mathrm{B}$ | <b>ADC</b>               | ${\bf E}$                   | AF                   | $\mathbf A$<br>XRA                                |     |
| 68       | MOV                      | L, B         | 8C              | <b>ADC</b>               | $H_{\rm}$                   | B <sub>0</sub>       | $\, {\bf B}$<br><b>ORA</b><br>$\mathsf{C}$        |     |
| 69<br>6A | <b>MOV</b><br>MOV        | L,C<br>L, D  | 8D<br>8E        | <b>ADC</b><br><b>ADC</b> | $\mathbf L$<br>M            | B1<br>B2             | <b>ORA</b><br>$\mathbf D$<br><b>ORA</b>           |     |
| 6B       | <b>MOV</b>               | L,E          | 8F              | <b>ADC</b>               | $\mathbf A$                 | B <sub>3</sub>       | ${\bf E}$<br><b>ORA</b>                           |     |
|          | <b>MOV</b>               | L,H          | 90              | <b>SUB</b>               | $\, {\bf B}$                | <b>B4</b>            | $\boldsymbol{\mathsf{H}}$<br><b>ORA</b>           |     |
|          | <b>MOV</b>               | L,L          | 91              | <b>SUB</b>               | $\mathsf{C}$                | B5                   | $\mathbf L$<br><b>ORA</b>                         |     |
| 6C       | <b>MOV</b>               | L,M          | 92              | <b>SUB</b>               | $\mathbf D$                 | <b>B6</b>            | $\mathbf M$<br><b>ORA</b>                         |     |
| 6D       |                          | L,A          | 93              | <b>SUB</b>               | ${\bf E}$                   | $\mathbf{B}7$        | <b>ORA</b><br>$\boldsymbol{\rm{A}}$               |     |
| 6E<br>6F | <b>MOV</b>               |              | 94              | <b>SUB</b>               | $H_{\rm}$                   | ${\sc B8}$           | $\, {\bf B}$<br><b>CMP</b>                        |     |
| 70       | MOV                      | M,B          |                 | <b>SUB</b>               | $\mathbf L$                 | <b>B</b> 9           | $\mathsf{C}$<br><b>CMP</b>                        |     |
| $71\,$   | <b>MOV</b>               | M, C         | 95              |                          | $\mathbf M$                 | <b>BA</b>            | ${\bf D}$<br><b>CMP</b>                           |     |
| 72       | <b>MOV</b>               | M,D          | 96              | <b>SUB</b>               |                             |                      |                                                   |     |
| 73       | <b>MOV</b>               | M,E          | 97              | <b>SUB</b>               | A                           | B <sub>B</sub>       | ${\bf E}$<br><b>CMP</b>                           |     |
| 74       | <b>MOV</b>               | M, H         | 98              | <b>SBB</b>               | B                           | <b>BC</b>            | $H_{\rm}$<br><b>CMP</b>                           |     |
| 75       | <b>MOV</b>               | M,L          | 99              | <b>SBB</b>               | $\mathsf{C}$                | <b>BD</b>            | $\Gamma$<br><b>CMP</b>                            |     |
| 76       | <b>HLT</b>               |              | <b>9A</b>       | <b>SBB</b>               | ${\rm D}$                   | BE                   | M<br><b>CMP</b>                                   |     |
| 77       | <b>MOV</b>               | M, A         | 9B              | <b>SBB</b>               | ${\bf E}$                   | <b>BF</b>            | <b>CMP</b><br>$\mathbf{A}$                        |     |
| 78       | <b>MOV</b>               | A,B          | 9C              | <b>SBB</b>               | $H_{\rm}$                   | CO                   | <b>RNZ</b>                                        |     |
| 79<br>7A | <b>MOV</b><br><b>MOV</b> | A, C<br>A, D | 9D<br>9E        | <b>SBB</b><br><b>SBB</b> | L<br>M                      | C1<br>C <sub>2</sub> | POP<br>$\, {\bf B}$<br><b>JNZ</b>                 | Adr |

Table F-1. (continued)

# Programmer's Utilities Guide F 8080 CPU Instructions Programmer's Utilities Guide<br>Table F-1.

|                                                                           |                                                                  | Programmer's Utilities Guide                                         |                                                    |                                                             |                                               | F                                                              |                                                | 8080 CPU Instructions        |
|---------------------------------------------------------------------------|------------------------------------------------------------------|----------------------------------------------------------------------|----------------------------------------------------|-------------------------------------------------------------|-----------------------------------------------|----------------------------------------------------------------|------------------------------------------------|------------------------------|
|                                                                           |                                                                  |                                                                      |                                                    | Table F-1.                                                  | (continued)                                   |                                                                |                                                |                              |
| OP<br>Code                                                                |                                                                  | <b>MNEMONIC</b>                                                      | OP<br>Code                                         | <b>MNEMONIC</b>                                             |                                               | OP<br>Code                                                     |                                                | <b>MNEMONIC</b>              |
| C <sub>3</sub><br>C <sub>4</sub>                                          | JMP                                                              |                                                                      |                                                    |                                                             |                                               |                                                                |                                                |                              |
| C <sub>5</sub><br>C6                                                      | <b>CNZ</b><br><b>PUSH</b><br><b>ADI</b>                          | Adr<br>Adr<br>B<br>D <sub>8</sub>                                    | D7<br>D <sub>8</sub><br>D <sub>9</sub><br>DA       | <b>RST</b><br><b>RC</b><br>$\overline{a}$<br>JC             | $\overline{2}$<br>Adr                         | EB<br>EC<br><b>ED</b><br>EE                                    | <b>XCHG</b><br><b>CPE</b><br>---<br><b>XRI</b> | Adr<br>D <sub>8</sub>        |
| C7<br>C8<br>C9<br>CA<br>CB                                                | <b>RST</b><br>RZ<br><b>RET</b><br>JZ<br>$\overline{\phantom{a}}$ | $\mathbf{0}$<br>Adr                                                  | DB<br>DC<br>DD<br>DE<br>DF                         | IN<br>CC<br>SBI<br><b>RST</b>                               | D <sub>8</sub><br>Adr<br>D8<br>3 <sup>7</sup> | EF<br>F <sub>0</sub><br>F1<br>F <sub>2</sub><br>F <sub>3</sub> | <b>RST</b><br>RP<br>POP<br>JP<br>DI            | 5<br><b>PSW</b><br>Adr       |
| CC<br>CD<br>CE<br>$\sf CF$                                                | CZ<br>CALL<br><b>ACI</b><br><b>RST</b>                           | $\mathop{\rm Adr}\nolimits$<br>Adr<br>D <sub>8</sub><br>$\mathbf{1}$ | E <sub>0</sub><br>E1<br>E2<br>E <sub>3</sub>       | <b>RPO</b><br>POP<br>JPO<br><b>XTHL</b>                     | H<br>Adr                                      | F <sub>4</sub><br>F <sub>5</sub><br>F <sub>6</sub><br>F7       | CP<br>PUSH<br>ORI<br><b>RST</b>                | Adr<br><b>PSW</b><br>D8<br>6 |
| $\mathbf{D}0$<br>D1<br>D <sub>2</sub><br>D <sub>3</sub><br>D <sub>4</sub> | <b>RNC</b><br>POP<br><b>JNC</b><br>OUT<br><b>CNC</b>             | D<br>Adr<br>D <sub>8</sub><br>Adr                                    | E <sub>4</sub><br>E5<br>E <sub>6</sub><br>E7<br>E8 | CPO <sub>1</sub><br>PUSH<br>ANI<br><b>RST</b><br><b>RPE</b> | Adr<br>H<br>D <sub>8</sub><br>$\overline{4}$  | ${\rm F}8$<br>F9<br>FA<br>FB<br>${\rm FC}$                     | <b>RM</b><br><b>SPHL</b><br>JM<br>EI<br>CM     | Adr<br>Adr                   |

Table F-1. (continued)

D8 = constant or logical/arithmetic expression that evaluates to an 8 bit quantity.

- Adr = 16-bit address.
- D16 = constant or logical/arithmetic expression that evaluates to a 16 bit data quantity.

Reproduced with permission from Intel Corporation, Santa Clara, CA.

### End of Appendix F

### Index

\$ controls, 224 \$ parameters, 221 \$ switches, 242 \$Cd, 243 \$Id, 243 \$Ld, 243 \$Od, 243 \$Sd, 243 8080 registers, 7 °?TR macro, 135 ??, 60

### A

absolute file, 237 absolute location counter, 232 absolute object file, 231 accumulator character, 183 accumulator immediate instruction, 32 accumulator/carry operations, 37 accumulator /register instructions, 37 actual parameters, 5, 67, 146 bracketed, 89 options, 84 additional memory switch, 239 ADR macro, 134 alphabetic translation, 155, 185 ampersand, 238 concatenation operator, 52, 86 inside string quotes, 8 angle brackets leading, 85 apostrophe, 8 double, 8, 75, 76, 85 leading, 85 quoted string, 70, 75

arithmetic logic unit operations, 37 arithmetic operators, 8 ASCII strings, 8, 21, 22, 24 assembler directives; also see statements ASEG, 232 COMMON, 232 CSEG, 232 DSEG, 232 EXTRN, 232 NAME, 232 PUBLIC, 232 Assembly parameters 1, 221 ??, 223 A, 221 asterisk in, 223 controls, 224 debugging, 225 default, 222 disabled, 222 enabled, 222 H, 221 L, 221 M, 221 P, 221 Q, 221 S, 221 assembly process computations, 10 restart, 136 Asterisk in assembly parameters, 223 in LINK-80, 239 leading, 4

### B

back-up files, 211 base address, 25 base page symbols, 244 binary constant, 6 blanks, leading, 85 boolean tests, 145, 146, 151 bracket nesting, 56, 85 bracketed expressions, 89 bracketed notation, 88 BRN macro, 120 BUFFERS, label, 187

### $\mathsf{C}$

call instruction, 30 CASE program, 187 CASEn@m, 169 character list, 54 character strings, 8 CLEAR macro, 133 code location counter, 232 comment field, 4 COMPARE, 217 COMPARE library, 149 concatenation operator&, 52, 86 condition flags, 30 conditional assembly and recursion, 82 nested, 46 with EXITM, 58 with IF, ELSE, ENDIF, 16-21 with NUL operator, 46 conditional assembly groups, 20 conditional branching, 135 conditional tests, 136 constant, 6 constant labels, 50 control instructions, 39

controlling identifiers, 51-56 translated to upper-case, 55 controlling variable, 53 conversion lower to upper-case, 177 CPI instruction, 8 cross-reference utility, 235

### D

data location counter, 232 data movement instructions, 34 data origin switch, 240 DB instruction, 8 DB statement, 21, 25 DCL macro, 133 DDT, 115, 118, 142 debug flags, 105 debugging assembly parameters, 225 codes, 105 full trace, 225 iterative improvement, 225 macro, 135 trace code generation, 142 traces, 105, 116, 135, 142 debugging opcodes DMP, 116 PRN msg, 116 TRF p, 116 TRF t, 116 TRT, 118, 132 TRT p, 116 TRT t, 116 debugging subroutines @AD, 133 @CH, 133 @HX, 133 @IN, 133, 137 @NB, 133

DEBUGP, 132, 136 DEBUGT, 132 decimal constant, 6 decrement instructions, 33 default condition LINK-80, 238, 241 RMAC, 233 default filename, 198 default filetype, 198 default list device, 236 default stack, 63 default starting address, 14 delimiters, 56, 84, 85 DIF opcode, 135 DIGIT, 216 DIRECT macro, 180, 184, 200 DIRECT statement, 208 directives; see statements, 13 directory search, 208 dollar sign embedded, 4, 6 in operand field, 7 double apostrophes, 8, 75, 76, 85 double semicolon, 47 double-precision add instruction, 38 storage words, 22 DOWHILE macro, 166 DOWAHILE statement, 165 DOWHILE-ENDDO group, 164 drive specifications LINK-80, 242 DS statement, 23 dummy parameters, 5, 76 unevaluated, 89 DUP opcode, 113, 136 DW statement, 22, 25

### E

ED, 3 editor program, 92 ELSE, 51 ELSE statement, 19 embedded dollar sign, 4, 6 embedded macros, 76 embedded question mark, 184 empty parameters, 72 default conditions, 199 testing, 72 END statement, 4, 13, 14, 25 end-of-file character, 207 ENDDO macro, 166 ENDIF, 51 ENDM statement, 58 ENDMERGE label, 218 ENDPR label, 207 ENDSEL, 169, 170 ENDW macro, 160, 161 ENTCCP macro, 42, 46 EQU statement, 15, 16 equivalent expressions, 11, 12 ERASE macro, 180, 184, 200 error conditions terminal, 266 errors overflow, 60 sequence, 217 undefined operand, 136 value, 10 escape characters, 89 up arrow, 86 escape sequences, 56, 89 evaluation macro parameters, 87-88

exclamation point character, 3, 8, 25 EXITM statement, 58 expanded macros, 76 expressions, 11 bracketed, 89 RMAC, 232 unparenthesized, 11 well formed, 11

### F

false branch option, 153 false condition, 17 file access macros, 180 File Control Block, 41, 198, 199, 201 file format IRL, 248 FILE macro, 180, 198, 199 FILE statement, 182 FILERR label, 188 FILLCB macro, 199 FILLDEF macro, 198, 201 FILLNAM macro, 198 FILLNXT macro, 198 FINIS macro, 180, 200 FINIS statement, 183 flags condition, 30 debug, 105 load overlay, 254

### G

GENCASE, 172 GENDJMP, 166 GENDLAB, 166 GENDTST, 166 GENLAB macro, 160

GENWTST macro, 160 GEQ macro, 135 GET device names fileid, 182 KEY, 182 RDR (reader), 182 GET macro, 180, 182, 201 GET statements GET KEY, 182 GET RDR, 182 GET ZOT, 182 go switch, 240

### H

hexadecimal constant, 6 HL register pair, 38, 136

### I

identifiers, 3, 5, 51, 60 controlling; see controlling identifiers IF, 16, 51 immediate operand instructions, 32 increment instructions, 33 infinite substitution, 54 inline machine code, 113 inline macros, 49 inline subroutines, 229 input and output instructions, 35 instructions accumulator immediate, 32 accumulator/carry, 37 accumulator /register, 37 call, 30 control, 39 CPI, 8 data movement, 34

DB, 8 decrement, 33 double-precision add, 38 increment, 33 input and output, 35 jump, 30 load and store direct, 35 load extended immediate, 32 LX], 8 move immediate, 32 RDM, 113 restart, 30 return, 30 stack pop and push, 35 WRM, 118 IRL file, 237 format, 248 IRP-ENDM group, 54 IRPC-ENDM group, \$1 iterative improvement, 225

### J

jump instruction, 30

### L

label field, 3 label generators GENCASE, 170 GENDJMP, 166 GENDLAB, 166 GENDTST, 166 GENELT, 170 GENSLAB, 170 GENSLXI, 170

labels, 5 BUFFERS, 187 constant, 50 ENDMERGE, 217 ENDPR, 207 FILERR, 188 MASLOW, 217 optional, 22 SAME, 217 START, 217 unique, 46, 47 with leading ??, 60 leading characters ??, 60 angle brackets, 84, 85 apostrophe, 85 asterisk, 4 blanks, 85 double apostrophe, 85 percent, 85 semicolon, 4 string quotes, 85 tabs, 85 x, 85 LIB-80 switches, 263 line#, 3

LINK-80 default condition, 238, 241 multiline commands, 238 run-time parameters, 239 LINK-80 switches, 239-242 additional memory, 239 data origin, 240 go, 240 load address, 240 memory size, 241 no list, 241 no recording of symbols, 241 output COM file, 241 output PRL file, 241 program origin, 241 ? symbol, 242 search, 242 \$, 242-244 listing device, 77 LIT opcode, 133 literal values, 1 load address switch, 240 load and store direct instructions, 35 load extended immediate instructions, 32 Load Flag overlays, 254 local stack, 42 LOCAL statement, 46, 60 logical operators, 8 lower-case names, 7 LSR macro, 135 LSR opcode, 113 LXI H instruction, 7

### M

machine emulation, 145 MACLIB statement, 92 macro calls multiple, 46 macro debugging; see debugging, 225 macro definitions, 76 nested, 76 macro error messages, 265 macro groups DOWHILE-ENDDO, 164 IRP-ENDM, 54 IRPC-ENDM, 51 MACRO-ENDM, 66 nested WHEN-ENDW, 159 REPT group, 50 REPT-ENDM, 49 SELECT-ENDSEL, 169 WHEN-ENDW, 159 macro invocation, 82 macro libraries COMPARE, 149 comprehensive, 188 DOWHILE statement, 165 expanded NCOMPARE, 153 NCOMPARE, 153, 155 SELECT statement, 171 SEQIO, 187, 188, 218 stack machine, 121 WHEN, 160 WHEN statement, 161 Zilog Z80, 92 macro opcodes machine emulation, 145 macro redefinition, 79 macro storage, 228 macro subroutines, 79 MACRO-ENDM group, 66

macros ?TR, 135 ADR, 134, 135 BRN, 136 CLEAR, 133 DCL, 133 debugging, 135 DIRECT, 180, 184 DOWHILE, 165 embedded, 76 ENDDO, 166 ENDW, 159, 160 ENTCCP, 42, 46 ERASE, 180, 184 expansion, 76 FILE, 198 FILLFCB, 199 FILLDEF, 198, 201 FILLNAM, 198 FILLNXT, 198 GENLAB, 160 GENWTST, 160 GEQ, 135 GET, 201 inline, 49 LSR, 135 MOVE, 79 negated, 153 NEQ, 151 NULMAC, 73 OUTPUT, 77 predefined, 92 PRINT, 70 PUT, 175, 201 RDM, 136 READ, 149 RENAME, 184 REST, 133, 135 RESTORE, 70 RWTRACE, 136

SAVE, 68, 133, 136 SELECT, 170 SETIO, 77 SIZ, 133, 136 TEST?, 147, 151 TIMER, 99 TYPEOUT, 46 VAL, 135 WCHAR, 82 WHEN, 160, 161 WRITE, 145 XIT, 136 macros; also see file access macros MASLOW label, 217 master back-up, 211, 218 master record, 211 master sequence number, 218 Memory Map, 237 memory size switch, 241 MERGE program, 211, 216, 217 move immediate instruction, 32 MOVE macro, 79 multiline commands LINK-80, 238 multiple macro calls, 46

### N

name field optional, 246 names overlay, 255 NCOMPARE library, 153 negated macro, 153 negative values, 10 NEQ macro, 151 nested macro definitions, 76-77 nested macro groups, 159 nested overlays, 256 nesting level restriction, 21 NEXTSEL, 169 no list switch, 241 no recording symbols switch, 241 nonmacro labels, 5 nonzero value, 19 notation bracketed, 88 NUL operator, 10, 72, 75 null parameters, 72 null string, 54 NULMAC macro, 73 numeric constants, 6

### $\Omega$

octal constant, 6 one-character strings, 8 opcode emulation, 108 opcodes debugging; see debugging opcodes DIF, 135 DUP, 113, 136 LIT, 133 LSR, 113 PRN, 142 SUM, 135

TRT T, 138 WRM, 113, 137 operand field, 10 operand undefined error, 136 undefined message, 136 operation codes, 29 operation field, 4, 5 operators ampersand, 52, 55 arithmetic, 8 concatenation, 52, 86 logical, 9 NUL, 10, 72, 75 precedence of, 11 relational, 9 optional label, 23 optional name field, 246 optional value field, 246 options false branch, 153 ORG statement, 14 output COM file switch, 241 OUTPUT macro, 77 output PRL file switch, 241 overflow error, 60 overlapping overlays, 259 Overlay Manager, 251 overlays in command line, 255 in PL/I programs, 252 methods, 252, 254 names, 255 nested, 252, 256 origins, 251 overlapping, 259 PL/I, 251, 252 restrictions, 252 specification, 255 tree structure, 251

### P

page breaks, 24 ejects, 24 size, 25 PAGE statement, 23 parameter evaluation, 84-86 conventions, 84 example, 87 parameter specifications, 221 parameters actual; see actual parameters dummy; see dummy parameters empty; see empty parameters run-time, 239 percent character, 85 percent operator, 151 PL/I overlays, 252 plus sign, 49 predefined macros, 92 PRINT macro, 70 program, 202, 207 subroutine, 62 PRN macro, 132 opcodes, 142 program control structures, 145, 158 program origin switch, 241 program starting address, 13, 14 prototype statements, 67, 68, 70, 77 plus sign, 68 recursive macros, 82 redefining, 79

Pseudo operations, 13, 25 DB, 13 DS, 13 DW, 13 ELSE, 13, 51 END, 13 ENDIF, 13 EQU, 13 EXITM, 58 IF, 13, 51 IRP, 41 IRPC, 41 ORG, 3 PAGE, 13 REPT, 41, 49 SET, 13 TITLE, 13 PUT device names, 183 macro, 182, 200 PUT statements PUT CON, 183 PUT LST, 183 PUT PUN, 183 PUT ZAP, 183

### Q

question mark embedded, 184 quoted strings, 75, 89

### R

radix indicators, 6 Random Access Memory, 101 RDM instruction, 113 RDM macro, 136 READ macro, 149 READM, 216 READU, 216 records updated, 211 recursion, 82 recursive macros invocation, 82 prototype statements, 82 redefinition of macros, 79 register-to-register move instructions, 34 registers, restoring, 70 REL file, 262 relational operators, 8 relocatable object code LINK-80, 249 relocatable object file, 231 relocatable object module, 237, 244 RENAME macro, 180, 184, 201 REPT group, 49 REPT loop, 113 REPT-ENDM group, 49 reserved symbols, 228 reserved words, 7, 13 REST macro, 133, 135 restart instruction, 30 RESTORE macro, 67 restrictions overlays, 251, 252 return instruction, 30 RMAC default condition, 233 expressions, 232

run-time error messages LINK-80, 271 run-time parameters, 239 RWTRACE macro, 136

### S

SAME label, 217 SAVE macro, 67, 133, 136 search switch, 242 SELECT group CASEn@m, 169 ENDSEL, 169 NEXTSEL, 169 SELVn, 169 SELECT macro, 170 SELECT-ENDSEL group, 169 select vector, 169 SELNEXT, 170, 172 SELVn, 169 semicolon double, 47 leading, 4 SEQERR, 217 SEQIO library, 218 sequence errors, 217 SET statement, 16, 188 SETIO macro, 77 SID, 237 single-character commands, 177, 180 single-character escape, 86 single-character flags, 265 single-precision storage, 21 SIZ macro, 111, 136 source program line number, 3 special characters LINK-80, 242 special link items, 246 stack machine macro library, 111

stack pointer, 42 stack pop and push instructions, 35 START label, 46, 217 statement elements comment, 3 label, 3 line#, 3 operand, 3 operation, 3 statements ASEG, 232 COMMON, 232 CSEG, 232 DB, 25 DIRECT, 208 DS, 23 DSEG, 232 DW, 25 ELSE, 16 END, 13, 14 ENDM, 58 EQU, 13, 15 EXITM, 58 EXTRN, 232 FILE, 182, 199 FINIS, 183 IF, 16 LOCAL, 46, 60 MACLIB, 92 NAME, 232 ORG, 13 prototype; see prototype statements PAGE, 23 PUBLIC, 232 PUT, 182 SET, 16, 188 TITLE, 24 storage words double-precision, 22

storage in symbol table, 229 macro, 228 single-precision, 21 symbol table, 229 string characters, 22 string constants, 8, 24 string quotes, 53, 86, 89 subexpressions, 11 subroutines inline, 229 PRINT, 62 subroutines; also see utility subroutines substitution dummy parameters, 86-87 infinite, 86 rules, 56 SUM opcode, 135 switches LIB-80, 263 LINK-80; see LINK-80 switches SYM file, 208 symbol storage requirements, 227 symbol table, 47 overflow message, 229 storage, 227, 229 temporary storage, 229 symbols Base Page, 244 defined in equates, 244 relocatable in Base Page, 244 undefined, 256 user-defined, 242

### T

tab characters, 1, 3 leading, 86 terminal error conditions, 267-268 TEST? macro, 147, 151 TIMER macro, 97 TITLE statement, 24 tree structured overlays, 251 TRT T opcode, 138 two-character strings, 8 TYPE command, 217 TYPEOUT macro, 46

### $\mathbf{U}$

UGEN macro, 132 undefined operand error, 136 undefined operand message, 136 undefined symbols, 256 unique label, 46, 52 up arrow as escape character, 86 update back-up, 211 update records, 211 upper-case names, 7 Use Factor, 237 user-defined symbols, 242 utility subroutines, 46, 216

### $\mathbf{V}$

VAL macro, 135 value errors, 10 value field optional, 246 values negative, 10

### W

WCHAR macro, 67 well-formed expressions, 11 WHEN macro, 160, 161 WHEN macro library, 160 WHEN-ENDW group, 158 WRITE macro, 145 WRITE statement, 168 WRITESEQ, 217 WRM instruction, 116 WRM opcode, 113, 114, 137

### x

XIT macro, 136 XREF, 235

### Z

zero value, 19

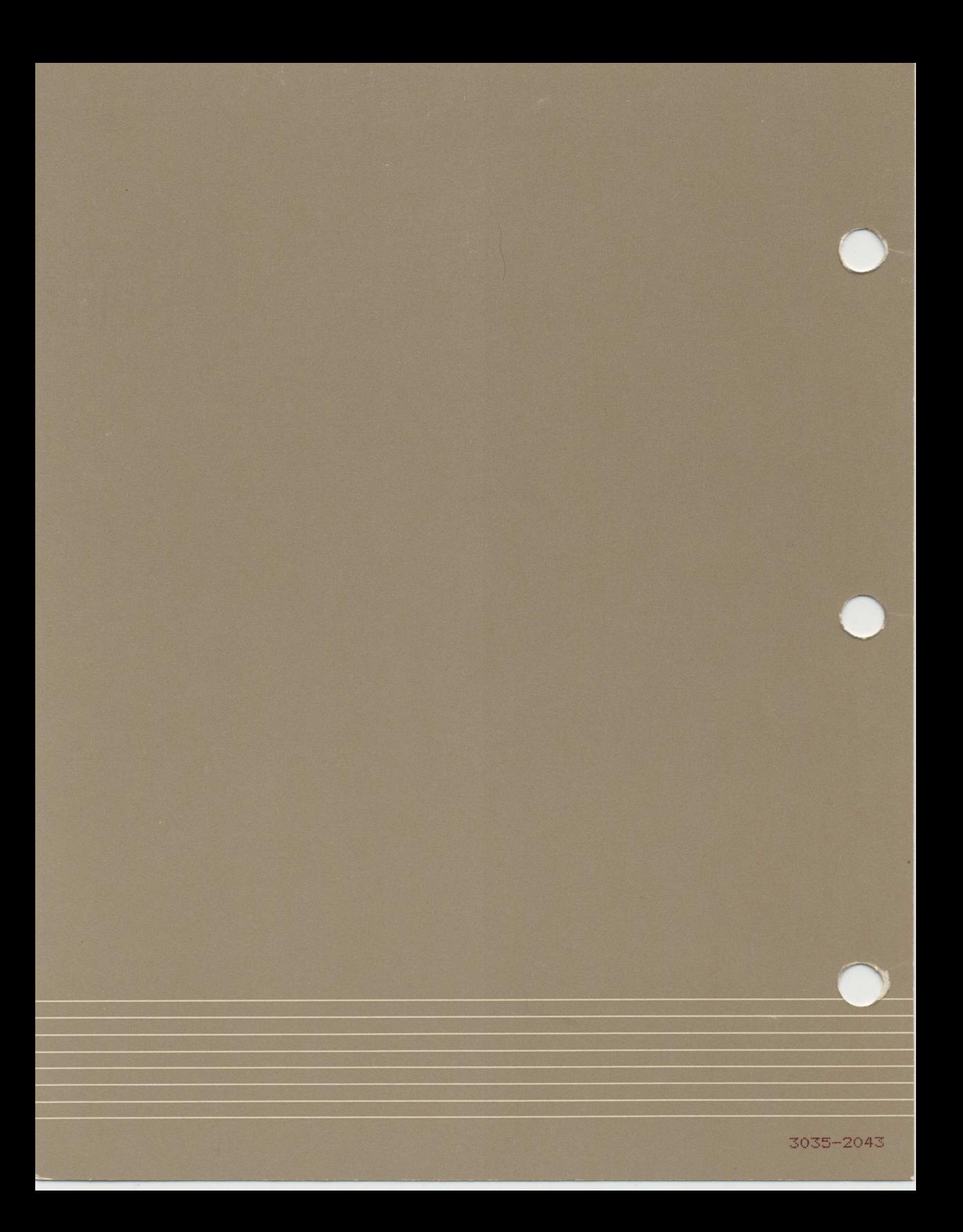